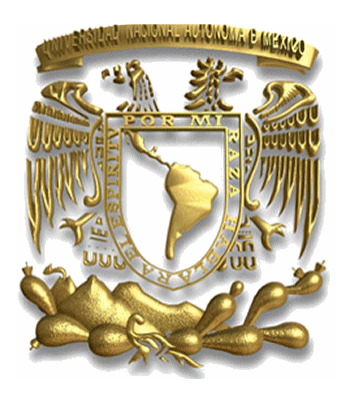

# **UNIVERSIDAD NACIONAL AUTONOMA DE MEXICO**

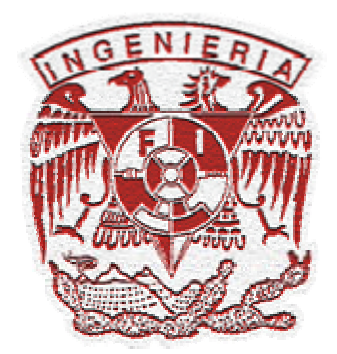

## **FACULTAD DE INGENIERIA**

## **METODOLOGIA PARA EL DISEÑO DE MOLDES PARA INYECCION DE PLASTICO**

## **TESIS**

**QUE PARA OBTENER EL TITULO DE:** 

**INGENIERO MECANICO (AREA MECATRONICA)** 

**PRESENTA: NORMAN TAPIA PEREZ** 

**INGENIERO MECANICO (AREA DISEÑO)** 

**PRESENTA: RODOLFO CASTELAN GONZALEZ** 

**DIRECTOR DE TESIS: DR. ALVARO AYALA RUIZ** 

**MEXICO, DF. 2007**

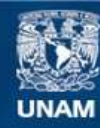

Universidad Nacional Autónoma de México

**UNAM – Dirección General de Bibliotecas Tesis Digitales Restricciones de uso**

#### **DERECHOS RESERVADOS © PROHIBIDA SU REPRODUCCIÓN TOTAL O PARCIAL**

Todo el material contenido en esta tesis esta protegido por la Ley Federal del Derecho de Autor (LFDA) de los Estados Unidos Mexicanos (México).

**Biblioteca Central** 

Dirección General de Bibliotecas de la UNAM

El uso de imágenes, fragmentos de videos, y demás material que sea objeto de protección de los derechos de autor, será exclusivamente para fines educativos e informativos y deberá citar la fuente donde la obtuvo mencionando el autor o autores. Cualquier uso distinto como el lucro, reproducción, edición o modificación, será perseguido y sancionado por el respectivo titular de los Derechos de Autor.

## **Agradecimientos**

#### *A mi madre (La machis):*

Por tu comprensión y espera. Te dedico este trabajo a todas las desmañadas en que me apoyaste y acompañaste. Por los años en que me apoyaste y guiaste.

#### *A mi padre:*

Desde el lugar donde estés, para que tu sueño se haga realidad en mis huesos. Por todos los coscorrones que me hicieron aprender a leer, hasta el día de hoy.

#### *A mis hermanas:*

Por el apoyo y comprensión durante toda mi carrera.

#### *Al coronel y al jefe:*

Por apoyarme, dándome trabajo para mantener algunos de mis gastos y ayudar a mi casa.

#### *A mis amigos:*

Por acompañarme durante estos años y apoyarme incondicionalmente.

#### *Al Doc. A.A:*

Por guiarme durante el proceso y fin de mi carrera. Por compartir parte de su sabiduría y por su basta paciencia. Gracias a la Lic. Sara González Escalona por su amor incondicional y por ser mi madre.

Gracias a mi familia por apoyarme durante toda mi vida y bajo cualquier circunstancia.

A mi director de Tesis Dr. Álvaro Ayala Ruiz por su paciencia y apoyo a lo largo de este proyecto.

A Norman Tapia Pérez mi compañero de tesis y amigo.

A la Facultad de Ingeniería de la Universidad Nacional Autónoma de México por brindarme la formación de un ingeniero y por abrirme las puertas a un mundo nuevo.

*Rodolfo Castelan González* 

# **Indice**

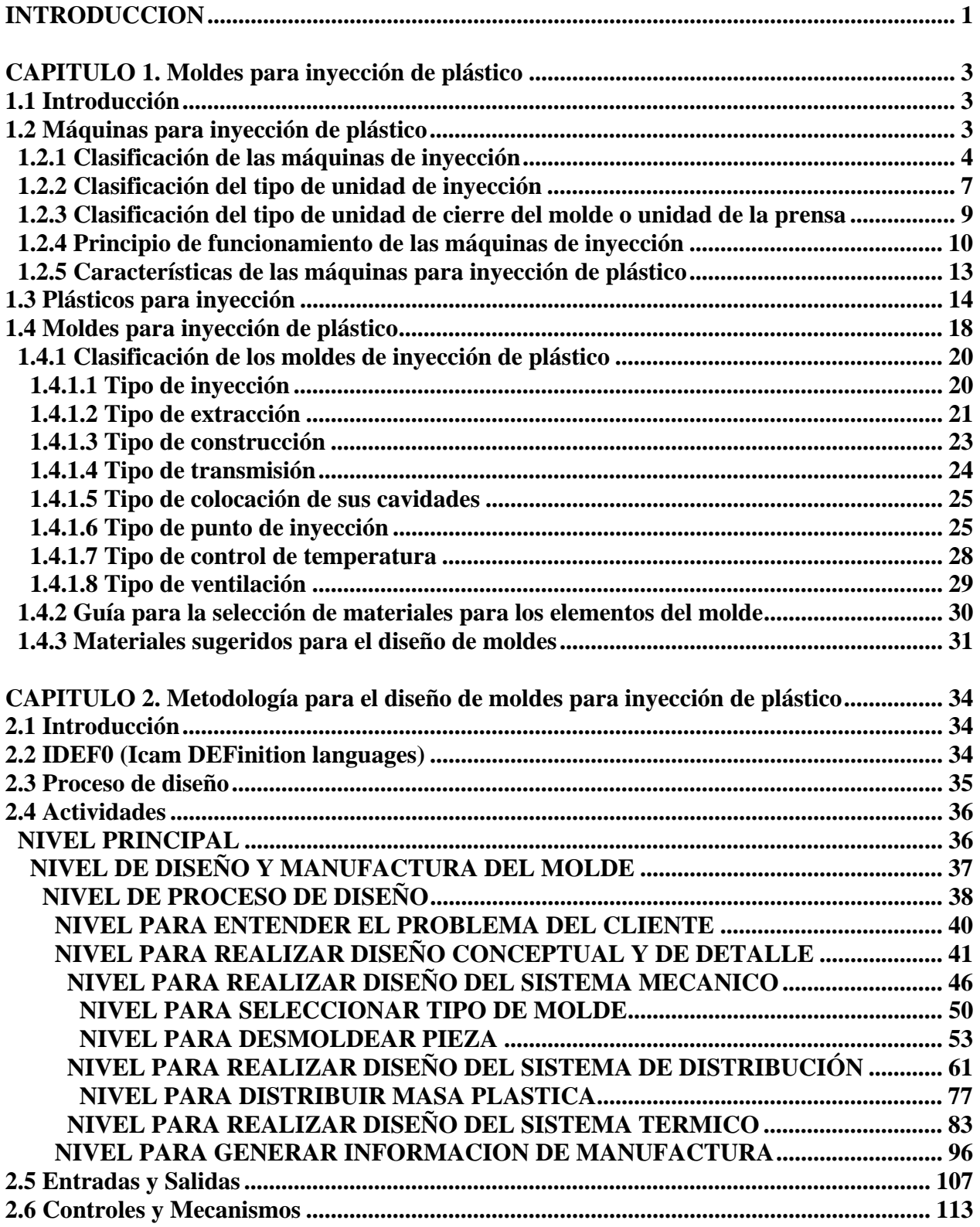

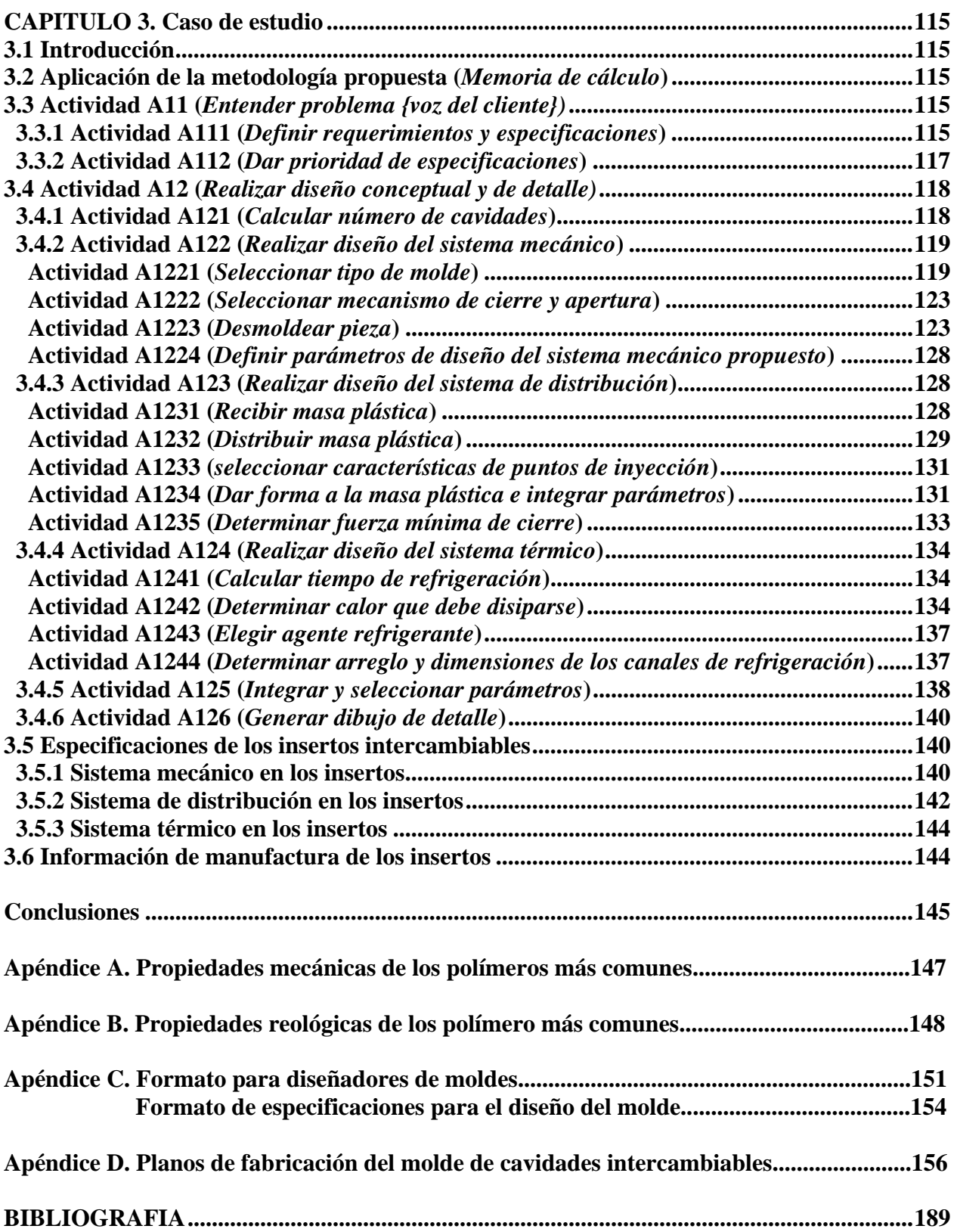

## **INTRODUCCION**

En la actualidad se emplean los plásticos en áreas en las que regularmente se usaban materiales como los metales, el vidrio, la madera, etc. Hay un incremento en la producción y transformación de los plásticos en México de aproximadamente un 11% en la última década, y el 81% de las empresas nacionales emplean los procesos de: inyección, extrusión y soplado, para la transformación del plástico; donde el 25% está destinado al proceso de inyección de plástico. Sin embargo, a pesar del crecimiento de la industria, existe una falta de conocimientos en el herramental, material, y maquinaria, para dichos procesos. En México no se tienen suficientes instituciones que aporten conocimiento y experiencia a las micro empresas (60% del total de los productores) y pequeñas empresas (24% del total de los productores), equivalentes a 2400 empresas y 960 empresas, respectivamente, de un total de productores nacionales de piezas de plástico de 4000 empresas registradas [22].

En México, existe un insuficiente impulso de capital, para la producción y procesamiento de las materias primas (monómeros). Los productores de piezas de plástico cuentan con una maquinaria obsoleta y no se tiene una política de financiamiento adecuada. No existen costos competitivos con los productores extranjeros, ya que se compite con productos de Asia que se impulsan con subsidios a diferencia de México, y existe contrabando de productos provenientes de China. Los productores de piezas de plástico se han enfocado en producir piezas de baja calidad y alta exigencia de precio. Además, los productores no han considerado la necesidad de reducir las mermas, desperdicios y reprocesos, en la producción de productos plásticos para disminuir los costos de los productos y proteger la ecología.

México es uno de los 10 mercados de plástico más grandes, con un crecimiento similar al promedio mundial, pero es el segundo país más grande importador de plásticos. En el país, el mayor consumo se emplea para aplicaciones de envase y embalaje. Fue necesario analizar el proceso de inyección de plásticos en México, porque se requiere de una mayor producción de piezas de plástico con una mejor calidad, como es el caso de la industria automotriz, aplicaciones médicas, de bienes de consumo y agrícolas [23].

Los sectores de las PyMES, no están capacitados para diseñar moldes de inyección de plástico con un mínimo de errores (ya que los diseñan a prueba y error, con un número muy grande de ajustes de errores), ni para producir piezas de alta calidad, ya que conforme avanza la tecnología, son necesarias geometrías más complejas. Tal es el caso de la industria automotriz, la cual requiere de conocimientos de ingeniería y necesita sustentar los diseños de sus moldes para autopartes en bases teóricas, por lo tanto, se requieren metodologías capaces de guiar a sus diseñadores.

Debido al problema anterior, se vio la necesidad de investigar la información existente sobre el diseño de moldes para inyección de plástico y formalizar los conocimientos con los que se cuenta en la industria.

Para lograr lo anterior, se propone como objetivo de este trabajo, desarrollar una metodología para el diseño de los moldes de inyección de plástico, que contenga una recopilación de la

información de diversos autores, tomando sus experiencias y las fórmulas que se utilizan de manera empírica, incorporando la teoría mínima necesaria para apoyar a los diseñadores no experimentados, y en un futuro para verificar los procedimientos de los diseñadores expertos, con el propósito de adquirir certificaciones (en los centros de diseño de moldes) relacionadas al diseño de moldes para inyección de plástico y aumentar la calidad de las piezas.

El trabajo se desarrolló de la siguiente manera:

- o En el capítulo 1: Se presentaron conceptos básicos, para entender el procesamiento del plástico por inyección. Así como, las características propias de los plásticos más comunes. Además, se presentaron las distintas clasificaciones de los moldes, dependiendo de la aplicación del molde y de la geometría a inyectar. Se presentó una guía de selección de materiales, para los elementos que componen el molde, dependiendo de la aplicación en el molde.
- o En el capítulo 2: Se modelaron los pasos a seguir en la metodología propuesta por medio de un lenguaje llamado IDEF0 (Icam DEFinition languages), donde IDEF0 sirvió para organizar todas las ideas que pudieran brindar los diferentes autores de la bibliografía. Además, se complementó la metodología con las ideas más concretas y que mejor ayudaron a realizar el diseño del molde de interés, utilizando teorías, tips, nomogramas, tablas, graficas, ecuaciones, etc., o sea, todo lo que en la actualidad pueda ayudar al diseñador interesado.
- o En el capítulo 3: Se presentó una validación de la metodología propuesta, desarrollando el diseño de un molde de cavidades intercambiables para una máquina automática de inyección. Dicho molde ayudó a los alumnos de las asignaturas de Diseño y Manufactura Asistidos por Computadora y Manufactura Avanzada, a entender el proceso de inyección de manera más rápida y concreta.
- o Finalmente se presentan las conclusiones y resultados de este trabajo. Notando que a pesar de la complejidad que presentan la diversidad de autores, se puede lograr una globalización en los conceptos teóricos-prácticos. La metodología propuesta brinda una mejora al diseño y una aportación a la industria, ya que no se tenía registro de trabajos similares.

## **CAPITULO 1 Moldes para Inyección de Plástico**

## **1.1 Introducción**

En este capítulo se desarrollarán los antecedentes para conocer las herramientas necesarias en la inyección de plásticos. En la elaboración de un producto plástico de buena calidad es indispensable una correcta selección del tipo de máquina de inyección, del tipo de molde, y del tipo de plástico. Los factores anteriores deben de cumplir con un equilibrio entre producción y rentabilidad. Por un lado, si es necesaria una producción de pequeña escala, y el precio del molde es muy alto, el costo del producto final también será muy alto, por tanto es probable que cause una baja en la demanda de nuestro producto. En este capítulo se presentará la clasificación de las máquinas de inyección, con esquemas y ejemplos que faciliten la comprensión de las diferentes configuraciones que podemos encontrar usualmente. Además se menciona el principio de funcionamiento de una máquina. También se agrega información de los polímeros más comerciales tal como: nombre técnico y comercial, color y aspecto, propiedades generales, aplicaciones, comportamiento y olor al aplicar la flama, entre otras. Además se realiza una descripción y clasificación de los sistemas que componen un molde de inyección para el conformado de plásticos por el proceso de inyección. Finalmente se elabora una lista de materiales comúnmente usados para la elaboración de sus diversos componentes ya sean normalizados o diseñados independientemente.

## **1.2 Máquinas para inyección de plástico**

En la industria se presenta la necesidad de elaborar productos para llevar a cabo actividades específicas, estas tareas se resuelven con el uso de materiales plásticos, por ejemplo: en los sanitarios encontramos flotadores hechos de plástico, en la industria automotriz autopartes que normalmente se hacían de lámina han sido cambiadas a refacciones de plástico como es el caso de las salpicaderas, defensas, parrillas, etc. La solución a una gran cantidad de problemas, en la industria, se ha resuelto con el uso del plástico. Sin embargo llevar a cabo esta tarea ha implicado nuevas formas de conformar diferentes y nuevos polímeros. Una parte fundamental en el conformado de estos, son los moldes de inyección y las máquinas de inyección.

Una máquina de inyección de material plástico es un conjunto de sistemas mecánicos, hidráulicos, neumáticos y eléctricos con el objetivo de conformar dicho material para generar alguna geometría deseada.

Las máquinas de inyección eran muy rudimentarias en un principio, pero han evolucionando conforme la tecnología y las necesidades de la industria [1]. A través del tiempo los requerimientos de las piezas aumentaron y con ello la necesidad de menores tiempos de inyección, mayores presiones en el inyectado de las piezas, mejores acabados, disminución de costos de producción, un incremento en la cantidad de piezas solicitadas, etc.

Las máquinas solían emplear un sistema de émbolo pistón pero tenían desventajas como el consumo de grandes cantidades de energía, mayores tiempos de producción, etc. Por lo que se implementaron máquinas de inyección dotadas de un tornillo sin fin o husillo plastificador, lo que atenúo algunos inconvenientes de las primeras máquinas de émbolo. Estás fueron llamadas máquinas de moldeo por inyección con husillo reciprocante [2].

### **1.2.1 Clasificación de las máquinas de inyección**

Bajo una visión general podemos dividir una máquina en tres partes básicas: bancada, unidad de la prensa o cierre y unidad de inyección (*ver figura 1.1*):

- ¾ La bancada es la parte de la máquina donde está montada la unidad de inyección y la unidad de la prensa. Además están los componentes de la máquina como tanques de aceite, intercambiadores de calor, bomba hidráulica, sistema eléctrico, área especial para recolección de las piezas recién inyectadas, sistemas de control, etc.
- $\triangleright$  La unidad de inyección consta del dispositivo de aportación de material, los elementos mecánicos para la plastificación del mismo y el accionamiento del émbolo inyector.
- $\triangleright$  La unidad de cierre efectúa los movimientos de apertura y cierre del molde de inyección y es el lugar donde se ubican los sistemas de botado de las piezas, como pistones hidráulicos, mecánicos y sistemas neumáticos.

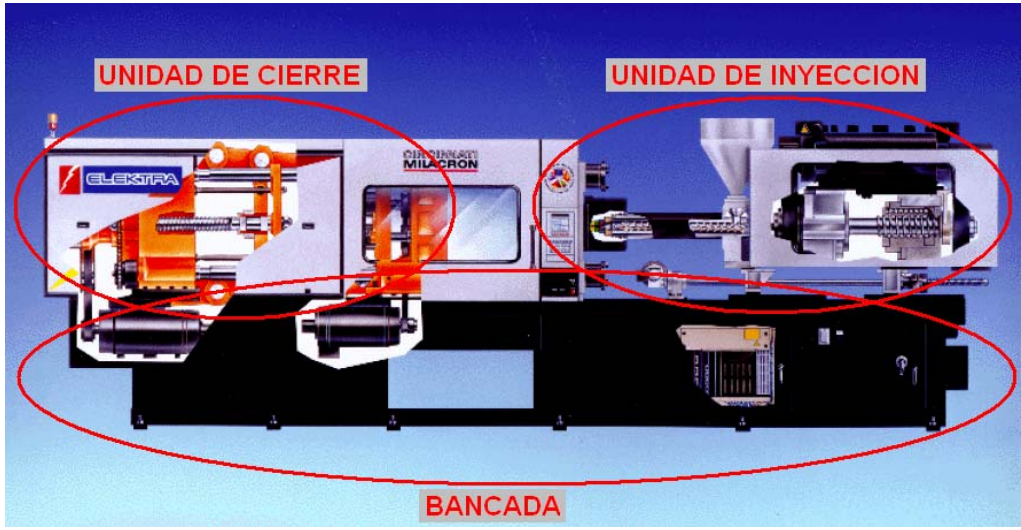

**Figura 1.1 Partes básicas en que se divide una máquina de inyección de plásticos**

La clasificación de estas máquinas puede ser muy diversa, ya que diferentes autores clasifican estas de acuerdo a su experiencia, accesorios e innovaciones.

Una vez realizada la división de una máquina de inyección podemos clasificarlas por su disposición y orientación, el cuadro sinóptico de la *figura 1.2* describe las variantes más usuales de estas máquinas [2].

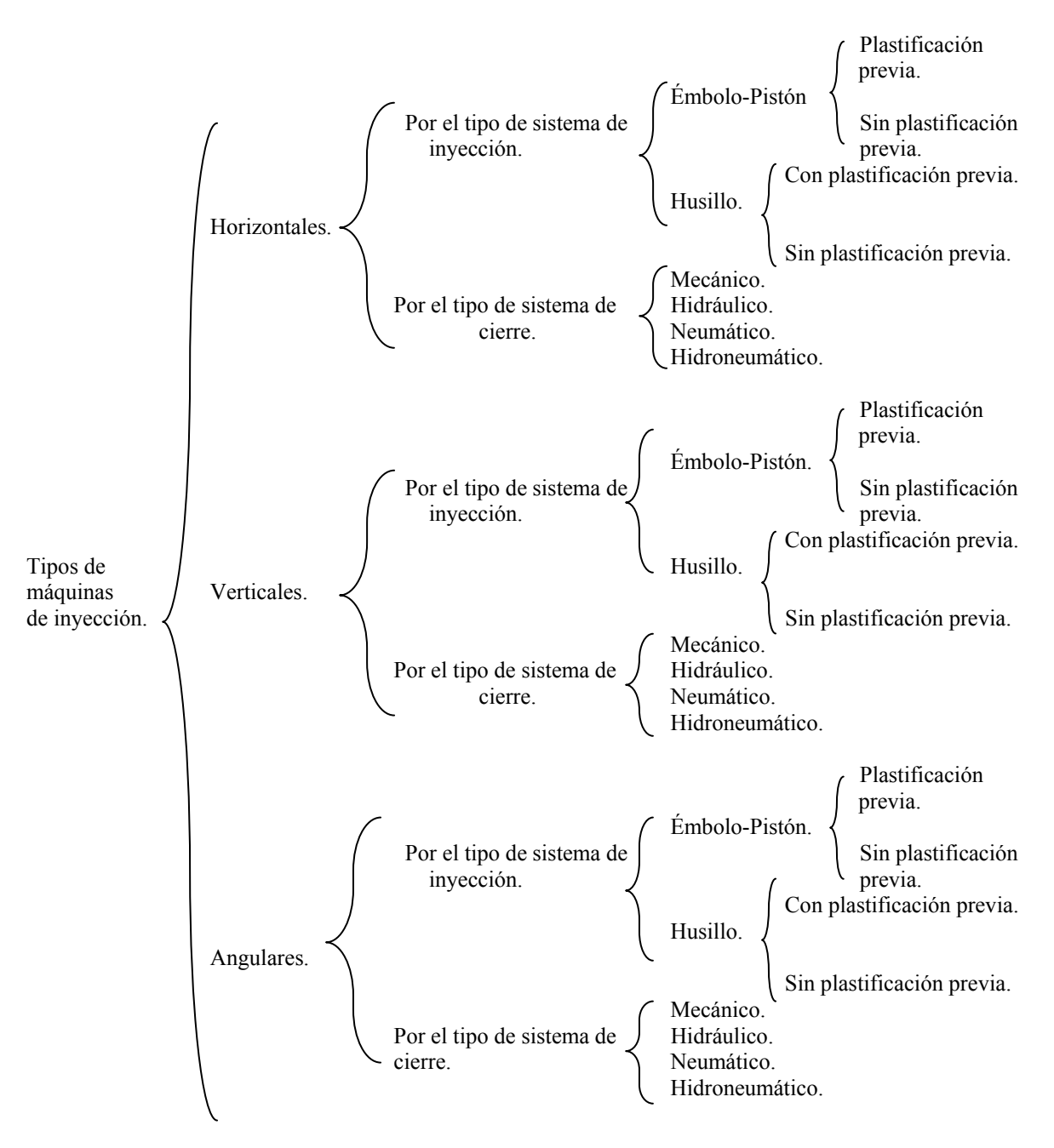

**Figura 1.2 Cuadro sinóptico de los tipos de máquinas de inyección** 

A continuación veremos un esquema de las disposiciones horizontales, verticales y angulares [3]. Sin embargo para arreglos más específicos el fabricante suele proporcionar los datos necesarios.

#### • *Máquinas horizontales*

Esta disposición es característica del trabajo horizontal. La inyección del material se efectúa en línea recta perpendicularmente al plano de separación del molde como se esquematiza en la *figura 1.3.*

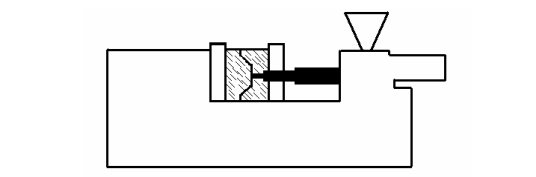

**Figura 1.3 Principio de funcionamiento de una máquina de inyección horizontal** 

#### • *Máquinas verticales*

Estas máquinas realizan el trabajo vertical, indispensable para la inserción de elementos metálicos y similares. La inyección del material adopta un curso rectilíneo y se efectúa verticalmente hacia abajo (*ver figura 1.4*), perpendicularmente al plano de separación del molde. Aunque de esta versión existen máquinas horizontales con inyección vertical hacia arriba.

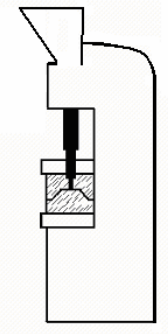

**Figura 1.4 Principio de funcionamiento de una máquina de inyección vertical** 

• *Máquinas angulares.* 

En esta máquina la unidad inyectora está en posición angular respecto a la unidad de cierre. En esta configuración el flujo de material penetra en forma rectilínea en el eje de separación del molde como se ilustra en la *figura 1.5*:

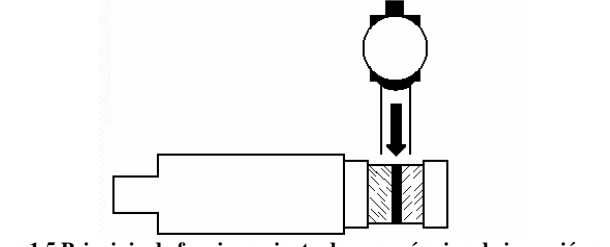

**Figura 1.5 Principio de funcionamiento de una máquina de inyección angular** 

• *Máquinas de diferentes configuraciones.* 

Existen algunas otras disposiciones de máquinas de inyección pero son poco comunes y sus especificaciones son dadas por el fabricante. Tal es el caso de una máquina de inyección tipo revolver como el que se muestra en la *figura 1.6* [4]:

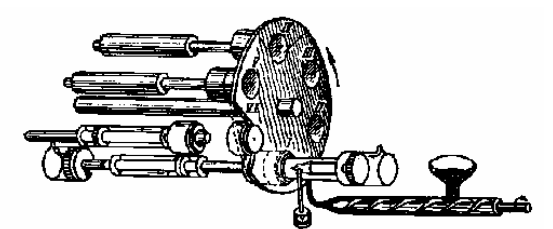

**Figura 1.6 Máquina de inyección tipo revolver** 

## **1.2.2 Clasificación del tipo de unidad de inyección**

La alimentación de la máquina, la plastificación del material y la inyección del plástico son las tres tareas primordiales del sistema de inyección de la máquina.

La alimentación de la máquina se realiza mediante un recipiente contenedor del plástico, los hay de diferentes capacidades y geometrías, el cono es la forma más usual. La plastificación del material se realiza mediante un cilindro de plastificación que comprende el cilindro con el husillo, la boquilla y las resistencias eléctricas. Por lo regular las máquinas de inyección están equipadas con tres diferentes cilindros de plastificación teniendo distintos diámetros cada uno y la inyección se realiza mediante un pistón o un husillo reciprocante [4].

En las máquinas de inyección, la inyección y la plastificación puede realizarse: conjuntamente o por separado. Los mecanismos pueden ser de émbolo o de husillo así como sus múltiples combinaciones: dos husillos, dos émbolos, un husillo y un émbolo, con o sin desplazamiento axial, etc. En las *figuras 1.7 y 1.8*, se clasifican las configuraciones de las unidades de inyección [2].

|                                                                      |            | I cilíndro. | 2 cilíndros. | 3 cilíndros. |
|----------------------------------------------------------------------|------------|-------------|--------------|--------------|
| La<br>plastificación e<br>inyección se<br>efectúan<br>conjuntamente. | Embolo     |             |              |              |
|                                                                      | Un husillo |             |              |              |
|                                                                      | 2 husillos |             |              |              |
| La<br>plastificación e<br>inyección se<br>efectúan por<br>separado.  | Embolo     |             |              |              |

**Figura 1.7 Unidades de inyección** 

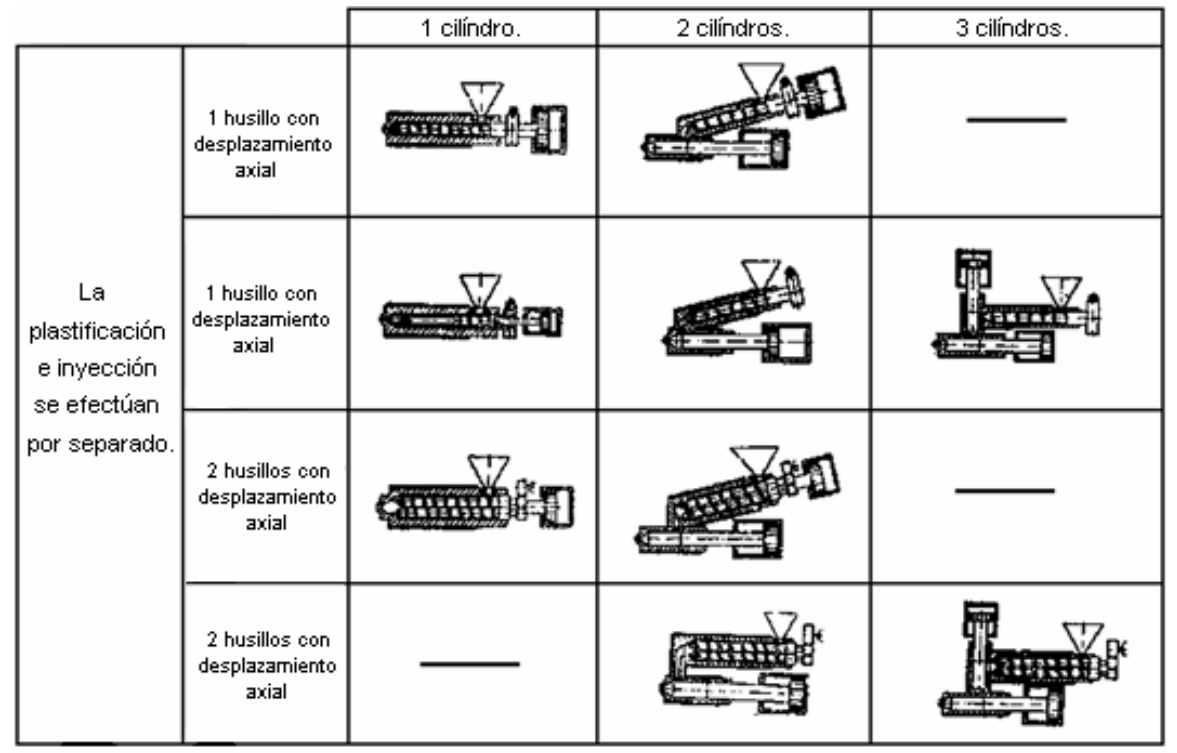

**Figura 1.8 Unidades de inyección** 

Ya que en la industria lo más común es encontrar máquinas horizontales provistas de husillo reciprocante. Veamos ahora diferentes máquinas horizontales explicando el funcionamiento desde la más simple a la más compleja. A continuación se explica cada caso (*ver figura 1.9*):

Para el caso de la *figura 1.9.1*, la máquina esta provista de un husillo, el material se calienta, funde e inyecta en el molde, esto corresponde a un mecanismo de inyección donde la plastificación e inyección se hacen conjuntamente de un husillo y de un cilindro.

En la máquina, como la de la *figura 1.9.2*, los husillos ilustrados mezclan y plastifican intensivamente el material y posteriormente es inyectado; accionado por el émbolo en el extremo de la máquina. Este sistema de inyección es de dos husillos con plastificación e inyección conjunta con desplazamiento axial y de dos husillos.

La máquina de la *figura 1.9.3* es la más usual, tiene un diseño sencillo la plastificación se efectúa por el giro del husillo y la inyección por el desplazamiento axial. Además es de un cilindro.

En la *figura 1.9.4* el husillo realiza la plastificación previa y lo transporta a la cámara de inyección del émbolo. Esta es una combinación de husillo y émbolo, en la cual el husillo no tiene desplazamiento axial y es de dos cilindros.

La máquina de la figura *1.9.5* se usa sobre todo para piezas de gran volumen con requerimientos de grandes presiones. Esta corresponde a un mecanismo de inyección de plastificación e inyección separada, de dos husillos con desplazamiento axial y de dos cilindros.

La máquina de la *figura 1.9.6* cuenta con un husillo hueco, primero el material plastifica como en el resto de las máquinas, sin embargo al llegar a los orificios delanteros el material entra al cilindro hueco, para posteriormente ser inyectado por émbolo que se encuentra dentro del husillo hueco [2].

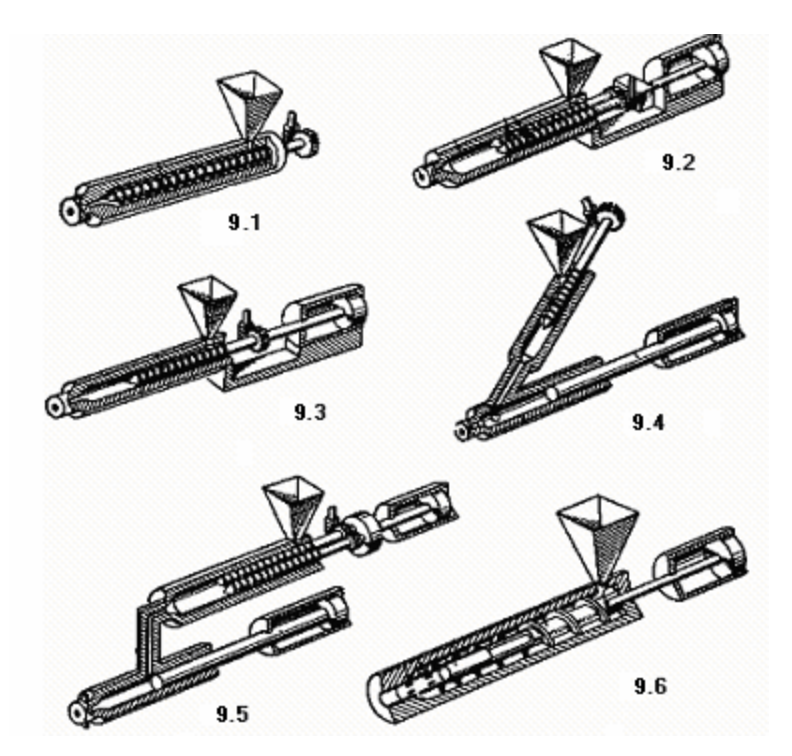

**Figura 1.9 Arreglos del sistema de inyección** 

## **1.2.3 Clasificación del tipo de unidad de cierre del molde o unidad de la prensa**

Este sistema se encarga de sostener el molde, efectuar el cierre y la apertura del mismo, genera la fuerza para mantenerlo cerrado durante la fase de inyección y abre el molde. Los tres sistemas de cierre básicos son:

- a. Cierre de palanca (por rodillera)
- b. Cierre hidráulico (por pistón)
- c. Cierre de tornillo [4]

Sin embargo a partir de los sistemas básicos de cierre se ha hecho modificaciones, mejoras y adaptaciones para la elaboración de sistemas más complejos. En la *figura 1.10* se incluyen los sistemas anteriores y se encuentran clasificados con respecto a los mecanismos de desplazamiento y cierre de los moldes.

El sistema mas utilizado es el de doble rodillera especialmente en máquinas con fuerza de cierre de hasta 10,000 kN [1000 ton].En la *figura 1.10*, se muestra una disposición común para el sistema de doble rodillera clasificado como cierre de palanca combinado con el desplazamiento [2].

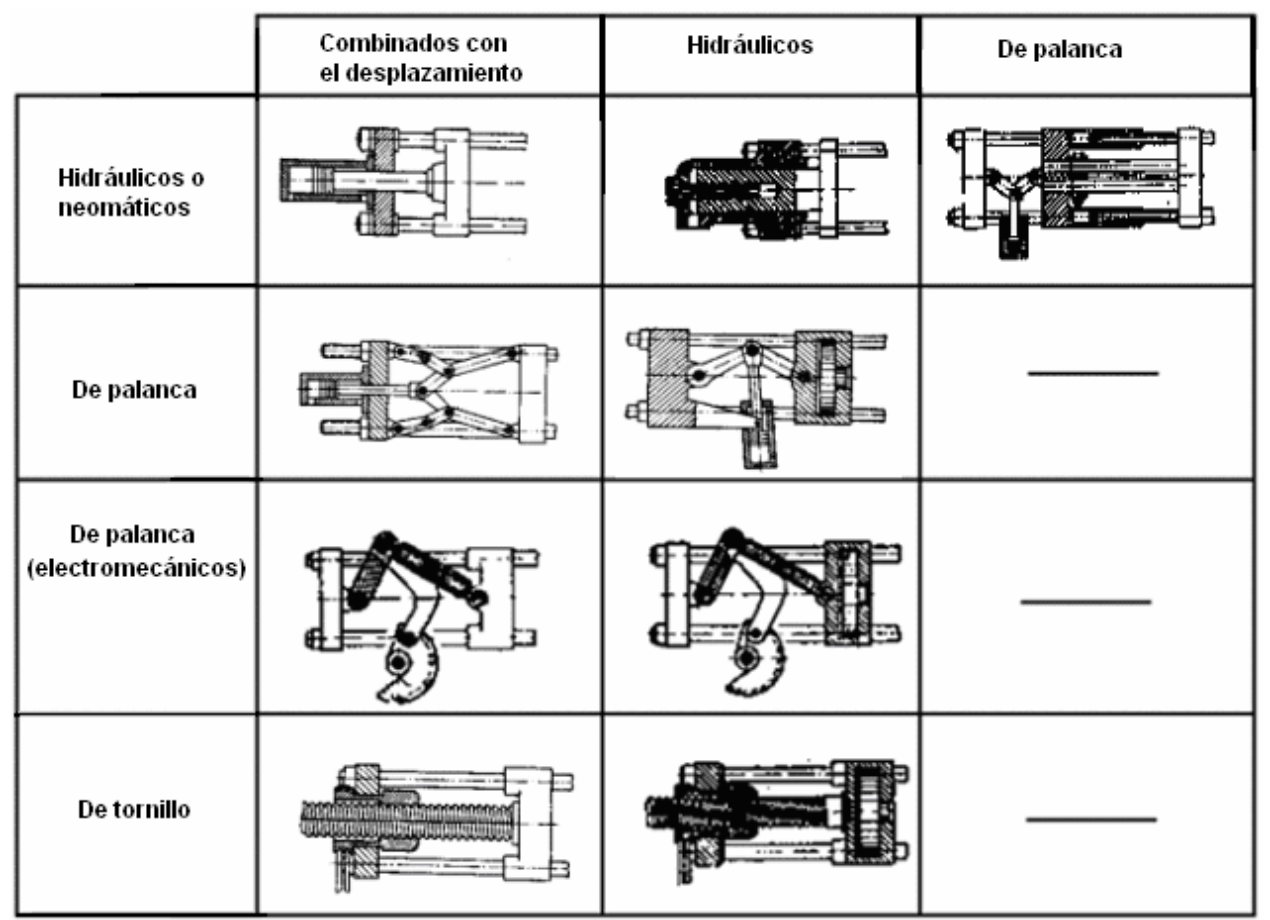

**Figura 1.10 Unidad de cierre** 

## **1.2.4 Principio de funcionamiento de las máquinas de inyección**

Los pasos que realiza una máquina de inyección en un proceso, se describen con la *figura 1.11*, y se explican a continuación [1]:

- a) *Alimentación al cilindro de plastificación*. Se alimenta al cilindro de plastificación  $a^{\prime\prime}$
- b) *Cierre del molde*. El molde 1 se cierra, el cilindro de plastificación 2 se acopla a la boquilla del molde.
- c) *Calentamiento del polímero*. Con ayuda del cilindro hidráulico 10, es plastificado el material plástico por el calor generado por la fricción y por los calentadores exteriores 4. El material se inyecta por medio del husillo 3.
- d) *Inyección del material al molde*. El husillo gira gracias al motor hidráulico 5 a través del reductor helicoidal 6. Cuando la parte frontal del cilindro 2 esta completamente llena, el husillo 3 es empujado hacia la izquierda, comienza la inyección y con ello la

escala 7 llega al interruptor de fin de carrera 9 que desconecta el motor hidráulico 5. La escala 7 controla la cantidad de material a inyectar.

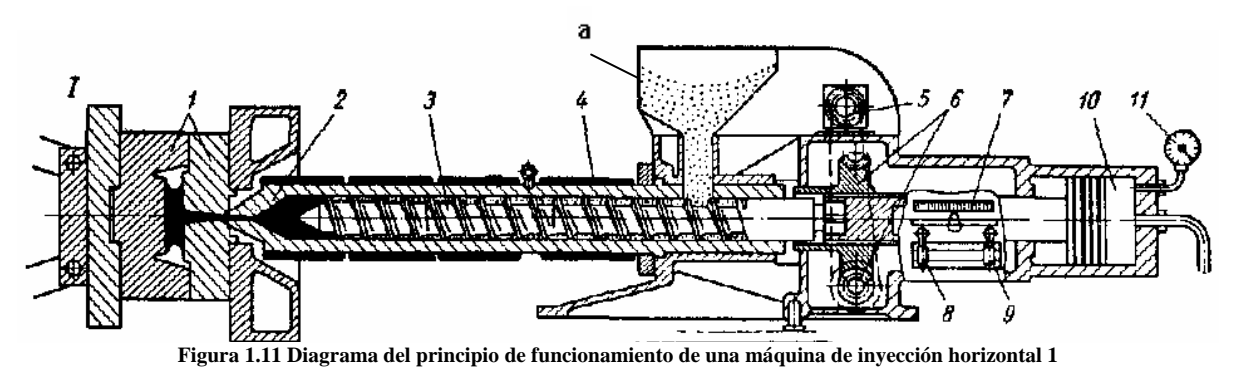

e) *Hacer una pausa para que el material inyectado solidifique (enfriamiento) (ver figura 1.12)*. La cavidad se llena, sin embargo se presenta una contracción del material por lo que se aplica una presión adicional que compensa la contracción, debido a la solidificación por el refrigerante, que corre por las venas de enfriamiento del molde. El interruptor 8 llega al fin de su carrera y un dispositivo de retorno regresa el husillo a la derecha. El motor hidráulico 5 es accionado.

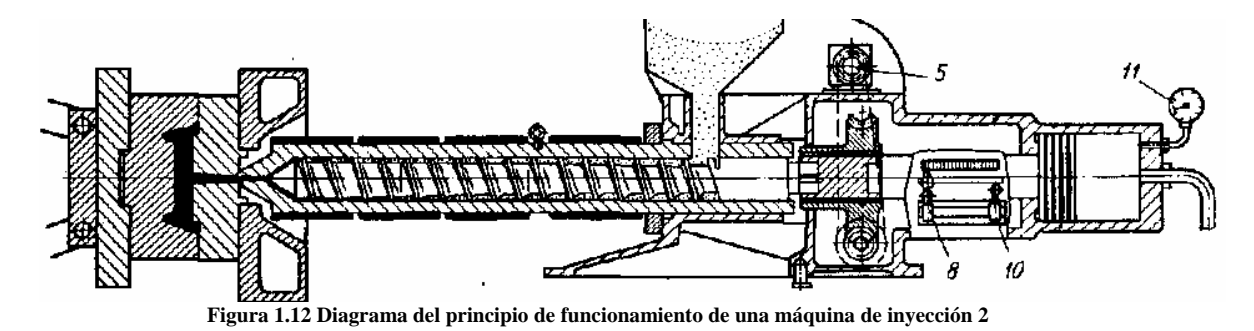

f) *Apertura del molde y expulsión de la pieza (ver figura 1.13)*. Solidificada la pieza, el dispositivo 12, abre el molde y el artículo 13 es liberado. En este mismo lapso con el husillo en la posición derecha de la máquina, una porción de material se acumula en 14, listo para la siguiente inyección.

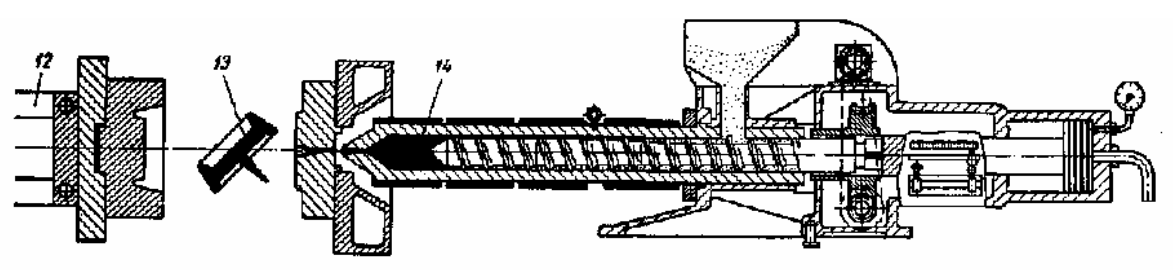

**Figura 1.13 Diagrama del principio de funcionamiento de una máquina de inyección 3** 

En un diagrama de presión-tiempo-temperatura (*ver figura 1.14*), se describirá el ciclo de inyección para un termoplástico, en este caso se usó poliestireno (PS), este ejemplo no esta generalizado para todos los termoplásticos pero describe el comportamiento del plástico inyectado (sonda medidora de presión cerca de la entrada).

Donde:

En 0 el husillo empieza a avanzar.

De 0-1 tiempo muerto; plastificación previa de la masa en la cámara del husillo; movimiento de la masa a través del sistema de llenado.

En 1 la masa alcanza la sonda de presión

De 1-2 llenado del molde

En 2 cavidad llenada volumétricamente.

De 2-3 densificación de la masa

En 3 se alcanza el máximo de presión

En 4 cambios de presión: presión de inyección a presión residual.

De 4-5 pérdidas de presión en virtud del cambio; cambio de materia en la cámara del husillo.

En 5 se alcanza el nivel de presión residual

De 5-6 nuevo descenso de presión, compensación de la contracción volumétrica durante el enfriamiento por descompresión. La presión residual sigue comprimiendo la masa a volumen constante en la cavidad, con lo que desciende el volumen específico.

En 6 punto de obturación, es decir, la masa entra tan solidificada que termina el movimiento del material en la precámara del husillo.

De 6-7 pérdida de presión solo por enfriamiento.

En 7 se alcanza la presión atmosférica; la pieza se separa de la pared; inicio de la contracción De 7 en adelante enfriamiento isobárico.

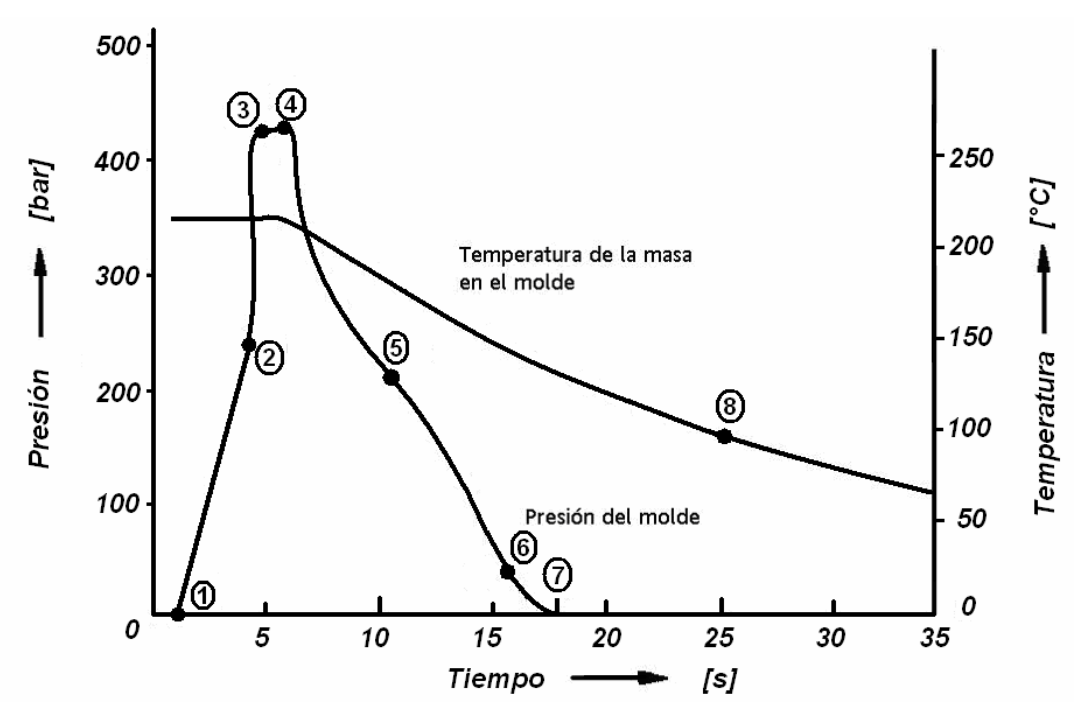

**Figura 1.14 Gráfica del ciclo de inyección (sonda en la entrada de inyección)** 

## **1.2.5 Características de las máquinas para inyección de plástico**

Las características de los dos principales sistemas; sistema de inyección y sistema de cierre son los siguientes [1]:

#### *Características del sistema de inyección*

• Diámetro del husillo.

Es el diámetro externo del husillo que plastifica e inyecta el material en el molde

• Relación L/D del husillo.

Es la relación entre la longitud útil del husillo L y su diámetro externo D.

• Máxima presión de inyección (bar).

Es la máxima presión específica que se aplica sobre el material termoplástico para ser inyectado en el molde.

• Volumen teórico de inyección  $(cm<sup>3</sup>)$ .

Es el volumen generado por el husillo durante su traslación en la fase de inyección.

• Volumen efectivo de inyección.

Es la cantidad real de material termoplástico que la máquina puede inyectar en el molde

• Capacidad efectiva de inyección en peso (kg, ó g).

Es la cantidad de material, expresada en gramos, que la máquina puede inyectar en el molde. Esta varía en función del peso específico del material.

• Capacidad de inyección.

Es el volumen de material que la máquina puede transferir al molde por unidad de tiempo, a la máxima velocidad de inyección. Este dato es útil ya que sirve para calcular el tiempo que la máquina emplea para inyectar en un molde un volumen previamente fijado de material

• Capacidad de plastificación.

Es la cantidad de material que la máquina puede plastificar por unidad de tiempo, a la máxima velocidad de rotación.

• Velocidad máxima de rotación del husillo (rpm)

Es la velocidad a la que el husillo puede girar en la etapa de plastificación.

• Potencia instalada de calentamiento en el cilindro de plastificación (kW)

Es la potencia que se instala para calentar y fundir el plástico dentro del cilindro.

• Potencia del motor hidráulico o eléctrico que acciona el husillo (HP o kW)

Es la potencia disponible para hacer girar el husillo en la fase de plastificación

• Par máximo del husillo (Nm o kgf-m)

Es el momento de torsión máximo disponible en el husillo durante la rotación en la fase de plastificación.

• Fuerza de contacto de la boquilla sobre el molde (kN o Kgf).

Es la fuerza que empuja la boquilla contra el molde durante la fase de inyección.

• Numero de zonas de calentamiento del cilindro.

Es el número de zonas sobre el cilindro de plastificación con control independiente de temperatura.

#### *Características del sistema de cierre de moldes.*

• Fuerza de cierre del molde (kN o toneladas).

Es la máxima fuerza con la cual se puede cerrar el molde.

• Carrera de la placa móvil (mm).

Corresponde a la carrera máxima de apertura del molde

• Distancia entre columnas (mm).

Es la máxima distancia entre las columnas de deslizamiento de la placa móvil. Sirve para definir el máximo ancho del molde

• Dimensiones de las placas (mm).

Son las dimensiones externas de las placas de sujeción. Sirve para definir las dimensiones máximas del molde.

• Mínimo y máximo espesor (altura) del molde (mm).

Indica el espesor mínimo y máximo del molde que puede montarse en las placas de la máquina.

#### *Características generales.*

• Potencial del motor eléctrico (kW).

Es la potencia del motor eléctrico que acciona el sistema hidráulico

• Potencia máxima instalada (kW).

Corresponde a la suma de la potencia del motor eléctrico y la potencia de las resistencias eléctricas del cilindro de plastificación.

• Ciclos en vacío (ciclos/min).

Es el número de ciclos que la máquina puede realizar en un minuto con el molde montado pero sin realizar las fases de inyección y plastificación; la máquina realiza las siguientes fases:

- 1) Cierre y bloqueo del molde
- 2) Acercamiento de la boquilla al molde
- 3) Separación de la boquilla del molde
- 4) Apertura del molde

En la sección 3.3, se describen las características de la máquina de inyección con las que cuenta el Departamento de Ingeniería Mecánica de la Facultad de Ingeniería en la UNAM.

#### **1.3 Plásticos para inyección**

Frecuentemente los polímeros se dividen en termoplásticos y termoestables. Los termoplásticos se ablandan al calentarse y se endurecen al enfriarse, este proceso es reversible y puede repetirse a costa de una degradación del plástico. Los termoestables se endurecen al calentarse y "carbonizan" al seguir aumentando su temperatura. Estos son más duros, más resistentes y más frágiles que los termoplásticos.

Los plásticos se obtienen a partir de un proceso llamado polimerización: que es la unión de monómeros para formar moléculas más grandes que constituyen el material polimérico. La polimerización ocurre mediante reacciones de adición y de condensación.

Los plásticos más usados en la industria son [4]:

- Polietileno (PE)
- Cloruro de Polivinilo (PVC)
- Politetrafluoroetileno (PTFE)
- Polipropileno (PP)
- Poliestireno (PS)
- Poli(metacrilato de metilo) (PMMA)
- Poliamida (PA) (nylon)
- Tereftalato de polietileno (PET)
- Policarbonato (PC)
- Acrilonitrilo-butadieno-estireno (ABS)

En la lista anterior se encuentran juntos polímeros termoplásticos y termoestables, describiremos las características de los polímeros termoplásticos. Es necesario tener presente información del fabricante para poder llevar a cabo una inyección eficaz para cada caso. Sin embargo existen ciertas reglas para cada tipo de plástico por ejemplo, para la mayor parte de los termoplásticos se recomienda un secado previo con el fin de eliminar la humedad que contiene la granza o el pelet. Los plásticos a nivel comercial se identifican por un número encerrado en un símbolo y un número dentro del símbolo que identifica el tipo de plástico. En la *figura 1.15* se representa el número de identificación de los plásticos comerciales.

| Polímero                        | Abreviatura | Número de<br><b>Identificación</b> |
|---------------------------------|-------------|------------------------------------|
| Polietilen-<br>tereftalato      | <b>PET</b>  |                                    |
| Polietileno de<br>alta densidad | <b>PEAD</b> |                                    |
| Cloruro de<br>polivinilo        | <b>PVC</b>  |                                    |
| Polietileno de<br>baja densidad | <b>PEBD</b> |                                    |
| Polipropileno                   | <b>PP</b>   |                                    |
| Poliestireno                    | <b>PS</b>   |                                    |
| Otros                           | Otros       |                                    |

**Figura 1.15 Nomenclatura de los plásticos más comunes** 

#### • Polietileno (PE).

Los polietilenos que provienen de la familia de las olefinas son de dos tipos principalmente, llamado de baja densidad y de alta densidad.

El *polietileno de alta densidad* es conocido comercialmente como Hostales, vestolen A., etc. El aspecto de este cuando se vende en granza o en pelet es incoloro, opaco (lácteo), y en todas las tonalidades transparente-opaca, su tacto es semejante a la cera. Es un plástico de alta rigidez, resistente a altas temperaturas, buena dureza superficial, y destacadas propiedades dieléctricas. Es inoloro, resistente a la ebullición y esterilizable. Es muy usado para utensilios domésticos (cubetas, tinas); juguetes, recipientes de transporte; botellas, piezas para alta frecuencia, aparatos médicos, artículos técnicos, cajas.

Cuando se le aplica la flama el polietileno de alta densidad sigue ardiendo tras separar la llama, presenta una flama luminosa con núcleo azul y gotea. Presenta un olor a parafina, velas de esterina. A 20 $^{\circ}$  C tiene una densidad de 0.94-0.96 [g/cm<sup>3</sup>].

El *polietileno de baja densidad* en granza o pelet tiene un aspecto incoloro opaco (lácteo) en todas las tonalidades transparentes y opacas, tiene un tacto semejante a la cera. Es un material de alta flexibilidad, buena resistencia térmica; baja dureza superficial. Muy buenas propiedades dieléctricas, inoloro. Es usado para recipientes domésticos (cubetas, cubos y similares), juguetes, flores artificiales, recipientes de embalaje, frascos flexibles, aparatos médicos, piezas para alta frecuencia. Es posible utilizarlo sin perjuicios a temperaturas de 85°-95° C. Su densidad a 20° C es de 0.92-0.94  $[g/cm^3]$ . Ante la flama el polietileno sigue ardiendo al separar la llama, presenta una llama luminosa con núcleo azul, tiene un olor a parafina y gotea. No se debe usar para contener sustancias volátiles ya que es permeable.

#### • Cloruro de polivinilo (PVC-rígido)

Comercialmente se conoce como TROSIPLAST, Vestolit, Vinoflex, Hostalit, etc. Su presentación es en polvo fino o en pelet, los hay de colores claros hasta opacos. Tiene buenas propiedades mecánicas (apéndice A), resitente a la herrumbre y a la corrosión, también presenta buenas propiedades dieléctricas, difícilmente es combustible. En la industria se encuentran en forma de accesorios, válvulas, piezas de bombas, discos, juntas, piezas para aislamiento eléctrico, cubetas para revelado fotográfico, elementos para aparatos domésticos y máquinas de oficina. Su temperatura máxima de operación va de los 60-70°C. Al aplicarle la flama, arde con ella, se extingue fuera de la llama, carboniza, la llama es verde, en los bordes, chispeante y presente un olor a ácido clorhídrico (irritante).

#### • Cloruro de polivinilo (PVC -posclorado)

Comercialmente se conoce como TROSIPLAST C, Solvitherm, Hitemp Geon. En el mercado se encuentra en forma de granza, o polvos, en diversos tonos de opaco. Tiene una elevada estabilidad de forma hasta 105°C, buena resistencia, dureza y tenacidad, resistente frente a herrumbre y corrosión, buenas propiedades dieléctricas, difícilmente combustible. Se utiliza para hacer accesorios para tuberías de desagüe y tubos de presión, cuerpos de relleno para torres de lavado, cajas de conmutación eléctrica, cajas de derivación, válvulas y elementos para montaje de instalaciones químicas. Cuando se le aplica la llama arde con llama calorífica, luminosa y chispeante, con un olor irritante a ácido clorhídrico; se extingue fuera de la flama.

#### • Polipropileno (PP)

Comercialmente se conoce con nombres como: Hostales PPH, Luparen, Vestolen P. Tiene un aspecto de masa granulada, incolora opaca y teñida, transparente y oscura.

Los productos de polipropileno presentan propiedades como elevada estabilidad de forma al calor, resistencia a la tracción y al choque, rigidez. Buena dureza superficial; sin tendencia a la corrosión por tensiones. Esterilizable hasta 120 °C. Prácticamente sin absorción de agua. Se hace quebradizo a temperaturas inferiores a 0°C. Es ampliamente usado en la industria, suele encontrarse en forma de recipientes y objetos de uso (cubos, cubetas, frascos), juguetes, artículos para mecánica fina y aparatos eléctricos, cascos protectores, tacones para zapatos, etc. Ante la llama sigue ardiendo al separarla. Llama luminosa con núcleo azul, gotea. Tiene un olor débil a parafina o resina. Su densidad a  $20^{\circ}$ C es de 0.91 [g/cm<sup>3</sup>].

### • Poliamida (PA)

Se encuentra comercialmente bajo los nombres de Ultamid A, B, BM, S; Durethan BK; TROGAMID T; Vestamid. Tiene un aspecto de asas granuladas en colores naturales (blanco amarillento) opacas y coloreadas. Dentro de sus propiedades se encuentra un elevado alargamiento y tenacidad, bajos coeficientes de frotamiento, reducida resistencia al desgaste, buena estabilidad de forma al calor. Alta capacidad de absorción de agua; buena capacidad de vaporización. Se torna quebradizo al secarse. Se usa para elaborar piezas técnicas (cajas, hélices para navegación, para ventiladores, piezas de valvulería, recipientes de transporte, empuñaduras de puertas), engranajes, cojinetes, cajas para rodamientos, elementos de embrague, cascos protectores, aparatos médicos. Su densidad a 20°C es de 113 [g/cm<sup>3</sup>]. Cuando se le aplica la llama sigue ardiendo tras separarla. Llama azulada con borde amarillo, gotea con burbujas y forma hilos como el lacre al sellar. Tiene un olor similar al cuerno quemado.

#### • Polimetil-metacrilato (PMMA).

Comercialmente se encuentra bajo nombres como: Plexigum, Resarit. Tiene un aspecto de masas granuladas, transparente y en todas las tonalidades. Sus propiedades son alta resistencia mecánica, dureza superficial, estabilidad a la intemperie, transparencia como el vidrio. Se aplica para elementos de construcción para la técnica de óptica e iluminación (lentes, cubiertas de focos luminosos, etc.), vidrios para gafas y relojes, techas para máquinas de escribir e instrumentos musicales, escalas. Ante la llama sigue ardiendo tras separarla. Llama luminosa, con chisporroteo. Tiene un olor típico a frutas.

#### • Policarbonato (PC)

Se encuentra comercialmente bajo nombres como: Makrolon, Lexan. Tiene un aspecto de granza de grano uniforme, colores naturales (de transparente incoloro a ligeramente amarillento) y coloreado. Dentro de sus propiedades esta una alta resistencia mecánica dentro de un gran campo de temperaturas, alta estabilidad de dimensiones y al calor, buenas propiedades dieléctricas, estabilidad al envejecimiento. Reducida absorción de agua. Se encuentra en piezas de aislamiento y cobertura con gran tenacidad y gran estabilidad de forma al calor para la técnica de iluminación, industria eléctrica y del automóvil; aparatos esterilizables para uso médico, cascos de seguridad, objetos con elevadas exigencias para uso doméstico y diario (vajillas); lentes ópticos, cajas, núcleos de bobinas, recubrimientos de cajas de conmutación. Ante la llama arde en presencia de la llama, se extingue fuera de ella, se carboniza. Llama luminosa, formación de hollín. Olor semejante al fenol. Su densidad a  $20^{\circ}$ C es de 1.2 [g/cm<sup>3</sup>].

#### • Poliestireno (PS).

Se encuentra bajo el nombre de: Trolitul, Vestyron, Sicostirol, Lustres, Rexolite, Styron. Tiene excelentes propiedades eléctricas y claridad óptica, tiene buena estabilidad térmica y dimensional una gran ventaja es que es relativamente económica. El poliestireno puro es un material muy frágil propio para utilizarlo en las técnicas de alta frecuencia. Sirven para revestir cables y alambres, se confeccionan bobinas, tejados, electrodomésticos, carcasas de pilas, juguetes, paneles de alumbrado doméstico y otros materiales aislantes.

Al combinarse con el butadieno y el acrilonitrilo se obtienen poliestirenos llamados resistentes al impacto (ABS) conocido bajo el nombre comercial de Marbon, Cycolac, Lustran, Abson, etc. Presentan una gran resistencia y tenacidad, resistentes a la distorsión térmica, buenas propiedades dieléctricas, inflamables y solubles en disolventes orgánicos, se aplica frecuentemente en recubrimiento de interiores de refrigeradores, desbrozadoras y equipo de jardinería, juguetes y dispositivos de seguridad en carreteras. Un producto intermedio del Poliestireno es la espuma de Poliestireno la cual puede ser inflada de 20 o hasta 40 veces su volumen. Nombre comercial Styropor.

En el *Apéndice A y B* relacionados a polímeros, se encuentran las tablas que reúnen parte de la información antes mencionada e información adicional.

## **1.4 Moldes para inyección de plástico**

Un molde se compone de diversas placas, como se muestra en la *figura 1.16*:

Donde se ilustran la *placa frontal D* y la *placa posterior G*. Cuando se tienen ciclos muy rápidos de trabajo, o cuando la presión de cierre es muy alta; se utilizan las *placas de sujeción C* y *O***,** las cuales permiten fijar las *placas de cavidad* con la máquina y con la *placa de soporte H.*

Para un ajuste entre la *boquilla de inyección B* y la unidad de inyección de la máquina se usan los

#### *anillos de registro A*.

Para acoplar las *placas de cavidad* (*D* y *G*) se necesitan *pernos guía E*, con la finalidad de centrar los dos lados de la *cavidad I* sin que resulte un defecto por causa del desplazamiento de la línea de partición en la pieza inyectada. Para que no surja defecto por rozamiento en las *placas de cavidad* (*D* y *G*) se emplean las *camisas de los pernos guía F,* las cuales normalmente son de menor rigidez que el material de los pernos, ya que son desmontables e intercambiables.

Como una extensión en la parte posterior del molde se usan las *barras espaciadoras J* con el objetivo de generar un espacio para el movimiento de los *pernos botadores N* que se utilizan como elementos de extracción de la pieza; estos pernos deben estar unidos a una placa para asegurar la expulsión (generando el desplazamiento; por ejemplo, con un pistón neumático) mediante un movimiento uniforme por medio de la *placa de botadores M*. El movimiento de dicha placa está restringido por una *placa limitadora K* para no exceder la salida de los pernos más de lo necesario y no dañarlos o dañar la placa de cavidad. Como dispositivos de retorno de dicha placa de botadores, al momento de cerrar el molde se tienen los *pernos de retorno L.*

Como elemento para extracción de la mazarota se cuenta con un *perno botador de mazarota P,*  con la finalidad de eliminar el tiempo de operaciones secundarias (la cual puede ser removida después de la inyección, ya que estas operaciones requieren tiempo extra y producen mayor costo de la producción).

Para evitar daños en los pernos botadores por efecto de los ciclos continuos y del peso de la placa de botadores, se tienen los *pernos de soporte Q*, los cuales ayudan a soportar por completo dichos efectos y permiten el movimiento unidireccional de la placa de botadores. Por último, el movimiento de regreso de la *placa de botadores*, la detienen los *pernos limitadores R*, para que la placa llegue hasta donde es requerido.

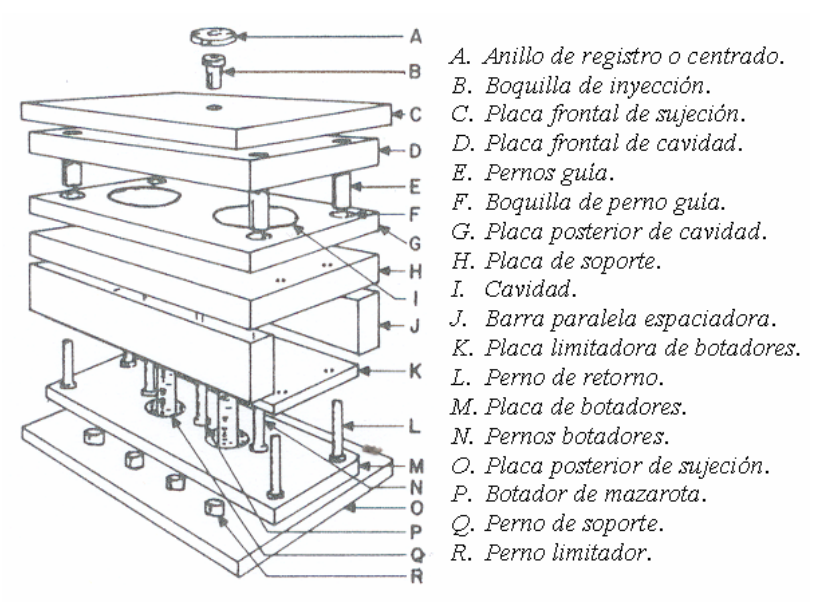

**Figura 1.16 Diagrama de ensamble en explosivo de un molde [5]** 

## **1.4.1 Clasificación de los moldes de inyección de plástico**

#### **1.4.1.1 Tipo de inyección**

De acuerdo a la manera de inyectar el plástico, del costo de manufactura y de las condiciones de los conductos de distribución del plástico como diámetro y longitud, es como se clasifican por dos tipos de coladas:

• Colada fría, este tipo de colada es el más sencillo, donde una parte del material inyectado se solidifica y deberá ser retirado posteriormente o remaquinado con operaciones secundarias (seleccionarlos, rebabearlos, etc.); como es el caso de la *figura 1.16*. Por lo tanto existe desperdicio de material plástico.

• Colada caliente, es cuando no se desea retirar o remaquinar la pieza con operaciones secundarias, minimizar el tiempo de maquinado, y cuando en los cálculos o en las simulaciones de la distribución del material se sabe que la inyección es más complicada por lo que se obstruyen los conductos y en la inyección se tiene dificultad para llegar al punto de inyección y llenar por completo la cavidad, como en la *figura 1.17*.

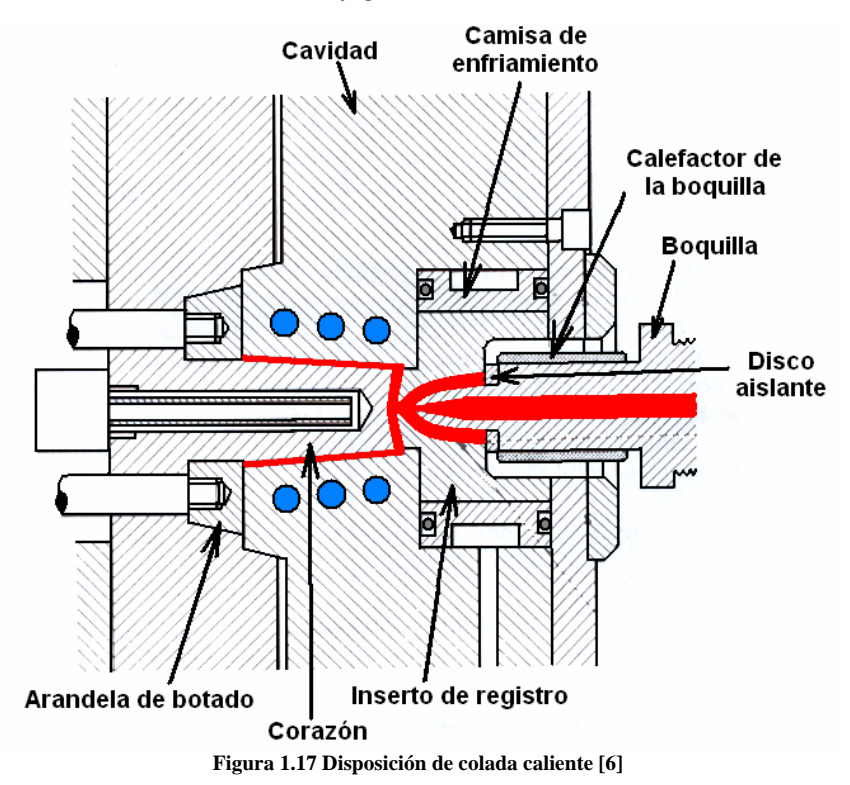

El significado de *colada* es: un conjunto de conductos que distribuyen el plástico. Los elementos que comprenden la colada son:

- 1. La espiga, vela o mazarota (el plástico que comprende la boquilla de inyección).
- 2. Las venas de distribución (las cuales distribuyen a cada cavidad la misma cantidad de plástico y estas comprenden las primarias, secundarias, etc.; o bien los brazos que unen cada cavidad con la contigua).

3. Los puntos de inyección (el lugar geométrico donde se conectan las venas de inyección con la cavidad).

#### **1.4.1.2 Tipo de extracción**

La gran variedad de soluciones usadas para extraer o expulsar las piezas, hace imposible detallar y describir todos estos mecanismos ya que están condicionados a la forma de la pieza moldeada (geometría), la cual puede tener barrenos laterales, rebajes, roscas y todo aquello que requiera sistemas o diseños especiales con controles automáticos o de accionamiento manual. Las soluciones más sencillas de extraer la pieza inyectada son:

• Doble botado escalonado, donde se aplican varios movimientos de extracción, uno a la vez, para separar las piezas de sus venas de inyección, tal es el caso del mecanismo de tres placas (ver *figura 1.28, tipo de construcción*) donde primero se mueve la placa 2, una vez terminado su movimiento se mueve la placa 3, ya que la placa 1 es la placa fija o estática, porque es la placa que comunica la boquilla de inyección con las venas de distribución.

Por placa, ofrece la posibilidad de repartir la fuerza de extracción sobre toda la pieza. Es más apropiada para piezas redondas. Estos necesitan ajustarse por lo que son más caros, pero solo así se evita que la masa penetre entre el núcleo y el dispositivo de extracción, por este motivo, se emplea para extracción de piezas con simetría de rotación (*ver figura 1.20*).

En las *figuras 1.18 y 1.19*, se muestra el principio de un botado simultaneo o mixto, su funcionamiento se basa en la aplicación de dos o mas tipos de medios de expulsión; en el primer caso se emplea una placa botadora y en el interior de la pieza un perno botador; en el segundo caso se expulsa la pieza por medio de un *expulsor anular* por efecto de un impulso neumático o hidráulico.

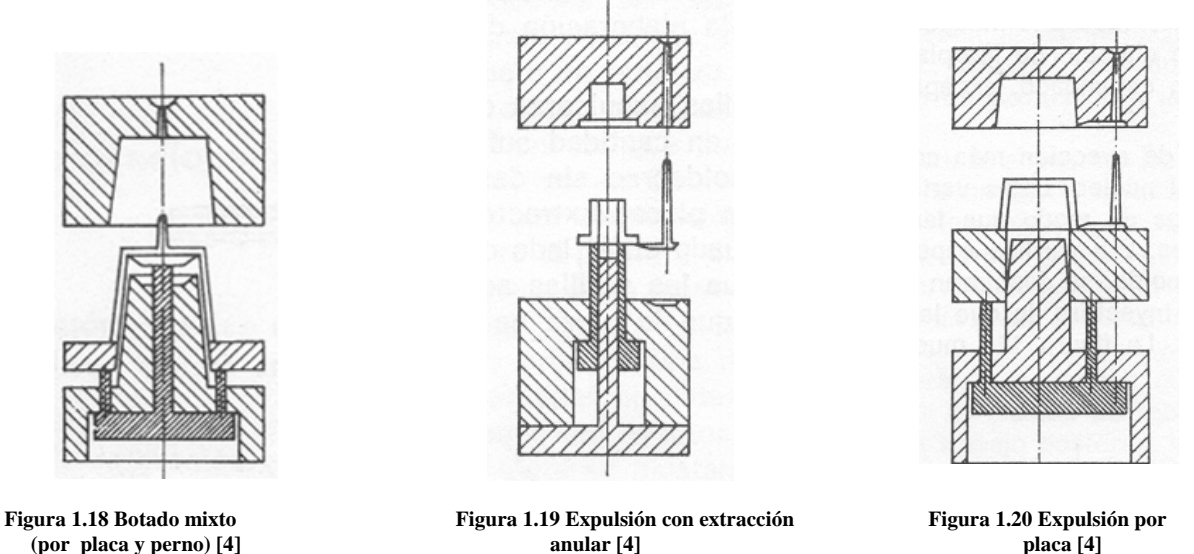

• Arandelas o anillos, este tiene el propósito de insertar una arandela rodeando el corazón de la pieza para botarla con el mismo movimiento de la placa móvil a cierta carrera de apertura de la placa (*ver figura 1.21*). Otra manera con el mismo principio es por medio de un cilindro hueco o tubo que ejerce la acción de un perno botador (*ver figura 1.19*).

Pernos botadores, son uno de los más usados por su facilidad de colocación en el arreglo deseado (*ver figura 1.22*). Se localizan recargados a la geometría a expulsar y por efecto de un pistón se expulsan del molde a cierta carrera hasta una longitud determinada, todos unidos a una placa que los mantiene juntos.

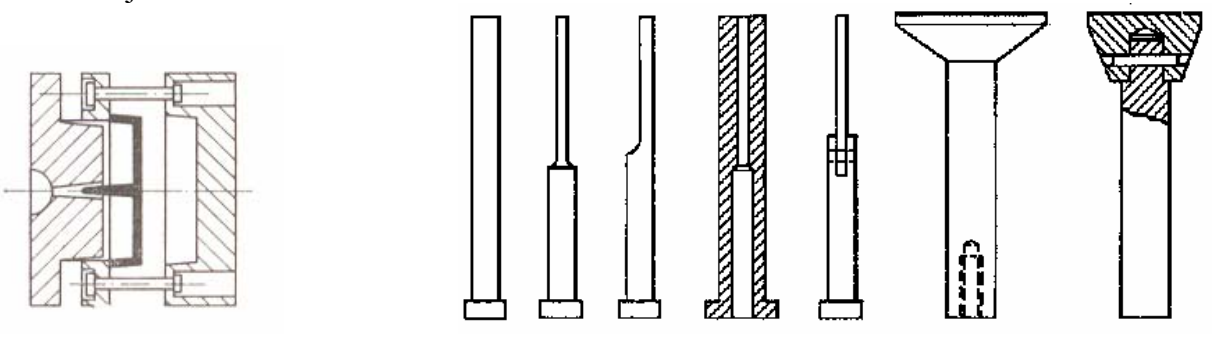

**Figura 1.21 Desmoldeo por arandelas [4] Figura 1.22 Diferentes geometrías de pernos botadores [6]** 

• Neumáticos, estos son muy sencillos de usarse, sólo que son más caros que muchos otros. Tienen la ventaja de que expulsan de manera homogénea la pieza sin perjudicarla o deformarla, además de que no provocará defectos superficiales o visuales (*ver figura 1.23*).

• Correderas laterales actuadas por pernos inclinados, este tipo de configuración tiene varias aplicaciones; una de ellas es permitir abrir las placas auxiliares de movimiento perpendicular al movimiento de apertura de las placas principales, gracias a este movimiento, por medio de pernos guía colocados de manera inclinada (*ver figura 1.24*); se desplazan las placas secundarias, y después de este movimiento se desmoldean las geometrías que lo requieren, que normalmente tienen resaltes exteriores.

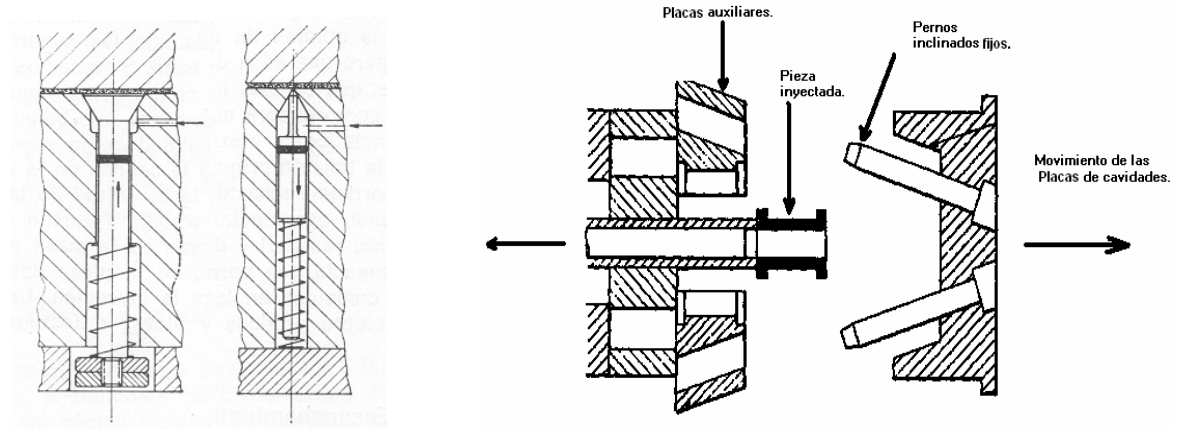

**Figura 1.23 Botadores neumáticos [4] Figura 1.24 Extracción por correderas laterales [6]** 

Otra aplicación de los pernos inclinados sirve para el movimiento de un núcleo partido, cuando la cavidad de la pieza requiere una geometría muy compleja y no permite su extracción más que por medio de una reducción del tamaño del corazón para su extracción (*ver figura 1.25*).

 Correderas laterales actuadas por mordazas por medio de juntas de tracción, este medio de extracción permite sacar la pieza conforme se desplazan las mordazas cuando estas se jalan por unas juntas que se accionan cuando se esta abriendo el molde (*ver figura 1.26*).

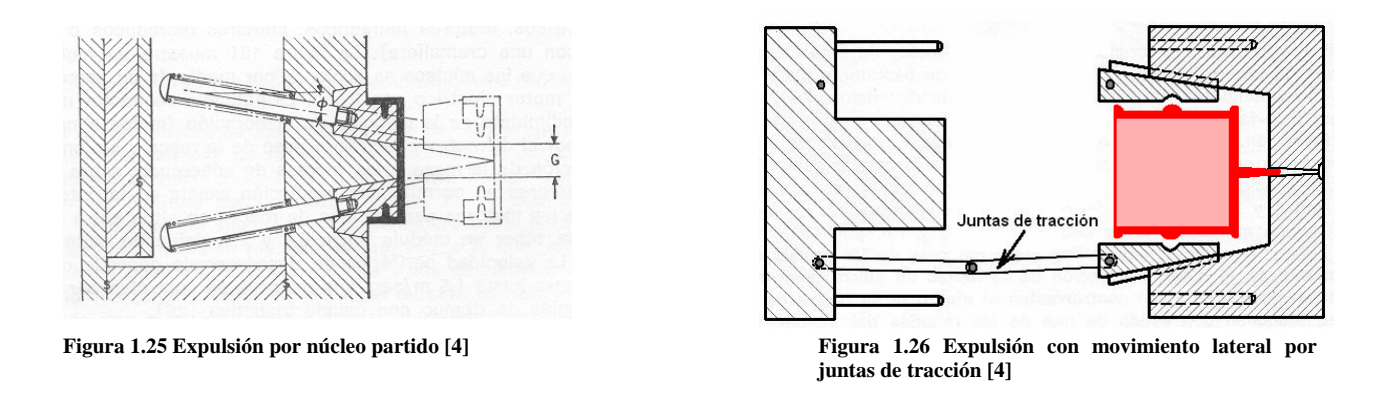

#### **1.4.1.3 Tipo de construcción**

Su selección depende de la dificultad de elaboración de un molde, de la geometría de las piezas y de la disposición de las cavidades. Se encuentran divididas en las siguientes opciones:

• Dos placas, es la disposición más sencilla de los moldes donde una placa es la placa de cavidad (placa fija), y la otra es la de placa de corazón (placa móvil) (*ver figura 1.27*).

• Tres placas, el mecanismo es más complicado que el anterior, pero permite cubrir más geometrías, ya que es la configuración que se usa en diseños más sofisticados (*ver figura 1.28*). La importancia de este uso es porque permite la distribución del plástico mas extendida a los diferentes puntos de inyección (ver la sección de *punto de inyección*). Consiste en una placa central para ayudar a botar la pieza arrancando la colada por separado, de esta manera, el proceso se hace más rápido, ya que no necesita de una operación secundaria.

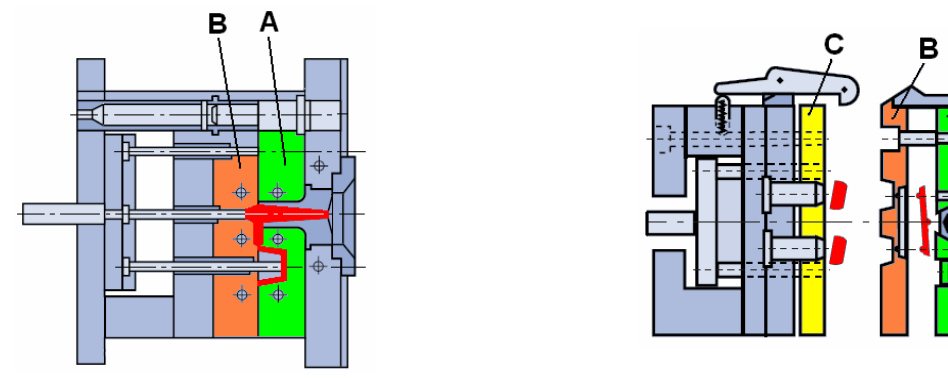

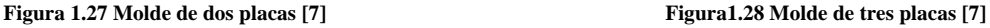

También podemos encontrar los moldes con las siguientes características:

- ¾ Con limitadores, cuando no es necesario abrir demasiado el molde, se limita el movimiento sólo hasta permitir la extracción de la pieza para volver a hacer el ciclo de inyección.
- $\triangleright$  Con carros deslizantes, este tipo de configuración es otro nombre con el que se conocen *las correderas laterales actuadas por pernos inclinados.*

#### **1.4.1.4 Tipo de transmisión**

Es el caso de geometrías irregulares que no permiten la extracción más sencilla (por pernos botadores o por botadores neumáticos); por lo cual se debe de diseñar un mecanismo auxiliar. Tal es el caso de roscas, variaciones de sección, etc.

Para el caso de roscas, se tienen dos maneras de extracción; una por medio de una presión en el desmoldeo, y la otra por accionamientos desenroscables.

El accionamiento a presión se realiza a través de actuadores neumáticos (ver *sección tipo de extracción)*. Se recomienda emplear este método con profundidad de la rosca menor a 0.3 [mm] para termoplásticos resistentes al impacto; para roscas redondas es favorable porque no se ejerce un efecto de cizallamiento en la rosca de la pieza [4].

#### *En el caso de accionamientos desenroscables se tienen:*

El movimiento se transmite a un husillo, cuando por ejemplo se tiene una pieza con rosca interior, y depende la pieza de una extracción de manera en espiral, por lo que necesita un mecanismo de husillo para girar el corazón y no dañar la rosca interna de la pieza de plástico. De modo que sólo sale y entra un tornillo sinfín cuando todavía no se abren las placas para desmoldar la pieza. Las variantes de este método son: de manera manual y automática. Ya sea por el accionamiento de motor eléctrico o con el aprovechamiento del movimiento de cierre y apertura del molde. Se usa un mecanismo de cremallera o un actuador (motor), con un tren de engranes o con una manivela (accionada manualmente) [4].

Los medios empleados para una extracción más rápida son:

• Motor, ya sea hidráulico o eléctrico, se acciona un macho cuando el molde todavía no abre (*ver figura 1.29*).

• Cremallera, consiste en transformar un movimiento de apertura del molde a un movimiento circular por medio de un mecanismo actuado por una caja de engranes tanto cremalleras como engranes acoplados en un tren de transmisión (*ver figura 1.30*).

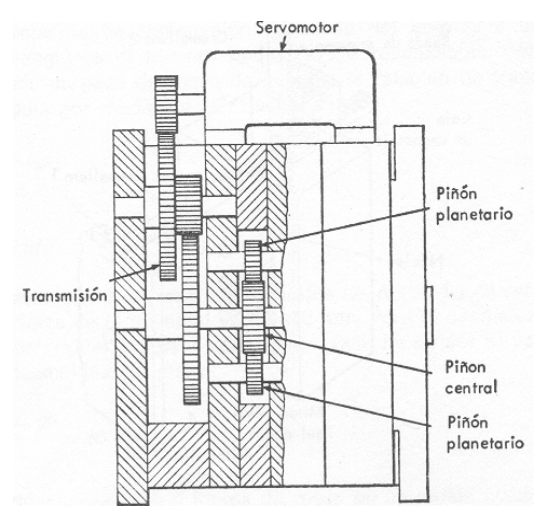

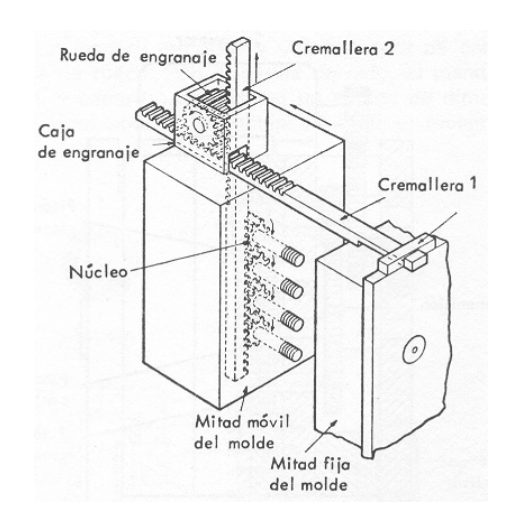

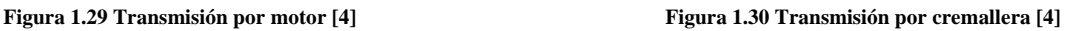

#### **1.4.1.5 Tipo de colocación de sus cavidades**

La *cavidad* es el lugar donde se va a alojar el plástico dentro del molde para pasar de un estado fluido a un estado sólido por medio de un mecanismo de transferencia de calor.

El llenado de la cavidad depende de los siguientes parámetros: el tiempo de llenado, la velocidad de inyección, el tiempo del ciclo, las características del plástico, la geometrías de las cavidades, de la homogeneidad de llenado y el acabado superficial del molde y por consecuente de las piezas. Esto significa que cada diseño tiene preferencia a un arreglo de acuerdo a sus parámetros (*ver figura 1.31*) y a continuación, se enlistan los tipos de arreglos empleados en los moldes:

 $\triangleright$  Lineal.  $\triangleright$  Estrella o anular. Se llenan en tiempos diferentes Se llenan en tiempos iguales  $\triangleright$  Simétrico. ARREGLO LINEAL ARREGLO EN ESTRELLA **ARREGLO SIMETRICO** O ANULAR

**Figura 1.31 Tipo de arreglos de colocación de cavidades [8]** 

#### **1.4.1.6 Tipo de punto de inyección**

Los elementos que componen *los canales de distribución* de la masa plástica son (*ver figura 1.32*):

- $\triangleright$  Las venas de distribución primarias.
- $\triangleright$  Las venas de distribución secundarias.
- $\blacktriangleright$  La mazarota, vela o colada.
- $\triangleright$  El punto de invección.

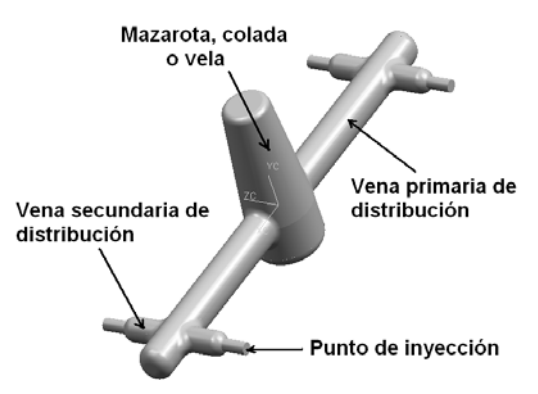

**Figura 1.32 Canales de distribución de masa plástica** 

La *mazarota, vela o colada* comprende la unión del molde con la unidad de inyección de la máquina. Esta parte del canal de distribución es indispensable para todo molde y es la manera de hacer llegar el plástico a la cavidad.

Las *venas de distribución* son la parte de los canales que permiten el guiado del plástico desde la mazarota hasta los puntos de inyección. Principalmente depende su dirección, complejidad, y número de brazos (primarios, secundarios, terciarios, etc.), del número de cavidades, el volumen de plástico a inyectar así como del espesor de pared de la pieza inyectada.

El *punto de inyección* comprende el lugar donde se unen las venas de inyección y la cavidad. Depende de la complejidad del molde, del costo de manufactura, de la geometría de la pieza, de la manera más fácil de extraer la pieza de la cavidad, de utilizar o no tiempo en operaciones secundarias, etc.

La clasificación que mejor divide a los diversos tipos y geometrías de los puntos de inyección es la siguiente (*ver figura 1.33*):

a) Estándar o convencional, consiste en que la vena de inyección lleve una reducción de área transversal pequeña para provocar la ruptura del material entre la vena y la pieza, solo que no esta controlada la ubicación de la ruptura en la longitud de la reducción.

b) Pestaña o caracol, es una variación curveada del punto de inyección submarino, por lo que también es llamado submarino curveado. Este es preferido por muchos diseñadores por la manera en como se remueve la vena de la pieza. Al igual que el submarino, se debe extraer por medio de un perno botador, solamente que su maquinado es mucho más complicado.

c) Abanico, extiende uniformemente el flujo del plástico desde la mazarota o venas de distribución, hasta el canto de la pieza. Es frecuentemente usado para piezas de secciones gruesas y ayuda a proveer un flujo suave.

d) Tipo película, usada para piezas largas, delgadas y de espesores delgados, provee de un flujo de plástico uniforme en el llenado de la cavidad. La contracción es muy uniforme, por lo tanto es muy importante para emplearse en plásticos reforzados con fibras.

e) De lengüeta de punto, este tipo de punto de inyección permite llenar la geometría de manera perpendicular de como fluye el material en la vena, por lo que las fibras del plástico se acomodan de manera que la textura superficial sea rugosa.

f) De solapa o lengüeta, puede ser considerado como un punto de inyección sin restricciones. Ofrece una alternativa para el conector de punto para atenuar los efectos de alta velocidad en la entrada de la cavidad y reducir esfuerzos locales.

g) Submarina, este tipo de inyección permite la extracción de la vena de desecho en el momento de la extracción. El punto de inyección puede ser localizado en cualquiera de las placas móvil o fija. Es frecuentemente localizado a un lado de un perno botador. La separación de la pieza requiere una buena reducción y conicidad.

h) Cuchilla submarina o de cincel, es lo mismo que el inciso anterior pero en este caso la pieza requiere de un flanco homogéneo de la vena por el volumen de la pieza que es mayor.

i) Diafragma o disco, para piezas cilíndricas que requieren de buena concentricidad y solidez. Estas piezas pueden ser moldeadas en moldes de una sola cavidad. Se puede diseñar con anillos internos o diafragmas; se alcanza un llenado radial uniforme sin la presencia de líneas de soldadura.

j) Anillo o aro, este tipo de inyección es usado para moldes de multicavidades concéntricas donde el de *diafragma o disco* no puede ser empleado.

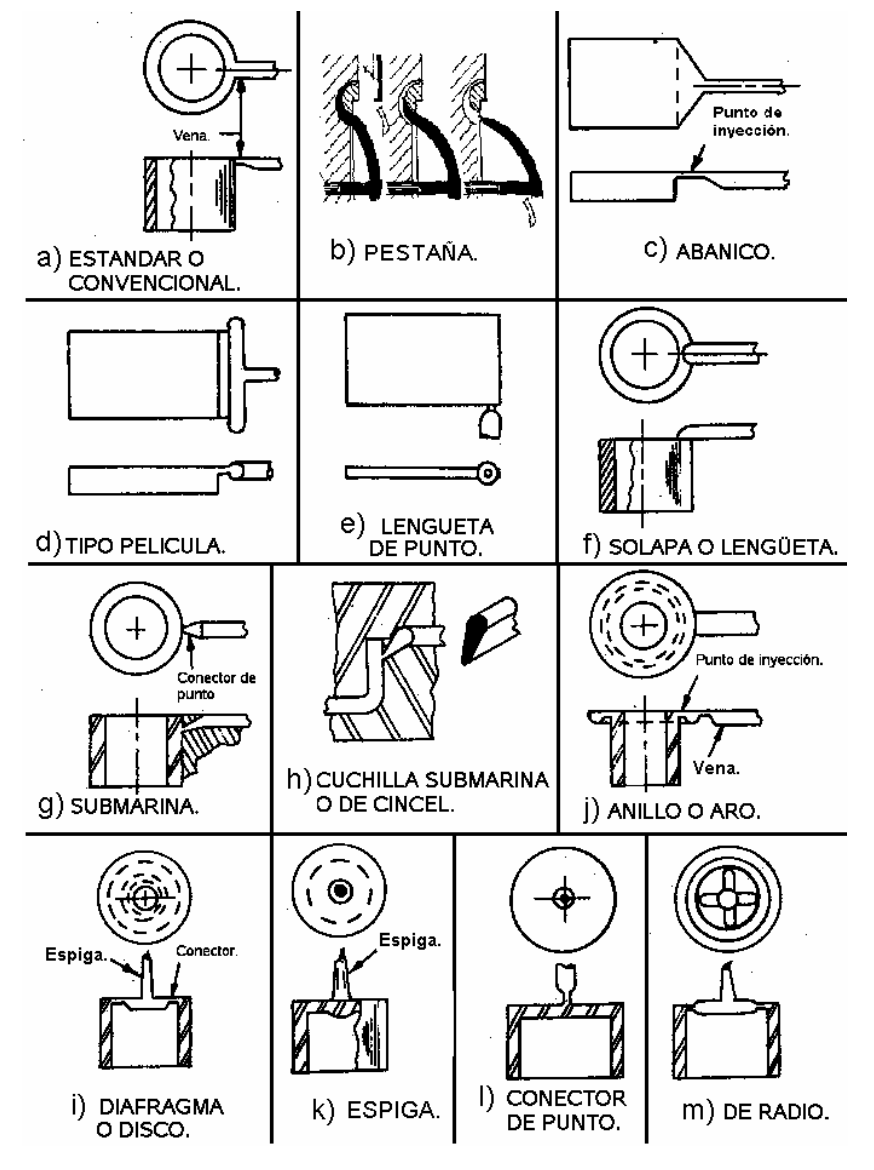

**Figura 1.33 Clasificación de puntos de inyección [9]** 

k) Espiga, provee simplicidad para moldes de una sola cavidad con entrada simétrica y centrada. Este tipo de entradas es particularmente usado para piezas de gran espesor, porque la presión de sostenimiento es más efectiva. Se prefiere elaborar una espiga corta ya que favorece un rápido llenado y bajas perdidas de presión. La función de la unión con filete, entre la espiga y la pieza, es prevenir concentración de esfuerzos. Después del desmoldeo, la espiga se remueve mecánicamente de la pieza.

l) Conector de punto, es popular por razones estéticas, y su facilidad de separación de la pieza. Ofrece una solución económica para moldes de dos placas de cavidades múltiples. Los diámetros recomendados son de 0.8-6mm. Diámetros más delgados podrían producir incremento de temperatura a la entrada de la cavidad y provocar degradación del plástico. El largo se recomienda ser de 0.8-1mm, para espesores menores de 5mm.

m) De radio o conectores de puntos múltiples, es una versión especial de conector de punto para geometrías cilíndricas. Son empleados en moldes de tres placas, empleados para inyectar piezas de tolerancias criticas tales como engranes.

#### **1.4.1.7 Tipo de control de temperatura**

Para enfriar la pieza inyectada y solidificarla en el menor tiempo posible y para hacer más eficiente el ciclo de inyección, es necesario tomar en cuenta la manera más rápida, económica y eficaz de perder el calor; las principales maneras de colocar los canales de enfriamiento son:

• Superficie, este sistema de enfriamiento consiste en tener una superficie de fluido del agente enfriador en la parte exterior de la geometría, donde es extraído el calor por la superficie que lo envuelve (*ver figura 1.34*). Puede ser que la geometría sea con serpentines transversales de lado a lado de la placa del molde, o por espiral o caracol, depende de la geometría ya que el primero puede usarse para piezas de sección rectangular, y el segundo para piezas de sección circular; además depende de las exigencias de las propiedades mecánicas que se generan después de la solidificación de la pieza.

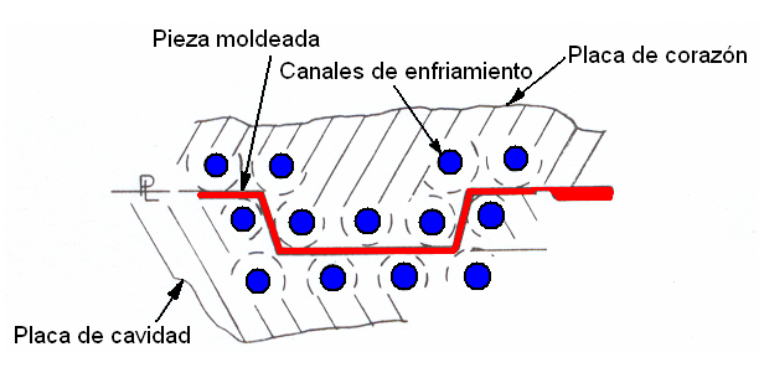

**Figura 1.34 Dispositivo de enfriamiento por superficie [6]** 

• Corazón, este sistema consiste en tener una superficie que se encuentra en la parte interna de las geometrías de las piezas (*ver figura 1.35*), tal es el caso de los vasos; la cual extrae el calor ya sea en forma de espira o en forma de tubos rectos (fuentes) formando un cilindro interior.

El *agente refrigerante* del molde puede ser aceite, aire, agua, salmuera y sus posibles combinaciones.

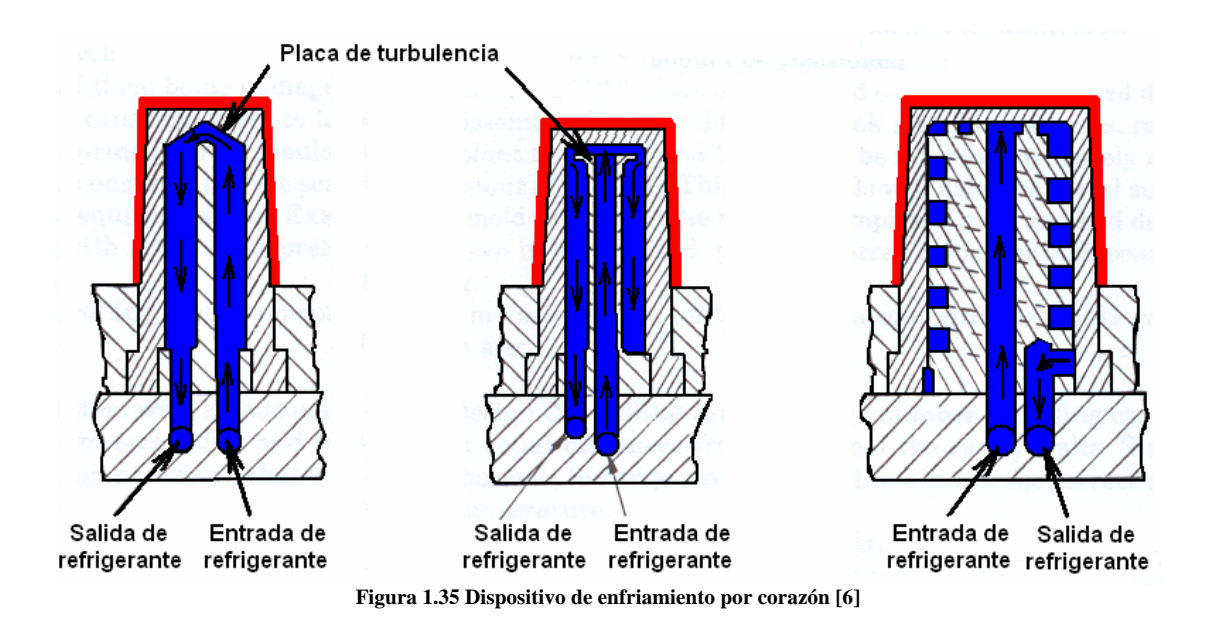

#### **1.4.1.8 Tipo de ventilación**

La *línea de partición* es el lugar geométrico donde se ubica el corte entre una placa de cavidad y la placa de corazón (*ver figura 1.36*). Debe de ser seleccionada la ubicación del defecto que provoca la línea de partición en la pieza a inyectar, donde los defectos superficiales, el cliente y la geometría lo permitan.

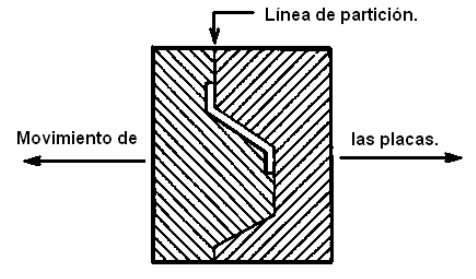

**Figura 1.36 Colocación de la línea de partición [6]** 

La ventilación de los moldes nos permite sacar el aire y en su caso, los productos de reacción química; que se encontraban en un principio dentro de la cavidad y que deben desalojarse para poder entrar el plástico al mismo tiempo que salen. De lo contrario, se producirían defectos en las piezas inyectadas. Las maneras en que se expulsan los gases son:

• Guiados por la línea de partición, es la manera más fácil de dejar salir el aire que se encontraba en la cavidad, solo se debe tener una rugosidad, conductos o ralladuras dentro de un rango de 3-30 μm, solamente se debe de tomar en cuenta la geometría de la cavidad del molde para dejar salir todo el aire sin que se formen burbujas de aire o defectos dentro de la cavidad. El único problema es que algunos plásticos en su estado de fluido, si pueden salir por estos conductos debido a su viscosidad tan baja y a la temperatura de fluido.

• Guiados por insertos corazón, como su nombre lo dice, por medio de un corazón se guía el aire hasta la superficie; podría estimarse el tiempo de recorrido y el espesor del corazón para no permitir un defecto del corazón por donde salió el aire. Formándose así un corazón de fluido al momento de la solidificación.

• Guiados por el claro que tienen los pernos botadores dentro de la cavidad, este método permite la salida del aire por la periferia de los pernos cuando todavía no salen y botan la pieza, ya que estos tienen un claro de apenas unos 15 μm cuando mucho, pero este uso de ventilación, exige en el diseño del molde un estricto estudio de la dilatación térmica de los pernos y de las camisas que permiten su guiado (si es que se usan); debido a que puede sobre estimarse el claro y podrá existir un atasco del perno o por otro lado un defecto porque halla salido el fluido por este claro  $[6]$ .

## **1.4.2 Guía para la selección de materiales para los elementos del molde**

Es indispensable en el proceso de inyección acoplar el molde y la máquina para lograr un resultado rentable.

Es posible construir un molde para cada producción y ocasionalmente emplear un molde ya existente y realizarle pocas modificaciones.

La duración de los moldes esta influida por el esfuerzo mecánico debido a las fuerzas de cierre, junto a las presiones internas durante la inyección. Hay también un desgaste por rozamiento (en los pernos), que plantea al diseñador la cuestión de una lubricación para reducir el desgaste. Teniendo en cuenta los esfuerzos a soportar por los moldes, la elección de material debe efectuarse con esmero.

El diseñador de moldes necesita de los materiales metálicos fundamentalmente lo siguiente:

• Buena capacidad de elaboración, principalmente para maquinado con arranque de viruta, si bien para muchos moldes se agrega el aspecto de aptitud para prensado en frió.

• Estabilidad dimensional en el templado, las variaciones dimensionales y deformaciones de los elementos del molde han de ser tan pequeñas que no perjudiquen la función del molde.

• Buen acabado superficial. Las partes de los elementos en contacto con la masa plástica han de poder pulirse para garantizar un óptimo acabado superficial de las piezas.

• Gran resistencia a la corrosión en los moldes que hayan de usarse para elaborar termoplásticos con componentes agresivos  $(H_2O)$ .

En la fabricación de moldes, no es posible decir, para todos los casos cual material es el más adecuado para alguna parte específica. La selección de materiales esta basada en la experiencia de los fabricantes de moldes y en la disponibilidad del material y suministro del mismo.

Los materiales deben ser seleccionados para prevenir desgaste y adhesión, los materiales de igual estructura molecular no deben de ser usados en fricción de las piezas (tal es el caso de los pernos y boquillas de pernos guía). No obstante debe haber excepciones, por ejemplo, por lo menos una de las partes que sea recubierta o nitrurada para que una superficie sea diferente de la otra.
Sólo en los casos que se deban moldear partes experimentales, prototipos o pequeñas cantidades de piezas se podrán utilizar, para la construcción de las cavidades, materiales suaves y más maquinables que el acero, como por ejemplo:

- Aleaciones de cobre (latón, bronces)
- Aleaciones de zinc.
- Aleaciones de aluminio.
- Aleaciones de níquel Ni-Co (electroformado galvánico).

Los moldes fabricados con estos materiales no pueden otorgar la misma resistencia que los que son construidos con aceros y por lo tanto, debe usarse bajo adecuadas precauciones o para producciones limitadas [3].

# **1.4.3 Materiales sugeridos para el diseño de moldes**

La experiencia de algunos diseñadores ha proporcionado sugerencias de materiales que se muestran a continuación (*ver figura 1.37*) [10]:

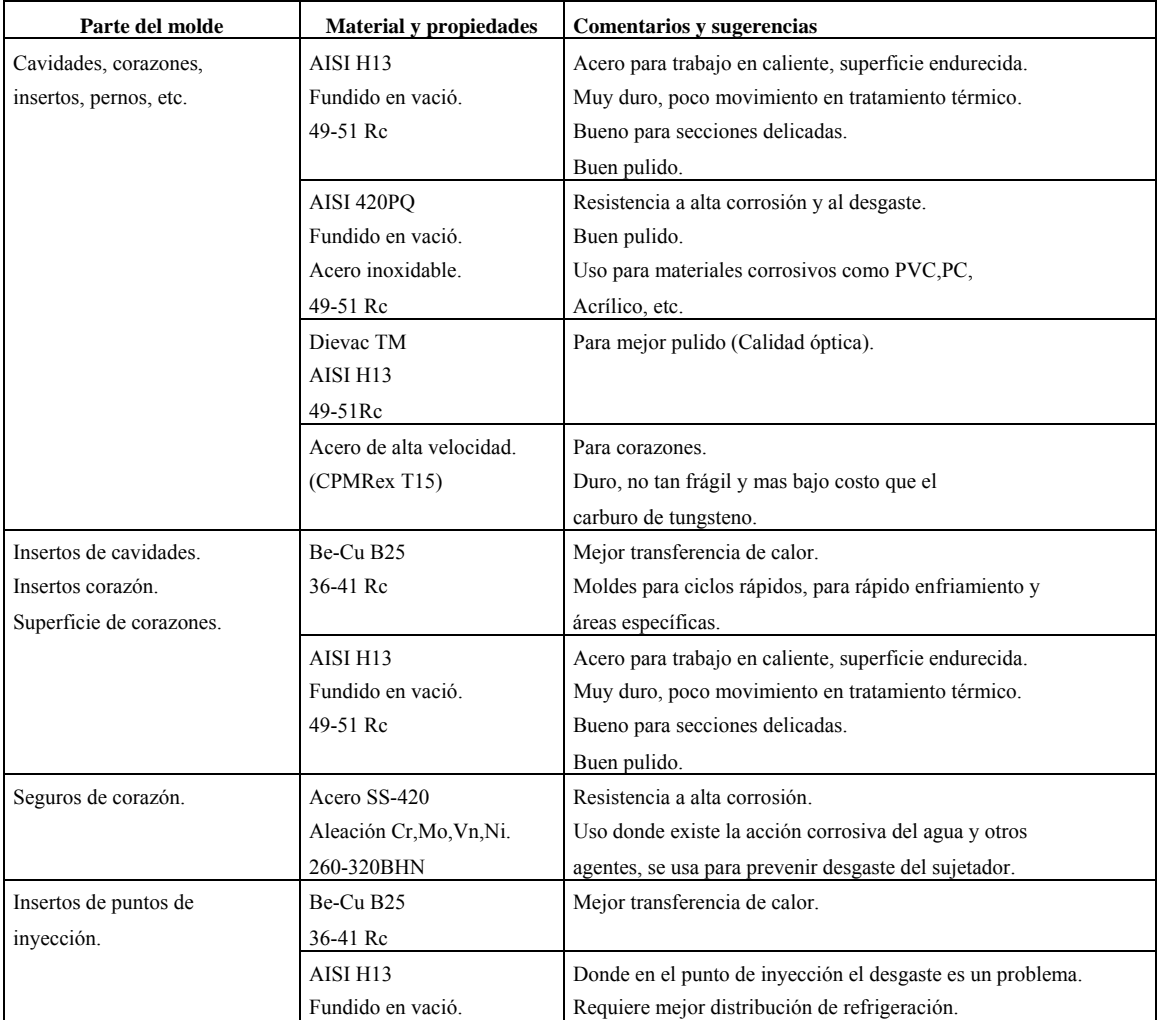

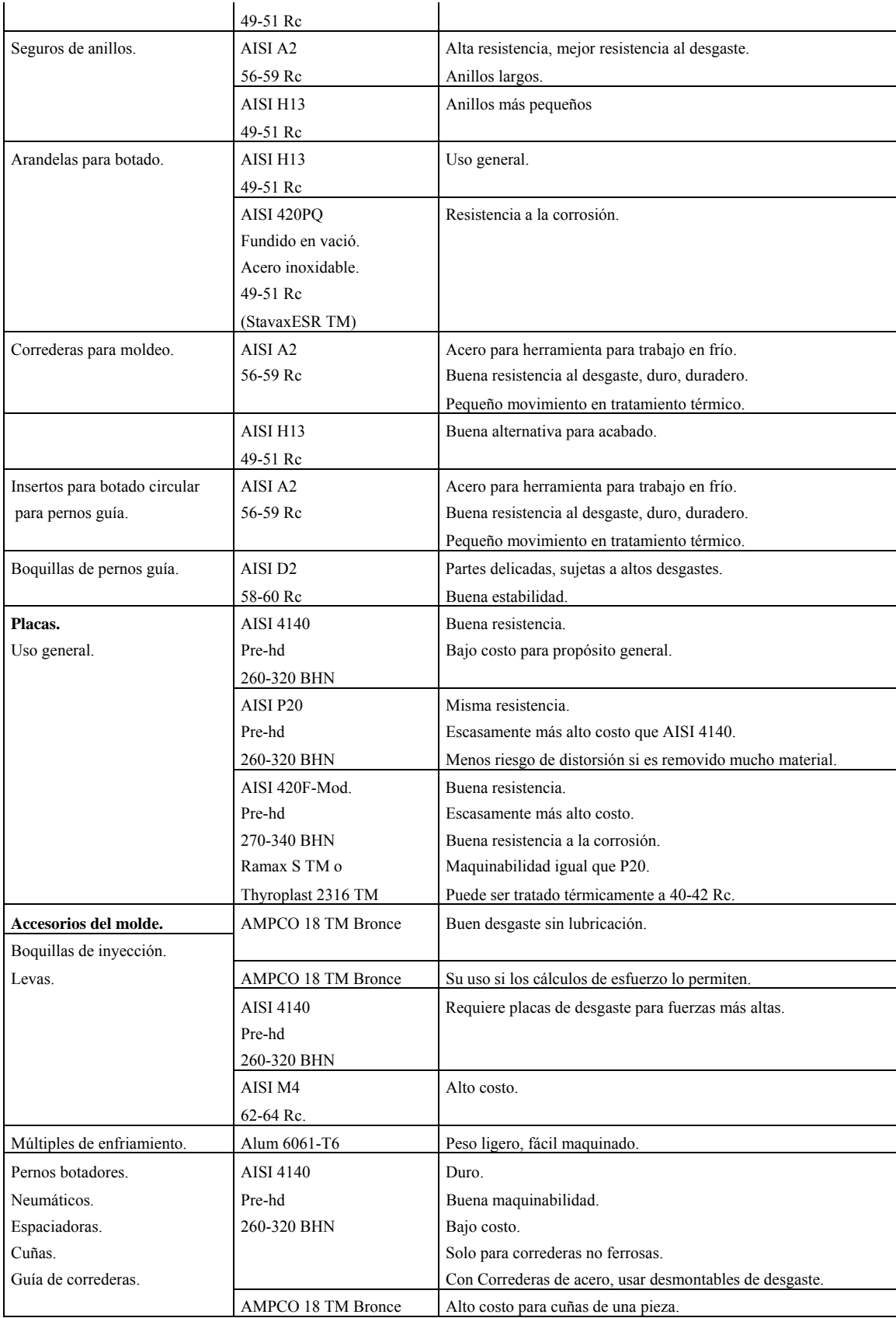

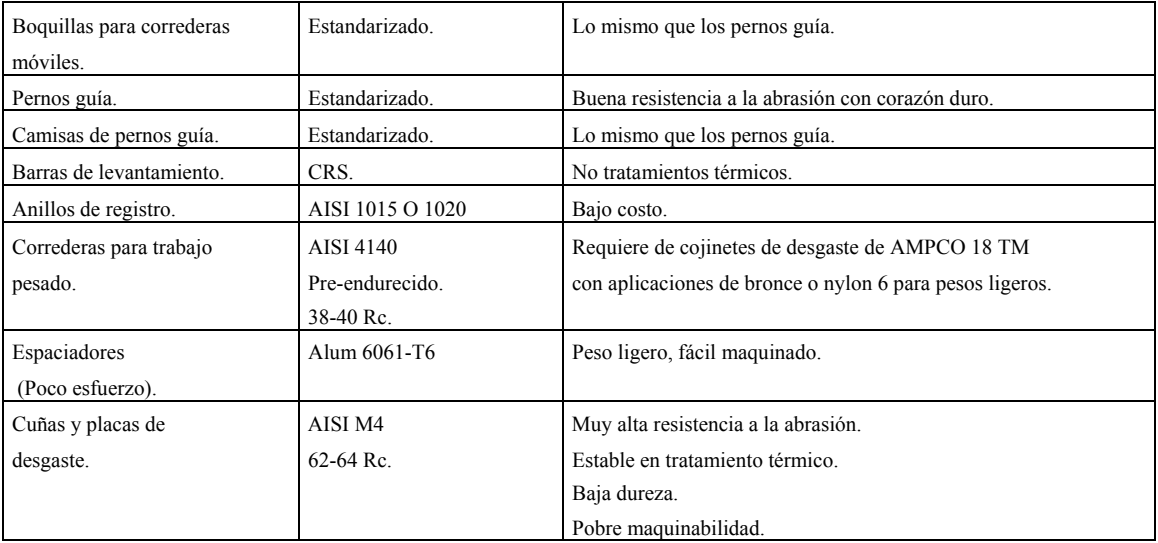

**Figura 1.37 Tabla para la selección de materiales según el componente del molde** 

# **CAPITULO 2 Metodología para el diseño de moldes para inyección de plástico**

# **2.1 Introducción**

En este capítulo se propone un método para el *diseño de moldes para inyección de plásticos*. Este método está basado en la necesidad de formalizar el conocimiento que anteriormente se tenía disperso, ya que ningún diseñador de moldes proveía información estructurada para realizar el diseño de un molde. A causa de esta necesidad, surge la idea de proponer un método para el diseño de los moldes para inyección de plásticos.

La herramienta que se uso para modelar la información es IDEF0. Además, se usan en éste proceso propuesto algunos paquetes de software que comprenden: CAD, CAM Y CAE.

Se espera que este trabajo sea capaz de ayudar a verificar y estandarizar los procedimientos de los diseñadores, y hasta ser útil para desarrollar una certificación en el proceso de diseño de moldes para inyección de plásticos.

# **2.2 IDEF0 (Icam DEFinition languages)**

La abreviación de IDEF proviene de Icam DEFinition languages. La familia de Icam Definition Languages fue creada en 1970. La definición de lenguajes (Definition Languages) se ha convertido en una técnica estándar para modelado.

IDEF0 fue derivado de un lenguaje gráfico conocido como Análisis Estructural y Técnica de Diseño (SADT). La fuerza aérea de los Estados Unidos fue la creadora de SADT para desarrollar un método de modelado de funciones para análisis y comunicación de la respectiva funcionalidad de un sistema [11].

El lenguaje IDEF0 está constituido de los siguientes elementos (*ver figura 2.1*):

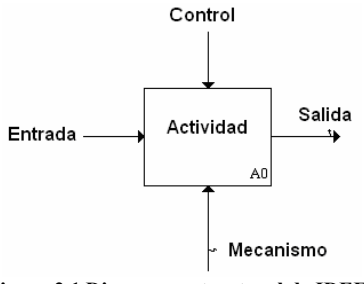

**Figura 2.1 Diagrama estructural de IDEF0** 

Donde:

A0, es el identificador del nodo o *actividad* que se va a desarrollar.

ACTIVIDAD, es la acción que se desarrollará para llevar a cabo un paso del método (ver sección 2.4).

ENTRADA, son los elementos necesarios para desarrollar una *actividad*, ya que ésta sólo será ejecutada por completo si tiene todos los elementos para realizarse (*ver sección 2.5*).

SALIDA, serán los resultados obtenidos al término de la *actividad* (*ver sección 2.5*).

CONTROL, regulará o acotará el desarrollo de la *actividad*, por lo que sólo permitirá usar la información que requiera a partir de una serie de datos que pueden o no ser útiles (*mecanismos*) (*ver sección 2.6*).

MECANISMO, proporcionará las herramientas, recursos y conocimientos necesarios para realizar la *actividad* (*ver sección 2.6*) [11].

# **2.3 Proceso de diseño**

Se propone un método que formaliza el conocimiento teórico para asistir el diseño de moldes de inyección de plásticos, que realizan nuevos diseñadores y diseñadores no experimentados. Este método esta conformado con información concentrada y organizada, ya que se llevó a cabo una síntesis de los conceptos más útiles y concretos, con el objetivo de validar la información.

Sin perder de vista que la metodología esta enfocada desde el punto de vista del diseñador, se enlista de manera jerárquica, la estructura de actividades que permiten realizar el diseño de moldes para inyección de plásticos a continuación:

A0: Diseño de moldes para inyección de plásticos

A1: Proceso de diseño

A11: Entender problema {voz del cliente} A111: Definir requerimientos y especificaciones A112: Dar prioridad de especificaciones A12: Realizar diseño conceptual y de detalle A121: Calcular número de cavidades A122: Realizar diseño del sistema mecánico A1221: Seleccionar tipo de molde A12211: Ubicar línea de partición A12212: Seleccionar número de placas y composición A12213: Definir tipo de molde A1222: Seleccionar mecanismo de cierre y apertura A1223: Desmoldear pieza A12231: Determinar fuerza de apertura del molde A12232: Determinar fuerza de desmoldeo A12233: Seleccionar medio de expulsión y localización A12234: Definir dispositivo de desmoldeo A1224: Definir parámetros de diseño del sistema mecánico propuesto A123: Realizar diseño del sistema de distribución A1231: Recibir masa plástica A1232: Distribuir masa plástica A12321: Definir tipo de colada A12322: Diseñar colada fría

A12323: Diseñar colada caliente (manifold)

A1233: Seleccionar características de punto(s) de inyección

A1234: Dar forma a masa plástica e integrar parámetros

A1235: Determinar fuerza mínima de cierre

A124: Realizar diseño del sistema térmico

A1241: Calcular tiempo de refrigeración

A1242: Determinar calor que debe disiparse

A1243: Elegir agente refrigerante

A1244: Determinar arreglo y dimensiones de los canales de refrigeración

A125: Integrar y seleccionar parámetros

A126: Generar dibujo de detalle

A13: Generar información de manufactura del molde

A131: Generar lista de procesos de manufactura

A132: Generar lista de operaciones de manufactura

A133: Calcular parámetros de mecanizado

A134: Simular procesos de manufactura

A135: Generar ruta de trabajo

A2: Prototipo del molde o molde final

Para entender el desarrollo que engloba cada *actividad* o nodo del *proceso de diseño de moldes para inyección de plástico*, se explica a detalle cada una de ellas en la sección 2.4.

# **2.4 Actividades**

# **NIVEL PRINCIPAL**

# **A0: Diseño de moldes para inyección de plástico**

Es la primera actividad llamada también actividad principal del proceso propuesto para el diseño de moldes para inyección de plástico (*ver figura 2.2*).

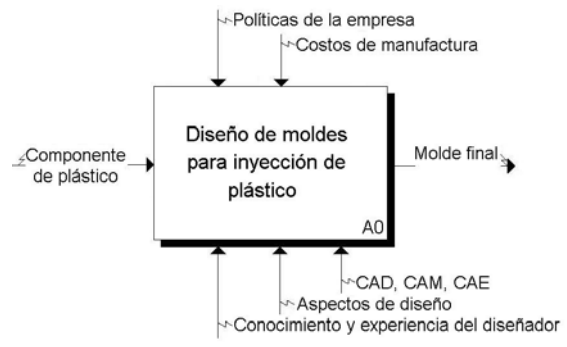

**Figura 2.2 Actividad A0: Diseño de moldes para inyección de plástico** 

El objetivo de esta actividad es obtener un molde para la inyección de plásticos, en base a las necesidades del cliente a partir del *componente de plástico*, considerando geometría, material, acabados superficiales y funcionalidad. Para realizar esta actividad se debe contar con los siguientes recursos: *aspectos de diseño,* herramientas de *CAM-CAD-CAE,* y *conocimiento y*  *experiencia del diseñador.* Esta actividad es acotada por las *políticas de la empresa y costos de manufactura*. Los elementos anteriores son necesarios para realizar el diseño y la elaboración de un *molde final.*

El método propuesto está enfocado, para las distintas necesidades; como pueden ser:

- $\triangleright$  El diseño de un nuevo producto.
- $\triangleright$  Un rediseño.
- ¾ Un rediseño de un producto defectuoso.

El diseño de un nuevo producto parte de un modelo físico o virtual. Con las dimensiones y características de este modelo, se realizará el diseño de un nuevo molde de inyección. Se establecen las condiciones bajo las que el cliente requiere su producto final. En las actividades necesarias para realizar el diseño del molde de inyección, están implícitos factores como software *CAD, CAE y CAM, aspectos de diseño, conocimiento y experiencia del diseñador, políticas de la empresa y costos de producción*. Después se generan los planos de ensamble y de detalle, se recopila la memoria de cálculo, los análisis, las simulaciones, etc. y se entregan al cliente como parte del proceso de diseño.

Cuando se trata del rediseño de un producto, se toma como base el molde de inyección ya existente, se analizan las posibles modificaciones del molde, evitando realizar grandes cambios en los sistemas mecánicos, reológicos, térmicos, etc.

Por último, si un producto está defectuoso y es debido al molde, se realiza un análisis para identificar la causa. Se genera la *lista de prioridades del molde y de la pieza* que es un paso del proceso de diseño de moldes para inyección de plásticos, y se comparan los parámetros del molde defectuoso con los parámetros obtenidos de las actividades desarrolladas en este método de diseño. La corrección de los moldes defectuosos van desde un ajuste sencillo hasta el rediseño de algún sistema ya sea mecánico, reológico, térmico, etc.

# **NIVEL DE DISEÑO Y MANUFACTURA DEL MOLDE**

Para completar el desarrollo de la actividad **A0: Diseño de moldes para inyección de plásticos,** se deben realizar las dos siguientes actividades: A1 y A2 (*ver figura 2.3*).

# **A1: Proceso de diseño**

Para llevar a cabo el proceso de diseño es necesario contar con un *componente de plástico* y las *características de la máquina* (si el cliente propone una, de lo contrario se obtendrán las *especificaciones para seleccionar una máquina de inyección* al final de la actividad), y además, se obtendrá la *información de manufactura* y los *planos de ensamble y de detalle*. La información que se utiliza en esta actividad es proporcionada por *conocimientos y la experiencia del diseñador*, *aspectos de diseño* y software de *CAD, CAM y CAE*, y la organización y control de la actividad es acotada por los siguientes elementos: *políticas de la empresa* y *costos de manufactura*. Esta actividad engloba lo relacionado al diseño del molde y no considera el desarrollo de la manufactura. Una vez terminada esta actividad se propone llenar los formatos:

- ¾ *Formato para diseñadores de moldes, y*
- ¾ *Formato de especificaciones para el diseño del molde del apéndice C*.

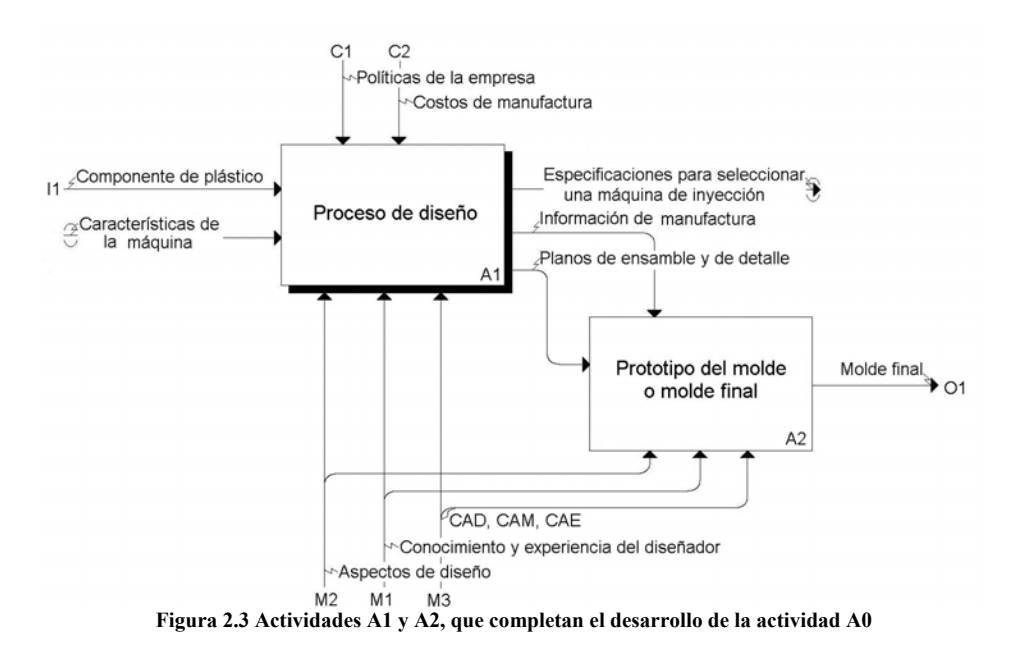

#### **A2: Prototipo del molde o molde final**

Para llevar a cabo la actividad es necesario contar con la *información de manufactura,* con el objetivo de obtener el *molde final*. La información que se va a utilizar es proporcionada por *conocimientos y experiencia del diseñador*, *aspectos de diseño* y software de *CAD, CAM, CAE*; y dicha actividad es acotada por *planos de ensamble y de detalle*.

Esta actividad consiste en realizar el proceso de manufactura de un primer prototipo y realizar los ensayos de inyección, así como realizar los ajustes necesarios, con el objetivo de probar el diseño y comprobar el correcto funcionamiento del molde. De manera que si se encuentran defectos, se debe retroalimentar el proceso de diseño (actividad A1) para realizar las correcciones pertinentes.

#### **NIVEL DE PROCESO DE DISEÑO**

Las actividades que se deben desarrollar para completar el desarrollo de la actividad **A1: Proceso de diseño**, son las tres siguientes: A11, A12 y A13 (*ver figura 2.4*).

#### **A11: Entender problema {voz del cliente}**

Esta actividad es el primer paso del **Proceso de diseño** y consiste en hablar con el cliente y entender el problema planteado, además se deben aclarar las ideas y necesidades del cliente, para considerar y plantear las necesidades del diseño en cuanto a procesos, tiempos, costos, calidad del producto, etc. Por lo tanto se necesita una lista extensa, en base al *componente de plástico*, para que después se encuentren las necesidades más importantes, y por último se genera la *lista de prioridades del molde y de la pieza*.

En esta actividad se debe plantear lo siguiente:

- o Características y geometría del componente de plástico.
- o Las políticas de la empresa para determinar las limitantes del diseño.
- o Que el cliente y/o el diseñador determinen los costos de manufactura y diseño.
- o Especificar el número de piezas que se necesitan (volumen de producción).
- o El tiempo de entrega del diseño.
- o La calidad necesaria de las piezas, así como sus propiedades térmicas, mecánicas, reológicas, etc.

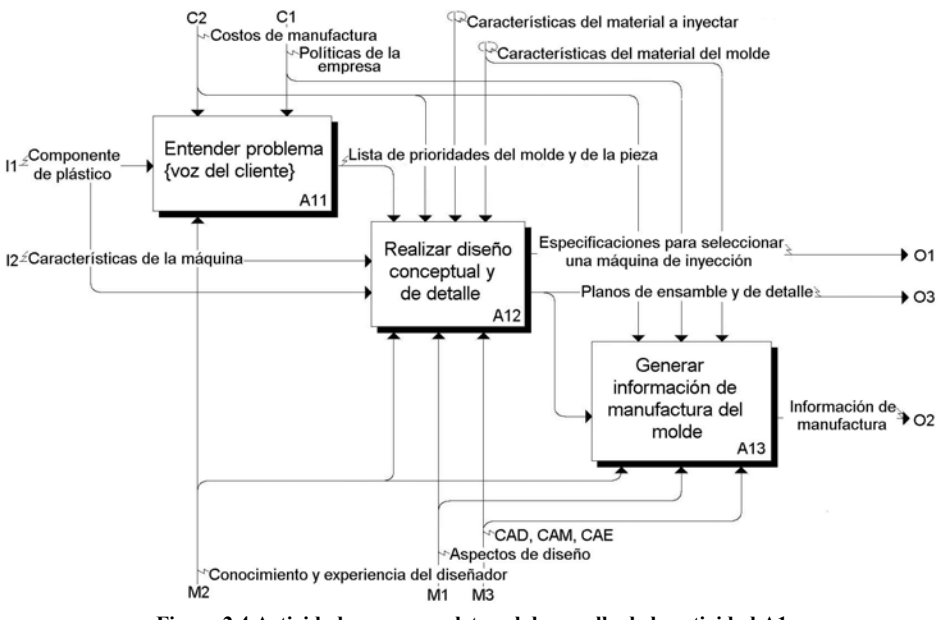

#### **Figura 2.4 Actividades que completan el desarrollo de la actividad A1**

#### **A12: Realizar diseño conceptual y de detalle**

Esta actividad es el segundo paso del **Proceso de diseño** que se va a realizar, por lo que esta actividad sirve para formalizar el diseño del molde, se deben considerar: *componente de plástico* y *especificaciones de la máquina* (en el caso de contar con una). Las herramientas que sirven para acotar el diseño del molde a ciertas restricciones (planteadas en la actividad A11) son: *costos de manufactura, lista de prioridades del molde y de la pieza*, *características del material a inyectar* y *características del material del molde.* La información que es utilizada para la realización del diseño del molde la proporcionan: *conocimiento y experiencia del diseñador*, *aspectos de diseño* y software de *CAD-CAM-CAE*. El objetivo final de la actividad es generar la información que comprenden los *planos de ensamble y de detalle* y las *características para seleccionar una máquina de inyección* (cuando el cliente no tenga una), para la fabricación del *molde final*.

#### **A13: Generar información de manufactura**

Esta actividad es el tercer paso del **Proceso de diseño**, donde a partir de los *planos de ensamble y de detalle* se determina la *información de manufactura*. La información que se utiliza para realizar la actividad es proporcionada por: *aspectos de diseño*, *conocimientos y experiencia del diseñador* y *software de CAM*. La actividad es acotada en base a las características deseadas, por los siguientes elementos: *políticas de la empresa*, *características del material del molde* y *costos de manufactura*.

En esta actividad se determinan los procesos, operaciones y parámetros de manufactura para realizar las simulaciones de estos, y finalmente generar la mejor ruta de trabajo para la manufactura del prototipo. Esta simulación de los procesos tiene el objetivo de minimizar errores

durante la manufactura de las piezas que componen el molde, ya que los pasos de remanufactura son muy costosos y no deseables.

# **NIVEL PARA ENTENDER EL PROBLEMA DEL CLIENTE**

Las actividades que forman el desarrollo completo de la actividad **A11: Entender problema {voz del cliente}** son las dos siguientes: A111 y A112 (*ver figura 2.5*).

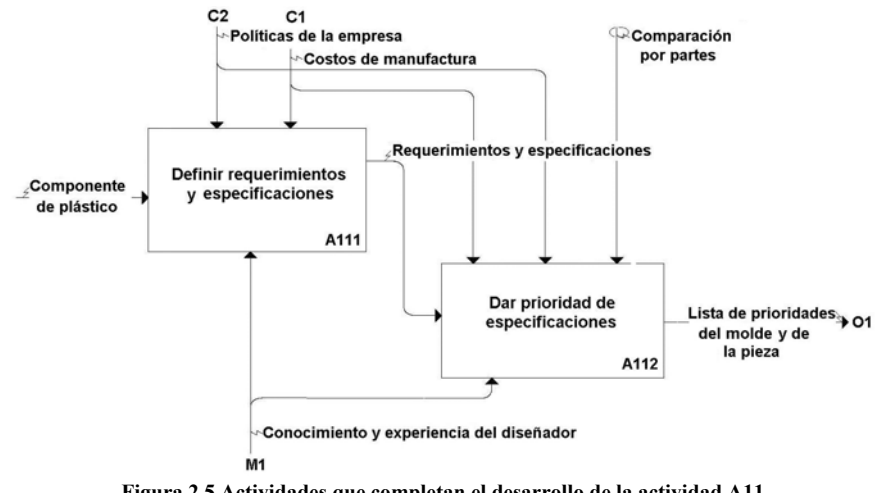

**Figura 2.5 Actividades que completan el desarrollo de la actividad A11** 

# **A111: Definir requerimientos y especificaciones**

Consiste en *entender el problema* del cliente en base a un c*omponente de plástico* y transformar las necesidades del consumidor, para que al final se obtenga un listado con los siguientes requerimientos y especificaciones:

- $\triangleright$  Requerimientos del cliente:
- Capital a invertir.
- Costo de manufactura y diseño.
- Número de piezas a obtener.
- $\triangleright$  Requerimientos de la pieza:
- Resistencia mecánica a esfuerzos y deformaciones.
- Resistencia térmica.
- Durabilidad.
- Acabado superficial.
- Viscosidad
- $\triangleright$  Especificaciones de la máquina:
- Capacidad o fuerza de cierre de la máquina (si se cuenta con una) [ton]
- Capacidad de inyección  $[cm^3/disparo]$
- Presión de inyección [bar]
- Capacidad de plastificación [kg/h].
- Velocidad de inyección  $\text{[cm}^3/\text{s}]$ .
- Distancia entre columnas [m]
- Distancia mínima entre placas [cm]
- Distancia máxima de apertura [cm]
- Carrera del sistema de expulsión [m]
- Duración del ciclo de inyección [s]
- $\triangleright$  Especificaciones de la pieza:
- Conductividad térmica.
- Temperatura de uso permanente sin deterioros.
- Estabilidad frente a productos químicos.

La información que se debe utilizar en esta actividad es proporcionada por: *conocimientos y experiencia del diseñador*. Donde esta actividad es acotada por: *políticas de la empresa* y *costos de manufactura y diseño*. En esta actividad se ponderan las opciones para resolver el problema del cliente, con la finalidad de determinar los *requerimientos y las especificaciones.*

# **A112: Dar prioridad de especificaciones**

En esta actividad se comienza con la información que contienen los *requerimientos y especificaciones,* y se determinan las prioridades más importantes para el diseño del molde, es decir, las *prioridades del molde y de la pieza*, donde estas controlan el diseño del molde.

Se utiliza la herramienta llamada QFD, basada en el método de *comparación por partes*, la cual ayuda a seleccionar las prioridades más importantes tanto desde el punto de vista del cliente como desde el punto de vista del diseñador.

# **NIVEL PARA REALIZAR DISEÑO CONCEPTUAL Y DE DETALLE**

Las actividades que ayudan a desarrollar completamente la actividad **A12: Realizar diseño conceptual y de detalle** son las seis siguientes: A121, A122, A123, A124, A125 y A126 (*ver figura 2.6*).

# **A121: Calcular número de cavidades**

Esta actividad determina el número de cavidades que se insertan en el molde de inyección, este valor corresponde al número de impresiones de la pieza de plástico por ciclo de inyección.

Por lo tanto esta actividad debe seguir los siguientes pasos:

- 1. Calcular el *número de cavidades propuesto* y plantearlo a las tres actividades A122, A123 y A124.
- 2. Para validar el *número de cavidades propuesto* en cada una de las tres actividades A122, A123 y A124, existen dos casos:

¾ El número de cavidades genera incongruencias en alguna de las tres actividades A122, A123 y A124, y es necesario plantear otro valor del número de cavidades; por lo que es necesario volver a comenzar el paso (2).

¾ El número de cavidades fue aceptado por cada una de las tres actividades, por lo que regresan el mismo valor a *calcular número de cavidades*, dentro de los *parámetros* 

*de diseño del sistema mecánico, térmico y de distribución propuestos*; por lo que es necesario pasar al paso (3).

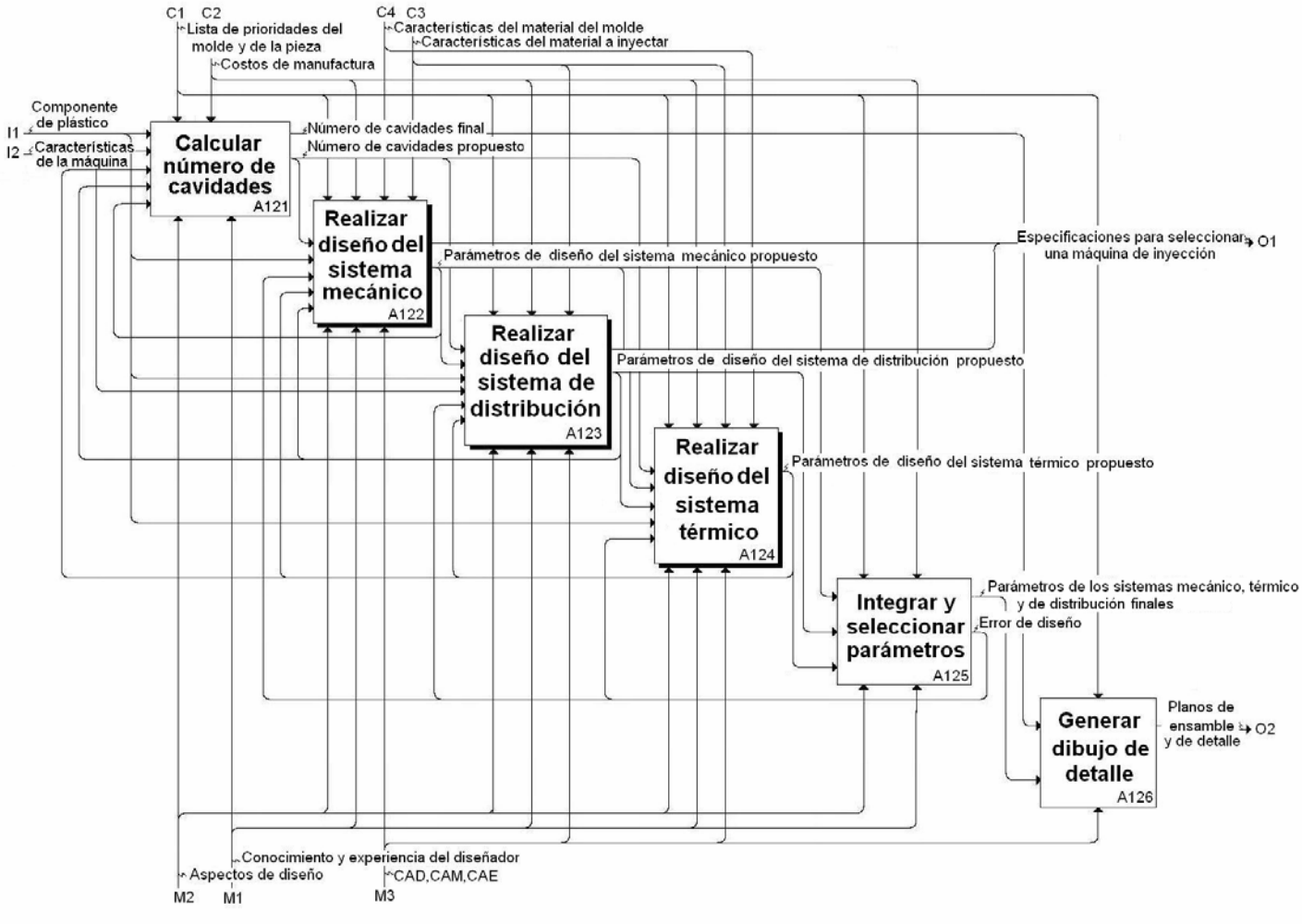

3. Nombrar dicho valor como el *número de cavidades final*.

**Figura 2.6 Actividades que completan el desarrollo de la actividad A12: Realizar diseño conceptual y de detalle** 

La información necesaria para realizar la actividad la proporcionan *aspectos de diseño* y *conocimientos y experiencia del diseñador*. Los elementos que acotan el desarrollo de esta actividad son: *lista de prioridades del molde y de la pieza* y *costos de manufactura*.

Existen dos alternativas:

Caso 1: Cuando se comienza la actividad sólo con la información del *componente de plástico, características de la máquina de inyección*, para obtener el *número de cavidades propuesto*. Esto se presenta cuando se realiza por primera vez la actividad.

Caso 2: Cuando se comienza la actividad con la información del *componente de plástico*, *número de cavidades propuesto*, *parámetros de diseño del sistema mecánico propuesto, parámetros de diseño del sistema de distribución propuesto, parámetros de diseño del sistema térmico propuesto, características de la máquina de inyección*, para obtener el *número de cavidades final*. Esto se presenta cuando se realiza la corrección a un diseño previo.

Rosato [12], desarrolló dos maneras de calcular el número de cavidades:

I. De acuerdo a la cantidad en peso del plástico que puede inyectar la máquina por disparo (carrera del husillo). El cálculo que propone realizar es el siguiente:

*W <sup>S</sup> <sup>N</sup>* <sup>=</sup> ………………………..(1)

*N –número de cavidades (si resulta un número fraccionario se selecciona el número inmediato superior).* 

*S [g] - cantidad en peso de plástico que se puede inyectar en un disparo de acuerdo a las especificaciones de la máquina.* 

*W [g] - peso de un artículo inyectado de plástico, incluyendo venas y mazarotas.* 

*S se tomará como un 80% de la capacidad de disparo, que permite una mejor aproximación del valor real de la máquina* [12] [4].

II. Por medio de la capacidad de plastificación de la máquina de inyección y el número de disparos por minuto, donde ésta es la manera más exacta de calcularlo, ya que se utilizan las características reológicas de la máquina de inyección, y estas son las que definen la respuesta de la máquina a un molde y un plástico específico. El cálculo que se debe realizar es el siguiente:

*X W <sup>P</sup> <sup>N</sup>* \* <sup>=</sup> ………………………..(2)

*N –número de cavidades(si resulta un número fraccionario se selecciona el número inmediato superior).* 

*P [g/hr], [g/min] - capacidad de plastificación (ver ecuación 22).* 

*X [ciclos/min] - número de disparos por minuto.* 

*W [g] - peso de un artículo inyectado de plástico, incluyendo venas y mazarotas [12].* 

# **A122: Realizar diseño del sistema mecánico**

En esta actividad se realiza la selección *del tipo de molde*, *dispositivo de apertura y cierre*, y *medio de desmoldeo* de la pieza inyectada. Por lo tanto esta actividad está formada de cuatro actividades que se describirán con detalle posteriormente.

La información que sirve para realizar esta actividad la proporcionan: *aspectos de diseño*, *conocimiento y experiencia del diseñador* y software de *CAD*. Los elementos que acotan el desarrollo de la actividad son: *características del material a inyectar, características del material del molde*, *costos de manufactura* y *lista de prioridades del molde y de la pieza*.

Existen dos alternativas:

Caso 1: Cuando se comienza la actividad sólo con la información del *componente de plástico*, para obtener los *parámetros de diseño del sistema mecánico*. Esto se presenta, cuando se realiza por primera vez la actividad.

Caso 2: Cuando se comienza la actividad con la información del *componente de plástico*, *número de cavidades propuesto*, *parámetros de diseño del sistema de distribución propuesto*, *parámetros de diseño del sistema térmico propuesto*, *error de diseño*; para obtener los *parámetros de diseño del sistema mecánico*. Esto se presenta, cuando se realiza la corrección a un diseño previo.

#### **A123: Realizar diseño del sistema de distribución**

Esta actividad consta de cinco actividades, las cuales sirven para definir la manera de fluir del material plástico desde la unidad de plastificación de la máquina hasta la cavidad.

Para realizar esta actividad se deben considerar las características del plástico a inyectar, la producción necesaria y aspectos que afecten directamente al rendimiento del molde. En esta actividad se define: como recibir la masa plástica (colada principal o mazarota), como distribuirla (venas de distribución), como entrará el fluido en la cavidad (punto de inyección), como darle forma a la masa plástica y la determinación de la fuerza de cierre que necesita la máquina para mantener cerrado el molde durante la inyección.

La información que sirve para realizar esta actividad la proporcionan: *aspectos de diseño*, *conocimiento y experiencia del diseñador* y paquetes de *CAE*. Los elementos que acotan el desarrollo de la actividad son: *presión de inyección*, *temperatura de inyección, características del material a inyectar, costos de manufactura* y *lista de prioridades del molde y de la pieza*.

#### Existen dos alternativas:

Caso 1: Cuando se comienza la actividad sólo con la información del *componente de plástico*, para obtener los *parámetros de diseño del sistema de distribución*. Esto se presenta, cuando se realiza por primera vez la actividad.

Caso 2: Cuando se comienza la actividad con la información del *componente de plástico*, *número de cavidades propuesto*, *parámetros de diseño del sistema mecánico propuesto*, *parámetros de diseño del sistema térmico propuesto*, *error de diseño*; para obtener los *parámetros de diseño del sistema de distribución*. Esto se presenta, cuando se realiza la corrección a un diseño previo.

# **A124: Realizar diseño del sistema térmico**

Esta actividad consta de cuatro actividades, y que sirven para definir la manera de extraer el calor del material plástico y de la cavidad del molde.

El molde de inyección actúa como un intercambiador de calor entre la pieza y el refrigerante; así pues, el diseño del sistema de refrigeración se ha basado en el balance térmico del sistema piezamolde-refrigerante.

El material de fabricación del molde debe tener una conductividad térmica elevada (Al, Be-Cu), pero esto implica aumentar el costo del molde, por lo que en la mayoría de las aplicaciones se usan aceros comerciales (1015, 1018, 1030, 1045). Estos últimos materiales tienen el inconveniente de un bajo coeficiente de transferencia de calor, sin embargo, permiten la inyección de grandes volúmenes de producción, al contrario de los materiales de alta conductividad térmica, que sólo sirven para pequeños lotes de producción.

Dependiendo de la dureza superficial del material seleccionado que se requiera para inyectar volúmenes de producción (grandes o pequeños) establecidos por el cliente, se usan insertos (tuberías, pernos de enfriamiento) del material que mejor disipe el calor sólo en el sistema de enfriamiento.

La información que sirve para realizar esta actividad la proporcionan: *aspectos de diseño*, *conocimiento y experiencia del diseñador* y software de *CAE*. Los elementos que acotan el desarrollo de la actividad son: *características del material a inyectar, características del material del molde, costos de manufactura* y *lista de prioridades del molde y de la pieza*.

Existen dos alternativas:

Caso 1: Cuando se comienza la actividad sólo con la información del *componente de plástico*, para obtener los *parámetros de diseño del sistema térmico*. Esto se presenta, cuando se realiza por primera vez la actividad.

Caso 2: Cuando se comienza la actividad con la información del *componente de plástico*, *número de cavidades propuesto*, *parámetros de diseño del sistema mecánico propuesto*, *parámetros del diseño del sistema de distribución propuesto*, *error de diseño*; para obtener los *parámetros de diseño del sistema térmico*. Esto se presenta, cuando se realiza la corrección a un diseño previo.

# **A125: Integrar y seleccionar parámetros**

A partir del diseño de los sistemas mecánico, de distribución y térmico, se obtienen los *parámetros de los sistemas mecánico, térmico y de distribución propuestos*, y en esta actividad se determinan los *parámetros de los sistemas mecánico, térmico y de distribución finales*. Una vez que en las tres actividades anteriores se hayan observado consistencias y que los parámetros determinados por cada una de las tres actividades anteriores, no entren en conflicto con los parámetros de otra, se definirán los parámetros finales de cada actividad, en una sola lista.

La información que sirve para desarrollar esta actividad la proporcionan: *aspectos de diseño* y *conocimientos y experiencia del diseñador*. Los elementos que acotan el desarrollo de la actividad son: *lista de prioridades del molde y de la pieza* y *costos de manufactura*. Se recomienda usar algún software de CAD para diseñar el molde y los parámetros determinados por las actividades A122, A123 y A124, además de utilizar un software de CAE, para realizar la simulación del proceso de inyección y enfriamiento del molde, y validar los parámetros propuestos.

En caso de que resulte una incongruencia entre las dimensiones de alguno de los diseños anteriores, se determina un error en el diseño correspondiente, por lo que se genera un *error de diseño*, con el propósito de realizar de nuevo los cálculos y generar nuevos parámetros, lo que significa que el diseñador debe regresar e iterar en los tres diseños anteriores, con el propósito de valuar otras posibles soluciones, para ajustar los parámetros de acuerdo a un valor obtenido.

# **A126: Generar dibujo de detalle**

A partir de los *parámetros de los sistemas mecánico, térmico y de distribución finales,* así como del *número de cavidades final*; se obtienen los *planos de ensamble y de detalle*. La herramienta que ayuda a generar la información necesaria es el *software de CAD*, y el elemento que acota el desarrollo de la actividad es la *lista de prioridades del molde y de la pieza.*

En esta actividad se genera la lista de partes que componen el molde, así como el material del que está conformada cada una. En la *figura 1.37 sección 1.4.3*, se proponen materiales para cada componente del molde (es una propuesta de los materiales comúnmente usados por diseñadores experimentados) [10]. Esta lista contiene la asignación de valores establecidos por el diseñador,

como: dureza, acabado superficial, tratamiento térmico, etc., todo especificado en planos; uno por pieza y otro de ensamble (dibujo en explosivo), como ejemplo de ello se puede observar *la figura 1.16 de la sección 1.4.* 

# **NIVEL PARA REALIZAR DISEÑO DEL SISTEMA MECANICO**

Las actividades que completan el desarrollo de la actividad **A122: Realizar Diseño del Sistema Mecánico**, son las siguientes cuatro: A1221, A1222, A1223 y A1224 (*ver figura 2.7*).

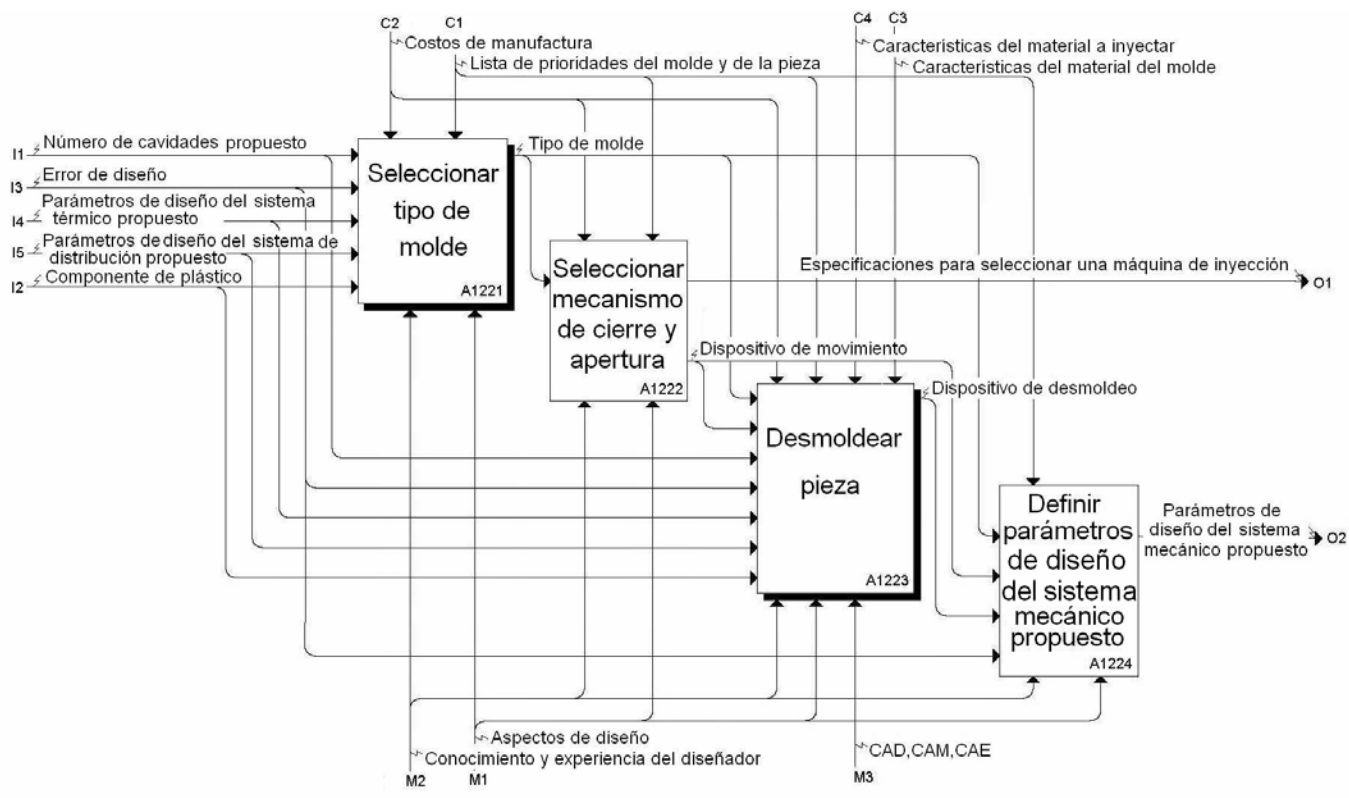

**Figura 2.7 Actividades que completan el desarrollo de la actividad A122: Realizar Diseño del Sistema Mecánico** 

# **A1221: Seleccionar tipo de molde**

Esta actividad consiste en determinar y seleccionar: ubicación de la línea de partición en la pieza (de acuerdo a las especificaciones del cliente), número de placas y composición. Esta información permite establecer como se va a conformar el molde.

A partir de la siguiente información: *número de cavidades propuesto*, *parámetros de diseño del sistema de distribución propuesto*, *parámetros de diseño del sistema térmico propuesto, error de diseño* y *componente de plástico*, se determina *tipo de molde* (correspondiente a la *línea de partición*, y el *número de placas y composición*).

Las herramientas que proporcionan la información necesaria son: *aspectos de diseño* y *conocimiento y experiencia del diseñador*. Los elementos que acotan el desarrollo de la actividad son: *costos de manufactura* y *lista de prioridades del molde y de la pieza*.

#### **A1222: Seleccionar mecanismo de cierre y apertura**

En caso de que el cliente no tenga una máquina de inyección, esta actividad brinda la información necesaria para su selección en cuanto al medio de cierre y apertura del molde, además si el cliente fija el costo de diseño, manufactura y máquina, se deben consensar las variantes que el distribuidor de máquinas puede ofrecer y la aplicación del mecanismo seleccionado al tipo de molde que se diseñe. Para el caso de que el cliente tenga ya una máquina de inyección, no será necesario que se desarrolle esta actividad por el diseñador.

Las variantes más comunes del mecanismo de cierre se muestran en la *sección 1.2.3* 

A partir de la información del *tipo de molde* se obtiene *dispositivo de movimiento*. Las herramientas que proporcionan la información útil son: *aspectos de diseño* y *conocimientos y experiencia del diseñador*. Los elementos que acotan el desarrollo de la actividad son: *costos de manufactura* y *lista de prioridades del molde y de la pieza*.

#### **A1223: Desmoldear pieza**

A partir de la información que contienen los: *parámetros de diseño del sistema de distribución y del sistema térmico propuestos*, *número de cavidades propuesto*, *error de diseño*, *tipo de molde* y *dispositivo de movimiento;* se obtiene *dispositivo de desmoldeo*.

Las herramientas que proporcionan la información necesaria son: *aspectos de diseño* y *conocimientos y experiencia del diseñador*, y los elementos que acotan el desarrollo de ésta actividad son: *costos de manufactura*, *lista de prioridades del molde y de la pieza*, *características del material del molde* y *características del material a inyectar*.

Para seleccionar la manera de desmoldear la pieza, lo primero que debe saber el diseñador son las caras de la pieza que se pueden usar para el desmoldeo, definidas por el cliente en la *lista de prioridades del molde y de la pieza*; para saber si se le puede aplicar a la pieza un medio de desmoldeo que no provoque ningún defecto, o en caso contrario un medio que sea invisible ante la estética de la pieza.

Todos los termoplásticos se contraen al solidificar, esto significa que la pieza moldeada contrae en la dirección del corazón que forma parte de la pieza. La contracción provoca que se dificulte la extracción de la pieza moldeada desde la placa que la retiene. Se recomienda ubicar el dispositivo de desmoldeo del lado de la placa móvil ya que esto facilita la extracción.

El sistema de extracción esta compuesto de tres sistemas:

*1. El soporte de extracción.* 

Este provee soporte a la placa del molde y brinda un espacio para operar el sistema de expulsión (*ver figura 2.8*). Las alternativas de diseñar el soporte de extracción son las siguientes:

- a) En línea.
- b) Cuadrado.
- c) Circular.

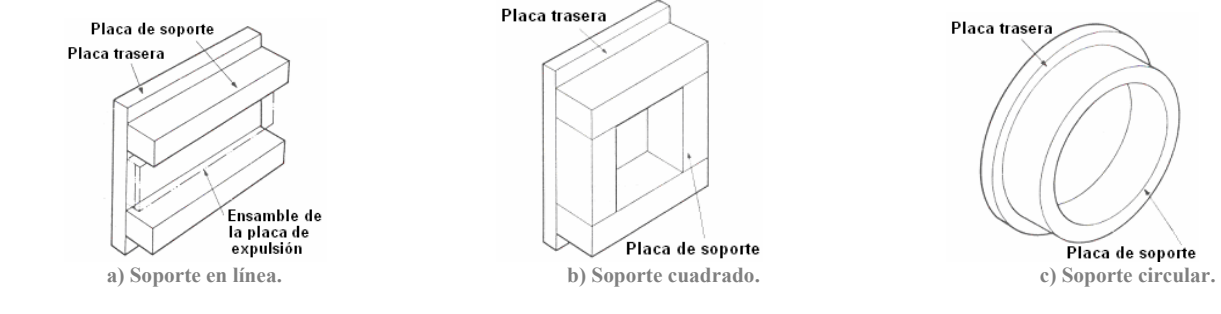

**Figura 2.8 Soportes de extracción [6]** 

#### *2. El ensamble de la placa de botadores.*

Esta es la placa del molde que recibe el primer movimiento de expulsión y pasa el efecto al medio de expulsión. *Ver figura 1.16 sección 1.4.*

El ensamble de expulsión esta formado por:

- I. Una placa de expulsión y una placa de retensión o soporte.
- II. El ensamble de guiado y soporte de expulsión.
- III. El perno y boquilla de expulsión.
- IV. El sistema de retorno del ensamble de expulsión, que puede ser con pernos de retorno o con resorte.
- V. Los pernos de paro.
- *3. El método de extracción.*

Las técnicas para la expulsión se describen en la *sección 1.4.1.* Algunas recomendaciones se deben seguir para usar alguno de ellos y se mencionan a continuación:

I. Expulsor por perno botador. Se recomienda localizarlo a 0.13mm del corazón, para que el perno no choque o ralle el corazón (*ver figura 2.9*). Se pueden encontrar desde 1.5mm hasta 32mm de diámetro de acero de cromo vanadio con dureza mínima de 42 Rc.

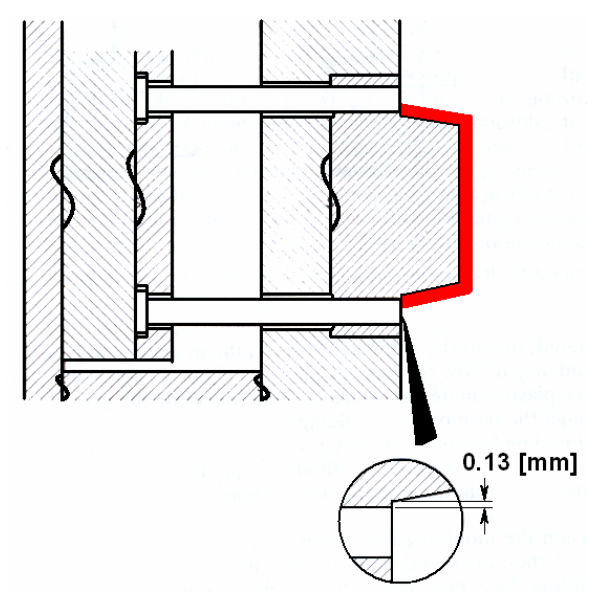

**Figura 2.9 Espaciamiento entre el perno botador y el corazón [6]** 

- II. Expulsor por camisa o buje.
- III. Expulsor por hoja.
- IV. Expulsor por aire o neumático. Normalmente hechos de acero níquelcromo.
- V. Expulsor por barra, acoplado a un perno botador. También se recomienda que este conformado de acero níquel-cromo.
- VI. Expulsor por placas deslizantes.

No es común localizar el medio de expulsión del lado de la **placa fija**, pero en algunas ocasiones no se puede evitar, debido a las especificaciones del cliente de no marcar la pieza en otras zonas distintas. Por lo que existen técnicas que facilitan su incorporación en la placa fija, las más fáciles de implementar son:

- ¾ Expulsor por aire o neumático. No importa en que placa se localice ya que no causa complicaciones.
- $\triangleright$  Expulsor por placas deslizantes. Es fácilmente adaptable para ser incorporado en la placa fija, por medio de un mecanismo que ejecute la expulsión una vez que el molde haya abierto antes [6].

Se recomienda escoger un espesor del medio de expulsión mayor al espesor de la pieza a inyectar, ya que existe mayor área de contacto entre el expulsor y la pieza, para comprensión de este concepto, se muestra la *figura 2.10*, y se denomina como el *área efectiva*, de acuerdo a los diámetros comerciales de los pernos botadores.

Se debe calcular la resultante de las fuerzas de desmoldeo que se ejercen en la pieza, debido a los distintos expulsores que se usen, así como también saber la temperatura de desmoldeo de la pieza, para observar y corregir la deformación que genera deformación plástica en la pieza, en el instante de la expulsión. Se debe encontrar el centroide de la pieza y ubicar en ese lugar la resultante de las fuerzas que se ejercen del medio de desmoldeo, para propiciar un menor esfuerzo en la pieza y una menor flexión elástica y/o deformación plástica en la misma.

Para favorecer el desmoldeo debe considerarse la generación de una conicidad para piezas cilíndricas de longitudes considerables. En general, se debe diseñar la cavidad de un molde y el corazón del mismo con cierto ángulo de salida para facilitar el desmoldeo a partir de un espesor y una altura; esta activad se desarrollará de forma más detallada en la actividad A12231, que se describirá posteriormente.

# **A1224: Definir parámetros de diseño del sistema mecánico propuesto**

Esta actividad reúne los parámetros del *tipo de molde*, *dispositivo de movimiento* y *dispositivo de desmoldeo,* y al finalizar esta actividad se especifican los *parámetros de diseño del sistema mecánico propuesto*.

Las herramientas que proporcionan la información necesaria son: *conocimientos y experiencia del diseñador* y *aspectos de diseño*. El elemento que acota el desarrollo de la actividad es: *lista de prioridades del molde y de la pieza*.

Es necesario que al finalizar esta actividad, se cuente con la siguiente información:

- ¾ La ubicación de la línea de partición del molde y de la pieza.
- $\triangleright$  El número de placas del molde.
- ¾ El mecanismo de cierre y apertura del molde.
- $\blacktriangleright$  La fuerza de apertura.
- ¾ La fuerza de desmoldeo de la pieza.
- El medio de expulsión y su localización.

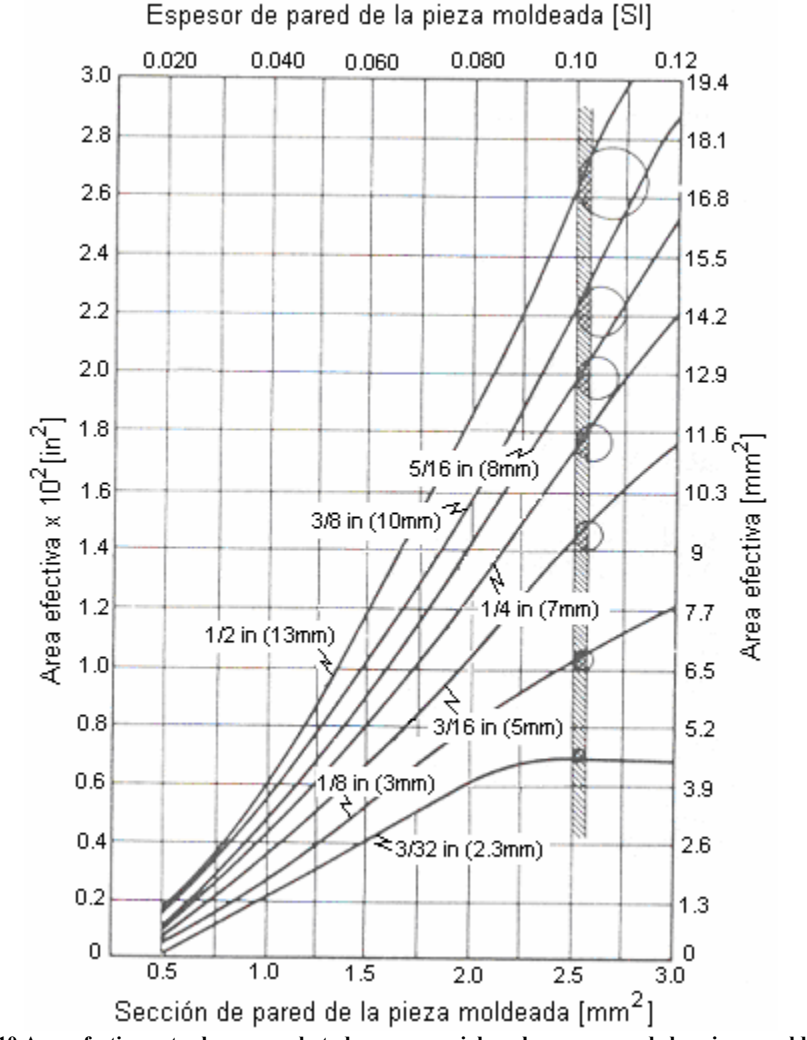

**Figura 2.10 Area efectiva entre los pernos botadores comerciales y los espesores de las piezas moldeadas [6]** 

#### **NIVEL PARA SELECCIONAR TIPO DE MOLDE**

Las actividades que completan el desarrollo de la actividad **A1221: Seleccionar tipo de molde**, son las tres siguientes: A12211, A12212 y A12213 (*ver figura 2.11*).

#### **A12211: Ubicar línea de partición de la pieza**

A partir de la información que contienen los: *parámetros de diseño del sistema de distribución propuesto*, *parámetros de diseño del sistema térmico propuesto*, *componente de plástico*, *número de cavidades propuesto* y *error de diseño*; se obtiene como resultado la información de: *línea de partición* de la pieza y el molde. Las herramientas que proporcionan la información necesaria para desarrollar esta actividad son: *aspectos de diseño* y *conocimientos y experiencia del diseñador*. El elemento que acota el desarrollo de esta actividad es: *lista de prioridades del molde y de la pieza.*

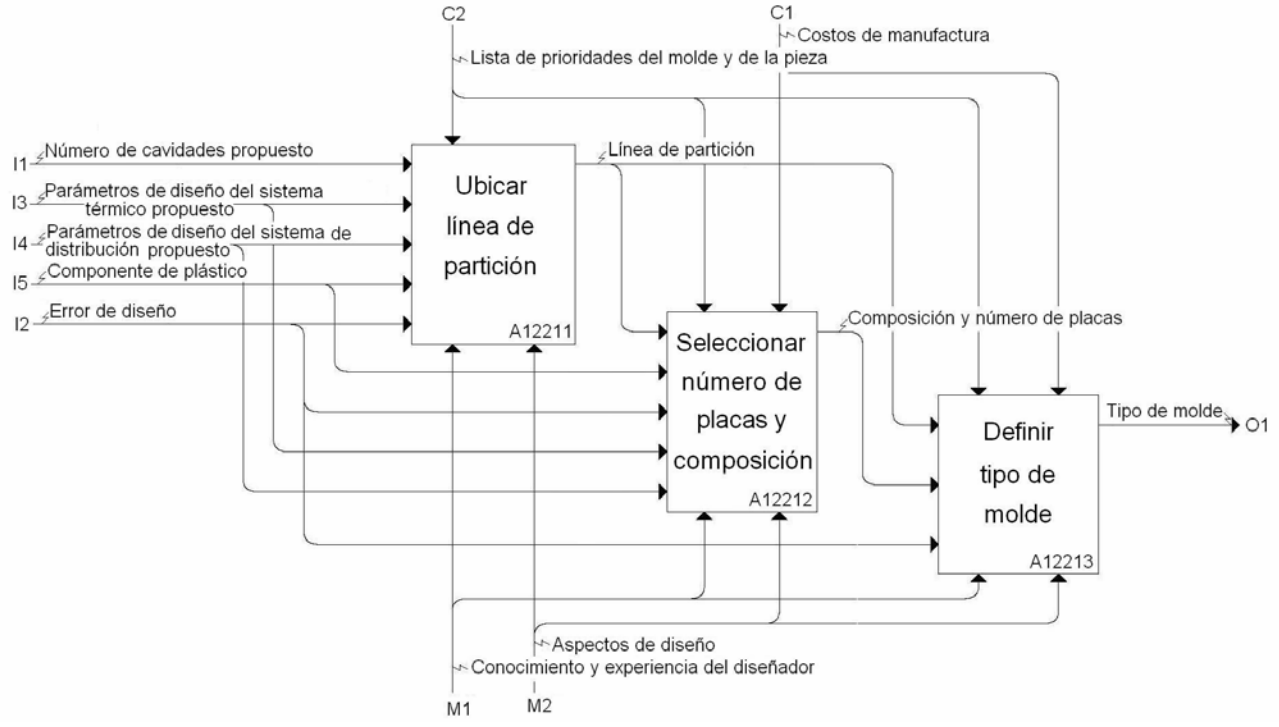

**Figura 2.11 Actividades que completan el desarrollo de la actividad A1221: Seleccionar tipo de molde** 

La ubicación de la línea de partición depende de la geometría de la pieza de plástico y las especificaciones del cliente, por otro lado, también depende de las especificaciones de la máquina como la presión de inyección y la fuerza de cierre; todo esto con el objetivo de afirmar que no se afecte el aspecto estético y funcional. La fuerza de cierre y la presión interna provocan desbalanceo en las placas del molde si no se selecciona la ubicación de la línea de partición de manera adecuada, debido a que el molde intenta abrirse en una dirección diferente a la línea central del molde (en la dirección X de la *figura 2.12a*), que puede corregirse tal y como se muestra en la *figura 2.12b*.

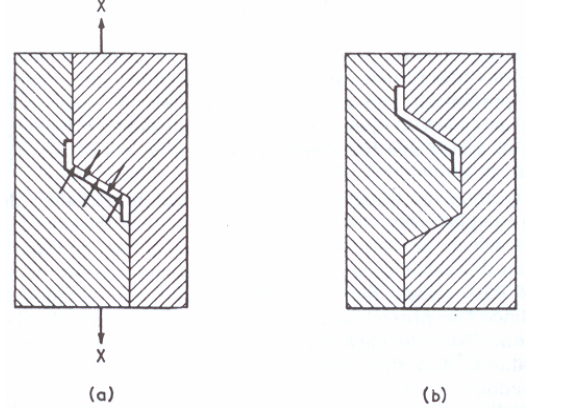

**Figura 2.12 Efectos de desbalanceo (a) y balanceo (b) del molde en la línea de partición [6]** 

Respecto al desmoldeo, deben considerarse: los corazones necesarios, los filetes de la pieza, y pretender usar la mínima generación de movimientos auxiliares para el desmoldeo. Se debe escoger la ubicación de esta línea de partición, en los lugares menos visibles, o bien, en los lugares donde no aumente la fuerza de desmoldeo.

Se debe ubicar la línea de partición en uno de los planos de simetría de la pieza, de manera que si la pieza tiene varios planos de simetría, es más fácil ubicar en esta pieza su línea de partición. Además, se debe ubicar la línea de partición con el cuidado de asegurar la sujeción de la pieza en la placa donde se va a aplicar el desmoldeo (normalmente la placa móvil). Es recomendado que para este fin, se provea de mayor área de contacto (entre la pieza y la cavidad o corazón), en la placa donde se desea aplicar el desmoldeo, debido a que la pieza va a sufrir un efecto de adherencia en la placa que le provea de mayor área de contacto.

# **A12212: Seleccionar número de placas y composición**

A partir de la información que proporcionan: la *línea de partición* de la pieza, el *error de diseño,*  el *componente de plástico* y los *parámetros de diseño del sistema térmico y del sistema de distribución propuestos;* se determina la *composición y número de placas* del molde. Las herramientas que proporcionan la información necesaria para desarrollarse esta actividad son: *conocimientos y experiencia del diseñador* y *aspectos de diseño*. Los elementos que acotan el desarrollo de esta actividad son: *costos de manufactura* y *lista de prioridades del molde y de la pieza*.

Los moldes se conforman de dos o tres placas (ver figuras *1.27 y 1.28 sección 1.4.1*) y de estas se derivan diversas aplicaciones; eso depende si se destinan costos para las operaciones secundarias o no, de la complejidad de la pieza, del medio de desmoldeo y el tiempo de ciclo de producción de la pieza. El número de placas esta relacionado con la línea de partición de la pieza y los planos de simetría. De modo que si la pieza es de geometría sencilla y no tiene cambios de sección en dirección perpendicular al movimiento de apertura del molde, no es necesario diseñar un molde de tres placas, ya que con dos placas se pueden desprender las venas de la pieza con sencillez (aplicando pernos botadores).

En cuanto al material de composición de las placas, depende del volumen de producción de las piezas a obtener y los costos de manufactura. Normalmente, se basa la selección por medio de la dureza superficial del material, en función del volumen de producción, no habiendo una fórmula empírica para aplicarse. Cuando un material es blando como el aluminio, este material tiene una dureza por debajo del acero, por lo que es aplicado el aluminio en moldes donde se requieren volúmenes de producción de menos de 1000 piezas, y por el contrario, el acero se aplica para volúmenes de producción de varios miles o millones de piezas. La selección del material del molde también depende de la presión de inyección que se va a emplear, ya que si se tuviera una presión de 300 ton y se usara un molde de aluminio, este molde no soportará la presión de inyección de 300 ton dentro de la cavidad.

En *la figura 1.37 de la sección 1.4.3,* se proponen materiales con diversas durezas para los materiales que se usan comúnmente en los moldes. Pero cuando se desean obtener pocas piezas (cientos) se usa normalmente zamac, aluminio o duraluminio, ya que son materiales de fácil maquinabilidad.

#### **A12213: Definir tipo de molde**

Esta actividad reúne los parámetros y la información que brindan: *línea de partición* y *composición y número de placas*. Esta información completa la información del *tipo de molde*.

# **NIVEL PARA DESMOLDEAR PIEZA**

Las actividades que ayudan a desarrollar por completo la actividad **A1223: Desmoldear pieza**, son las cuatro siguientes: A12231, A12232, A12233 Y A12234 (*ver figura 2.13*).

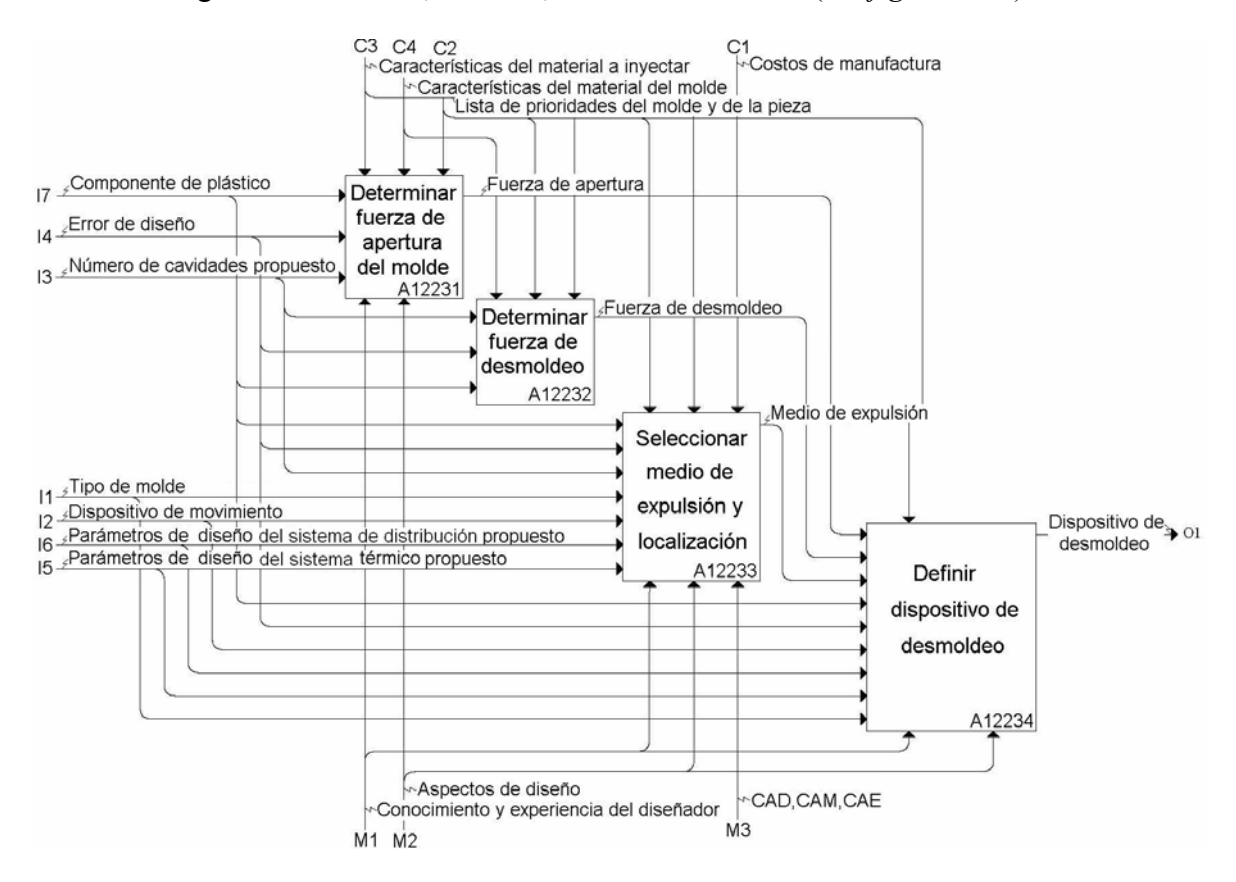

**Figura 2.13 Actividades que complementan el desarrollo de la actividad A1223: Desmoldear Pieza** 

#### **A12231: Determinar fuerza de apertura del molde**

A partir de la información que contienen: *componente de plástico*, *número de cavidades propuesto* y si hubiera un *error de diseño*, se obtiene la *fuerza de apertura del molde*. Las herramientas que proporcionan la información necesaria para llevar a cabo esta actividad son: *aspectos de diseño* y *conocimientos y experiencia del diseñador*, y los elementos que acotan el desarrollo de ésta actividad son: *lista de prioridades del molde y de la pieza*, *características del material a inyectar* y *características del material del molde*.

Debido a la solidificación de la pieza, se presenta un efecto de contracción, el cual se ve reflejado en una disminución de volumen en dirección del corazón de la pieza, por lo que la pieza tiende a adherirse al corazón o a las placas, lo cual ayuda de cierta manera a abrir con poca fuerza el molde, pero para verificar las condiciones de la máquina se propone usar la ecuación (3), la cual

está en función de la superficie de fricción entre el molde y la pieza, y la presión que ejerce el plástico:

$$
K_{\text{with}} = M_s * \mu * p \dots (3)
$$

Sin embargo, Menges [4] propone que para la inyección, se debe analizar la contracción de la masa plástica y la deformación elástica del molde debida a la presión de la masa inyectada. Cuanto menor sea la deformación elástica del molde y mayor sea la contracción de la masa, es más fácil abrir el molde. Para calcular la fuerza necesaria para el desmoldeo se necesita resolver la siguiente ecuación:

<sup>+</sup> *K* = *M p weff <sup>s</sup>* \* <sup>μ</sup> \* ………………………..(4)

Donde:

$$
p^{+} = p * \left(\frac{\delta_{w} - S_{s}}{\delta_{w}}\right): \qquad \delta_{w} > S_{s}
$$
  

$$
S_{s} = S_{weff} * S_{D}: \qquad S_{weff} = S_{w} * (1 + 2 * \mu)
$$
  

$$
S_{w} = \alpha * (\theta_{P=1} - \theta_{E})
$$

*Kwth – fuerza de apertura teórica.* 

*Ms – superficie exterior de la pieza.* 

*μ – coeficiente de fricción entre el material del molde y la pieza (ver figura 2.14).* 

*p – presión especifica de la masa inyectada (ver figura 2.38).* 

*Kweff – fuerza efectiva de apertura del molde.*

*p+ - presión residual de la masa al desmoldear.* 

*δw – ensanchamiento elástico del molde.* 

*Ss – contracción del espesor de la pieza.* 

*Sweff – contracción de la pared de la pieza.* 

*SD – espesor de la pieza.* 

*Sw – contracción de la pared (Sl).* 

*α – coeficiente de dilatación lineal del plástico.* 

*θp=1 – temperatura de inyección del plástico.* 

*θ<sup>E</sup> - temperatura de desmoldeo del plástico.* 

*St – contracción tangencial.* 

*Sa – contracción axial* [4].

 $S_a = S_t = S_w$ 

# **A12232: Determinar fuerza de desmoldeo**

A partir de la información del *número de cavidades propuesto*, *componente de plástico* y su hubiera un *error de diseño*, se obtiene en esta actividad el valor de la *fuerza de desmoldeo* de la (s) pieza (s). Las herramientas que proporcionan la información necesaria para desarrollar esta actividad son: *aspectos de diseño* y *conocimientos y experiencia del diseñador*, y los elementos que acotan el desarrollo de esta actividad son: *lista de prioridades del molde y de la pieza, características del material del molde* y *características del material a inyectar*.

Para conocer la magnitud de la fuerza necesaria en el desmoldeo, se obtiene la fuerza resultante mínima que debe ejercerse en la pieza:

$$
P = \frac{(S_t * E * A * \mu)}{\left(\frac{d^2}{2t}\right) - \left(\gamma \frac{d^2}{4t}\right)} \dots \dots \dots \dots \dots \dots \dots \dots \dots \tag{5}
$$

Donde:

*P = fuerza de desmoldeo requerida [lbf o kgf].* 

*St = contracción térmica del plástico.* 

*E = modulo elástico del plástico inyectado [lbf/sq in] o [kgf/cm2 ].* 

*A = área total de contacto entre la pieza moldeada y la cara del molde.* 

*μ = coeficiente de fricción entre el plástico y el metal (será necesario conocerlo aunque sea experimentalmente, o ver figura 2.14).* 

*d = diámetro del circulo equivalente a la longitud del perímetro de la pieza moldeada alrededor del núcleo de la placa de corazón [in, cm].* 

*t = espesor de la pieza moldeada [in, cm].* 

*γ = coeficiente de poisson del plástico [12].* 

Para facilitar la obtención del coeficiente de fricción entre el plástico y la superficie en contacto, se muestran en la *figura 2.14* valores estimados del coeficiente de fricción, de acuerdo a la rugosidad de la superficie del molde para algunos plásticos.

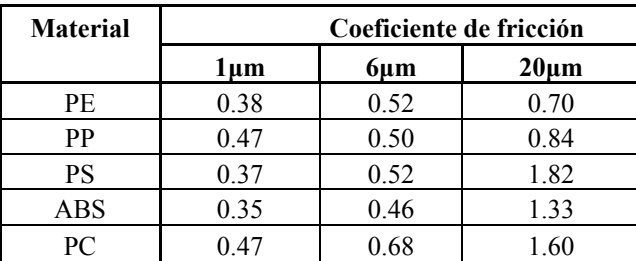

**2.14 Coeficiente de fricción estática para determinada rugosidad [13]** 

#### **A12233: Seleccionar medio de expulsión y su localización**

A partir de la información que contienen: *dispositivo de movimiento*, *parámetros de diseño del sistema térmico y del sistema de distribución*, *error de diseño* (de haberse presentado uno), *número de cavidades propuesto, componente de plástico* y *tipo de molde*, se obtiene el *medio de expulsión;* el cual debe ser seleccionado de la *sección 1.4.1*. Las herramientas que proporcionan la información necesaria para desarrollar esta actividad son: *conocimientos y experiencia del diseñador* y *aspectos de diseño*, y los elementos que acotan el desarrollo de esta actividad son: *lista de prioridades del molde y de la pieza*, *características del material del molde*, *características del material a inyectar* y *costos de manufactura*.

En el momento de la apertura del molde, es necesario aplicar la fuerza de desmoldeo a la pieza, para separarla de la placa a la cual se adhiere; por lo que se deben estudiar los datos que contienen *tipo de molde* (para saber como se va a expulsar la pieza), *dispositivo de movimiento* (ya que se puede aprovechar el movimiento de apertura para expulsar la pieza y la fuerza que genera este movimiento) y las características del plástico.

Se aconseja aprovechar el movimiento de apertura del molde para la extracción de la pieza, esto ayuda a disminuir tanto espacio como costos en el diseño del molde y materiales, sin embargo se pueden aplicar otras maneras. Dependiendo de cada una de estas, se debe determinar si puede ser apta o no, tanto para la geometría de la cavidad como para el molde, esto depende de la complejidad y los tiempos de ciclo que pueden implicar las distintas opciones.

Según la experiencia de los diseñadores de moldes, debe considerarse lo siguiente:

- El ángulo de desmoldeo o afilado.
- La rugosidad de la superficie.
- Los requerimientos estéticos.
- La presencia de debilitamientos por espesores delgados o agujeros.
- La expulsión media que sea estacionaria o en movimiento.
- La localización de la línea de partición [14].

En la *figura 2.15* se muestran valores del ángulo de desmoldeo, que por medio de la práctica, se usan para el desmoldeo de piezas. Se recomienda que la conicidad en la cavidad y el corazón sea como mínimo de 0.5º pero existen excepciones [15].

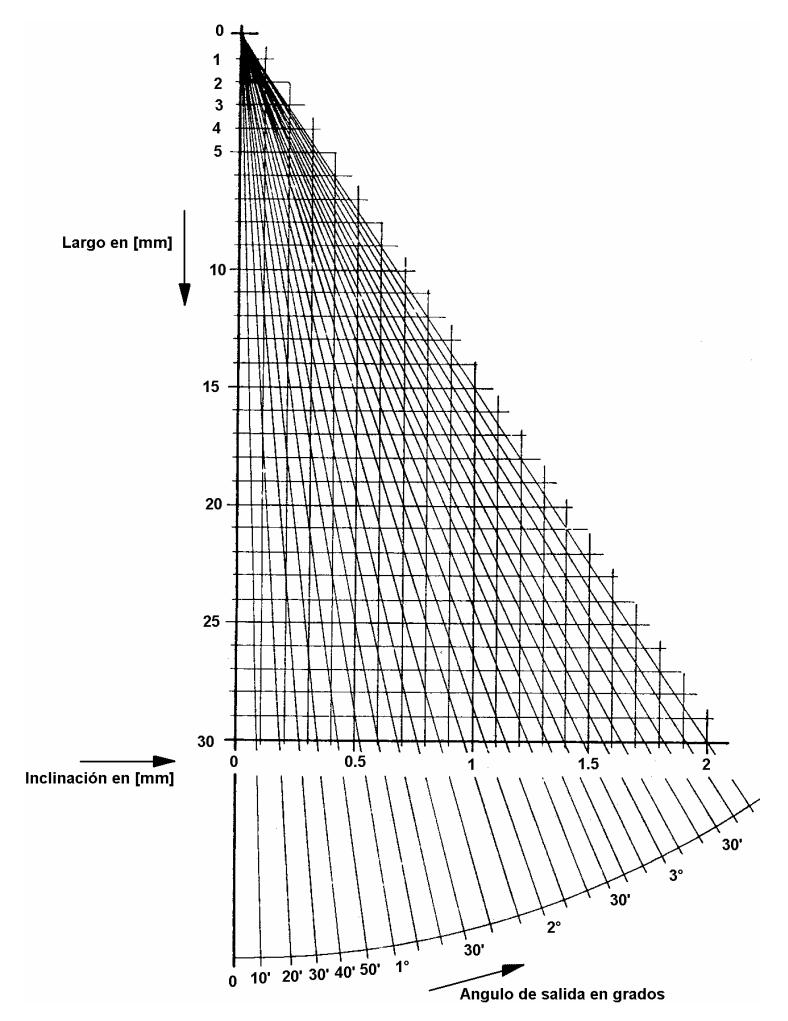

**Figura 2.15 Diseño del ángulo de salida y/o inclinación de corazones para piezas inyectadas en función de su profundidad [13]** 

Se debe considerar la temperatura de desmoldeo, ya que entre menor temperatura tenga la pieza, requiere el sistema mayor fuerza para extraer la pieza. Además, la rugosidad juega un papel muy importante en la expulsión, ya que la dirección de pulido es crucial para la fuerza del desmoldeo y, si se alinea la dirección del las líneas del pulido con la dirección de desmoldeo, esta fuerza disminuye considerablemente (*ver figura 2.16*).

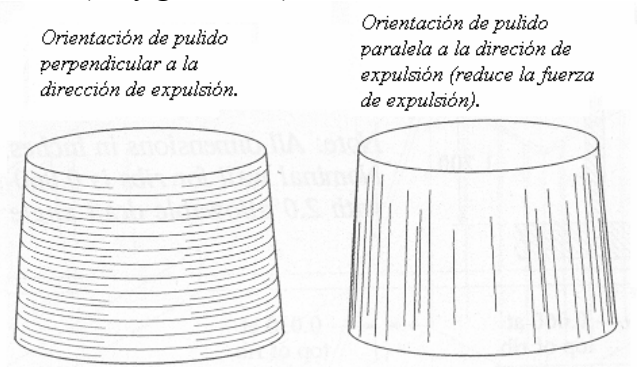

**Figura 2.16 Dirección de pulido del corazón o la cavidad [14]** 

Es obvio que la manera más sencilla y barata de pulir los corazones y las cavidades, es en dirección radial o perpendicular, pero es la manera en que se incrementa al máximo la fuerza de desmoldeo de la pieza.

En la *figura 2.17*, se muestran gráficas características de dos polímeros, los cuales muestran diferencias en el comportamiento del desmoldeo, en relación al tiempo de refrigeración, el ángulo de desmoldeo y la rugosidad de pulido del molde.

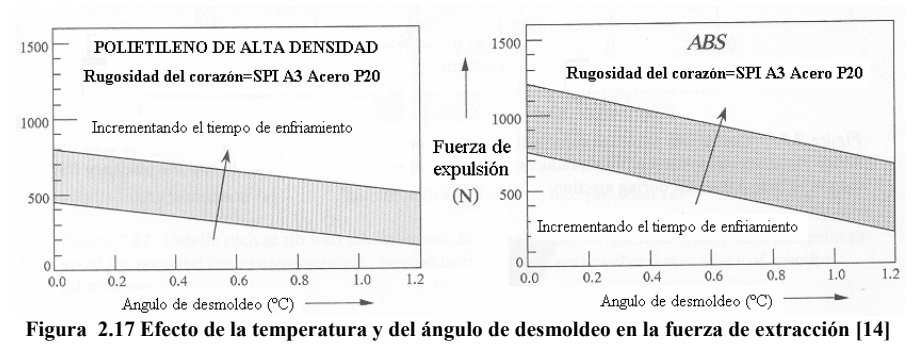

Al incrementar el tiempo de enfriamiento, disminuye el valor de la temperatura de desmoldeo y

esto crea la necesidad de una mayor fuerza para el desmoldeo, debido a que la pieza tiene más contracción (menor volumen).

El manejo de algunos recubrimientos ayudan a minimizar la fuerza de desmoldeo, tal es el caso del nitruro de titanio, que ayuda a desmoldear acetal, nylon, estireno y acrílico. Otro elemento de aleación para el corazón es el bisulfuro de molibdeno, el baño de bisulfuro de tungsteno y el baño de carburo de boro amorfo. Otro baño comúnmente usado es el de partículas de Politetrafluoroetilieno (PTFE) (con diámetro de partículas de 1-3 µm), en una electro-deposición de níquel (*ver figura 2.18*) [14].

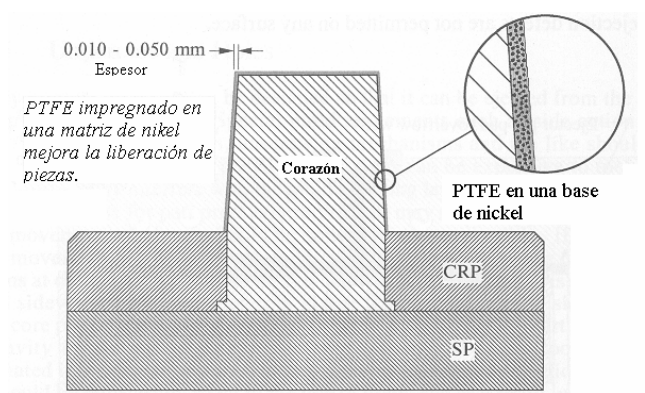

**Figura 2.18 Un acabado de PTFE impregnado en níquel, puede ser usado para reducir las fuerzas de desmoldeo [14]** 

En la *figura 2.19*, se muestra la diferencia entre desmoldear piezas con un corazón de acero (libre de recubrimiento), otro con recubrimiento de níquel y otro de baño de PTFE.

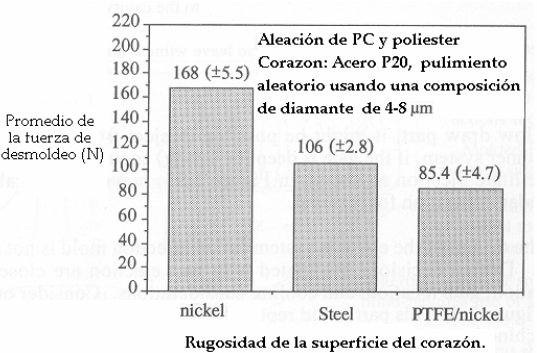

**Figura 2.19 El acabado superficial como el PTFE impregnado en níquel es un efectivo reductor de las fuerzas de desmoldeo [14]** 

Los baños como el de PTFE, reducen el coeficiente de fricción y las fuerzas de desmoldeo, y son aplicados para polímeros como PS de alto impacto, PC y el PP.

Deben estudiarse las ubicaciones de las fuerzas una por una, y sus efectos en el molde, además de su geometría.

Se debe ubicar la (s) localización (es) donde sea menos visible y donde el cliente permita marcar la pieza (ya que varios medios de expulsión, marcan la pieza en el lugar donde se ubica el desmoldeo), además se necesita encontrar el centroide y aplicar en este punto la fuerza resultante de desmoldeo.

Depende de la complejidad de la pieza y de sus espesores, para ubicar la fuerza que ejercerá el *medio de expulsión*, además de la cantidad de puntos de expulsión a usar; con el fin de no dañar y/o modificar los parámetros del sistema de distribución o térmicos, e incluso los mecánicos calculados anteriormente, o hacerlos con previo aviso.

Con el fin de no permitir flexión en los pernos botadores durante la inyección, Menges [13] propone una fórmula para determinar el diámetro mínimo de un perno botador, por lo que se debe usar la siguiente ecuación:

*d* ≥ 0.000836 \* *L* \* *P* ………………………..(6)

Donde:

d – diámetro del perno botador.

L – longitud crítica máxima del perno botador.

P – presión de inyección de la máquina.

O bien, se puede usar la *figura 2.20*.

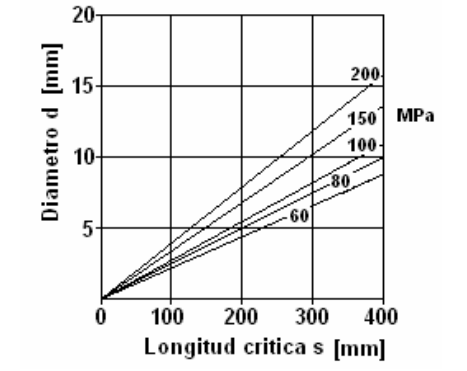

**Figura 2.20 Determinación del diámetro del perno botador [13]** 

Para seleccionar el material del medio de desmoldeo se recomienda determinar el esfuerzo, al cual está sometido el medio de desmoldeo y compararlo con el esfuerzo de cedencia del material del medio de desmoldeo. Para determinar el esfuerzo de cedencia, se resuelve la siguiente ecuación:

$$
S = \frac{P_1}{A_1}
$$
  $P_1 = A_1 * S$  (7)

Donde:

*S – esfuerzo al cual esta sometido el medio de desmoldeo. P1 – fuerza de desmoldeo o fuerza de compresión ejercida en un punto especifico. A1 – área de aplicación de la fuerza en un punto específico (área proyectada perpendicular a la dirección del desmoldeo) [16].* 

Para conocer la fuerza crítica que provocaría flexión en el medio de desmoldeo, debida a la fuerza aplicada, se determina lo siguiente [16]:

*Q S A r P <sup>y</sup> cr* <sup>2</sup> \* 2 \* <sup>=</sup> ………………………..(8)

Donde:

$$
Q = \frac{S_y * l^2}{n * \pi^2 * E}
$$

*Pcr – carga crítica que causaría distorsión en el medio de desmoldeo (tal es el caso de los pernos botadores).* 

*Sy – esfuerzo de cedencia del material del medio de desmoldeo.* 

*A2 – área con la que se aplica el desmoldeo.* 

*r – radio de giro del medio de desmoldeo. l – largo total en dirección del desmoldeo (para pernos botadores es la altura del perno). n – 2 para una columna fija en un extremo y en el otro lado libre (en un perno botador se fija el perno en la placa de botadores y está libre en la cavidad). E – modulo de elasticidad del material del medio de desmoldeo.* 

#### *Sistema de extracción de mazarota, vela o colada*

La mazarota debe salir sin dificultades del canal de alimentación. Los sistemas de expulsión más comunes se ilustran en la *figura 2.21*. El botador de mazarota convencional consiste en un cono con un ángulo que permita la fácil extracción de la mazarota, la mazarota es accionada por un perno botador que golpea la masa plástica solidificada removiendo la mazarota y los canales unidos a ella, (ver *figura 2.21a*). En la extracción de mazarota tipo hongo se coloca un tornillo. Cuando la inyección termina, el plástico rodea este tornillo y solidifica, el tornillo se retrae junto con el perno en el que se encuentra ensamblado y la mazarota cae junto con los canales de distribución, (ver *figura 2.21b*). Finalmente se tiene una variante del sistema de extracción tipo hongo ya que en lugar de un tornillo se usa una cuña (*ver figura 2.21c*).

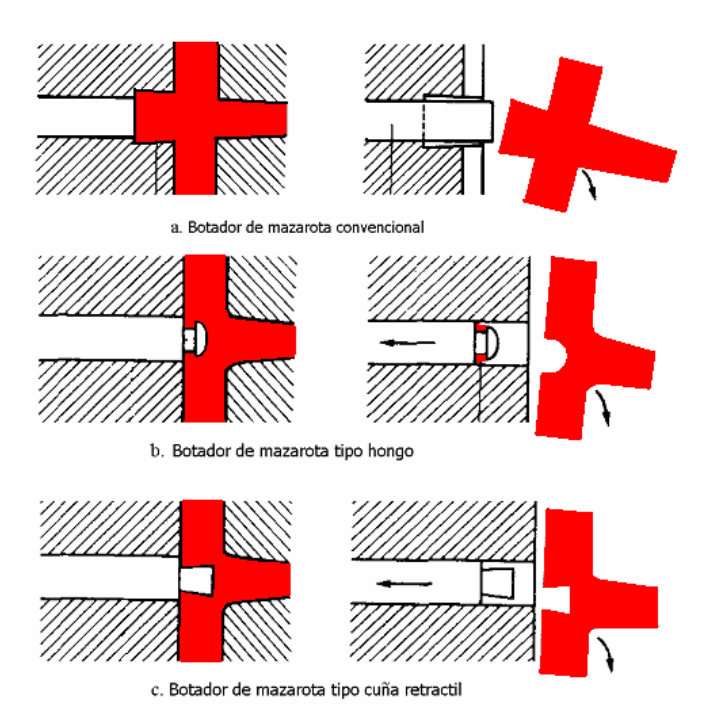

**Figura 2.21 Diversos tipos de mecanismos para extracción de la mazarota, vela o colada [6]** 

#### **A12234: Definir dispositivo de desmoldeo**

A partir de la información que contienen: la *fuerza de apertura, fuerza de desmoldeo, medio de expulsión, dispositivo de movimiento, tipo de molde, componente de plástico, parámetros de diseño del sistema de distribución propuesto, parámetros de diseño del sistema térmico propuesto* y *error de diseño* (en el caso de haber iterado); se obtiene en esta actividad el *dispositivo de desmoldeo,* el cual contiene la información necesaria del desmoldeo de la (s) pieza (s). Las herramientas que proporcionan la información necesaria para desarrollar esta actividad son: *conocimientos y experiencia del diseñador* y *aspectos de diseño*; y el elemento que acota el desarrollo de esta actividad es: *lista de prioridades del molde y de la pieza*.

Esta actividad reunirá la información que contienen: *fuerza de apertur*a, *fuerza de desmoldeo* y *medio de expulsión*; donde esta información se determinó en las tres actividades anteriores A12231, A12232 y A12233.

# **NIVEL PARA REALIZAR DISEÑO DEL SISTEMA DE DISTRIBUCIÓN**

Las actividades que completan el desarrollo de la actividad **A123: Realizar diseño del sistema de distribución** (*ver figura 2.22*), son las actividades: A1231, A1232, A1233, A1234, y A1235; las cuales se describen a continuación:

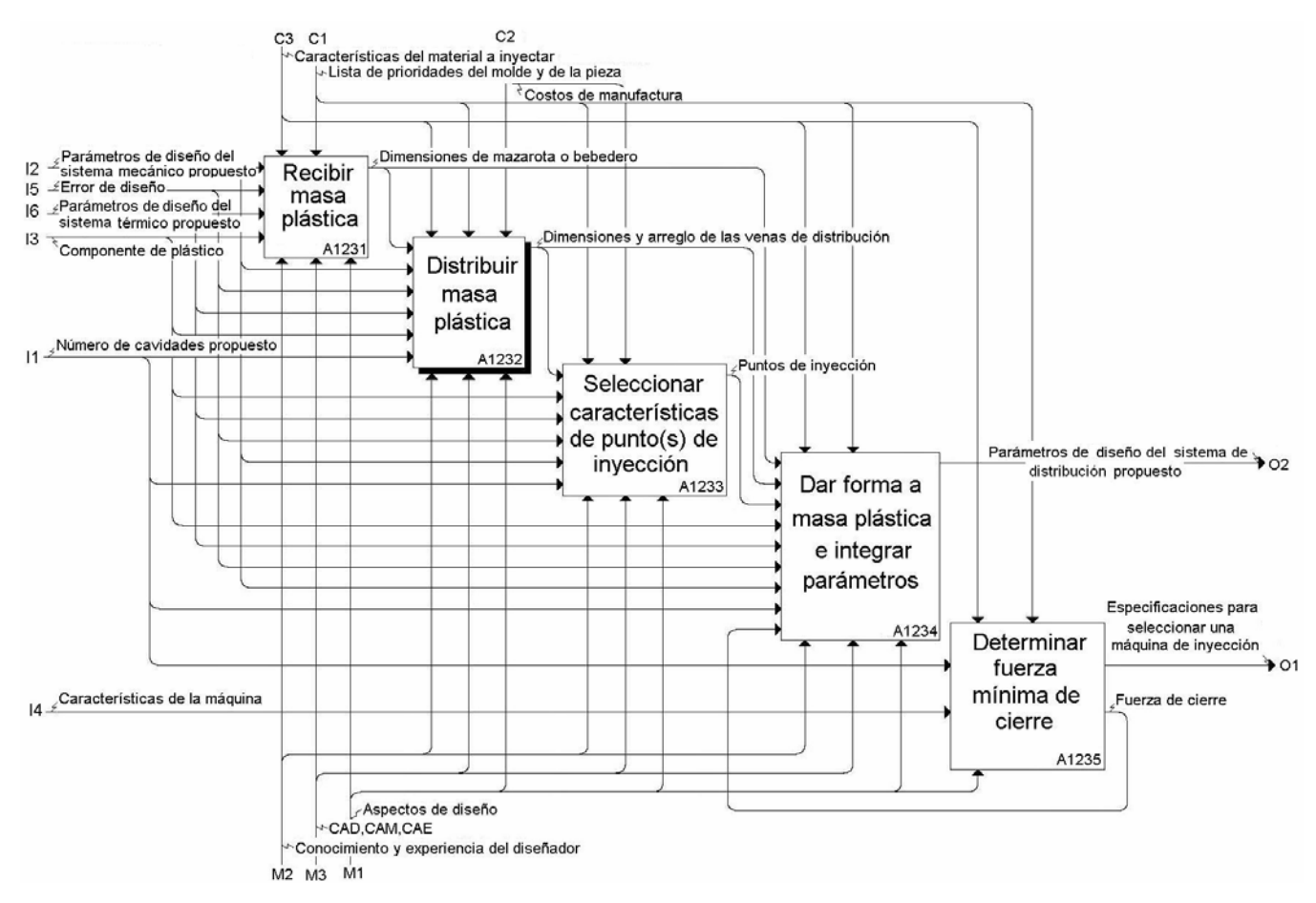

**Figura 2.22 Actividades que complementan el desarrollo de la actividad A123: Realizar diseño del sistema de distribución** 

# **A1231: Recibir masa plástica**

A partir de *parámetros de diseño del sistema mecánico propuesto, error de diseño, parámetros de diseño del sistema térmico propuesto y componente de plástico,* se realiza el diseño de la boquilla de inyección del molde, se verifican las condiciones de contacto, se calculan las dimensiones de la mazarota, con el objetivo de *recibir la masa plástica.* Las herramientas que proporcionan la información útil para desarrollar la actividad son: *conocimiento y experiencia del diseñador, CAD, CAM, CAE y aspectos de diseño.* Los elementos que acotan el desarrollo de la actividad son *características del material a inyectar y lista de prioridades del molde y de la pieza.*

El plástico pasa por la boquilla de inyección del cilindro y la recibe el molde a través de la boquilla de alimentación, también llamada manguito del bebedero (ver *sección 1.4*). La boquilla del cilindro de la máquina esta en contacto con la boquilla de inyección del molde, entre estos dos elementos existen cargas de gran magnitud en la boquilla del molde, además requiere de resistencia al desgaste es por esto que se recomienda fabricarla de acero templado.

La superficie de contacto entre la boquilla del inyector y la boquilla del molde puede ser plana o curva (*ver figura 2.23a*). La superficie plana se usa en menor medida en la práctica, pues implica mayor fuerza de cierre, sin embargo, en los moldes de colada caliente si se emplean, debido al desplazamiento que ocasiona la dilatación térmica. Al recibir la masa plástica en el arreglo de colada caliente, normalmente el manguito del bebedero es rodeado con resistencias que calientan el plástico.

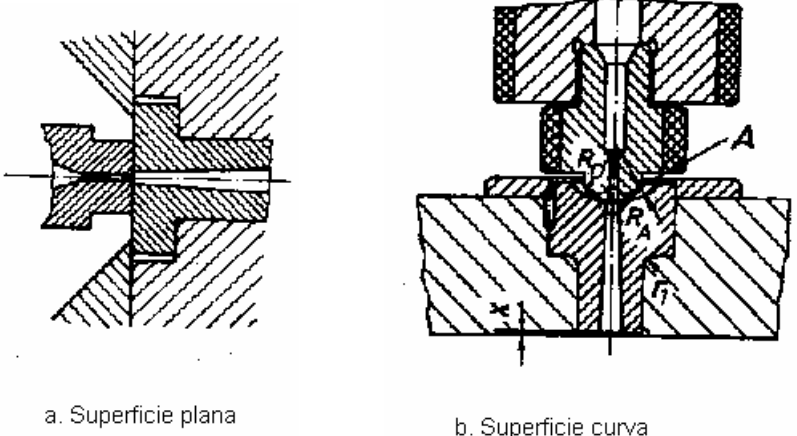

**Figura 2.23 Superficie de contacto entre la boquilla del cilindro y la boquilla del molde** 

Para las boquillas de superficie curva (*ver figura 2.23b*), los parámetros necesarios para garantizar una correcta unión entre dichas boquillas son [4]:

 $R<sub>D</sub> + 1 < R<sub>A</sub>$  (9)

Donde:

*RD - radio de curvatura de la boquilla del cilindro de inyección. RA - radio de la concavidad del bebedero. dD - diámetro del orificio de la boquilla del cilindro de inyección. dA - diámetro del orificio de la boquilla del molde.* 

A través del manguito del bebedero y de la boquilla del cilindro de inyección, pasa el material plástico a elevadas temperaturas causando una dilatación en ambos elementos. Las condiciones anteriores garantizan que los radios de cada elemento y los diámetros internos por los que pasa el material plástico estén alineados mientras el ciclo de inyección opera.

En caso de que la condición anterior se cumpla, las boquillas ajustan como en la *figura 2.24a*, sí alguna de las condiciones no se cumple entonces el caso será como en la *figura 2.24b y 2.24c.* Para el caso b, el plástico se acumula en el espacio vació, disminuye la presión del plástico dentro del molde, la masa plástica ejerce una contrapresión de la boquilla del cilindro de inyección, y el exceso de plástico acumulado se solidifica, tapando la entrada al molde. Para el caso c, existe una excesiva pérdida de presión y no se llenará la cavidad del molde.

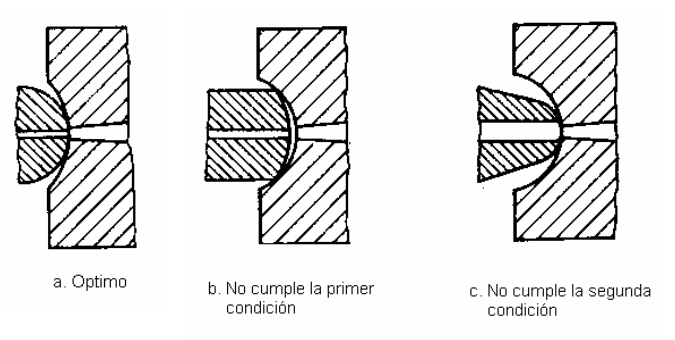

**Figura 2.24 Boquillas del molde y del cilindro** 

El cono del bebedero o mazarota (ver sección 1.4.1 *tipo de punto de inyección*), recibe la masa plástica del cilindro de plastificación (ver la sección 1.2.5). La mazarota tiene forma cónica para facilitar el desmoldeo, además de ser la geometría que ofrece una menor resistencia al flujo.

Para recibir la masa plástica dentro del molde se deberá dimensionar la mazarota. Se dimensiona la longitud de la colada, el diámetro y el ángulo de la mazarota cónica. Las dimensiones de la mazarota son dependientes del volumen de la pieza a inyectar. El ángulo de la mazarota debe ser mayor de 1° y menor de 4°, para facilitar su desmoldeo (*ver figura 2.25*) [4].

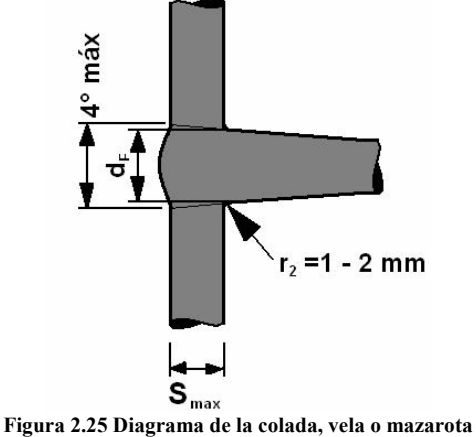

El diámetro máximo de la mazarota esta dado por la siguiente expresión.

$$
d_F = S_{\text{max}} + 1.0 \, \text{mm} \, \dots \, \dots \, (10)
$$

Donde:

*dF - diámetro mayor del cono.* 

*Smax - espesor máximo de la pieza o del canal de distribución.* 

Y el diámetro menor esta dado por [13]:

 $d_s = d_p + 1.5$ *mm*…………...(11)

Donde:

- 63 -

*dS - diámetro menor del cono.*   $d<sub>D</sub>$  - diámetro de la boquilla del cilindro de inyección.

El extremo de la mazarota debe tener un filete de radio r  $\approx 1$  a 2 mm (*ver figura 2.25*). El orificio del bebedero debe tener un buen acabado y en caso de usar un material corrosivo se debe recubrir el interior del bebedero con cromo.

#### **A1232: Distribuir masa plástica**

A partir de *las dimensiones de la mazarota, número de cavidades propuesto, parámetros de diseño del sistema mecánico propuesto, error de diseño, parámetros de diseño del sistema térmico propuesto y componente de plástico,* se realiza el diseño de los canales de alimentación y la selección del tipo de colada ya sea caliente o fría. Las herramientas que proporcionan la información útil para desarrollar la actividad son: *conocimiento y experiencia del diseñador, CAD, CAM, CAE y aspectos de diseño.* Los elementos que acotan el desarrollo de la actividad son *características del material a inyectar, lista de prioridades del molde y de la pieza, características del material a inyectar y costos de manufactura.*

Los canales de distribución son aquellos que unen las cavidades del molde con el cono de entrada o mazarota. Estos canales distribuyen el material en todas las cavidades simultáneamente. Cuando se diseña un molde de inyección de una sola cavidad solo se diseña la mazarota que al mismo tiempo es el punto de inyección. Los canales de distribución son necesarios cuando tenemos más de una cavidad o más de un punto de inyección, ya que es necesario *distribuir la masa plástica* por varios conductos, los cuales deben ser dimensionados. Las dimensiones del canal de distribución de la masa plástica dependen del tamaño de la pieza, del tipo de molde y del plástico a inyectar.

Los canales de inyección deben tener un buen acabado (no es necesario un acabado espejo), ya que esto beneficia el anclaje de material en las paredes, este anclaje y la caída de temperatura provocan una capa (película) de plástico solidificado en la superficie del canal de distribución, mientras que el centro continúa líquido. Esto contribuye a estabilizar el proceso de inyección, ya que aísla y mantiene una temperatura de fluidez dentro del canal [4]. Finalmente se suministra la presión de sostenimiento necesaria para compensar la contracción de la pieza que ocurre en el proceso de solidificación. Por lo que un proceso de maquinado con la herramienta adecuada, profundidad y velocidad de corte son suficientes para realizar los canales de distribución de la masa plástica.

Existen plásticos que requieren de canales de distribución en el que se debe efectuar un pulido brillante, cromado, o algún proceso necesario para la distribución del plástico como lo son el PVC, policarbonato, poliacetato y plásticos con refuerzos de fibra de vidrio y de carbono.

#### **A1233: Seleccionar características de punto (s) de inyección**

A partir de *las dimensiones y el arreglo de los canales de distribución, número de cavidades propuesto, parámetros de diseño del sistema mecánico propuesto, error de diseño, parámetros de diseño del sistema térmico propuesto y componente de plástico,* se realiza el diseño de los puntos de inyección que son: localización, dimensiones y tipo de punto de inyección. Las herramientas que proporcionan la información útil para desarrollar la actividad son: *conocimiento y experiencia del diseñador, CAD, CAM, CAE y aspectos de diseño.* Los elementos que acotan el desarrollo de la actividad son: *características del material a inyectar, lista de prioridades del molde y de la pieza y costos de manufactura.*

Los puntos de inyección también llamados entradas de la cavidad, son orificios con una sección transversal menor que cualquiera de los canales de distribución. La geometría de la pieza determinará la localización del punto de inyección. Por ejemplo: para piezas cúbicas como cajas y contenedores se suele inyectar en la base de la caja, para cilindros con tapa se inyectan por la base del cilindro, para piezas de geometrías mas complejas se procura localizar el punto de inyección en la parte de mayor espesor.

No existe un método estricto en la selección de la localización del punto de inyección, *la experiencia del diseñador* y el fabricante de moldes solía ser la única fuente confiable para la determinación de este parámetro. Sin embargo, en la actualidad los programas de CAE como Mold-Flow, nos permiten evaluar este factor, a fin de determinar la posición más conveniente para ubicar el punto de inyección.

El tipo de punto de inyección depende de la geometría de la pieza, del espesor de pared de la pieza y del volumen de la pieza. Para geometrías cilíndricas y cúbicas (como cajas) se usa el punto de inyección tipo espiga o tipo punto (ver *sección 1.4.1 tipo de punto de inyección*) para inyectar cilindros sin tapa en los que no son deseables los defectos sobre la superficie externa del cilindro se utiliza el punto de inyección tipo diafragma. No existe un método estricto para seleccionar el tipo de punto de inyección, ya que cada caso es diferente. Sin embargo, en la industria es muy común encontrar los puntos de inyección tipo submarino y tipo punto.

Para dimensionar el punto de inyección contamos con expresiones para cada tipo de punto de inyección. Cabe mencionar que por lo regular las siguientes formulas se aplican en productos con espesores de pared dentro de un rango de 0.75 mm (0.03 in) a 4 mm (0.157 in) [6]. También es importante mencionar que el cálculo de las dimensiones del punto de inyección es dependiente del tipo de material plástico a usar. Los siguientes factores prácticos se usan en dichos cálculos.

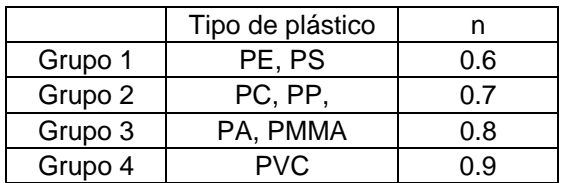

Las entradas o puntos de inyección más comunes son las siguientes:

a) De espiga (*ver figura 2.26*). Este punto de inyección se usa en moldes de una sola cavidad, propicia un buen llenado y pocos defectos de rechupe, sin embargo deja un exceso de material que debe ser retirado con una operación secundaria. Las dimensiones para la boquilla del molde son las mismas a emplear en el diseño de la entrada tipo espiga (ver sección A1221 Recibir la masa plástica).

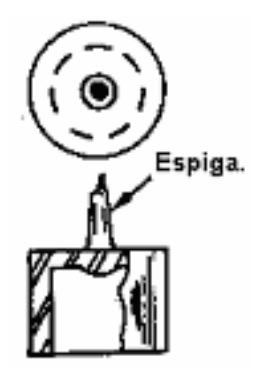

**Figura 2.26 Diagrama de punto de inyección tipo espiga**

b) Estándar o de perfil rectangular (*ver figura 2.27*). Es una entrada de propósito general, ofrece ciertas ventajas sobre los diferentes tipos de entrada, es fácil de maquinar, es económico, se logran tolerancias cerradas al manufacturarlas, se pueden modificar de forma sencilla para cambiar sus dimensiones, etc. Se debe usar el siguiente conjunto de expresiones:

*h nt* = *<sup>n</sup> <sup>A</sup> <sup>W</sup>* <sup>=</sup> <sup>30</sup> …………………….(12)

Donde:

 *h = profundidad de la entrada. t = espesor de la sección de la pared n = constante del material. W = ancho (mm o in)*   $A = \text{área de la superficie de la cavidad (mm<sup>2</sup> o in<sup>2</sup>)$ 

La longitud L recomendada es de 0.5 mm a 0.75 mm para la mayoría de los puntos de inyección.

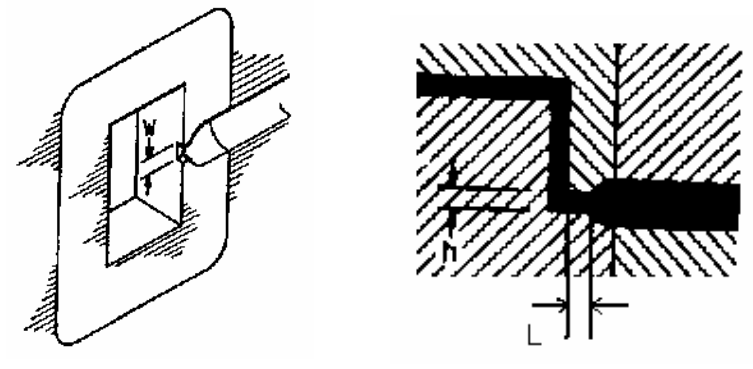

**Figura 2.27 Diagrama de entrada de perfil rectangular** 

c) De lengüeta o solapa. Este tipo de entrada puede ser usado por todos los materiales comunes inyectables incluso el PVC rígido. La *figura 2.28*, ilustra las dimensiones necesarias. Las expresión que nos permite determinar las dimensiones es las siguientes:
2 30 2 *<sup>W</sup> <sup>L</sup> <sup>h</sup> <sup>n</sup> <sup>A</sup> <sup>W</sup> h nt* = + = = ………………………….(13)

Donde:

 *L1 = 0.5 a 0.75 mm (ver figura 2.28)* 

 *h = profundidad de la entrada* 

 *t = espesor de la sección de la pared* 

 *n = constante del material.* 

 $W =$  ancho (mm o in).

*A* = área de la superficie de la cavidad (mm<sup>2</sup> o in<sup>2</sup>).

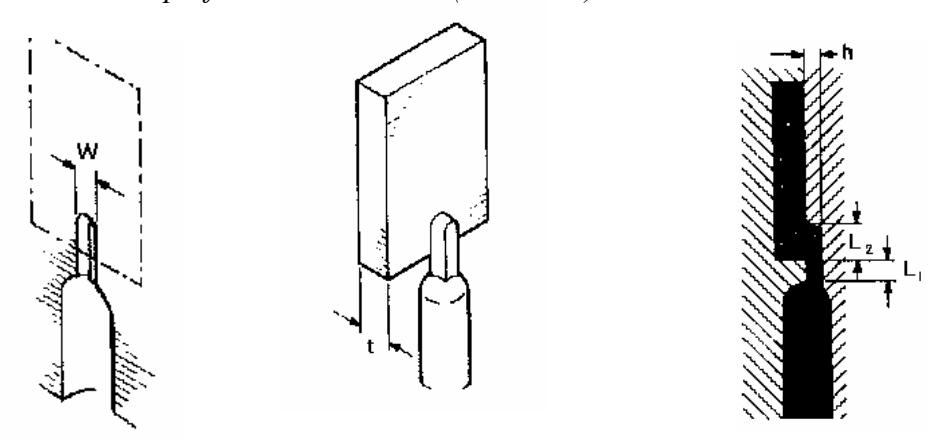

**Figura 2.28 Dimensiones del punto de inyección tipo lengüeta o solapa** 

d) Tipo abanico. Primero se llena el abanico de material plástico, el flujo en el interior de este es uniforme. Este tipo de entrada reduce el tiempo de inyección, se usa principalmente en áreas muy grandes, se obtiene un llenado más uniforme en la cavidad y menos imperfecciones en las superficies. La *figura 2.29* muestra las dimensiones de este tipo de entrada. Las siguientes expresiones permiten dimensionar dicho punto de inyección:

*D Wh <sup>h</sup> <sup>n</sup> <sup>A</sup> <sup>W</sup> h nt* 1 2 1 30 = = = …………………………..(14)

Donde:

 *h1, 2 = profundidad de la entrada t = espesor de la sección de la pared n = constante del material. W = ancho (mm o in)*   $A = \text{area de la superficie de la cavidad (mm<sup>2</sup> o in<sup>2</sup>).}$ 

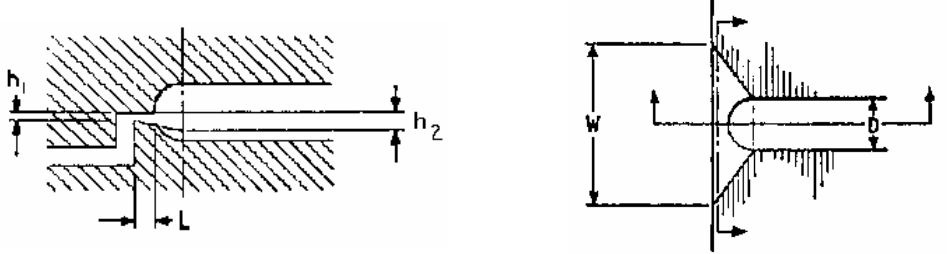

**Figura 2.29 Diagrama de las dimensiones mas importantes de la entrada tipo abanico** 

e) Diafragma. Es usado principalmente para moldes de una sola cavidad en forma tubular y en moldes de dos placas, aunque ocasionalmente se usa en moldes multicavidades. En este arreglo se debe ponderar la importancia del acabado superficial del tubo en cuanto a su interior o exterior, (*ver figura 2.30*); primero se llena el disco del material plástico, después pasa por toda la circunferencia por L para llegar a la cavidad en cuestión. Para ambos casos se recomienda la configuración de la *figura 2.30a y 2.30b* respectivamente. Las expresiones para el cálculo de la profundidad y el largo se expresan a continuación.

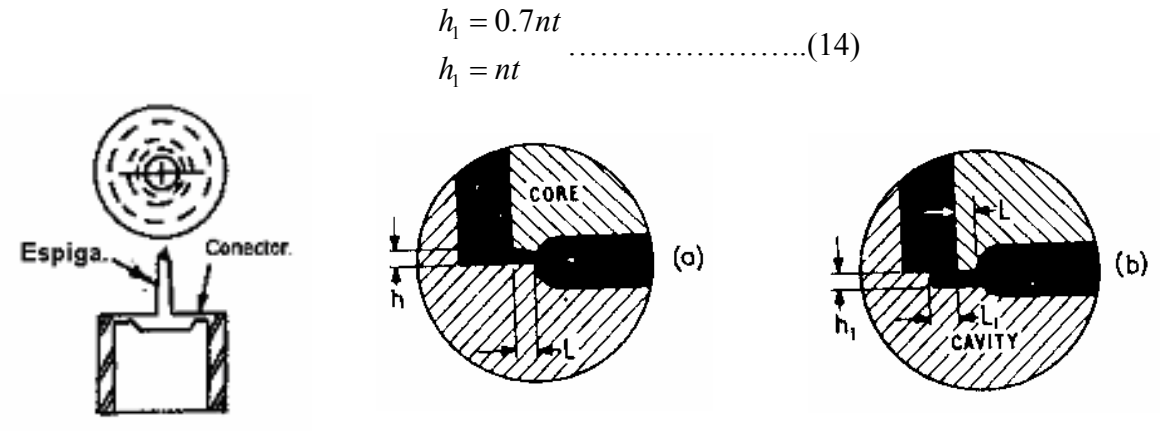

**Figura 2.30 Posibles configuraciones para la entrada tipo diafragma** 

La primer expresión es aplicable al caso 2.30a y la segunda al caso 2.30b. Las figuras solo esquematizan la mitad del punto de inyección tipo diafragma.

Donde:

 *h1= profundidad de la entrada t = espesor de la sección de la pared n = constante del material.*   $L = es$  sugerido entre 0.75 mm a 1 mm.

- f) Anillo. Las dimensiones se calculan con las mismas expresiones que para el punto de inyección tipo diafragma.
- g) Película. Esta entrada es considerada como una entrada rectangular larga. Es usado para grandes áreas de flujo y reduce los tiempos de llenado. L es sugerida de 1.3 [mm]. Es usada por los materiales más comunes (polietilenos, polipropileno, acetal, etc.), además es muy útil para aquellos materiales que presentan un gran porcentaje de contracción y para los que la inyección esta fuera del centroide. *La figura 2.31* muestra la geometría y las

dimensiones de este tipo de inyección. La siguiente expresión permite caracterizar este tipo de punto de inyección:

*h* 0.7*nt* <sup>1</sup> = ……………….(15)

Donde:

- *h1= profundidad de la entrada*
- *t = espesor de la sección de la pared*
- *n = constante del material.*

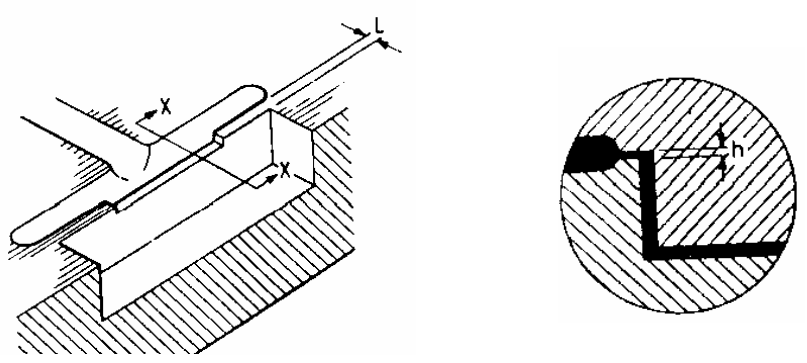

**Figura 2.31 Diagrama de las principales dimensiones en una entrada tipo película** 

h) Conector de punto (*ver figura 1.33l*). Deja una pequeña protuberancia en el acabado superficial, suele situarse en la base de la cavidad, es usado en moldes de una sola cavidad y moldes multicavidades, es muy usado en colada caliente como salida de la boquilla secundaria de inyección, en moldes de tres placas, y moldes de dos placas con boquillas especiales. La *figura 2.32* muestra las principales dimensiones de este tipo de entrada. La siguiente expresión caracteriza esta entrada:

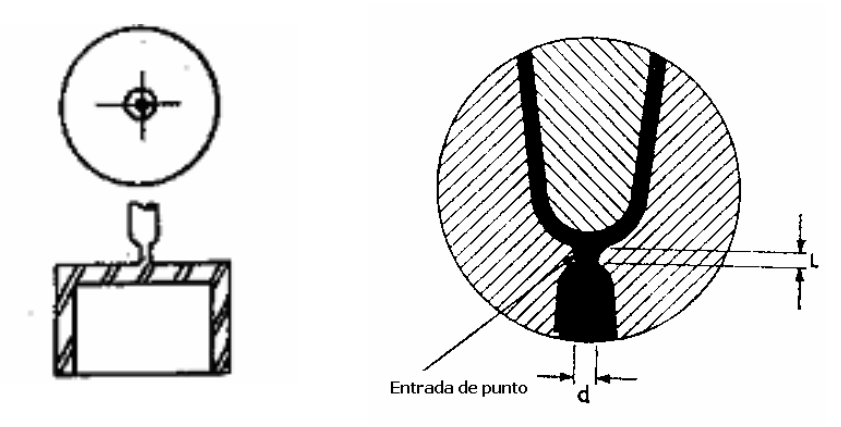

**Figura 2.32 Punto de inyección tipo punto** 

<sup>4</sup> *d* = *nC A* ………………..(16)

Donde:

- *d = diámetro de la entrada*
- *n = constante del material*
- $A = \text{área de la cavidad (mm<sup>2</sup> o in<sup>2</sup>)}$

 *C = esta en función del espesor de pared de la pieza inyectada. En la siguiente tabla se proponen valores experimentales.* 

| $\vert$ t (mm) $\vert$ 0.75 |  | 1.5 | 1.75 | 2.25                                                                                                    |  |
|-----------------------------|--|-----|------|----------------------------------------------------------------------------------------------------|--|
|                             |  |     |      | $\vert$ 0.178 $\vert$ 0.206 $\vert$ 0.23 $\vert$ 0.242 $\vert$ 0.272 $\vert$ 0.294 $\vert$ 0.309 $\vert$ 0.326 |  |

i) Tipo submarino. Esta es una de las más usadas, las ventajas son: fácil de maquinar y se logran tolerancias muy cerradas, el residuo plástico en forma de entrada de inyección se remueve fácilmente durante la explulsión. La *figura 2.33* muestra las principales dimensiones usadas en el diseño de esta entrada de inyección.

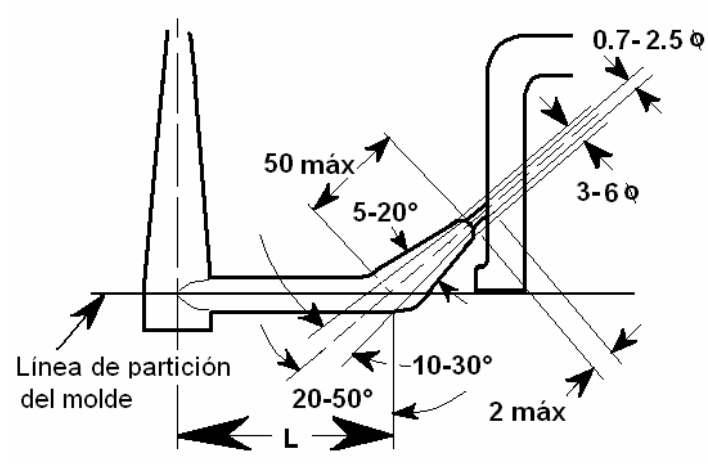

**Figura 2.33 Diagrama de un punto de inyección tipo submarino [13]** 

Se recomienda que: L sea mínimo de 1.9 [mm]. El ángulo este entre 30° y 45°. Las dimensiones de la entrada circular son tomadas como una entrada rectangular o de la expresión usada para una entrada de inyección tipo punto. Además la extracción de la pieza provoca la separación automática entre las venas y la pieza.

j) Pestaña o caracol. La cavidad se llena y al ser botada la mazarota, se desprende el desperdicio, con lo que se ahorra tiempo y una operación secundaria (ver figura 2.34). El problema es el maquinado de esta entrada de inyección, ya que su geometría es compleja.

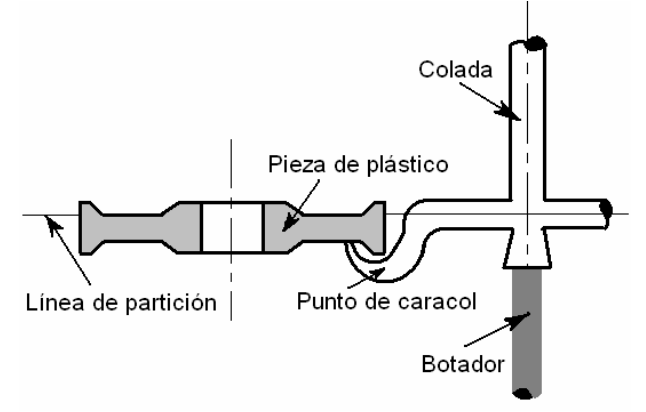

**Figura 2.34 Entrada de inyección tipo pestaña o caracol** 

## **A1234: Dar forma a masa plástica e integrar parámetros**

A partir del *número de cavidades propuesto, parámetros de diseño del sistema mecánico propuesto, error de diseño, parámetros de diseño del sistema térmico propuesto, componente de plástico, tipo de punto de inyección, dimensiones y arreglo de canales de distribución y dimensiones de la mazarota,* se realiza el diseño y la selección de los parámetros involucrados en la actividad *dar forma a masa plástica;* que son: porcentaje de contracción del material plástico a inyectar, orientación de las líneas de flujo, líneas de soldadura y extracción del aire mediante la ventilación. Las herramientas que proporcionan la información útil para desarrollar la actividad son: *conocimiento y experiencia del diseñador, software de CAD, CAM, CAE y aspectos de diseño.* Los elementos que acotan el desarrollo de la actividad son: *características del material a inyecta, lista de prioridades del molde y de la pieza y costos de manufactura.* 

Una vez que el plástico derretido llega a la(s) cavidad(es) existen puntos a considerar pues esto repercutirá en la calidad del producto final. Para lo cual es necesario analizar los siguientes puntos:

# *1. Contracción*

La contracción se debe principalmente al tipo de estructura del polímero. Los polímeros de estructura amorfa contraen más que los polímeros de estructura cristalina. Además los polímeros con cierta carga se contraen menos que los polímeros cristalinos. Tenemos las siguientes posibilidades:

- I. Los materiales con una tasa de contracción máxima de 0.008 in/in (0.8%) no tienen grandes dificultades, ya que los defectos por contracción se pueden corregir haciendo ajustes sencillos a la máquina, como cambio en: presión, temperatura, e incluso el tiempo del ciclo [16].
- II. Los materiales con una tasa de contracción de 0.010 in/in (1%) que tienen geometría simétrica y que son inyectados con un punto de inyección centrado en la figura son fácilmente corregibles.
- III. Los materiales simétricos, con una tasa de contracción mayor, donde no es posible colocar el punto de inyección en el centroide de la pieza y debido a la necesidad de colocar varios puntos de inyección, se vuelve más difícil y habrá que ajustar a prueba y error.
- IV. El mayor problema se presenta cuando los materiales tienen una tasa mayor de contracción, por lo regular entre 0.015 a 0.035 in/in (1.5% - 3.5%). Estos problemas se resuelven con nomogramas o con información del proveedor.
- V. Las masas plásticas con cargas minerales o con fibra de vidrio reducen considerablemente su contracción [16].

La contracción también es provocada por otros factores, los cuales se deben a los siguientes criterios:

- o Entre mayor sea la longitud del recorrido, mayor será la contracción de la pieza.
- o A mayor presión de inyección, se reduce la contracción.
- o Entre mayor sea la temperatura del molde, la contracción se estabiliza.
- o Entre mayor sea el espesor de las piezas, la contracción aumenta ligeramente.

Por lo regular se puede conocer la contracción lineal y la contracción volumétrica de las piezas inyectadas mediante las siguiente expresión [10]:

( )1/ <sup>3</sup> 1 1 *<sup>l</sup> <sup>V</sup> S* = − − *S* ………………………..(17)

Donde:

$$
S_V = \frac{V_{\text{molde}} - V_{\text{pieza}}}{V_{\text{molde}}}
$$

$$
S_l = \frac{L_{\text{molde}} - L_{\text{pieza}}}{L_{\text{molde}}}
$$

*Sl = contracción lineal. SV = contracción volumétrica. Lmolde = longitud lineal del molde. Lpieza = longitud de la pieza. Vmolde = volumen del molde. Vpieza = volumen de la pieza.* 

Sin embargo, en la práctica es difícil calcular este porcentaje de contracción sin tener que perder tiempo y dinero mientras se reajusta el molde. En algunos casos es posible ya que antes de realizar el molde definitivo, se elabora un molde prototipo en el que se pueden prever defectos de diseño, manufactura y fabricación. En este caso se puede medir la contracción del material a usar.

Por lo regular el fabricante proporciona el porcentaje de contracción al que esta expuesto su material, así como otras especificaciones del plástico. En caso de no tener referencias de porcentajes de contracción para el material a inyectar, en la literatura se encuentran valores aproximados de contracción para diferentes plásticos. En la tabla *(a)* del *Apéndice B*, se muestran valores aproximados para diferentes polímeros.

# *2. Dirección del flujo*

Es la representación de la orientación de las cadenas del polímero inyectado cuando el plástico pasa al interior del molde. Al diseñar una pieza es importante considerar el uso que se le dará, ya que la orientación de las cadenas de polímero que se alinean longitudinalmente, propiciaran una mayor resistencia a la tracción y al impacto. Además, perpendicularmente a tal dirección se cuenta con una menor resistencia a la tracción y una baja tenacidad. Por lo regular la contracción es menor en la dirección perpendicular de las líneas de flujo que en su sentido longitudinal. En la *figura 2.35A,* se puede notar que el punto de inyección se localiza de manera perpendicular a la línea de partición de la pieza. Para la *figura 2.35B* se realiza en forma longitudinal de la línea de partición, con lo que las líneas de flujo quedan de forma longitudinal a la pieza. Las propiedades mecánicas de la pieza cambian con el sentido de orientación de las líneas de flujo de la masa plástica [13].

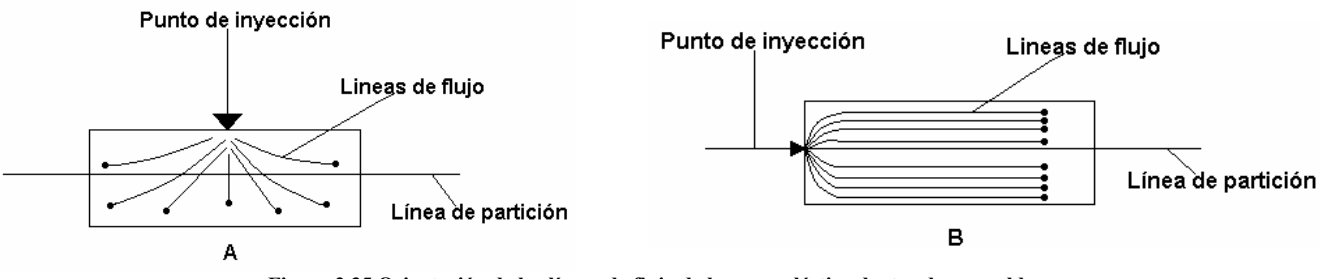

**Figura 2.35 Orientación de las líneas de flujo de la masa plástica dentro de un molde** 

### *3. Líneas de soldadura*

Son uniones de flujo en los lugares en que converge la masa en el interior del molde (*ver figura 2.36*), dichas uniones son más visibles cuando es más viscosa la masa fundida. Dichas uniones son causadas por varios puntos de inyección en una sola cavidad, por el uso de corazones dentro de alguna cavidad, porque el material plástico recorre el interior de la cavidad y se interseca en algún(os) punto(s), etc. Se debe tomar en cuenta que la resistencia de las piezas es menor en las líneas de unión o soldadura, por lo que se deben evitar, cambiando la localización del punto de inyección o el recorrido del flujo.

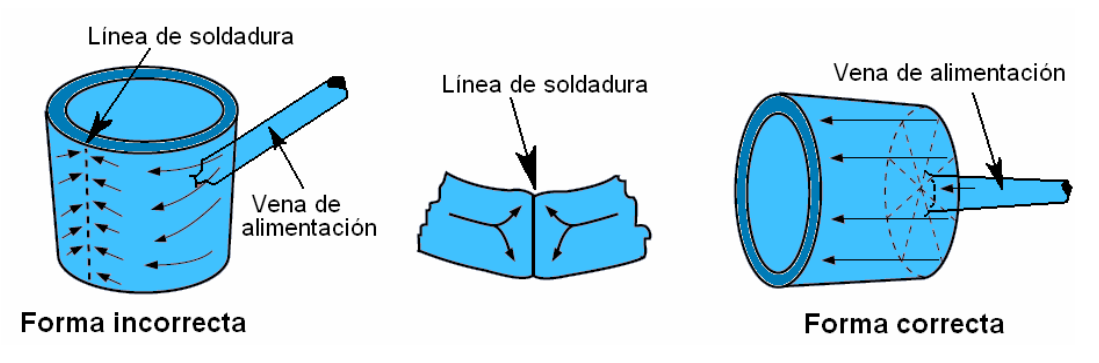

**Figura 2.36 Línea de soldadura en un recipiente cilíndrico [6]** 

## *4. Ventilación*

Es un mecanismo que permite extraer el aire que queda atrapado dentro de la cavidad del molde. La ventilación es un maquinado cerca de la cavidad. Si este aire no fuera expulsado, generaría defectos en la pieza de plástico inyectada o provocaría problemas durante el ciclo de inyección. La ventilación a diseñar depende del material plástico inyectado, sin embargo, en la práctica no excede los 0.05mm (0.002 in) de profundidad y 3 mm (⅛ in) de ancho. Para los polímeros más comunes se recomiendan las medidas que se encuentran en la tabla *(b)* del *Apéndice B*.

## *5. Tiempo de inyección*

Para determinar el tiempo del ciclo de inyección será necesario calcular el tiempo de inyección de la pieza de interés. Bodini [1] propone la siguiente ecuación para calcular el tiempo de inyección de acuerdo a la capacidad de plastificación de la máquina que se use:

*Tempo.aprox.de.inyección*[*s*] = 
$$
\frac{peso.de la.pieza[g]}{cap.de.plastificación.de la.maq.[g/s]} \dots (18)
$$

Donde la capacidad de plastificación es el material que la máquina puede plastificar en condiciones de homogeneidad en un tiempo determinado. Para determinar la capacidad de plastificación de una máquina se usa la siguiente expresión [1]:

Cap.de. plasticación
$$
[g / hr.] = \frac{ciclos}{hora} \times peso.de. la. pieza.inyectada $[g]$ ........(19)
$$

# **A1235: Determinar la fuerza mínima de cierre**

A partir de *número de cavidades propuesto y características de la máquina,* se determina *la fuerza mínima de cierre* con que la máquina debe mantener cerrado el molde de inyección. La herramienta que proporciona la información útil para desarrollar la actividad es *aspectos de diseño.* Los elementos que acotan el desarrollo de la actividad son: *características del material a inyectar y lista de prioridades del molde y de la pieza.*

Una vez que conocemos el *número de cavidades propuesto* y con las *características del material a inyectar,* calculamos la fuerza de cierre ya que es un factor importante en el proceso de inyección. La fuerza de cierre se define como la fuerza que debe aportar la máquina de inyección para mantener el molde cerrado durante la fase de inyección del material.

La fuerza de cierre necesaria depende de la superficie proyectada en la pieza en el plano frontal del molde y depende también de la presión real generada en la cavidad.

La presión ejercida por la masa fundida de plástico sobre las placas, dentro de la cavidad está dada por la formula básica de presión [6]:

$$
p = \frac{F}{A} \dots (20)
$$

Donde:

 $p =$  la presión de inyección teórica (N/m<sup>2</sup> ó lbf/in<sup>2</sup>)

 $F =$ la fuerza aplicada (N ó lbf)

 $A =$ el área de inyección proyectada (m<sup>2</sup> o in<sup>2</sup>)

La distribución de presión dentro del molde no es uniforme y no se establece la máxima presión hasta que la velocidad de inyección no alcanza el valor de cero.

El espesor de pared de las piezas moldeadas no puede ser de un espesor cualquiera. El espesor mínimo depende entre otros factores de la fluidez de la masa fundida, así como de la correspondiente longitud del recorrido del flujo y de los parámetros de transformación. Es importante saber cuales recorridos de flujo son posibles para determinados espesores de pared.

Para determinar la fuerza de cierre se deben tener los siguientes elementos [15]:

1.- La superficie proyectada de la pieza  $(S_P)$  en cm<sup>2</sup>.

2.- Con la *figura 2.37*, o en su defecto con la *figura 1 del Apéndice B*, se calcula la presión específica, que es la presión necesaria para inyectar el plástico a lo largo de todo el recorrido del flujo, asegurando que se llene por completo la cavidad. Con la *figura 2.37* se puede entender la relación que existe entre el espesor de pared, el recorrido del flujo y la presión específica, para plásticos de diferentes viscosidades.

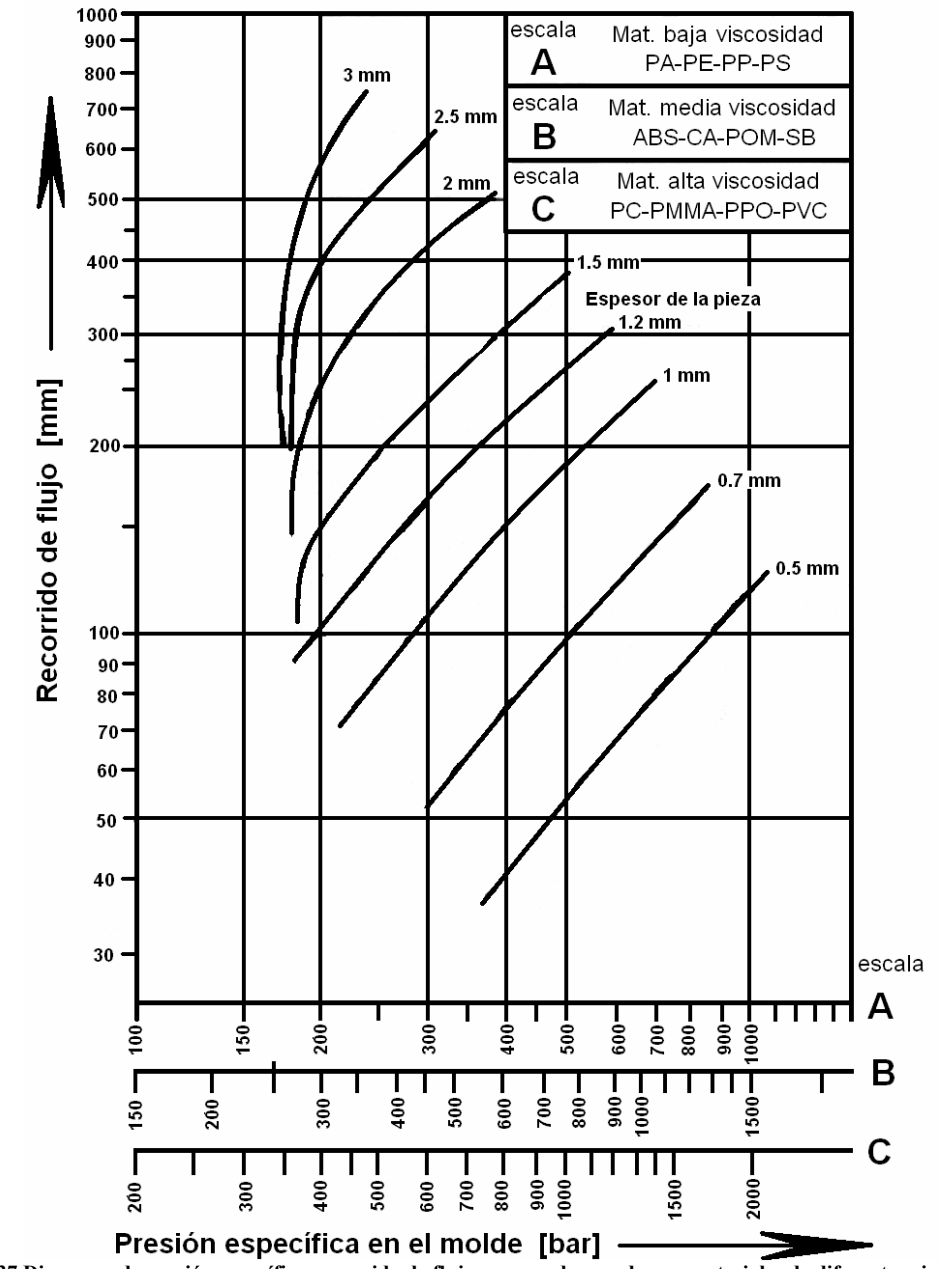

**Figura 2.37 Diagrama de presión específica-recorrido de flujo-espesor de pared para materiales de diferentes viscosidades [1]** 

3.- Con el área y la presión encontradas se calcula la fuerza de necesaria de cierre.

La *figura 2.38* muestra presiones que comúnmente se eligen para diferentes productos.

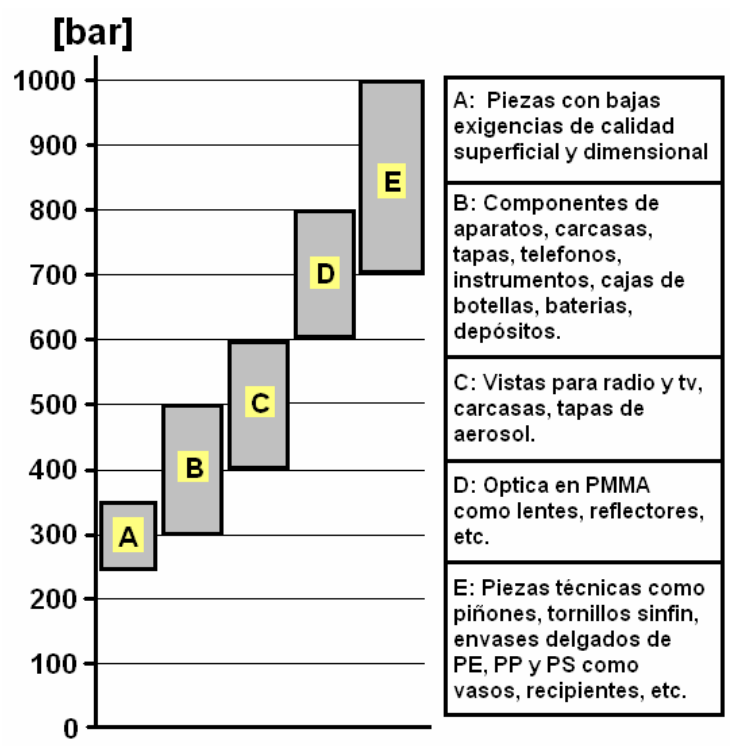

**Figura 2.38 Presiones necesarias medias dentro del molde para diversos tipos de productos [15]**

La fuerza de cierre de la máquina es la misma pero, pueden variar el área proyectada y la presión interna de la cavidad, siempre manteniendo la relación, que es el valor de la fuerza de cierre.

Una vez que se ha calculado la fuerza de cierre necesaria, podemos determinar las especificaciones que requiere la máquina para la inyección del producto. Los parámetros de la capacidad de la máquina que se deben conocer son: volumen, peso máximo de inyección y fuerza de cierre de la máquina. A continuación se determinan estos parámetros:

Volumen y peso máximo de inyección: en caso requerir ya sea el volumen o el peso a inyectar, nos auxiliamos con la densidad del material.

Para encontrar el volumen máximo de inyección se sustituyen los datos en la siguiente expresión:

[ / ] 0.8 . . [ ] . . [ ] <sup>3</sup> 3 <sup>×</sup> <sup>=</sup> *densidad <sup>g</sup> cm peso de inyección <sup>g</sup> Vol de inyección cm* …………………(21)

También se puede despejar el peso de la inyección para conocer los gramos que se pueden inyectar.

Fuerza de cierre: Por lo regular se usa el 75% de la fuerza que la máquina es capaz de aportar. La fuerza de cierre de la pieza se divide entre el 75% y el resultado es la fuerza requerida por la máquina:

$$
Fza.de.cierre.de la máquina[kN] = \frac{Fza.de.cierre.de la pieza[kN]}{0.75} \dots (22)
$$

Sí la pieza requiere de 500 kN de fuerza de cierre, entonces la fuerza de cierre que la máquina debe contar como mínimo será de: (500 / 0.75) = 666.6 kN. En el mercado no existen máquinas de 666.6 kN de cierre, por lo que puede decirse que 700 kN es suficiente para la operación requerida.

## **NIVEL PARA DISTRIBUIR MASA PLASTICA**

Como actividades que componen el desarrollo de la actividad **A1232: Distribuir masa plástica**, se deben realizar las siguientes tres actividades: A12321, A12322 y A12323 (*ver figura 2.39*); las cuales se describen a continuación:

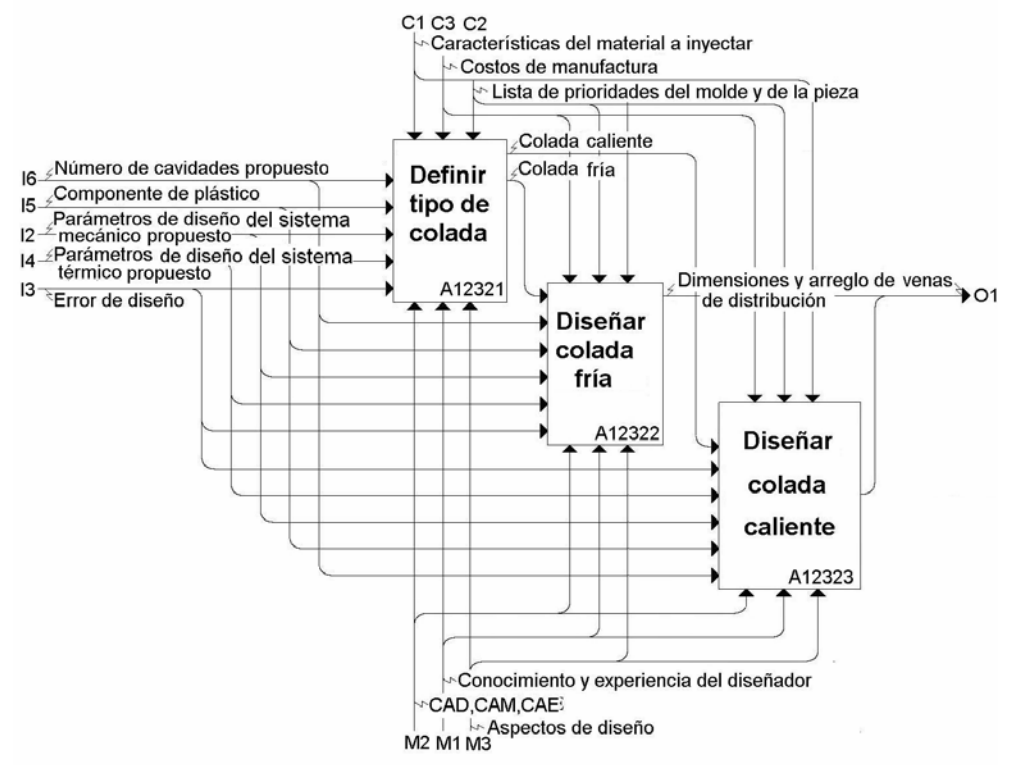

**Figura 2.39 Actividades que complementan el desarrollo de la actividad A1232: Distribuir masa plástica** 

## **A12321 Definir tipo de colada**

A partir *de parámetros de diseño del sistema mecánico propuesto, parámetros de diseño del sistema térmico propuesto, número de cavidades propuesto, error de diseño y componente de plástico* se realiza la selección del *tipo de colada* ya sea caliente o fría. Las herramientas que proporcionan la información útil para desarrollar la actividad son: *conocimiento y experiencia del diseñador, CAD, CAM, CAE y aspectos de diseño.* Los elementos que acotan el desarrollo de la actividad son *las características del material a inyectar, lista de prioridades del molde y de la pieza y costos de manufactura.* 

Los tipos de colada de los moldes de inyección son *colada caliente* y *colada fría*:

La *colada fría* es ampliamente usada en los moldes de inyección de plásticos, la inyección al molde pasa del cilindro a las cavidades, pasando por la mazarota y los canales de distribución. Es más económica que colada caliente y más sencilla de manufacturar.

*Colada caliente* suele emplearse cuando se desean factores como: fabricar piezas de gran calidad técnica, dimensiones grandes en comparación con su volumen, altos volúmenes de producción, o un tiempo de ciclo de inyección mínimo. Las boquillas de *colada caliente* son aleaciones de cobre como las de cobre berilio, por ser las mejores conductoras térmicas.

Los *costos de manufactura* son parte primordial para tomar una decisión, ya que en caso de optar por un molde de colada caliente como la mejor opción para la pieza requerida, se deberá consultar los costos de manufactura establecidos por el cliente, ya que *colada caliente* es considerablemente más caro en comparación de *colada fría.*

## *Balanceo de cavidades*

Se debe generar una distribución de las cavidades y las venas de primarias de inyección, después las venas secundarias y terciarias, si es que se requieren. Los principales criterios para la selección de la distribución de cavidades son:

1. Diseñar pequeñas longitudes de canales de distribución con el fin de disminuir las pérdidas de presión.

2. El sistema de canales de distribución debe ser balanceado.

Para cumplir con los criterios anteriores se tienen varias posibilidades de distribución de cavidades. En caso de tener una o dos cavidades, se pueden emplear algunas posibles configuraciones como las mostradas en la *figura 2.40*.

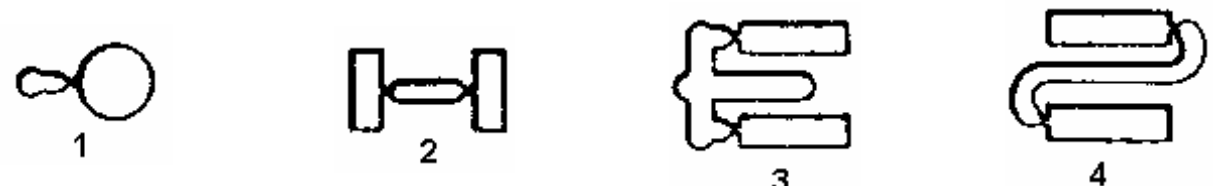

**Figura 2.40 1)Colada para una cavidad, 2)Colada y dos cavidades, 3)Colada y dos cavidades tipo T, 4)Colada y dos cavidades tipo S** 

Para disminuir las longitudes entre cavidad y cavidad se diseña un arreglo en estrella (*ver figura 2.41*), sin embargo, la falta de espacio o la necesidad de aumentar el número de cavidades, orilla a realizar cavidades alrededor de un mayor diámetro lo que lo vuelve poco práctico, es por ello que se recurre a utilizar el arreglo lineal (*ver figura 2.42*).

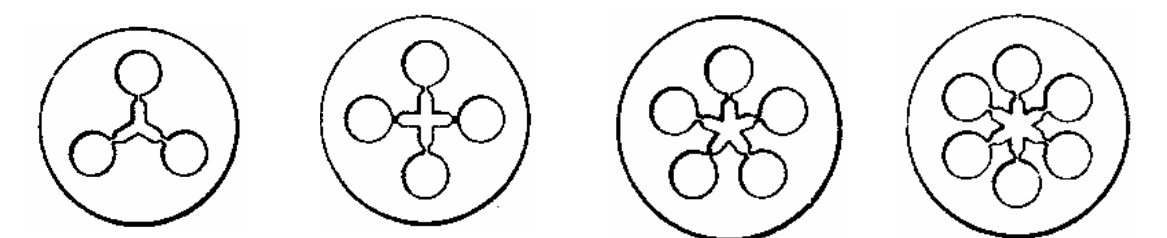

**Figura 2.41 Tipos de arreglo en estrella para moldes multicavidades desde tres hasta ocho cavidades** 

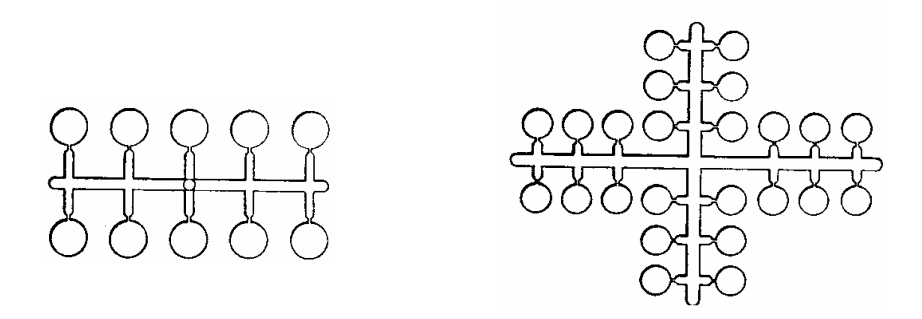

**Figura 2.42 Tipos de arreglo en fila para varias cavidades en un molde** 

Una vez que se ha decidido el tipo de arreglo de venas de distribución a utilizar es importante balancear el sistema, para evitar defectos en la pieza como: rechupes, "jetting" (defecto cola de rata), deficiencia de llenado de las cavidades más alejadas, y otros defectos ligados a este tipo de arreglos. Para balancear el arreglo seleccionado existen dos caminos frecuentes: el primero consiste en cambiar las distancias de las venas primarias, secundarias y/o terciarias (según sea el caso) y el segundo consiste en cambiar las dimensiones de las restricciones o puntos de inyección. Esta última forma de balancear las cavidades es la más frecuente y en la práctica suele controlarse mediante prueba y error. Sin embargo, con las herramientas de CAD y CAE se pueden hacer aproximaciones muy cercanas a la realidad.

## **A12322 Diseñar colada fría**

A partir *de los parámetros de diseño del sistema mecánico propuesto, componente de plástico, número de cavidades propuesto, parámetros de diseño del sistema térmico propuesto y error de diseño,* se realiza el diseño de la *colada fría.* Las herramientas que proporcionan la información útil para desarrollar la actividad son: *conocimiento y experiencia del diseñador, CAD, CAM, CAE y aspectos de diseño.* Los elementos que acotan el desarrollo de la actividad son: *características del material a inyectar, lista de prioridades del molde y de la pieza* y *costos de manufactura.*

En del diseño de canales se evita el desperdicio de plástico por causa de canales muy largos o mazarotas muy grandes.

En la *figura 2.43*, se muestran secciones transversales de las configuraciones más comunes de canales de distribución. El canal de sección circular es la manera más óptima de diseño de canales de distribución, solía ser caro y difícil de maquinar antes de implementar la manufactura en CNC. Además, son ampliamente usados los de tipo parabólico, trapezoidal y hexagonal.

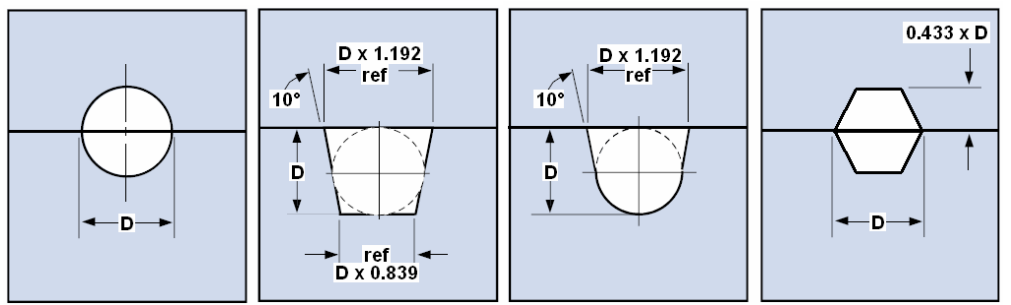

**Figura 2.43 Diagramas de secciones transversales de canales de distribución.** 

Existen otras secciones transversales como son: semicircular, cuadrado y el rectangular; sin embargo, estas presentan la desventaja de tener una mayor superficie de contacto con la placa donde se encuentra alojada la cavidad y esto dificulta su expulsión, además se desperdicia mayor cantidad de plástico.

Para calcular las dimensiones del canal de distribución se deben considerar los siguientes factores:

*a) Sección transversal de la vena y volumen del molde*, el área transversal del canal debe ser suficiente para permitir el paso de la masa plástica y llenar la cavidad, antes de que el canal solidifique y así permitir que la presión residual sea aplicada durante la contracción. Canales debajo de 2mm de diámetro (sección transversal) casi nunca son usados e incluso este diámetro esta normalmente limitado a venas secundarias por debajo de 25 [mm] de largo [15].

*b) longitud de recorrido de venas*, el plástico debe viajar a lo largo del canal de distribución y presenta una mayor resistencia a fluir dentro de este canal. De ahí que la distancia de la espiga hasta la cavidad tenga una pérdida debida a la sección transversal del canal y entre mayor sea la longitud a cubrir, mayor diámetro necesitará la vena.

*C) canales de distribución con respecto al enfriamiento*, el área de la sección transversal no debe ser tal que sea un factor que controle el tiempo del ciclo de inyección aunque a veces sea inevitable en canales de inyección muy delgados. Entre mas largo sea el canal de distribución, mas tiempo tardará la masa plástica en solidificarse y en ser expulsada. Por eso se recomiendan diámetros menores de 10mm, a excepción del PVC y los acrílicos; donde se usan diámetros mayores a 13mm por su alta viscosidad.

*d) rango de cortadores usados por el fabricante de moldes,* las dimensiones seleccionadas para los canales de distribución deben estar en un rango consistente por el diseñador, con el objeto de evitar una infinidad de diferentes tamaños de cortadores; por lo tanto, en la práctica los tamaños mas usados son de 2-13[mm] con pasos de 1[mm] para el sistema internacional, y para el sistema ingles se usan de ¼ – ½ [in] con pasos de  $1/16$  [in]. La fórmula empírica sugerida para calcular el diámetro de los canales es:

$$
D = \frac{\sqrt{W} * 4\sqrt{L}}{3.7} \quad \text{(SI)} \qquad \qquad D = \frac{\sqrt{W} * 4\sqrt{L}}{8} \quad \text{(PSI)} \tag{23}
$$

Donde:

*D - diámetro del canal [mm][in] W - peso de la pieza moldeada[g][oz] L - longitud del canal [mm][in]* 

La fórmula anterior, esta sujeta a las siguientes condiciones:

4. El diámetro de la sección transversal de los canales de distribución debe ser mayor de 2 mm y menor de 10 mm. Para el caso de trabajar con acrílico y PVC, se deberá aumentar un 25% del valor del diámetro calculado.

5. Si se tiene un valor obtenido fraccionario, se toma un valor inmediato superior entero (en SI) y en múltiplos de 1/16 (en PSI).

La *figura 2.44*, esquematiza los diámetros de canales de distribución para plásticos comúnmente usados, excepto PVC y acrílicos.

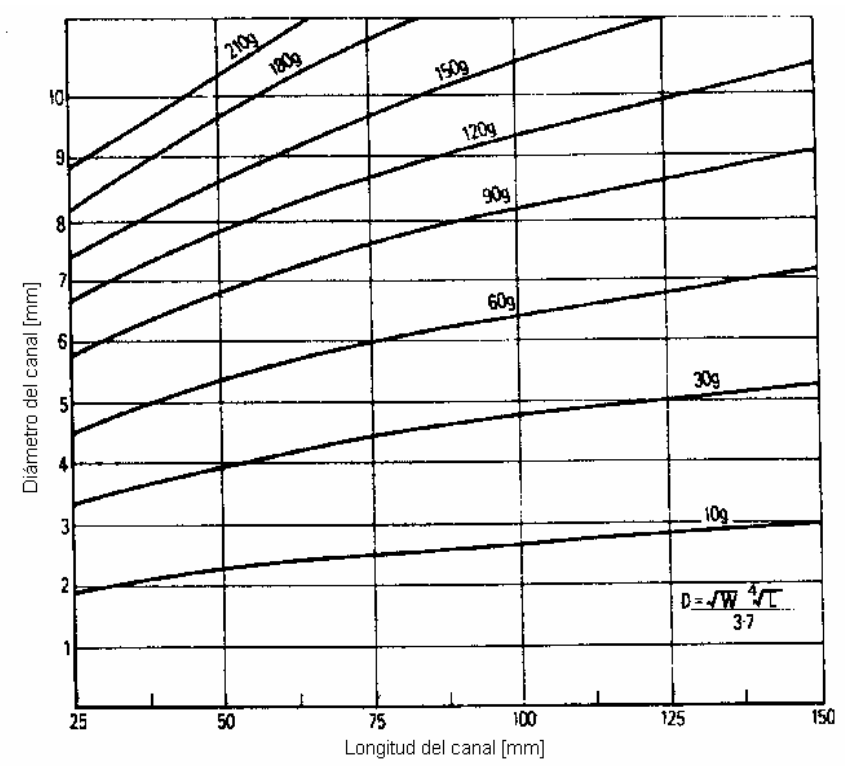

**Figura 2.44 Relación entre longitud del canal de distribución contra diámetro del canal para diferentes pesos de plástico en la colada.** 

*e) material plástico a usar,* como se ha mencionado para el caso del PVC y los acrílicos, se debe sobre-dimensionar el diámetro de los canales.

Cuando se diseñan canales de inyección, se les debe colocar *pozos fríos o rebosaderos*, para favorecer una distribución de la masa plástica al interior de las cavidades (*ver figura 2.45*), sin presencia de obstrucciones del flujo.

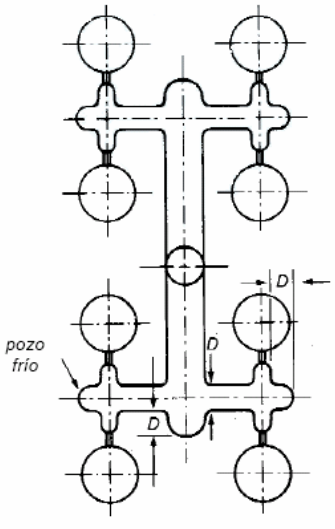

Canales de distribución equilibrados.

**Figura 2.45 Pozos fríos o rebosaderos en la terminación de los canales de distribución.**

### **A12323 Diseñar colada caliente**

A partir *de los parámetros de diseño del sistema mecánico propuesto, componente de plástico, número de cavidades propuesto, parámetros de diseño del sistema térmico propuesto y error de diseño,* se realiza el diseño de la *colada caliente.* Las herramientas que proporcionan la información útil para desarrollar la actividad son: *conocimiento y experiencia del diseñador, CAD, CAM, CAE y aspectos de diseño.* Los elementos que acotan el desarrollo de la actividad son *características del material a inyectar, lista de prioridades del molde y de la pieza y costos de manufactura.*

Los *costos de manufactura* son más elevados que colada fría, además debe realizarse un análisis de las *características del material a inyectar* ya que establece las condiciones bajo las que opera el sistema de colada caliente. En el sentido económico, las ventajas de usar colada caliente son: ahorro de material, puesto que no se desperdician las venas de inyección, los ciclos de inyección son más cortos y las máquinas pueden ser de menor capacidad ya que no es necesario aumentar la fuerza de cierre debido a las venas de inyección. Por otro lado, las desventajas económicas se reflejan en el costo de estos moldes, pues son más caros. Lograr una estabilidad, requiere de mayor tiempo para la primera corrida y el mantenimiento es más costoso. Se debe seleccionar la potencia calorífica necesaria en la placa distribuidora, la cual depende del tamaño del molde y del volumen del plástico a inyectar. Se sugieren que en moldes pequeños, se empleen canales de distribución de colada caliente con un diámetro de 6 a 10 [mm] y para moldes grandes de 12 a 15 [mm]. Lo ideal es usar la *ecuación (24),* que permite dimensionar el diámetro de los canales de inyección. Por otro lado, la *tabla (d) del apéndice B* propone diámetros de los conductos de distribución para los diferentes plásticos [12].

Para moldes multicavidades el diseñador debe considerar los siguientes factores:

a) El modulo del múltiple: los hay de dos tipos rectangulares y cilíndricos (el más usado en la industria es el rectangular).

- b) El tipo y distribución de canales para alimentar las cavidades, los cuales son: circular, anular o combinados.
- c) Entradas y salidas del múltiple (manifold): Son cojinetes que guían el flujo al interior o exterior del múltiple, los hay de tres tipos: cojinete sencillo con calentamiento externo, cojinete con calentamiento interno y cojinete largo con calentamiento externo.
- d) Problemas de expansión (dilatación del metal): La expresión que calcula la expansión térmica del tipo de metal es la siguiente:

$$
e = L \times \alpha \times \Delta T \dots \dots \dots \dots \dots (24)
$$

Donde:

 *e = expansión (mm o in)* 

 *L = distancia entre las boquillas secundarias de inyección del manifold.* 

 $\alpha$  = coeficiente de expansión térmica (aprox. 12-13 X 10<sup>-6</sup> mm/mm<sup>o</sup>C) ó (in/in<sup>o</sup>C).

*ΔT = incremento de temperatura (°C)* 

- e) El diseño de boquillas secundarias: Existen tantas posibilidades como diseños existan en el mercado con una amplia gama de variantes y modificaciones, por lo general se debe consultar el tipo de boquillas que esten disponibles, con el fin de partir de este punto y prever el rediseño posterior del molde.
- f) Sistema de válvulas: Al igual que las boquillas secundarias, en la industria ya se fabrican válvulas prediseñadas y estandarizadas, así que se recomienda consultar al proveedor de boquillas para tomar una decisión.
- g) Calentamiento para el bloque colector. Al igual que los dos elementos anteriores, existen diversos dispositivos de calentamiento (*ver figura 1.12*) que generan calor al colector, con el fin de mantener el plástico en forma líquida, estos dispositivos son estandarizados en la industria. En la tabla (c) del *Apéndice B,* se muestran valores comerciales para resistencias usadas en colectores y boquillas de colada caliente.

# **NIVEL PARA REALIZAR DISEÑO DEL SISTEMA TERMICO**

Las actividades que ayudan a completar el desarrollo de la actividad **A124: Realizar Diseño Térmico**, son las siguientes cuatro: A1241, A1242, A1243 y A1244 (*ver figura 2.46*).

# **A1241: Calcular tiempo de enfriamiento**

Con el *componente de plástico* y *número de cavidades propuesto;* se determina el *tiempo de refrigeración*; que es el tiempo que necesita el molde para llevar la (s) pieza (s) a la temperatura de desmoldeo que requiere. Las herramientas que proporcionan la información necesaria para llevar a acabo el desarrollo de esta actividad son: *aspectos de diseño*, *conocimientos y experiencia del diseñador* y *software de CAE*; y los elementos que acotan el desarrollo de esta actividad son: *lista de prioridades del molde y de la pieza* y *características del material a inyectar*.

Ya que no se ha experimentado y obtenido alguna fórmula que brinde el cálculo del tiempo de enfriamiento de cualquier geometría, se debe aproximar la geometría que se este trabajando a un cilindro, un cubo, una esfera, un prisma rectangular o un cilindro hueco. Estas geometrías permiten calcular el tiempo que tarda la pieza en alcanzar la temperatura de desmoldeo en su superficie promedio y/o en el centro de la pieza.

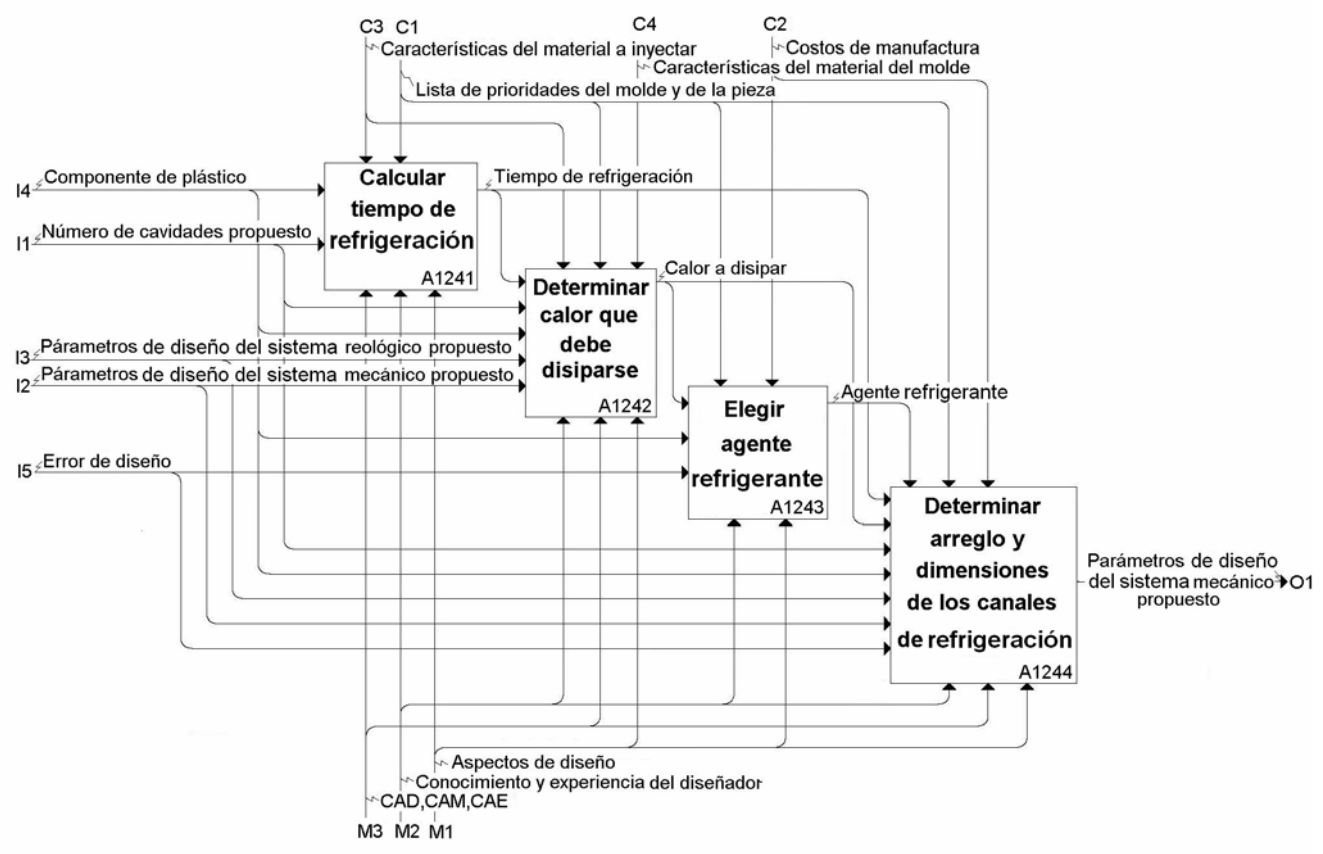

**Figura 2.46 Actividades que completan el desarrollo de la actividad A124: Realizar Diseño del Sistema Térmico** 

A continuación se recomiendan las siguientes ecuaciones para las geometrías anteriores:

$$
\frac{\partial \text{ Para un cilindro:}}{\partial \text{ Para } L} > D:
$$
\n
$$
t_c = 0.173 * \frac{R^2}{\alpha} \ln \left[ 1.6023 \left( \frac{T_m - T_w}{\hat{T}_e - T_w} \right) \right]
$$
\n
$$
t_a = 0.173 * \frac{R^2}{\alpha} \ln \left[ 0.6916 \left( \frac{T_m - T_w}{\hat{T}_e - T_w} \right) \right] \dots (25)
$$
\n
$$
t_c = \frac{1}{\left( \frac{5.785}{R^2} + \frac{\pi^2}{L} \right)^* \alpha} \ln \left[ 2.04 * \left( \frac{T_m - T_w}{\hat{T}_e - T_w} \right) \right]
$$
\n
$$
t_a = \frac{1}{\left( \frac{5.785}{R^2} + \frac{\pi^2}{L} \right)^* \alpha} \ln \left[ 0.561 * \left( \frac{T_m - T_w}{T_e - T_w} \right) \right] \dots (26)
$$

$$
\triangleright \quad \text{Para un cubo:} \\ t_c = \frac{a^2}{3 * \pi^2 * \alpha} \ln \left[ 2.064 \left( \frac{T_m - T_W}{\hat{T}_e - T_W} \right) \right] \\ \qquad \qquad t_a = \frac{a^2}{3 * \pi^2 * \alpha} \ln \left[ 0.533 \left( \frac{T_m - T_W}{\bar{T}_e - T_W} \right) \right] \dots \dots \dots (27)
$$

¾ *Para una esfera:* 

⎟ ⎟ ⎠ ⎞ ⎜ ⎜ ⎝ ⎛ − <sup>−</sup> <sup>=</sup> *e w m w <sup>c</sup> T T D T T <sup>t</sup>* <sup>ˆ</sup> ln <sup>2</sup> \* 4 \* \*2 2 π α ……………………………………………………………..….(28)

### ¾ *Para una placa o prisma rectangular:*

$$
t_c = \frac{h^2}{\alpha * \pi^2} \ln \left[ \frac{4}{\pi} \left( \frac{T_m - T_w}{\hat{T}_e - T_w} \right) \right]
$$
\n
$$
t_a = \frac{h^2}{\alpha * \pi^2} \ln \left[ \frac{8}{\pi^2} \left( \frac{T_m - T_w}{\hat{T}_e - T_w} \right) \right] \dots \dots \dots \dots \dots \tag{29}
$$

### ¾ *Para un cilindro hueco:*

Se aplica la misma fórmula que para una placa, sustituyendo  $h = \frac{B_a}{2}$ *Da Di <sup>h</sup>* <sup>−</sup> <sup>=</sup> ………………….(30)

Donde:

*tc – tiempo requerido para que el centro de la pieza alcance la temperatura de desmoldeo [s]. ta – tiempo requerido para que la superficie en promedio de la pieza alcance la temperatura de desmoldeo [s].* 

*h – espesor de la placa [m].* 

*R – radio de la pieza cilíndrica [m].* 

*Tm – temperatura a la que la masa fundida empieza el enfriamiento [°C].* 

*Tw – temperatura de la pared del molde durante el enfriamiento; del corazón y la cavidad [°C].* 

*Te – temperatura de desmoldeo del polímetro [°C]. α – difusividad térmica del polímero =*   $\frac{k}{\rho * c}$  [m<sup>2</sup>/s].

*c k – conductividad térmica del polímero [W/m°K].* 

*c – calor especifico del polímero [J/kg°K].* 

- *ρ densidad del polímero [kg/m3 ].*
- *L longitud de la pieza [m].*

*D – diámetro de la esfera o el cilindro [m].* 

*Da – diámetro exterior del cilindro hueco[m].* 

*Di – diámetro interior del cilindro hueco[m].* 

*a – magnitud del cubo [m]* [13]*.* 

Debe advertirse que, estos cálculos permiten saber el tiempo de enfriamiento de una pieza. En el caso de tener un molde con más de una cavidad, se necesita calcular el tiempo de enfriamiento para cada geometría y determinar cual cavidad requiere mayor tiempo de enfriamiento.

Por otro lado, si se cuenta con un *software de CAE* de análisis de flujo, se puede validar esta aseveración y en algunos casos, encontrar un valor más acertado del *tiempo de refrigeración real*.

## **A1242: Determinar calor que debe disiparse**

Con la información que brinda el *tiempo de refrigeración* (de la actividad anterior), *componente de plástico*, *número de cavidades propuesto*, *parámetros de diseño del sistema mecánico y del sistema de distribución propuestos*; se calcula el calor a disipar del molde. Las herramientas que proporcionan la información necesaria son: *aspectos de diseño*, *conocimiento y experiencia del diseñador* y *software de CAE*. Los elementos que acotan el desarrollo de esta actividad son: *lista* 

*de prioridades del molde y de la pieza*, *características del material a inyectar* y *características del material del molde* (para cada placa).

Para el cálculo del calor que se debe disipar, se debe determinar la ecuación de balance térmico entre la pieza, el molde y el medio ambiente:

$$
Q_M + Q_{AD} = Q_C + Q_U
$$

Donde:

 $Q_M$  – *calor del plástico.* 

 $Q_{AD}$  − calor proporcionado por un arreglo de colada caliente (valor que no se debe calcular, ya *es dato).* 

 $Q_c$  − *flujo de calor al agente refrigerante.* 

 $Q_{\scriptscriptstyle U}$  – intercambio de calor con el medio ambiente.

Por lo que se encuentra el flujo de calor al agente refrigerante:

*QC QM QAD QU* & = & + & − & ………………………..(31)

El flujo de calor del plástico se calcula con la siguiente ecuación:

ciclo <sup>M</sup> <sup>M</sup> t <sup>T</sup> <sup>Q</sup> <sup>m</sup> \* \* <sup>Δ</sup> <sup>=</sup> *<sup>p</sup> <sup>c</sup>* & ………………………..(32)

Donde:

m <sup>M</sup> − *masa del plástico inyectado. cP* − *calor específico del plástico inyectado.*  ΔT - *cambio de temperatura entre TM y TE. t tiempo del ciclo de refrigeración. ciclo* −  $T_E$  – temperatura de desmoldeo. *TM* − *temperatura de inyección* [13]*.* 

El flujo de calor al ambiente se calcula con la siguiente ecuación (partiendo de la ley de transferencia de calor de Newton):

*QU QCo QRad QCon* & = & + & + & ………………………..(33)

Donde:

*Q*&*Co* − *flujo de calor por convección. Q*& *Rad* − *flujo de calor por radiación. Q*&*Con* − *flujo de calor por conducción.* 

Se calcula el flujo de calor por convección con la siguiente ecuación:

( ) ⎟ ⎟ ⎠ ⎞ ⎜ ⎜ ⎝ <sup>⎛</sup> <sup>=</sup> <sup>−</sup> <sup>+</sup> *ciclo TR off Co <sup>A</sup> Mo <sup>U</sup> <sup>S</sup> t A t Q T T A* \* & <sup>α</sup> \* \* ………………………..(34)

Donde:

<sup>α</sup> *<sup>A</sup>* − *coeficiente de transferencia de calor por convección hacia el aire (velocidad del aire lenta 8 W/m2 K).* 

*ATR* − *área proyectada sobre la línea de partición.* 

*A*<sub>s</sub> − *área de las paredes del molde.* 

 $T_{M_0}$  − temperatura de las paredes externas del molde.

 $T_{\scriptscriptstyle U}$  – *temperatura ambiente.* 

*toff* − *tiempo durante el cual el molde permanece abierto.* 

 $t_{\text{ciclo}}$  – tiempo del ciclo [15].

El flujo de calor disipado por radiación se calcula con la ley de Stefan-Boltzmann:

$$
Q_{Rad} = A_S * \varepsilon * C_R * \left[ \left( \frac{T_{Mo}}{100} \right)^4 - \left( \frac{T_U}{100} \right)^4 \right] \dots (35)
$$

Donde:

<sup>ε</sup> − *emisividad térmica. Para acero: Pulido = 0.1 Limpio = 0.25 Ligeramente oxidado = 0.6 Extensamente oxidado = 0.85*   $C_R$  – constante de radiación (cuerpo negro = 5.77[W/m<sup>2</sup>K<sup>4</sup>]) [13].

El flujo de calor por conducción se calculará de la siguiente manera:

( ) *Qcon* = *Acontacto* \* *h* \* *TMo* − *Tu* & ………………….......………..(36)

Donde:

*Acontacto – área de contacto entre las placas del molde. h – coeficiente de transferencia de calor por conducción. Para: Acero al carbono = 100 [W/(m<sup>2</sup> K)]. Acero de baja aleación = 100 [W/(m<sup>2</sup> K)]. Acero de alta aleación = 80*  $[W/(m^2 K)]$  [13]*.* 

Para casos prácticos, este último valor se puede considerar igual a cero debido a que no es representativo, en comparación con los valores que se adquieren de las ecuaciones 34 y 35 [15].

### **A1243: Elegir agente refrigerante**

A partir de la información que contienen: *calor a disipar*, co*mponente de plástico* y e*rror de diseño*, se determina en esta actividad cual *agente refrigerante* se va a usar en el enfriamiento del molde. Las herramientas que proporcionan la información necesaria son: *aspectos de diseño* y *conocimientos y experiencia del diseñador*. Los elementos que acotan el desarrollo de esta actividad son: *lista de prioridades del molde y de la pieza* y *costos de manufactura*.

En caso de no contar el cliente con un *enfriador (chiller)*, en esta actividad se determina que agente se usará para el molde diseñado, de otra manera, cuando el cliente ya tenga el enfriador, sólo se determina el gasto aproximado que debe superar el equipo sin que sufra de algún daño.

Se necesita calcular el gasto (el cual sirve para enfriar la cantidad de piezas) que se necesita de refrigerante, a partir del valor de calor que se va a transferir por medio del agente enfriador  $\dot{Q}_C$ :

*C C C C <sup>C</sup> C T <sup>Q</sup> <sup>V</sup>* <sup>Δ</sup> <sup>=</sup> <sup>ρ</sup> \* \* & & ………………………..(37)

Donde:

 $V_c$  – *caudal de refrigerante.* 

 $Q_c$ <sup>–</sup> calor que se transfiere por medio del agente enfriador.

<sup>ρ</sup> *<sup>C</sup>* − *densidad del refrigerante.* 

*C calor especifico del refrigerante. C* −

 $ΔT<sub>C</sub> −$  *incremento de temperatura del refrigerante entre la entrada y la salida del circuito [13]*.

Se debe escoger, a partir de los rangos de incremento de temperatura de trabajo de cada uno de los refrigerantes (*ver figura 2.47*), el agente enfriador que más convenga para las condiciones especificadas anteriormente.

| Refrigerante | Incremento de<br>temperatura<br>de trabajo [°C] |
|--------------|-------------------------------------------------|
| Agua         | 5-90                                            |
| Agua-alcohol | $<$ 5                                           |
| Salmuera     | $<$ 5                                           |
| Aceite       | 90-300                                          |

**Figura 2.47 Selección del agente enfriador, de acuerdo al incremento de temperatura admisible [4]** 

Es necesario proponer un incremento de temperatura del refrigerante $\Delta T_c$  (no mayor al rango propuesto en la *figura 2.47*), de acuerdo al refrigerante escogido, esto depende que el enfriador tenga esta capacidad de gasto y que maneje el refrigerante escogido.

Con estos valores anteriores, se puede aproximar a los parámetros reales que necesita el molde en el momento de la inyección, ya que esto es empírico, y sólo podrá cerciorarse y ajustarse a prueba y error, cuando se haya manufacturado el prototipo del molde. Por otro lado, puede validarse lo anterior con un software de CAE de análisis de flujo, y así verificar o encontrar los valores más cercanos a los reales, de una manera más sencilla y rápida.

## **A1244: Determinar arreglo y dimensiones de los canales de refrigeración**

Con la información que se obtuvo de las tres actividades anteriores: *tiempo de refrigeración, agente refrigerante* y *calor a disipar*, y por otro lado con los *parámetros de diseño del sistema mecánico y del sistema de distribución*, *número de cavidades propuesto*, *componente de plástico* y *error de diseño* (si se realiza una iteración para corregir los parámetros térmicos), se obtienen los *parámetros de diseño del sistema térmico propuesto (arreglo y dimensiones de los canales de refrigeración, tiempo de refrigeración, agente refrigerante*). Las herramientas que proporcionan la información necesaria para desarrollar esta actividad son: *conocimientos y experiencia del diseñador*, *aspectos de diseño* y *software de CAE*. Los elementos que acotan el desarrollo de esta actividad son: *costos de manufactura*, lis*ta de prioridades del molde y de la pieza* y *agente refrigerante*.

Para que el enfriamiento de la pieza sea uniforme, la posición y número de los canales de refrigeración deben garantizar una superficie de intercambio de calor suficientemente grande entre el canal de refrigeración del molde y la placa (en el caso de insertos de cavidades), también se debe proveer un flujo de refrigerante turbulento (mayor número de Reynolds) para asegurar la transferencia de calor más óptima.

Se recomienda emplear metales de buena conductividad térmica como son las aleaciones a base de cobre (Cu-Be). Estos insertos contribuye al enfriamiento por su gran coeficiente de conductividad térmica (372.1-385.2 [W/m\*K]) [14].

Se recomienda que la refrigeración se distribuya en un número lo mayor posible de trayectorias (*ver figura 2.48*), para que el incremento de temperatura en cada uno sea mínimo, o sea, un acoplamiento de los circuitos de refrigeración en serie. En los circuitos excesivamente largos, tanto el incremento de temperatura del refrigerante como las pérdidas de carga son mayores; por lo que en estos casos se recomienda utilizar circuitos de refrigeración en paralelo.

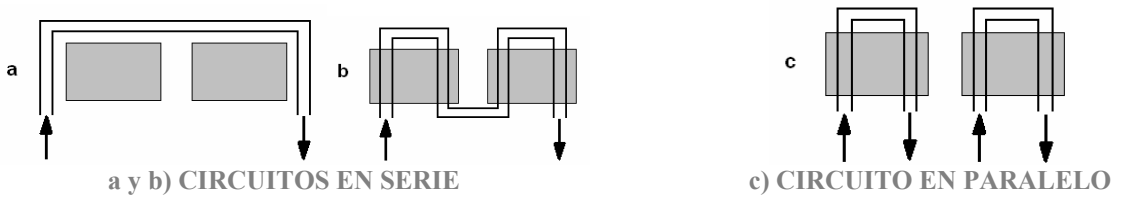

**Figura 2.48 Tipos de disposición de los circuitos de refrigeración [15]** 

Se recomienda homogenizar la superficie de transferencia de calor, de modo que los canales de enfriamiento estén lo más cerca posibles uno del otro (*ver figura 2.49*). Con esto, tener una superficie de enfriamiento más uniforme.

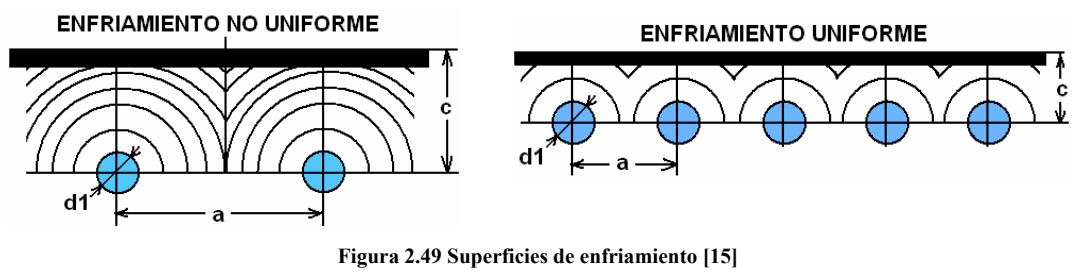

Se recomienda contar con una misma superficie de refrigeración (temperatura igual en ambas placas) en la cavidad y el corazón, para que la velocidad de enfriamiento sea la misma en toda la masa plástica por ambos lados, en el momento de abrir el molde y, evitar así posibles deformaciones en la pieza debidas a la postcontracción (contracción después del desmoldeo). En general, la diferencia de temperaturas entre las placas (cavidad y corazón) no debe sobrepasar los  $20^{\circ}$ C (temperatura de desmoldeo T<sub>M</sub> de la placa A o B). De lo contrario se observa en la pieza (al final del ciclo) un pandeo causado por ésta diferencia de temperaturas (*ver figura 2.50*).

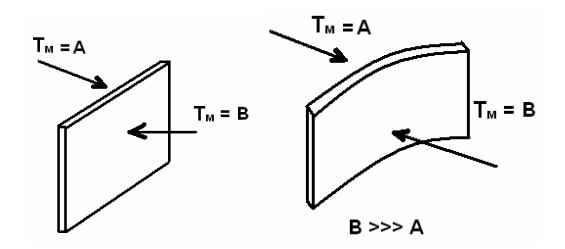

**Figura 2.50 Pandeo ocasionado por una diferencia de temperatura en las caras de la pieza [14]** 

En ocasiones, se provoca la postcontracción cuando se desea el pandeo, de modo que los diseñadores y fabricantes evitan los maquinados cóncavos y convexos, por lo que sólo se maquinan cavidades planas.

Debe considerarse la presión que requiere el medio de enfriamiento, ya que si el diámetro de los canales de refrigeración es excesivamente pequeño, habrá grandes pérdidas de presión debido a la fricción en los canales de enfriamiento.

Existen dos diferentes arreglos para el control de la temperatura, los cuales se explicaron en la *sección 1.4.1*, los cuales se desarrollarán a continuación:

#### *i. Los arreglos de superficie.*

Existe una fórmula básica para estimar el diámetro de los canales de enfriamiento del molde, por medio de la ecuación de Poiseuille para flujo dentro de conductos cerrados con perfil circular [17]:

$$
\dot{V} = \frac{\Delta p * \pi * r_c^4}{8 * \eta * L_c}
$$
 o bien:  $r_c = \sqrt[4]{\frac{8 * \eta * L_c * V}{\Delta p * \pi}}$ ........(38)

Pero la fórmula anterior, no toma en cuenta las pérdidas por fricción y por cambio de direcciones del fluido. Por lo que se propone usar otra ecuación, la cual toma en cuenta los factores de pérdidas en la tubería de enfriamiento, solamente que su uso es más complejo por requerir más tiempo en el cálculo. Para el cálculo del diámetro del canal de refrigeración real, se propone usar la siguiente ecuación (que es más exacta) [13]:

<sup>4</sup> <sup>2</sup> 2 \* \* \* \* 2\* \*3600 \* \*16 ⎟ ⎟ ⎠ ⎞ ⎜ ⎜ ⎝ ⎛ + <sup>Δ</sup> <sup>=</sup> *<sup>c</sup> <sup>c</sup> c c c c c <sup>c</sup> n K d <sup>L</sup> <sup>f</sup> p <sup>V</sup> <sup>d</sup>* π <sup>ρ</sup> & ………………………..(39)

Donde:

*d<sub>c</sub>* − *diámetro del canal de enfriamiento [cm]*.

 $L_c - \text{large del canal de enfriamiento [cm]}.$ 

*n<sub>c</sub>* − *número de retornos.* 

*K<sub>c</sub>* − *coeficiente de resistencia* (figura 2.51).

*V*<sub>c</sub> − *gasto volumétrico del refrigerante [l/min]* (ecuación 37).

*f<sub>c</sub>* − *factor de fricción en tubos.* 

Δ*p* − *presión del bombeo del refrigerante [bar].* 

<sup>ρ</sup>*<sup>c</sup>* − *densidad del refrigerante.* 

<sup>η</sup> − *viscosidad del refrigerante.* 

Nótese que la ecuación anterior permite, por medio de iteraciones, encontrar el diámetro del canal de enfriamiento que mejor acopla a las condiciones, tipo de pieza y plástico que se deseen inyectar.

Para determinar el valor del factor de fricción, se usa la Ley de Blasius:

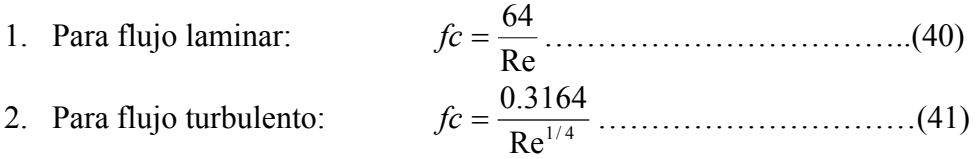

Donde: Re− *número de Reynolds.* 

Para determinar el valor del Reynolds se usa la siguiente ecuación:

Re = 
$$
\frac{4 * \dot{V}}{\pi * v_c * d_h}
$$
............(42)

Donde:

*v*<sub>c</sub> − *viscosidad cinemática del refrigerante [cm<sup>2</sup>/s]. dh* − *diámetro hidráulico* (figura 2.51)*.* 

*V*<sub>c</sub> − *gasto volumétrico del refrigerante [l/min]* (ecuación 37).

A partir de la selección (geometría) del sistema de extracción de calor del canal de refrigeración, es como se determina el valor del coeficiente de resistencia *Kc* y del diámetro hidráulico *dh*, de acuerdo a como se indica en la *figura 2.51*.

Usualmente el suministro del refrigerante en la entrada del molde Δ*p* es alrededor de 5-6 [bar] (70-85 [psi]), presiones superiores podrían proveer de mayor flujo (el cual llega a ser indeseable), por lo tanto para razones prácticas, en la industria se ha adoptado usar el rango mencionado [10].

|              | $d_a$<br>d,                                  |                                                     |                        | Schl                                                       |                                                                   |                                                                  |
|--------------|----------------------------------------------|-----------------------------------------------------|------------------------|------------------------------------------------------------|-------------------------------------------------------------------|------------------------------------------------------------------|
| Canal simple | Canal<br>cilíndrico<br>insertado             | Fuente                                              | Canal con<br>deflector | Canal con<br>deflector de<br>tornillo                      | Fuente de<br>rosca en<br>espiral<br>simple                        | Fuente de<br>rosca en<br>espiral<br>doble                        |
| $d_h = d$    | $d_{h} = d_{A} - d_{i}$                      |                                                     | $d_h = 0.611 * d_a$    |                                                            | $d_{h} = \frac{2 * h * (d_{a} - d_{i})}{2 * h + (d_{a} - d_{i})}$ |                                                                  |
| $K_c = 1$    | $K_c = \left(1 - 0.1 * \frac{d_i}{d}\right)$ |                                                     |                        | $K_c = 1.4$ $K_c = 1 + 4.33 * \frac{d_a}{L_{\kappa_{b}}}}$ | $K_c = 1 + \frac{7.08 * d_h}{(d_a + d_a)}$                        |                                                                  |
|              |                                              | $d_i \approx 0.7 * d_a$<br>$d_i \approx 0.71 * d_a$ |                        | $t \approx 0.4 * d_a$                                      |                                                                   | $t \approx 0.25 * d_h$ $t \approx \frac{h * (d_a - d_i)}{2 * d}$ |

**Figura 2.51 Elementos de refrigeración [13]** 

Dependiendo de la geometría de la sección transversal, es como se determina a continuación la separación de los conductos y la superficie en contacto con la pieza inyectada, para cada perfil o sección transversal:

### **Secciones circulares:**

Para determinar la distancia **a** y **d**<sub>1</sub> de la *figura 2.49*, se usan las siguientes ecuaciones:

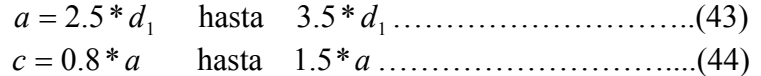

### Donde:

*a – separación entre canales de enfriamiento del arreglo.* 

*c – distancia entre la superficie de contacto de la pieza inyectada y el canal de enfriamiento. d1 – diámetro del canal de enfriamiento* [10]*.* 

## **Secciones semicirculares:**

Para determinar las distancias **f** y **g** de la *figura 2.52*, se usa la siguiente ecuación:

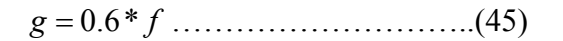

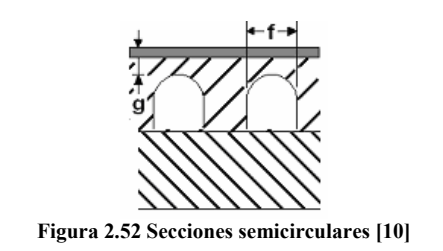

## **Secciones cuadradas:**

Para determinar las distancias **f, g** y **h** de la *figura 2.53*, se usan las siguientes ecuaciones:

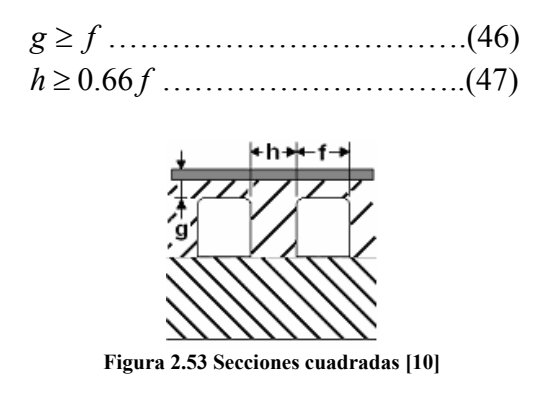

Se propone que se cumplan las siguientes condiciones en el diseño térmico:

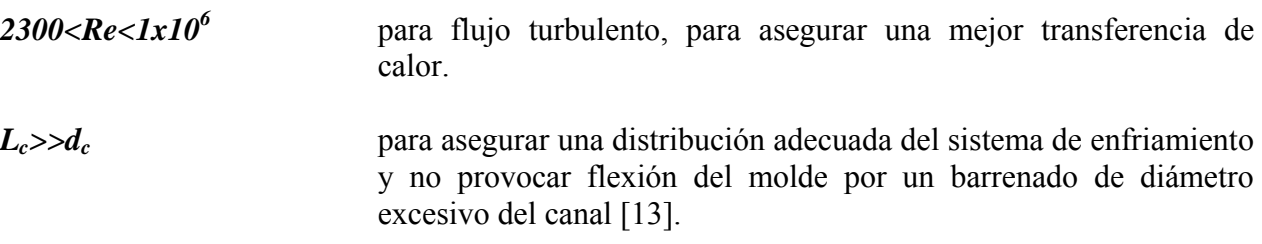

## *ii. Los arreglos de corazón.*

En la *figura 2.54* se muestran propuestas para el diseño del medio de refrigeración por medio del corazón de la pieza, dependiendo del diámetro del mismo.

Como parte final de ésta actividad, se debe reunir la información que comprende:

- o Dimensiones y localización de los conductos de enfriamiento.
- o Material de los insertos disipadores de calor (si es el caso).
- o Tiempo de enfriamiento de la (s) pieza (s).
- o Agente moderador a utilizar.

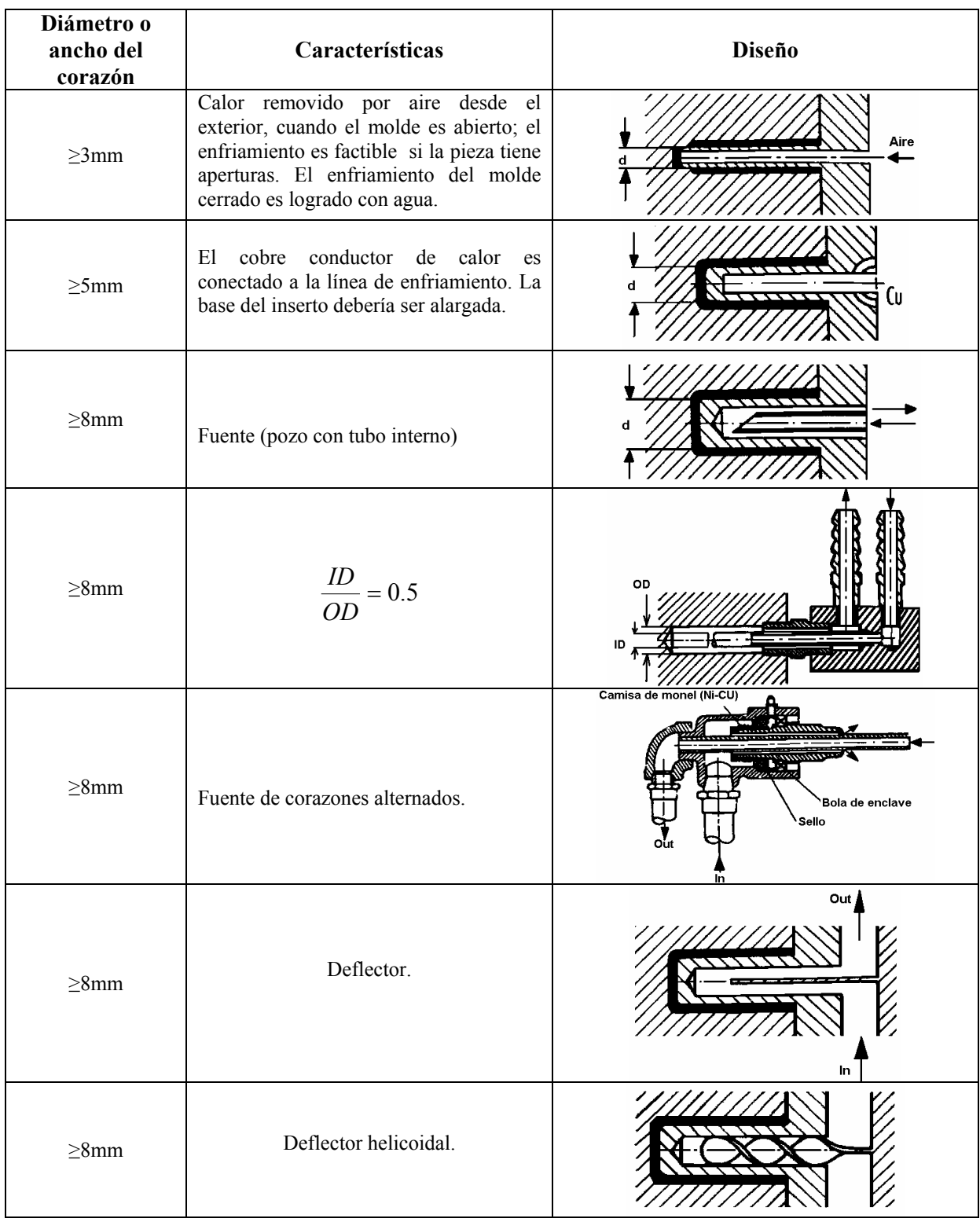

| $\geq$ 8mm                       | Corazón fuente de rosca en espiral,<br>simple y doble. Acondicionado<br>a.<br>diámetros 12-50mm.                                                                             |                                                  |
|----------------------------------|----------------------------------------------------------------------------------------------------|--------------------------------------------------|
| $\geq$ 8mm                       | Perno térmico de 3mm de diámetro,<br>instalación con anillos de apriete,<br>empleando plata o aleaciones de cobre.                                                           | Acción capilar<br>Cartucho<br>Liquido<br>Vapor L |
| $\geq$ 40mm                      | Canal de enfriamiento en hélice.                                                                                                    |                                                  |
| Corazón interno:<br>$S \geq 4mm$ | Fuente interior y canal helicoidal<br>exterior (doble hélice).                                                                                                    |                                                  |
| $\geq$ 4mm                       | Molde; b <sup>+</sup> camisa Be-Cu<br>Espesor $\leq$ 3mm; b acero<br>Espesor $\geq$ 3 mm; canal helicoidal de<br>enfriamiento, d soldado a una parte de<br>acero inoxidable. | b > 3mm<br>$\pi\pi\pi$<br>3mm > b                |
| $\geq$ 4mm                       | a Material microporoso<br>b Tubo capilar de alimentación de $CO2$ .                                                                                                    | $Z\!Z$                                           |
| $\geq$ 4mm                       | Rebanada de corazón<br>Fresado de canales de calentamiento<br>modificados.<br>Unido al corazón.                                                                              |                                                  |

**Figura 2.54 Propuesta del diseño y el diámetro del corazón empleado en el diseño [13]** 

Por otra parte, se puede diseñar el sistema térmico por medio de algún software de CAE, minimizando el tiempo de cálculos; de esta manera, surge una mejor aproximación en cuanto a las dimensiones de los canales y se puede simplificar el desarrollo del diseño.

Un elemento para ayudar a determinar el espesor de las placas del molde, cuando se implementa el sistema de refrigeración, es usar las siguientes ecuaciones:

E≥2\*c……………………..………para el caso de la figura 2.49.

E≥2\*g……………………para el caso de las figuras 2.52 y 2.53.

Donde:

E – espesor de las placas móvil y fija (corazón y cavidad).

# **NIVEL PARA GENERAR INFORMACION DE MANUFACTURA**

Como actividades que componen el desarrollo de la actividad **A13: Generar información de manufactura**, se deben realizar las siguientes cinco actividades: A131, A132, A133, A134 y A135 (*ver figura 2.55*), las cuales se describen a continuación:

## **A131: Generar lista de procesos de manufactura**

A partir de *planos de ensamble y de detalle* y *proceso de manufactura propuesto,* se realiza la *lista de procesos.* Las herramientas que proporcionan la información útil para desarrollar la actividad son: *programas de CAD, CAM y CAE,* y *conocimientos y experiencia del diseñador.* El elemento que acota el desarrollo de la actividad es *características del material del molde*.

En esta actividad se determina la lista los procesos de manufactura más adecuados y el orden en el cual deben realizarse dichos procesos. Los procesos de manufactura se dividen en: operaciones de proceso o manufactura y operaciones de ensamble. Una operación de proceso o manufactura, transforma un material de una etapa a otra más avanzada, con lo que la geometría de la pieza se sitúa más cerca de su estado final. Las operaciones de proceso son: procesos de conformado y de corte, procesos de mejora de propiedades y operaciones de procesamiento de superficies.

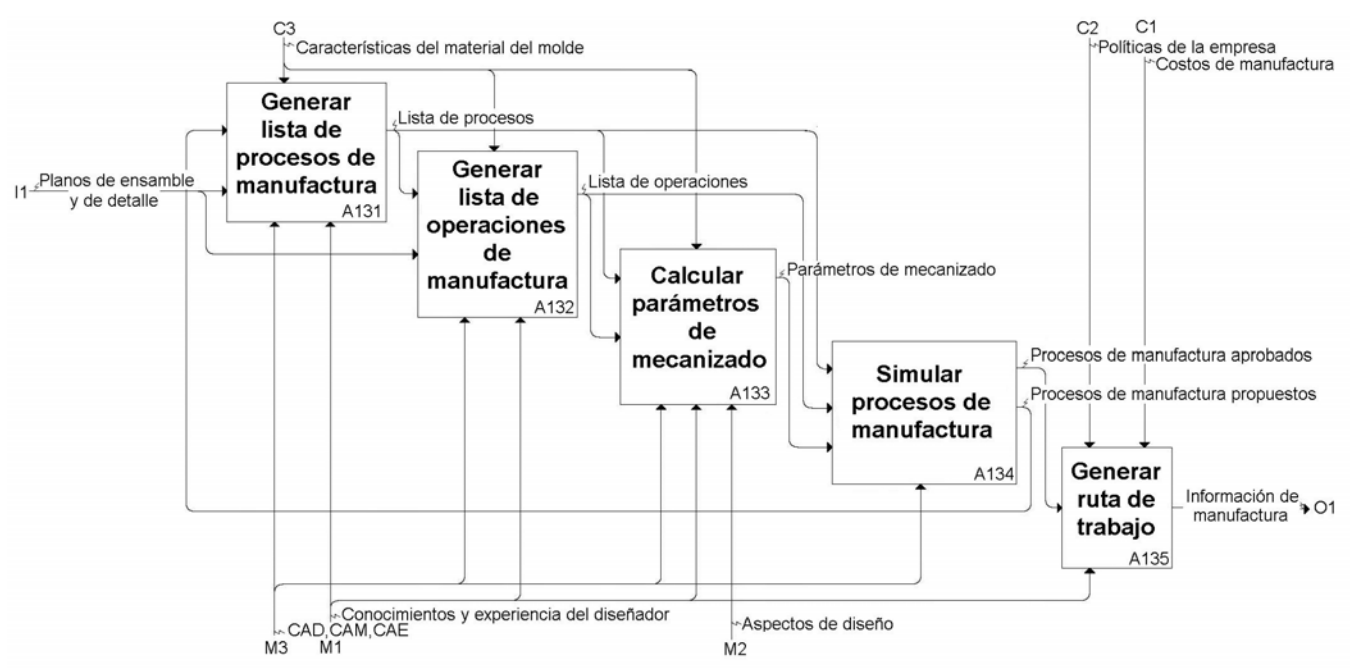

**Figura 2.55 Conjunto de actividades que completan el desarrollo de la actividad A13: Generar información de manufactura** 

Una operación de ensamble une dos o más componentes para crear una nueva entidad llamada ensamble. Las operaciones de ensamble se dividen en: procesos de unión permanente y ensamble mecánico.

Para *generar lista de procesos de manufactura* es común usar una metodología que consiste en:

- a. Realizar un proceso básico.
- b. Realizar uno o más procesos secundarios.
- c. Realizar las operaciones para mejorar las propiedades físicas del componente.
- d. Realizar las operaciones de acabado.

Un proceso básico establece la geometría inicial de la(s) pieza(s). El proceso secundario, por lo regular, refina el proceso básico. Con la correcta selección de algunos procesos básicos se reduce la utilización de procesos secundarios. Después de estos dos tipos de procesos se realizan operaciones para mejorar las propiedades físicas y/o para dar acabado a nuestras piezas. Las operaciones para mejorar las propiedades físicas son, principalmente, tratamientos térmicos. Las operaciones frecuentes para realizar los acabados superficiales en los moldes de inyección son: pulidos, diferentes texturizados como baños de arena, moleteado, diferentes recubrimientos como: nitruro de titanio, bisulfuro de molibdeno, bisulfuro de tungsteno, carburo de boro amorfo, politetrafluoroetileno en base de níquel, etc.

Debe resaltarse que, la textura de la pieza es el reflejo de la textura de la cavidad del molde, por lo tanto; para obtener una textura rugosa en una pieza, será necesario un baño de arena en la superficie de la cavidad, por otro lado, para obtener una textura en la pieza brillosa y transparente, será necesario un pulido con polvo de diamante a espejo.

# **A132 Generar lista de operaciones de manufactura**

A partir de *planos de ensamble y de detalle* y *lista de procesos,* se obtiene en ésta actividad la *lista de operaciones.* Las herramientas que proporcionan la información útil para desarrollar la actividad son: *programas de CAD, CAM y CAE,* y *conocimientos y experiencia del diseñador.* El elemento que acota el desarrollo de la actividad es *características del material del molde*.

Los moldes de inyección se componen principalmente de placas de sujeción, separación, placas móviles, placas fijas, placas limitadoras de botadores, placas de cavidades, boquillas, diferentes tipos de pernos y en general geometrías simples, excepto las cavidades (*ver sección 1.4*). Es por esto que, haciendo una generalización de los componentes de los moldes, se pueden establecer: procesos básicos, secundarios, operaciones de mejoramiento de propiedades físicas y operaciones de acabado.

# Placas.

Básicamente los moldes de inyección de plásticos se componen de placas de acero y es muy frecuente que el proceso básico consista en hacer paralelas las caras de las placas, al mismo tiempo que, cada lado se hace perpendicular con el adjunto. Además, en las placas también se realizan cavidades con diferentes geometrías. Esto se logra con operaciones de proceso de conformado y corte que se realizan en máquinas fresadoras, cepillos u otra máquina dispuesta para esta tarea. Los procesos secundarios de las placas, consisten en rectificar las caras de estas,

con el fin de obtener superficies con un bajo grado de rugosidad y corregir algún defecto que se haya generado en el maquinado del proceso básico de las caras. Las operaciones para cambiar el estado físico de las placas son poco usadas, ya que las placas se compran de acuerdo con las necesidades del molde. Comercialmente se venden placas con características estandarizadas. Por último, las placas no suelen someterse a operaciones de acabado, ya que no suele ser necesario.

Los barrenos en las placas son parte fundamental de la fabricación de moldes. Dichos barrenos se realizan para diferentes objetivos: barrenos para pernos guías, barrenos para el sistema de enfriamiento, barrenos para los pernos botadores, barrenos para el sistema de transporte del molde, etc. Para realizar un barreno en las placas se utiliza el taladro radial o la fresadora.

En resumen, las operaciones de manufactura usuales para manufacturar las placas son:

- $\checkmark$  Fresadora
- $\checkmark$  Cepillo
- $\checkmark$  Rectificadoras
- $\checkmark$  Taladro
- $\checkmark$  Prensas

## *Estándares.*

Se encuentran en catálogos de distribuidores:

• Placas de aceros de: A36, 1045, P20, 4140, H13, 57, L6, A2, A6, P2, P6, 420SS, inoxidables, etc. Placas ciegas (**P**) o barrenadas (**K**), con/sin acabados superficiales [24] [25].

• Portamoldes en sistema Americano y Europeo de hasta 500\*820 [mm] y especiales de hasta 1200\*2000 [mm]; de P20, H13 (ver figuras 2.56 y 2.57).

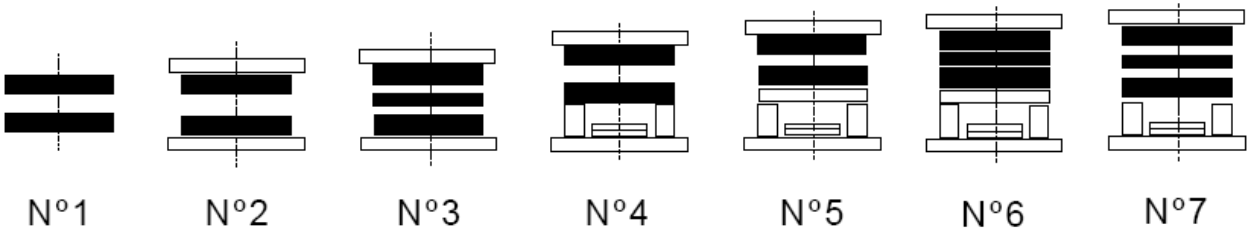

**Figura 2.56 Diferentes clases de portamoldes, de acuerdo a la aplicación del molde y complejidad** 

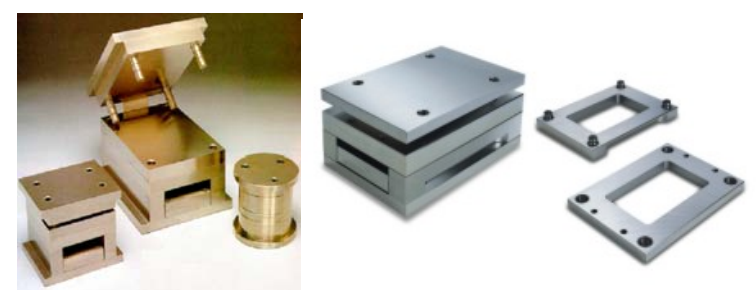

**Figura 2.57 Diferentes geometrías de portamoldes [26]** 

# Cavidades.

Las cavidades presentan tantas geometrías como artículos de plástico hay en el mercado, desde botellas, cubetas, vasos, platos, recipientes; hasta: grapas, engranes y geometrías técnica y geométricamente complejas. Los procesos básicos dependen del tipo de cavidad; por ejemplo: para hacer una tapa de un recipiente circular, las cavidades se realizan en el torno, para hacer

recipientes cuadrados se hacen cajas con fresadoras, la figura de las cucharas se puede hacer en el pantógrafo. En la industria de los juguetes, las extremidades de alguna figura de acción como: brazos, rostro, piernas; se realizan por electroerosión. Los procesos secundarios van de la mano con las operaciones de acabado de superficie, ya que la mayoría de las cavidades son pulidas, bañadas en arena, moleteadas, cromadas o con alguna textura necesaria. Los procesos de mejoramiento de propiedades físicas es relativo ya que al igual que para el proceso de las placas, el material se adquiere previamente de acuerdo a las especificaciones del diseñador.

Las operaciones comunes para manufacturar las cavidades son:

- $\checkmark$  Torneado
- $\checkmark$  Fresado
- $\checkmark$  Taladrado
- $\checkmark$  Electro-erosionado
- $\checkmark$  Pantógrafo.
- $\checkmark$  Pulido.
- $\checkmark$  Arenado, o alguna operación que realice diferentes acabados de superficies.

## Boquillas, corazones, camisas de centrado, etc.

Para estos aditamentos el diseñador especifica el material a usar. Las operaciones básicas que definen la geometría de la pieza, maquinandos a las medidas requeridas y tolerancias, se especifican en los *planos de ensamble y de detalle.* Dichas operaciones se realizan en tornos y fresadoras. Las operaciones secundarias consisten en implementar dispositivos de sujeción para algunos aditamentos, como: roscas, grapas, enclaves, seguros, prisioneros, ajustes, etc.; los cuales se realizan en: tornos, fresadoras y taladros radiales. Las operaciones para cambio de propiedades físicas consisten en endurecer el material, recocer, globalizar, normalizar, revenir, etc.; para algunos dispositivos que así lo indique el diseñador. Por lo regular, las operaciones de acabado superficial no son necesarias en estos dispositivos.

Las operaciones comunes para manufacturar estos dispositivos son:

- $\checkmark$  Torneado
- $\checkmark$  Taladrado.
- $\checkmark$  Pulido
- $\checkmark$  Fresado.
- $\checkmark$  Prensa.

# *Estándares.*

Se encuentra en catálogo de distribuidores:

- Pernos para corazones de hasta 20 [mm] de diámetro y 300[mm] de longitud [26].
- Pernos para correderas laterales de DIN 1.7242 [25].
- Correderas y mordazas para evitar desgaste de tornillos y muelles como: RCR 10, RCR 20 y RCR 40 [26].

• Puntos de inyección submarinos desde 0.6 [mm] en 40 y 60Rc, así como mecanizables de 0.8-2.8 [mm] con dureza de 60-62Rc de acero M2 [26]

- Camisas de centrado de  $\mathcal{O}_{ext}$  de 14-50 [mm] y longitud de 9-55 [mm] de DIN 1.7242 [24].
- Boquillas de inyección de  $\mathcal{O}_{\text{immersion}}$  de 14-24 [mm], longitud de inmersión 3-76 [mm] y ángulo de conicidad de 1-2°; de DIN 1.7242 normal y templado [25].

Pernos, cojinetes, botadores, conexiones, resistencias, etc.

Para algunos dispositivos es indispensable fabricar elementos que no se producen comercialmente, en estos casos se recurre a las siguientes operaciones de procesos de manufactura:

- $\checkmark$  Torneado.
- $\checkmark$  Fresado.
- $\checkmark$  Pulido.
- $\checkmark$  Taladrado

# *Estándares.*

Se encuentra en catálogo de proveedores:

• Pernos guía de  $\mathcal{O}_{\text{max}}$  de 45 [mm] y longitud máxima de 334 [mm]; de DIN 1.7242 (ver figura 2.58) [26].

• Pernos botadores de diámetro de 1.5-32 [mm], longitud 100-1000[mm], en toda la gama de aplicaciones con acabados como: H13 y 52100, nitrurados, templados, en aleaciones de cobre sin berilio (ver figura 2.59) [25].

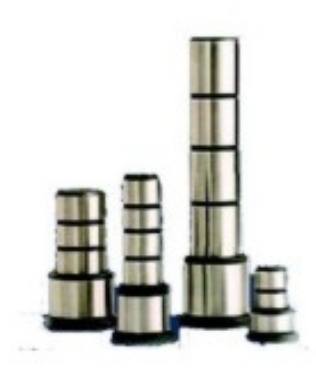

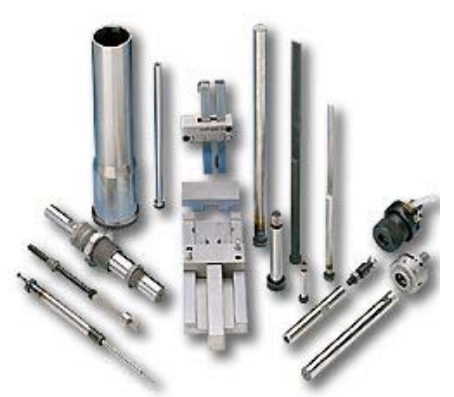

**Figura 2.58 Pernos guía estándares Figura 2.59 Pernos botadores estándares** 

• Arreglos de colada caliente y boquillas individuales de colada caliente. Se encuentra una gama extensa de variantes como 2 y 4 puntos de inyección, para 6, 8, 12, 16, 24 y 32 cavidades, (ver figura 2.60) [25].

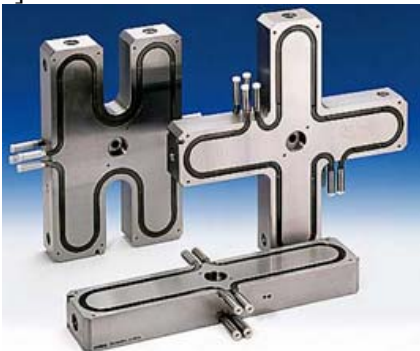

**Figura 2.60 Arreglos de colada caliente estándares** 

- Anillos de centrado de DIN 1.1730 [25].
- Conectores de refrigeración de latón, hierro pavonado (ver figura 2.61) [26].
- Cáncamos (ver figura 2.62) [25].

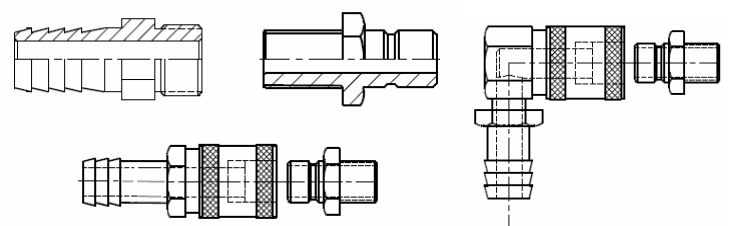

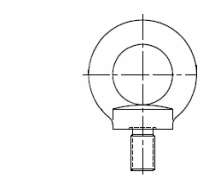

Figura 2.61 Diferentes tipos de conectores del sistema de refrigeración Figura 2.62 Cáncamo para transporte de los moldes

La *lista de operaciones* se realiza una vez identificadas las operaciones necesarias para cada elemento. Dicha lista prevé las necesidades que se tendrán para la fabricación del molde de inyección. Los elementos determinados en esta actividad sirven como base para realizar las siguientes actividades (A133 y A134) y los resultados obtenidos se plasman en la actividad llamada *Generar ruta de trabajo* (A135)*.*

Para *generar lista de operaciones de manufactura* en cuanto a las operaciones de ensamble es común contar con una hoja de ensamble (que puede ser anexada a la actividad *A135*: *Generar ruta de trabajo*, además deben especificarse las herramientas necesarias, como: soportes especiales, métodos de sujeción especiales, etc. El ensamble puede ser guiado por el *dibujo de ensamble y de detalle* y los dispositivos necesarios como pernos, tornillos, prisioneros, botadores, etc., los cuales son descritos al *generar la lista de procesos de manufactura.* 

## **A133: Calcular parámetros de mecanizado**

A partir de *la lista de procesos* se realiza la actividad correspondiente a *calcular parámetros de mecanizado.* Las herramientas que proporcionan la información útil para desarrollar la actividad son: *programas de CAD, CAM y CAE, conocimientos y experiencia del diseñador y aspectos de diseño.* El elemento que acota el desarrollo de la actividad es *características del material del molde*. Los parámetros para el mecanizado a considerar son: profundidad de corte, velocidad de avance, velocidad de corte y el fluido (refrigerante y lubricante) que se usará para realizar el corte (en caso de ocupar alguno).

- a) La profundidad de corte es la penetración de la herramienta en la superficie original de trabajo, sus unidades son [mm].
- b) El avance (velocidad de avance) es la distancia que recorre la herramienta en la pieza de trabajo, y esta dada en [mm].
- c) La velocidad de corte es el movimiento relativo de la herramienta y la pieza de trabajo, sus unidades son [mm/seg].
- d) Los fluidos de corte se dividen en: fluidos refrigerantes y fluidos lubricantes. Los fluidos refrigerantes son usados para reducir los efectos de calor en las operaciones de maquinado. Los fluidos lubricantes, generalmente son basados en aceites, los cuales son usados para reducir la fricción en la interfase herramienta-viruta; aunque también reducen la temperatura en la operación de trabajo.

Las operaciones de maquinado se dividen en dos tipos:

- I. Cortes de desbaste, las cuales remueven grandes cantidades de material y se realizan a altas velocidades de avance y altas profundidades.
- II. Cortes de acabado, las cuales se realizan a bajas velocidades de avance y a bajas profundidades de corte.

Las velocidades de corte son más bajas para las operaciones de desbaste que para las operaciones de acabado superficial.

Para seleccionar el avance (velocidad de avance) se debe considerar el tipo de herramienta. Las hay de alta velocidad y herramientas duras (carburos cementados, cerámicos y similares). Los aceros de alta velocidad toleran velocidades de avance más altas debido a su mayor tenacidad. Las herramientas duras tienden a fracturarse más fácilmente por lo cual se usan a velocidades de avance lento.

Sin embargo para la velocidad de corte, se deben cumplir dos objetivos: máxima velocidad de producción y mínimo costo por unidad. Con las anteriores condiciones se busca lograr un equilibrio entre la velocidad de remoción del material y la vida de la herramienta. Por último es importante señalar que las velocidades de corte dependen en gran medida del tipo de herramienta a usar. En la siguiente tabla (*ver figura 2.63*) se recomiendan velocidades de corte permisibles para distintos tipos de herramientas.

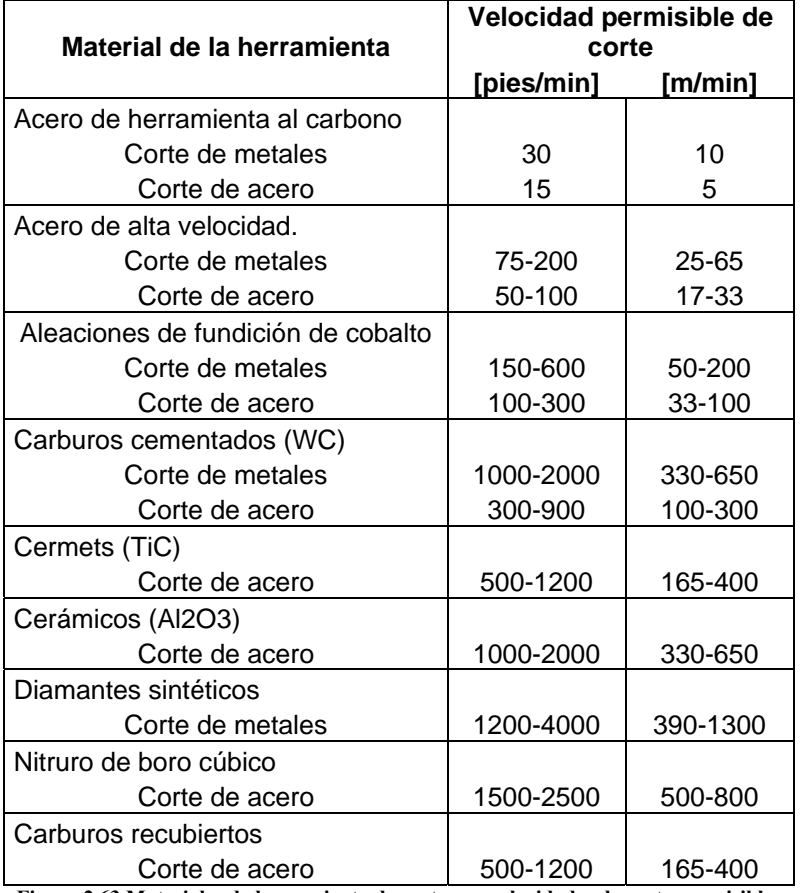

**Figura 2.63 Materiales de herramienta de corte con velocidades de corte permisibles**

Las herramientas cerámicas se usan con avances y profundidades más bajas debido a su fragilidad. Los carburos recubiertos se usan normalmente como sustitutos de los carburos cementados en su grado de corte de acero.
Debido a que la mayoría de procesos de los corte para fabricar moldes de inyección se realizan con torno, taladro, fresadora y por electroerosión; las velocidades de corte, de avance, profundidades y el resto de los parámetros son específicos para cada proceso.

### **1. Torno**

La velocidad de rotación de la pieza a tornear:

*D*0 *<sup>v</sup> <sup>N</sup>* <sup>π</sup> <sup>=</sup> ……………………………………….(45)

Donde:

*N = velocidad de rotación [rev/min]. v = velocidad de corte [m/min]. D0 = diámetro original de la pieza [m].* 

La profundidad de corte:

 $2d = D_0 - D_f$  …………………………………………….(46)

Donde:

*d = profundidad de corte [mm]. D0 = diámetro original de la pieza [mm]. Df = diámetro final de la pieza [mm].* 

El avance:

*f N f <sup>r</sup>* = \* ………………………………………….(47)

Donde: *fr = velocidad de avance [mm/min]. f = avance [mm/rev]. N = velocidad de rotación [rev/min].* 

Tiempo para maquinar una pieza de un extremo a otro:

 $\int_{r}$ *<sup>L</sup> <sup>T</sup>* <sup>=</sup> ………………………………..…………….(48)

Donde:

*Tm = tiempo de maquinado real [min]. L = longitud de la parte cilíndrica [mm]. fr = velocidad de avance [mm/min].* 

Velocidad de remoción de material:

*MRR* = *v* \* *f* \* *d* ……………………………………………(49)

Donde:

*MRR = velocidad de remoción del material [mm3 /min].* 

- 103 -

*v = velocidad de corte [m/min]. f = avance [mm/rev]. d = profundidad de corte [mm].* 

### **2. Fresadora**

Velocidad de rotación del husillo:

*D <sup>v</sup> <sup>N</sup>* <sup>π</sup> \* <sup>=</sup> …………………………………………………(50)

Donde:

*N = velocidad de rotación, [rev/min]. v = velocidad de corte [m/min]. D = diámetro exterior de la fresa [m].* 

El avance:

 $f_r = N^* n_t^* f \dots$  (51)

Donde:

*fr = velocidad de avance [mm/min] f = avance, (tamaño de la viruta formada por cada filo de corte [mm/diente]. N = velocidad de rotación del husillo [rev/min]. nt = número de dientes en la fresa.* 

Velocidad de remoción de material:

 $MRR = w * d * f$ , …………………………………………………………(52)

Donde:

*MRR = velocidad de remoción del material [mm3 /min]. w = ancho de la pieza de trabajo [mm]. fr = velocidad de avance [mm/min]. d = profundidad de corte [mm].* 

# **3. Taladro**

La velocidad de rotación de la broca:

*D <sup>v</sup> <sup>N</sup>* <sup>π</sup> \* <sup>=</sup> …………………………….……………….(53)

Donde:

*N = velocidad de rotación del husillo [rev/min]. v = velocidad de corte [m/min]. D = diámetro de la broca [mm].* 

El avance:

*f N f <sup>r</sup>* = \* ………………………………………………(54)

Donde:

*fr = velocidad de avance [mm/min]. f = avance [mm/rev]. N = velocidad de rotación [rev/min].* 

El tiempo de maquinado para un barreno pasado:

*r <sup>m</sup> f <sup>t</sup> <sup>A</sup> <sup>T</sup>* <sup>+</sup> <sup>=</sup> ……………………………………………..(55)

Donde:

*Tm = tiempo de maquinado [min]. t = espesor del trabajo [mm]. fr = velocidad de avance [mm/min].* 

*A = tolerancia de aproximación que toma en cuenta el ángulo de la punta de la broca, y representa la distancia que la broca debe avanzar dentro del trabajo antes de alcanzar el diámetro completo.* 

⎟ ⎠ <sup>⎞</sup> <sup>⎜</sup> ⎝ <sup>⎛</sup> <sup>=</sup> <sup>−</sup> <sup>2</sup> 0.5 tan <sup>90</sup> <sup>θ</sup> *<sup>A</sup> <sup>D</sup>* …………………………………….(56)

Donde:

*A = tolerancia de aproximación [mm]. θ = ángulo de la punta de la broca.* 

Tiempo de maquinado para un agujero ciego:

*r <sup>m</sup> f <sup>d</sup> <sup>T</sup>* <sup>=</sup> …………………………………………………….(57)

Donde:

*Tm = tiempo de maquinado min. fr = velocidad de avance [mm/min]. d = distancia entre la superficie de trabajo y el punto más profundo del barreno ciego [mm].* 

Una vez que se tienen los *parámetros de mecanizado,* se reúnen en un documento llamado hoja de operaciones, que es una forma útil de ordenar la información obtenida en esta actividad.

### **A134: Simular procesos de manufactura**

A partir de *lista de operaciones, lista de procesos y parámetros de mecanizado,* se realiza esta actividad para *simular los procesos y operaciones de manufactura.* Las herramientas que proporcionan la información útil para desarrollar esta actividad es el softwatre de *CAM.*

Debido a que en el diseño de moldes se usan programas de *CAD, CAM y CAE,* es posible realizar una simulación de los procesos y las operaciones de manufactura mediante software como: Unigraphics, Master Cam, etc. Al simular las operaciones se pueden corregir errores que no se habían detectado en la planeación de la manufactura del molde. En caso de no contar con un programa que simule y valore los parámetros de las operaciones, se debe contar con la asesoría de un operador experimentado, para dirigir el proyecto. La simulación de procesos de manufactura esta hecha partiendo de la idea de que se cuenta con máquinas CNC, que llevaran a cabo la tarea de realizar la manufactura de las piezas del molde. Gran parte de los talleres mecánicos en México no cuentan con máquinas de este tipo, por lo que la simulación se puede omitir en estos casos.

### **A135: Generar ruta de trabajo**

A partir de *procesos de manufactura aprobados,* se realiza ésta actividad para *generar la ruta de trabajo* óptima para minimizar el tiempo de manufactura y cambio de herramientas. Las herramientas que proporcionan la información útil para desarrollar esta actividad son: *conocimiento y experiencia del diseñador y aspectos de diseño.* Los elementos que acotan el desarrollo de esta actividad son: *políticas de la empresa y costos de manufactura*. El objetivo de esta actividad es generar la *información de manufactura* que permita realizar la manufactura del elemento del molde.

La ruta de trabajo es el plan a seguir en nuestros procesos de manufactura. Describe secuencialmente el proceso y las operaciones de manufactura, abarcando las operaciones de proceso y las operaciones de ensamble de la pieza. Después de planificar los procesos de manufactura, se llenan los datos requeridos en la hoja de ruta o ruta de trabajo, que es el documento oficial que especifica los detalles del plan de los procesos. La hoja de ruta (*ver figura 2.64*) debe incluir las operaciones de manufactura que se van a realizar en la pieza de trabajo. Por lo regular la hoja de ruta debe contar con la siguiente información:

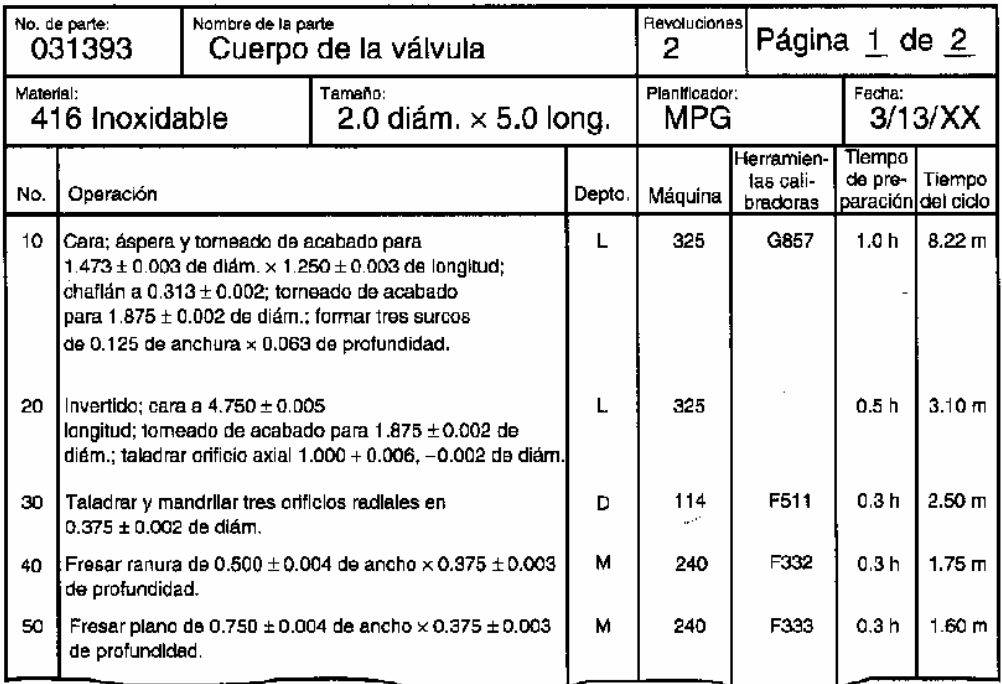

**Figura 2.64 Ejemplo de una hoja de ruta** 

- 1. Descripción de la operación, indicando el trabajo que se va a hacer, las superficies que se van a procesar ya indicadas en el *plano de detalle* de la parte, y las dimensiones que se van a obtener.
- 2. Equipo para realizar el trabajo.
- 3. Habilitación especial de herramientas requeridas, tales como moldes, herramientas de corte, plantillas, sujetadores, medidores, etc.
- 4. Estándares de tiempo para cada operación.
- 5. Estimación de tiempos de producción.
- 6. Estimación de costos de los productos.
- 7. Frecuencia de inspección.
- 8. Herramientas que deben solicitarse.

La hoja de ruta, describe de forma detallada, las actividades enlistadas. Indica detalles específicos como la velocidad de corte, el avance, las herramientas y otras instrucciones útiles para el operador de las máquinas [18].

# **2.5 Entradas y Salidas**

### **Arreglo de canales de enfriamiento**

Es la distribución de los canales de alimentación, existen diferentes geometrías que se pueden emplear en un molde de inyección: circulares, rectangulares, en estrella, etc. Las cavidades están ubicadas al final de cada canal de distribución; ya que los canales sirven de conducto de la masa plástica a las cavidades este sistema completo debe estar balanceado para evitar problemas en el momento de la inyección.

## **Calor a disipar**

Cuando se realiza el ciclo de inyección la(s) cavidad(es) incrementan su temperatura por contacto con la masa plástica que viene del cilindro de plastificación, también el molde comienza a incrementar su temperatura. Se diseña un sistema de enfriamiento para mantener su temperatura en un estado óptimo de trabajo. El calor a disiparse es el resultado del cálculo de calores obtenido del balance de energía en el molde de inyección, él cual servirá de base para el diseño del sistema de canales de enfriamiento, y distribución de los mismos.

## **Características de la máquina**

Consta de las características propias de la máquina que se van a utilizar (en el caso de contar con una), de modo contrario se propondrá una en base al diseño del molde y de los costos de manufactura. La información que debe contener es la siguiente [3]:

- Capacidad o fuerza de cierre de la máquina [ton]
- Capacidad de inyección  $[cm^3/disparo]$
- Presión de inyección  $[N/cm^2]$
- Capacidad de plastificación [kg/h].
- Velocidad de inyección  $\text{[cm}^3/\text{s}]$ .
- Distancia entre columnas [m]
- Distancia mínima entre placas [cm]
- Distancia máxima de apertura [cm]
- Carrera del sistema de expulsión [m]
- Duración del ciclo de inyección [seg]

# **Componente de plástico**

Es la pieza, que se desea realizar en material plástico, ya sea una copia, un nuevo producto o un rediseño. Es necesario contar con un modelo en CAD como mínimo, además de datos técnicos como centroide, dimensiones, etc.

### **Dimensiones de la mazarota, vela o colada**

Son las medidas para el diseño de la entrada de plástico al interior del molde, a partir de sus dimensiones se diseña la boquilla de entrada del molde.

### **Dimensiones y arreglo de las venas de distribución**

Son las características necesarias de los canales que conducen la masa plástica a las cavidades. Las dimensiones están en función del volumen de plástico a inyectar. El arreglo de venas de distribución puede ser de distintas geometrías, que tienen la función básica de distribuir la masa plástica a las cavidades de forma óptima para no causar inconvenientes en el momento de la inyección.

### **Dispositivo de movimiento**

Es la información del dispositivo de apertura y cierre del molde establecido en el diseño de una máquina de inyección. Puede ser que ya el cliente tenga una máquina y por lo mismo el mecanismo definido; o si no es el caso, en este momento ya se especificó uno según el diseño y según la complejidad del molde a diseñar.

### **Error de diseño**

Una vez que se han obtenido los parámetros de los diseño mecánico, reológico, térmico, así como el número de cavidades propuesto, se verifican los resultados con el fin de evitar incongruencias entre uno y otro, la actividad de error de diseño permite validar los resultados obtenidos entre uno y otro diseño.

### **Fuerza de apertura**

Es el valor que se determina de la fuerza necesaria para abrir el molde y tomarse como dato técnico en el caso de que una máquina no brinde este valor como mínimo.

### **Fuerza de cierre**

Es la fuerza que requiere el molde para evitar una apertura en el momento de la inyección. Esta fuerza la suministra la máquina de inyección.

### **Fuerza de desmoldeo**

Es el valor calculado de la fuerza necesaria para expulsar y separar la pieza de la placa que la contiene (normalmente la placa móvil), tomando en cuenta las características del plástico para no afectar la geometría de la pieza ya inyectada.

### **Información de manufactura**

Descripción de las características, procesos, operaciones, parámetros (mecánicos, reológicos, térmicos y de mecanizado), propiedades y procesos necesarios para conformar el molde de inyección. Esté debe de contener el código de control numérico, así como la ruta de trabajo a seguir para la manufactura del molde. Dicha información se obtiene cuando el proceso de diseño se desarrolla por completo.

### **Línea de partición**

Es la ubicación de la línea de partición en la pieza a inyectar, además de describir la geometría de las superficies de las posibles placas que conformaran el molde.

### **Lista de operaciones**

Son las operaciones necesarias para modificar los dispositivos del molde: torneado, fresado, cepillado, taladrado, etc.

### **Lista de procesos**

Son las operaciones necesarias para llevar a cabo la manufactura del molde diseñado. Son procesos primarias, secundarios, procesos para mejorar las propiedades físicas, operaciones de acabado.

### **Medio de expulsión**

Es el medio seleccionado para la extracción de la pieza y llevar la pieza fuera de la placa de cavidad, que es la placa que normalmente contiene la pieza después de abrir el molde.

### **Numero de cavidades final**

Para no efectuar un error en el cálculo del número de cavidades, se deberán comparar los valores teórico y real del número de cavidades que se habían calculado antes. Se deberá cerciorar que este valor propuesto haya pasado por los tres diseños anteriores (mecánico, reológico y térmico); una vez satisfechos los tres pasos de diseño es cuando se afirma que es un valor final del numero de cavidades.

### **Numero de cavidades propuesto**

Es el resultado de hacer el cálculo del número de cavidades necesario para nuestro molde

## **Parámetros de diseño del sistema mecánico propuesto**

Son los parámetros que se han estado calculando en las cuatro actividades anteriores (diagrama 8) y que al terminar con la actividad A12134 se enlistan como los parámetros del diseño mecánico. Los cuales son:

- La ubicación de la línea de partición en la pieza.
- La determinación del número de placas que se usará.
- Determinación o estudio del mecanismo de cierre y apertura.
- Determinación de la fuerza de apertura del molde.
- Determinación de la fuerza de desmoldeo.
- Determinación del medio de expulsión y su localización.

Con sus respectivas dimensiones y especificaciones tanto técnicas como datos de fabricante en el caso de utilizar piezas ya prediseñadas y expresarlas tal y como viene en los catálogos de conceptos (del proveedor).

# **Parámetros de diseño del sistema de distribución propuesto**

Son los parámetros necesarios para realizar el diseño reológico y se obtienen al elaborar los pasos propuestos en la metodología. Se obtiene dimensiones, especificaciones y características necesarias para el molde a diseñar.

- Diseñar la boquilla de inyección del molde.
- Diseñar la mazarota: tipo de botado de mazarota y dimensiones.
- Selección del tipo de colada: Colada Fría, Colada Caliente
- Diseño de canal de distribución: disposición geométrica de los canales de alimentación, dimensionar los canales de distribución: longitud y diámetro, sección transversal del canal: geometría y dimensiones.
- Presión necesaria para llenar la cavidad: incluyendo las pérdidas de presión en los canales de distribución de la masa plástica.
- Calcular la fuerza mínima de cierre.
- Seleccionar el tipo de entrada o punto de inyección a la cavidad y sus dimensiones.

## **Parámetros de diseño del sistema térmico propuesto**

Al igual que los parámetros del diseño mecánico y el diseño reológico, los parámetros del diseño térmico incluyen las dimensiones, especificaciones y características necesarias para llevar a cabo el diseño de nuestro molde.

Los parámetros de diseño del sistema térmico son:

- Tiempo de enfriamiento
- Calor a disiparse
- Dimensiones de los canales de enfriamiento
- Distribución de los canales de enfriamiento
- Agente moderador (enfriador)

## **Parámetros de mecanizado**

Son las condiciones para realizar la fabricación del molde, son:

- Velocidades de corte
- Profundidad de corte
- Tipo de herramienta a utilizar
- Avance
- etc.

## **Parámetros de los sistemas mecánico, térmico y de distribución finales.**

Es el conjunto de parámetros que han sido comprobados por los tres diseños anteriores (actividades A122, A123, A124) y que en su conjunto son generados y listados en la *actividad A125.*

- o Los parámetros del sistema mecánico son:
	- $\blacktriangleright$  La ubicación de la línea de partición en la pieza.
	- ¾ La determinación del número de placas que se usará.
	- ¾ Determinación o estudio del mecanismo de cierre y apertura.
	- ¾ Determinación de la fuerza de apertura del molde.
	- ¾ Determinación de la fuerza de desmoldeo.
	- ¾ Determinación del medio de expulsión y su localización.

o Los parámetros del sistema de distribución son:

¾ Dimensiones de venas de distribución.

¾ Características de la colada (características del bebedero y el acoplamiento entre las boquillas), las venas de distribución (arreglo y geometría) y los puntos de inyección a utilizar.

- $\triangleright$  Fuerza mínima de cierre.
- ¾ Condiciones de distribución de la masa plástica
- $\triangleright$  Balanceo de cavidades.
- $\triangleright$  Tipo de punto de inyección y sus dimensiones.
- o Los parámetros del sistema térmico son:
	- ¾ Distribución y dimensiones de los canales de enfriamiento.
	- $\triangleright$  Agente refrigerante
	- $\triangleright$  Calor a disiparse
	- $\triangleright$  Tiempo de refrigeración
	- ¾ Configuraciones de corazón para enfriar las cavidades.

### **Procesos de manufactura aprobados**

Es la corrección y aprobación de los procesos de manufactura propuestos.

### **Procesos de manufactura propuestos**

Es la serie de procesos de manufactura que se han simulado en un sistema de CAD/CAE, o bien que a revisado un fabricante de moldes y en el cual se pueden hacer mejoras y correcciones para su posterior elaboración.

### **Punto (s) de inyección**

Es el tipo de entrada que se maquina para la cavidad del molde. Su geometría y sus dimensiones dependen de la geometría y del volumen de la pieza a inyectar.

### **Requerimientos y especificaciones**

Será en este momento la realización de una lista lo más extensa de todos los requerimientos que el cliente y su pieza necesitan, como pueden ser:

- $\triangleright$  Material de la pieza:
- Conductividad térmica.
- Temperatura de uso permanente sin deterioros.
- Estabilidad frente a productos químicos.
- $\triangleright$  Propiedades de la pieza:
- Resistencia mecánica a esfuerzos y deformaciones.
- Resistencia térmica.
- Durabilidad.
- Acabado superficial.
- $\triangleright$  Características del molde:
- Número de cavidades.
- Volumen de producción.
- Tiempo de producción.
- $\triangleright$  Propiedades de la máquina:
- Dimensiones.
- Disparo.
- Velocidad de inyección.
- Tiempo mínimo de ciclo.
- Fuerza de cierre.
- Presión de inyección.

### **Tiempo de refrigeración**

Es el tiempo requerido para alcanzar la temperatura de desmoldeo de la pieza de plástico.

### **Tipo de molde**

Es la información de la (s) línea (s) de partición del molde y por lo tanto de la pieza, además de la información de la geometría y el número de las placas que conforman el molde de inyección.

## **Agente refrigerante**

Es el tipo de sustancia a utilizar que se usará en el intercambio de calor a traves del sistema térmico.

## **Especificaciones para seleccionar una máquina de inyección**

Cuando no se tiene una máquina de inyección y después de haber elaborado el proceso de diseño obtendremos las especificaciones para la selección de una máquina de inyección Estas especificaciones requieren los siguientes valores mínimos:

- Capacidad o fuerza de cierre de la máquina [ton]
- Capacidad de inyección  $[cm^3/disparo]$
- Presión de inyección  $[N/cm^2]$
- Capacidad de plastificación [kg/h].
- Velocidad de inyección  $\text{[cm}^3/\text{s}]$ .
- Distancia entre columnas [m]
- Distancia mínima entre placas [cm]
- Distancia máxima de apertura [cm]
- Carrera del sistema de expulsión [m]
- Duración del ciclo de inyección [seg]

### **Lista de prioridades del molde y de la pieza**

Esta lista debe contener las especificaciones más importantes y los parámetros tanto de la pieza, como de la máquina de inyección; parámetros más necesarios que se deben utilizar en el diseño del molde. Esta lista es el resultado de la aplicación del método de *comparación por partes* por QFD a los *requerimientos y las especificaciones*.

### **Molde final**

Es el resultado definitivo de la realización del proceso de diseño, considerando las necesidades del cliente. El molde puede ser un nuevo molde, una copia y/o un rediseño.

### **Planos de ensamble y de detalle.**

Es la generación de la información del material de las piezas que componen el molde, la lista de piezas de ensamble (necesarias para fabricar el molde de inyección), planos de ensamble, planos para dimensionar cada pieza y seguir los procesos de manufactura.

# **2.6 Controles y Mecanismos**

# **Características del material a inyectar**

Se debe definir el material a inyectar, así como las características de este como son:

- Porcentaje de contracción.
- Viscosidad.
- Temperatura de fluidez.
- Temperatura de uso permanente.

## **Características del material del molde**

Se debe definir un material, o en su caso de seleccionar el material que se debe ocupar para cada pieza que se va a aplicar en el molde, por lo tanto debemos de seleccionar el o los materiales adecuados para cada aplicación, así como definir las características de cada material, como son:

- Conductividad térmica.
- Dureza.
- Resistencia mecánica a esfuerzos y deformaciones.
- Acabado superficial.

## **Comparación por partes**

Es un método que va a ayudar a seleccionar los requerimientos y las especificaciones más importantes tanto para el diseñador como para el cliente. Este método consta en ir asignando valores y parámetros a cada elemento en estudio, para que al final se enlisten estos elementos ya clasificados y se distingan los más importantes. Para ello se utilizará un lenguaje llamado QFD.

### **Costos de manufactura**

Es un factor que limita el tipo del molde y sus características a diseñar en el proceso de manufactura de éste. Requiere de un análisis para fijar un valor a la pieza, en función del costo del plástico a usar y del costo del diseño y la manufactura del molde.

### **Políticas de la empresa (tolerancias y acabados superficiales)**

Son restricciones y normas impuestas al cliente con el fin de establecer una tendencia en el diseño de su molde. Se condicionan aspectos como tolerancias, acabados, dimensiones del molde, características de tratamientos térmicos y superficiales, entre otros.

### **Aspectos de diseño**

Recomendaciones de los proveedores de plástico, manuales y políticas de diseño de la empresa.

### **CAD, CAM, CAE**

Son herramientas de computo o software para diseñar CAD (Unigraphics, Mechanical desktop, Solid Works, Solid Edge, etc.), manufacturar CAM (Mastercam, Unigraphics) y analisis por elemento finito CAE (ANSYS, Mold Flow).

### **Conocimiento y experiencia del diseñador**

Si es el caso de contar con un diseñador con experiencia en el diseño de moldes, se basarán en las especificaciones del diseñador para tomar las decisiones correspondientes; en caso contrario, se basará en la literatura, en los tips que recomiendan los proveedores y en los conocimientos básicos de formación de un ingeniero.

# **CAPITULO 3 Caso de estudio**

# **3.1 Introducción**

En este capítulo, se validará la metodología para el diseño de moldes para inyección de plásticos que se propuso en el capítulo anterior, con el fin de verificar la funcionalidad de dicha metodología.

En la Facultad de Ingeniería de la UNAM, se cuenta con una máquina de inyección de plástico modelo DEMAG ERGOTECH PRO 50-270, la cual se pretende usar con fines académicos, para inyectar diversos plásticos como polipropileno (PP), polietileno (PE) y acetal (POM). En la materia de Diseño y Manufactura Asistida por Computadora se diseñan pequeños moldes de inyección de plástico de aluminio los cuales se inyectan manualmente, por lo que se desea diseñar un molde que permita colocárselos como insertos intercambiables, para obtener en un ciclo de inyección las diversas geometrías. De esta manera se obtendrán las distintas geometrías diseñadas en la materia mencionada anteriormente en lotes pequeños y en poco tiempo.

Usando un molde con el que se obtenían anteriormente estuches de disquetes, se desea realizar un rediseño, para obtener el molde de cavidades intercambiables. Se pretende usar la mayor cantidad de componentes del molde para estuches de disquetes, con el objeto de minimizar costos de diseño y manufactura, así como tiempo en su desarrollo.

# **3.2 Aplicación de la metodología propuesta (***Memoria de cálculo***)**

Para seguir paso a paso la metodología propuesta del capítulo anterior (*Actividad A0*), se realizó el proceso de diseño (*Actividad A1*). El desarrollo de esta actividad se describe en la siguiente sección.

# **3.3 Actividad A11 (***Entender problema {voz del cliente})*

Es la primera actividad del proceso de diseño, donde esta actividad se divide en dos actividades A111 y A112, las cuales se describen a continuación:

# **3.3.1 Actividad A111 (***Definir requerimientos y especificaciones***)**

En esta actividad se especifican los requerimientos del molde y de las piezas, así como las especificaciones de la máquina y de los plásticos a inyectar, los cuales se muestran a continuación:

## o **Requerimientos de las piezas**

¾ Inyectar la mayor cantidad de plástico por ciclo de inyección de la máquina, por lo tanto, se diseñará el molde de cavidades intercambiables para que se pueda inyectar el mayor volumen de plástico.

 $\triangleright$  La geometría de las piezas a invectar deberá contar con una cara plana paralela a la cara superior de los pernos botadores empleados (ver figura 3.1).

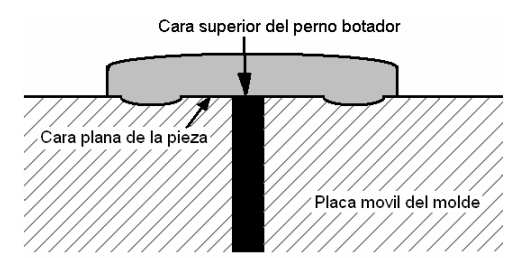

**Figura 3.1 Perno botador que toca una cara plana de la pieza** 

¾ Como los fines del molde de cavidades intercambiables son para uso académico, se establece no usar acabados superficiales en las superficies de las cavidades del molde.

### o **Requerimientos del molde**

¾ Se utilizará la mayor cantidad de piezas del molde que se usaba para obtener disquetes.

¾ Se inyectará un volumen de producción sumamente bajo, ya que el uso que se le destinará, es para la docencia, por lo tanto, no sobrepasará una producción de 50 piezas en turnos esporádicos.

¾ Se propone usar un material para las placas del molde de cavidades intercambiables (que es lo único que se pretende manufacturar) barato, como lo es el acero de bajo carbono, como los aceros: 1010, 1015, 1018, 1025.

 $\triangleright$  Los costos de manufactura deben ser extremadamente bajos, por lo tanto se deberá diseñar un molde de dos placas y sin deslizamientos laterales.

 $\triangleright$  Se pretende usar la mayor carrera de los expulsores del molde con el que se obtenían estuches de disquetes y utilizando la longitud de los pernos botadores se diseñará el espesor de los insertos intercambiables y el espesor de las placas del molde de cavidades intercambiables.

¾ Se inyectarán los plásticos más comúnmente usados en la industria, tal es el caso del polipropileno (PP), el acetal (POM), el polietileno de alta (HDPE) y baja densidad (LDPE).

### o **Especificaciones de la máquina**

La máquina con la que cuenta la Facultad de Ingeniería es el modelo DEMAG ERGOTECH PRO 50-270, con las siguientes características:

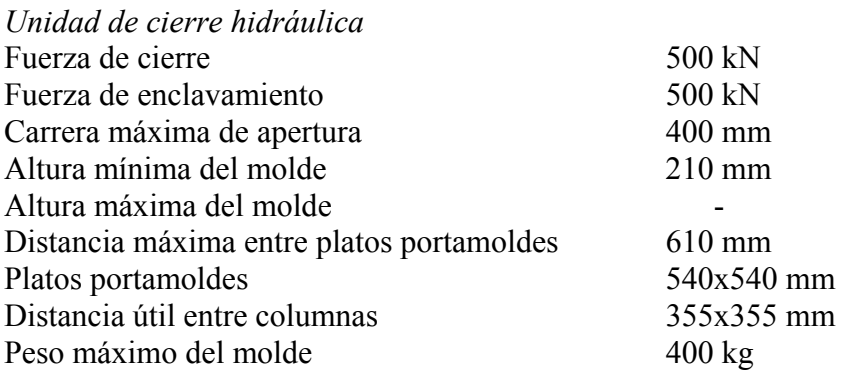

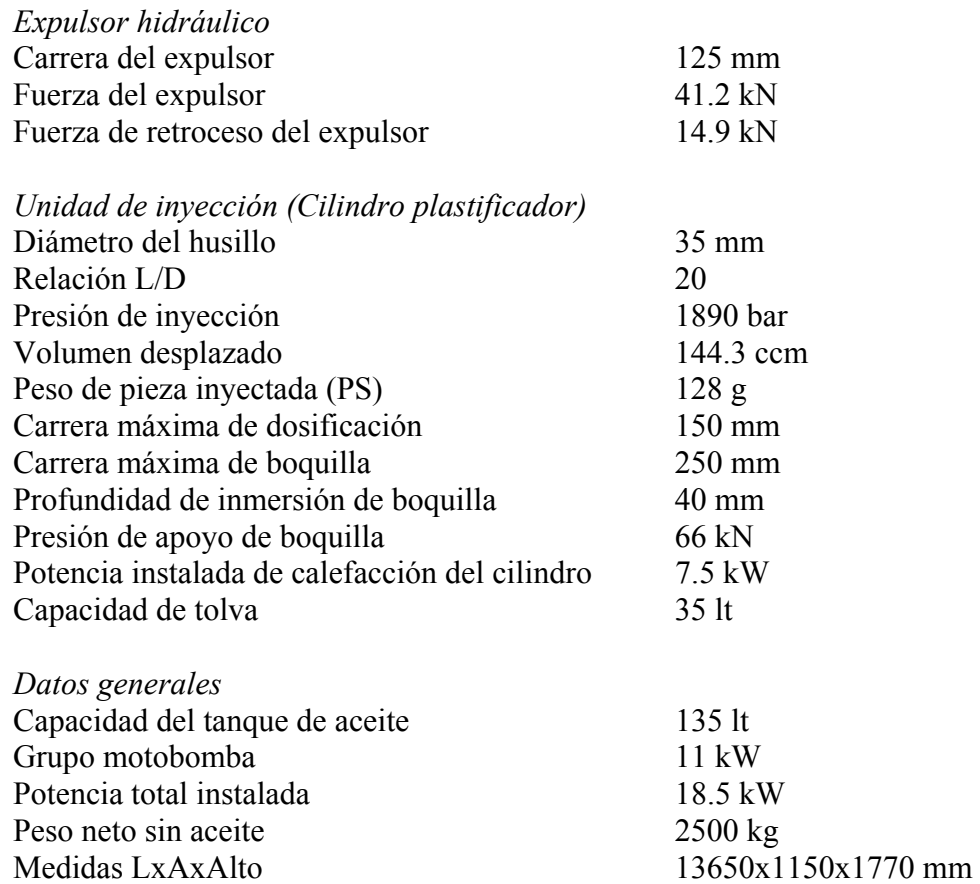

## o **Especificaciones de los plásticos a inyectar**

Los plásticos que se van a poder inyectar en los insertos intercambiables serán:

- Polipropileno (PP).
- Polietileno de alta densidad (PEAD).
- Polietileno de baja densidad (PEBD).
- $\leftrightarrow$  Acetal (POM).

Las propiedades mecánicas de estos plásticos se muestran en el apéndice A. Las propiedades reológicas de estos plásticos se muestran en el apéndice B.

# **3.3.2 Actividad A112 (***Dar prioridad de especificaciones***)**

Las prioridades más importantes de acuerdo al criterio del diseñador son:

- I. Usar la mayor cantidad de elementos que componen el molde de estuches para disquetes.
- II. Se empleará un espesor de las placas móvil y fija del molde de cavidades intercambiables, similar al espesor de las placas correspondientes del molde de estuches para disquetes.
- III. Emplear un material de bajo carbono en la elaboración de los componentes del molde de cavidades intercambiables.
- IV. Los costos de manufactura serán bajos, por lo cual se diseñará un molde de dos placas.
- V. Los plásticos que se inyectaran serán PP, PE y POM.
- VI. Inyectar la mayor cantidad de plástico por ciclo de inyección de la máquina.

### **3.4 Actividad A12 (***Realizar diseño conceptual y de detalle)*

En esta actividad se desarrollaron las *Actividades A121, A122, A123, A124, A125 y A126*, las cuales se describen a continuación:

# **3.4.1 Actividad A121 (***Calcular número de cavidades***)**

En esta actividad se calculó el número de piezas que se podrán inyectar en el molde, dependiendo del tipo de inserto que se emplee en el molde, el cual depende del área efectiva de la máquina (*ver figura 3.2*) y de la distribución de las piezas que se inyectarán.

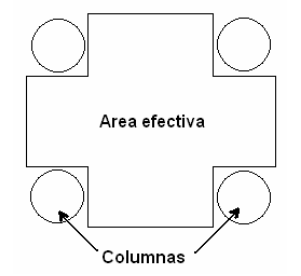

**Figura 3.2. Area efectiva del molde, dependiendo de la distancia entre las columnas** 

Para determinar el volumen máximo de cada pieza, se proponen los arreglos o distribuciones de las cavidades mostradas en la *figura 3.3*.

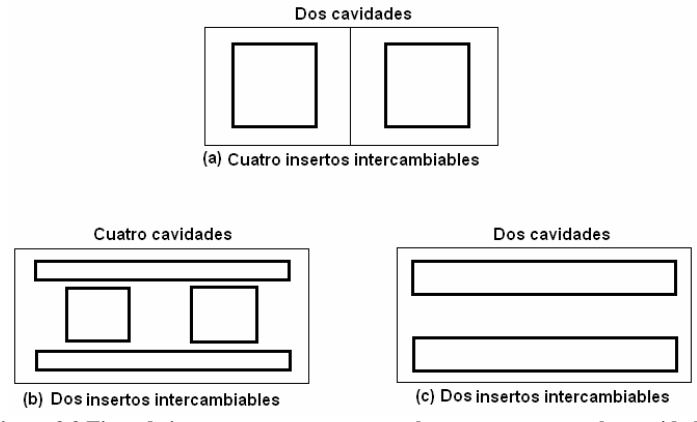

**Figura 3.3 Tipos de insertos propuestos y arreglos propuestos para las cavidades** 

Aún cuando, en ocasiones las piezas que se pretendan inyectar tengan diferentes geometrías y volúmenes, los arreglos anteriores permitirán establecer los valores máximos posibles, que se podrán inyectar en el molde y los arreglos que se montarán en los insertos intercambiables.

Para determinar el volumen máximo por ciclo de inyección que proporciona la máquina, se dividió el peso de la pieza inyectada límite, referido al poliestireno (PS) de la *lista de especificaciones de la máquina*, usando la densidad del PS, y se encontró el siguiente valor:

$$
volume_{\text{inycctable}} = \frac{W_{\text{PS}}}{\rho_{\text{PS}}} = \frac{128g}{1.5g/cm^3} = 111.3 \text{cm}^3
$$

Para el caso de la *figura 3.3a y 3.3c*, el volumen máximo de cada pieza es:

$$
volume_{pieza3.3a} = volume_{pieza3.2c} = \frac{111.3cm^3}{2_{cavidades}} = 55.65\left[cm^3\right]
$$

Para el caso de la *figura 3.3b*, el volumen máximo de cada pieza es:

$$
volume_{pieza3.3b} = \frac{111.3cm^3}{4_{cavidades}} = 27.825 \left[ cm^3 \right]
$$

Para los tres casos anteriores (3.3a, 3.3b y 3.3c), no se está tomando en cuenta el volumen de las venas de distribución ni el volumen de la colada, por lo tanto, se deberá restar el volumen de las venas de distribución al volumen de las piezas*.*

Cabe señalar que para proveer el equilibrio de llenado en las cavidades, se deberá inyectar alguno de los arreglos de la *figura 3.3* sin omitir una cavidad, ya que esto afectaría en la homogeneidad de llenado de cada pieza extraída de las cavidades, a menos que se cuente con un software de CAE, el cual permita balancear los diámetros de las venas, y con esto, asegurar un llenado homogéneo de las cavidades.

# **3.4.2 Actividad A122 (***Realizar diseño del sistema mecánico***)**

Para desarrollar esta actividad se realizaron las *Actividades A1221, A1222, A1223 y A1224*, las cuales se describen a continuación:

# **Actividad A1221 (***Seleccionar tipo de molde***)**

Para desarrollar esta actividad se realizaron las *Actividades A12211, A12212 y A12213*, las cuales se describen a continuación:

### Actividad A12211 (*Ubicar línea de partición*):

Debido a la necesidad de diseñar un molde de dos placas, tal y como se especificó anteriormente, se diseñará un molde para piezas que contengan sólo una línea de partición.

Las geometrías que se podrán inyectar, serán piezas que contengan máximo un cambio de sección en dirección de la apertura del molde, tal y como se especifica en la figura 3.4.

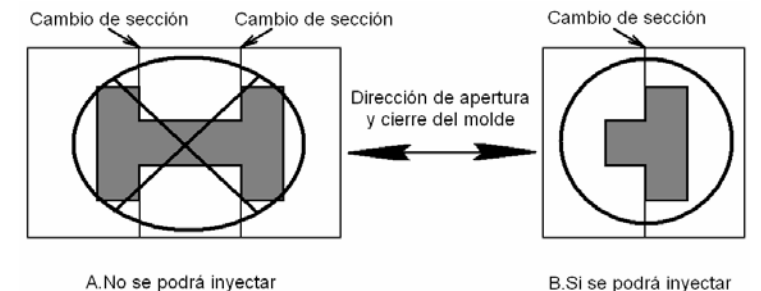

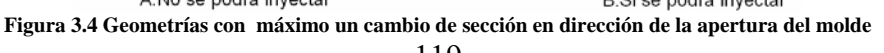

La línea de partición de las piezas será ubicada en la geometría escogida, la limitante de esto es la altura (**h1)** de la pieza (ver figura 3.5), la cual deberá ser menor a la suma de las alturas de los insertos intercambiables  $(h<sub>2</sub>)$ .

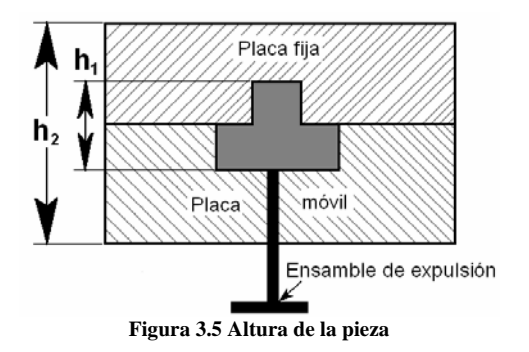

La orientación de las piezas dependerá de la localización del punto en el cual se aplicará el desmoldeo. Utilizando la regla de proveer mayor área de contacto entre la pieza y la cavidad, se localizará la pieza en la placa móvil (en el inserto), tal y como se muestra en la figura 3.6.

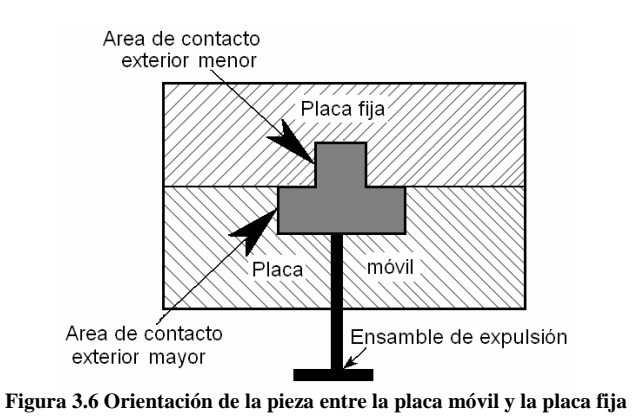

Actividad A12212 (*Seleccionar número de placas y composición*):

Para simplicidad en la manufactura y minimizando los costos que implica la elaboración de un molde de tres placas, se optó por seleccionar un molde de dos placas, que es más barato, tal y como lo requiere el rediseño (mencionado en las *especificaciones del molde y de la pieza*).

o *Placas fija y móvil del molde de cavidades intercambiables:* Para escoger el material del molde se realizó un estudio de costos de los materiales más baratos en aceros, así como de sus disposiciones, con el distribuidor ACEROS FORTUNA. Resultando del estudio económico, la selección de acero 1018 (Cold Roll), con un costo por kilogramo de \$4.50 dólares.

El bajo costo del acero 1018 y el bajo volumen de producción justifica el uso del material de las placas del molde de cavidades intercambiables. Como este material es de bajo carbono, implica que es candidato a la corrosión, por lo que deberá ser protegido contra la corrosión con algún aceite anticorrosivo o un tratamiento superficial, y en el caso de las paredes externas del molde hasta una pintura.

Tomando como base los espesores de las placas fija y móvil del molde de estuches para disquetes, se diseñaron las placas fija y móvil del molde de cavidades intercambiables con los espesores de 36.6 y 24.4 [mm], respectivamente. Se redujeron dichos espesores de las placas fija y móvil del molde de cavidades intercambiables 1.5 y 1 [mm], respectivamente, debido a la rectificación de las placas y a los espesores. El ancho y largo de las placas se diseñó de igual magnitud que la placa de soporte del molde de estuches para disquetes, ya que se usará la misma placa.

o *Placas inserto superior e inferior:* Como el espesor del inserto deberá ser de fácil adquisición para los alumnos que utilizarán el molde de cavidades intercambiables, se escogieron los espesores de 12.7 y 19.05 [mm], ya que el espesor de 25.4 [mm] excede el espesor de la placa móvil del molde de cavidades intercambiables propuesta. Por otra parte, se sabe que los espesores máximos de las piezas son de 8 [mm], así que dividiendo este espesor entre las dos placas de inserto (superior e inferior), se determinó que se usarán los espesores de los insertos intercambiables de 11.7 [mm]. Los insertos serán fabricados de aluminio, ya que es un material comercial y de fácil manufactura. Se redujo 1 [mm] el espesor de los insertos, debido al proceso de rectificación de las placas de inserto en ambas caras. Las dimensiones restantes de los insertos se diseñaron por medio del área efectiva restante que resultó al implementar los pernos guía en las placas del molde de cavidades intercambiables (ver figura 3.7).

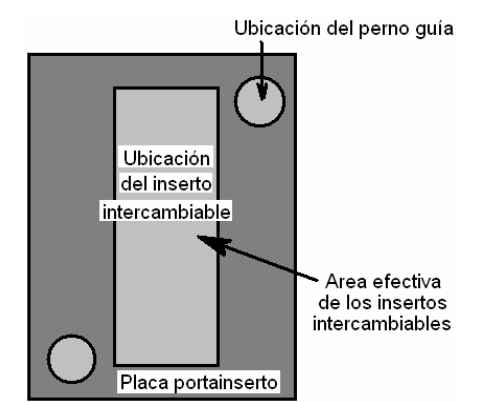

**Figura 3.7 Area efectiva restante, disminuida por la localización de los pernos guía.** 

*Análisis de la placa móvil:* Para verificar las dimensiones y el espesor de la placa móvil y del espacio para las cavidades intercambiables, se analizó en CAE la posibilidad de pandeo de la placa, a partir de la fuerza de cierre de la máquina. Por lo tanto se obtuvieron los resultados de la figura 3.8. Tomando un factor de seguridad de 2 en la fuerza de cierre (F<sub>cierremáquina</sub>=500[kN]), por lo que se analizó con una  $F_{\text{cierremáquina}} = 1000[kN]$ .

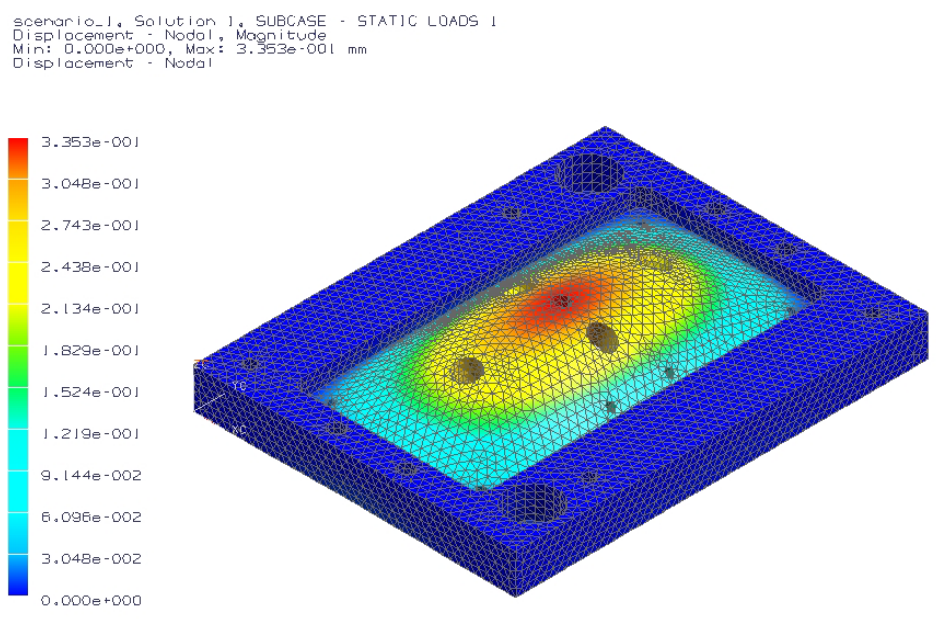

**Figura 3.8 Resultados del pandeo por elemento finito para la placa móvil del molde** 

*Análisis de la placa fija:* Para verificar las dimensiones y el espesor de la placa fija y del espacio para las cavidades intercambiables, se analizó en CAE la posibilidad de pandeo de la placa, a partir de la fuerza de cierre de la máquina. Por lo tanto se obtuvieron los resultados de la figura 3.9. Tomando un factor de seguridad de 2 en la fuerza de cierre (Fcierremáquina=500[kN]), por lo que se analizó con una  $F_{\text{cierremáquina}} = 1000 \text{ [kN]}$ .

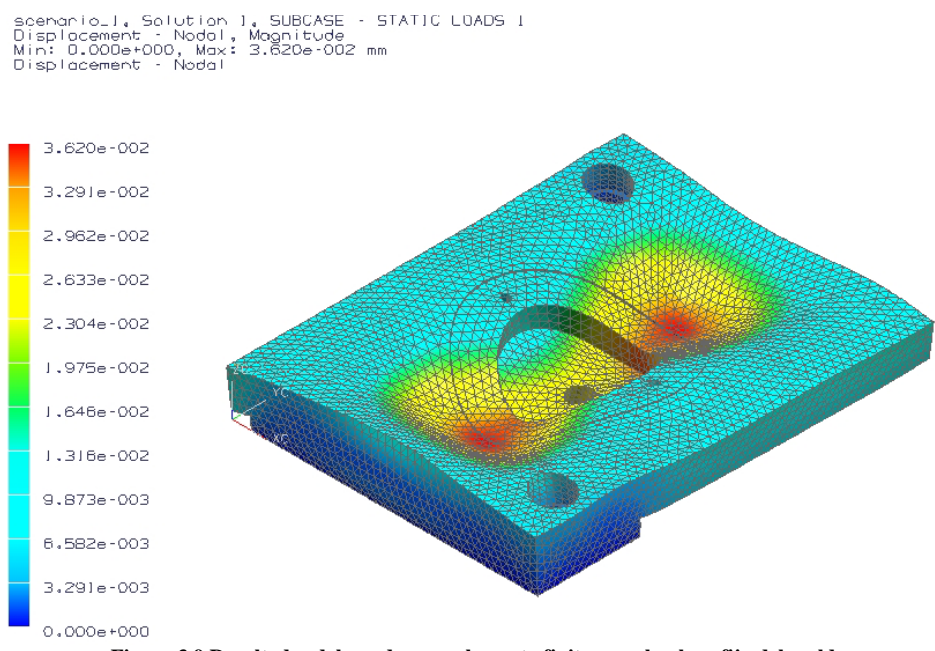

**Figura 3.9 Resultados del pandeo por elemento finito para la placa fija del molde** 

No se analizaron las placas de inserto, debido a que estas placas están contenidas en las placas del molde de cavidades intercambiables y no reciben los efectos directos de la fuerza de cierre. Además, como cinco de las seis caras de los insertos están envueltas por el acero, los insertos no se afectarán por fatiga.

## Actividad A12213 (*Definir tipo de molde*):

La información resultante de las actividades anteriores, es la siguiente:

- **I. Línea de partición:** Sólo se empleará el molde para diseños con *una* línea de partición**.**
- **II. Tipo de molde:** Molde de dos placas de cavidades intercambiables y un inserto intercambiable para cada placa. La placa fija tendrá un espesor de 36.6 [mm] y la placa móvil un espesor de 24.4 [mm]. Los insertos intercambiables tendrán un espesor de 11.7 [mm].
- **III. Material de las placas:** Para las placas se utilizará acero 1018 (Cold Roll) y para los insertos intercambiables aluminio comercial.

# **Actividad A1222 (***Seleccionar mecanismo de cierre y apertura***)**

Para nuestro caso de estudio, la máquina ya fue seleccionada, la cual tiene un mecanismo de cierre y apertura, que es un *mecanismo hidráulico* (definido en las *especificaciones de la máquina*).

# **Actividad A1223 (***Desmoldear pieza***)**

Queda definido que se expulsarán las piezas por medio de 4 pernos botadores, por lo que se usaran los pernos de botado del plano 11, *Apéndice D*. Debido a las configuraciones propuestas en la figura 3.3, y al diámetro de estos pernos botadores (12.66 [mm]), cada pieza se expulsará con un sólo perno botador (*ver figura 3.10*).

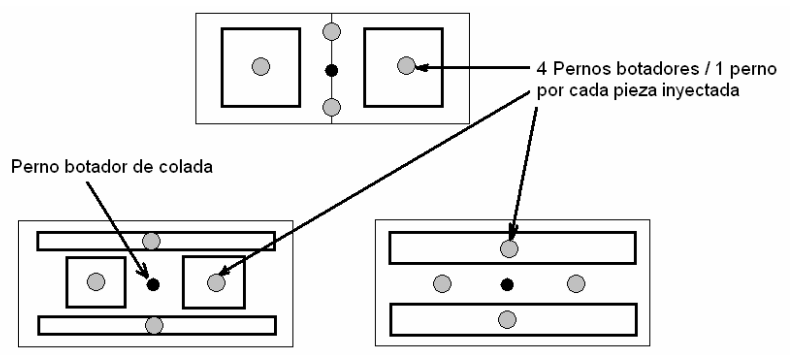

**Figura 3.10 Piezas que se pueden expulsar con un sólo perno botador** 

Para el rediseño del molde, se usará el ensamble de los elementos de soporte de extracción configurados en línea del molde de estuches para disquetes, que son los siguientes elementos:

- Placa de soporte del molde (plano 16, *apéndice D*).
- Placas de separación (planos 19 y 20, *apéndice D*).
- Placas paralelas de separación (planos 8 y 9, *apéndice D*).
- Pernos botadores (plano 11, *apéndice D*).

Analizando la carrera del expulsor de la máquina (125 [mm]), notamos que la distancia de inmersión del pistón hidráulico, o sea, la distancia entre la placa de soporte del molde y la placa móvil es la misma que se tenía para el molde de estuches para disquetes que para el molde de cavidades intercambiables del rediseño (93.4 [mm], ver figura 3.11), por lo que no se modificarán las dimensiones de las placas de separación y las placas paralelas de separación. Se analizó que la carrera del pistón hidráulico no fuera mayor a la que se tiene dentro del molde, se observó que dicha carrera se tomará en cuenta desde el exterior del molde (antes de la placa de soporte del molde).

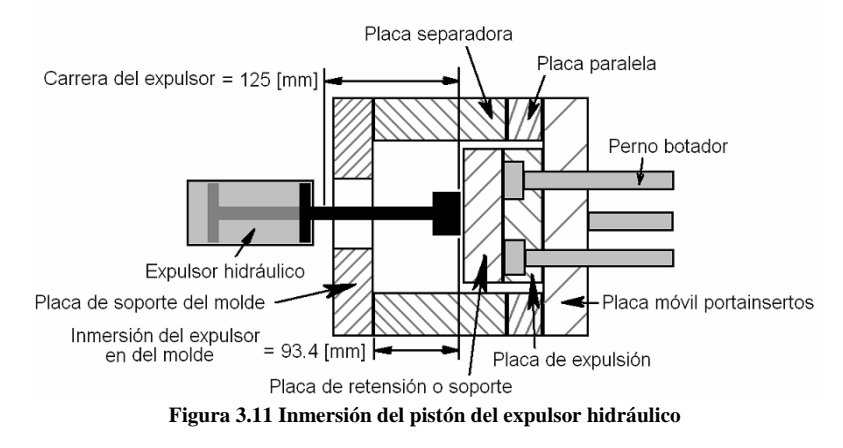

Como la disposición de los pernos botadores cambió en el rediseño para el molde de cavidades intercambiables, las placas de botadores se deberán manufacturar. El ensamble de las placas de botadores, se diseñó similar al que se tenía anteriormente, que es una placa de expulsión y una placa de retensión o soporte, con los mismos espesores de las placas del molde para disquetes, que es un espesor inicial de 19.05 [mm], con una disminución del espesor de 0.635 para la rectificación de las placas. Por lo tanto el espesor final de las placas será de 18.415 [mm].

Para la extracción de la vela, colada o mazarota, se diseñó un perno botador de colada (*plano 10, Apéndice D*), con un diámetro de 8.44 [mm], ya que es el diámetro que se determinó como el diámetro mayor del cono de la colada. Para ello se analizaron las *dimensiones de la colada* (Actividad A1231: Recibir masa plástica) en los parámetros del diseño reológico propuestos. Se recomienda emplear un diseño del barreno de la colada ubicado en el inserto inferior, manufacturado para una extracción convencional (*plano 22, Apéndice D*).

El sistema de retorno del ensamble de expulsión, se diseño con 4 pernos de retorno, por su facilidad de diseño y manufactura, así como su bajo costo. Para estos pernos de retorno se propuso un diámetro de 9.48 [mm]. Además, estos pernos de retorno harán la función de pernos guía para el ensamble de expulsión.

El sistema de paro o retención, se diseño como el que se tenía en el molde para estuches para disquetes, por medio de la placa móvil.

Para completar esta actividad se desarrollaron las actividades A12231, A12232, A12233 y A12234, las cuales se describen a continuación:

#### Actividad A12231 (*Determinar fuerza de apertura del molde*):

Como se ignora el efecto de dilatación térmica del molde, y por deberse a un contacto entre los insertos de aluminio y las placas de cavidades intercambiables, se analizó el efecto de apertura teórico. Desarrollando la ecuación (3) del capítulo 2 se obtuvieron los siguientes resultados:

$$
K_{\text{with}} = M_{s} * \mu_{PE} * p_{PE} = 36360 \times 10^{-6} [m^{2}] * 0.70 * 175 \times 10^{5} [Pa] = 445 [kN]
$$
  

$$
K_{\text{with}} = M_{s} * \mu_{PP} * p_{PP} = 36360 \times 10^{-6} [m^{2}] * 0.84 * 175 \times 10^{5} [Pa] = 534 [kN]
$$

Donde:

 $\mu_{PP}$  = 0.84 (para la mayor rugosidad).  $\mu_{PE}$  = 0.70(para la mayor rugosidad).  $Ms = 36360$  [mm<sup>2</sup>], para el caso de la figura 3.3c (ya que tiene mayor área externa de contacto).  $P_{PP} = P_{PE} = 175$  [bar]

Analizando los valores anteriores, se nota que la fuerza de apertura en el caso del PP excede la fuerza de cierre de la máquina, pero ya que se utiliza un área máxima de contacto, en conclusión, se recomienda no llegar a un área que exceda la fuerza de cierre, o sea, un área de 36360 x 10<sup>-</sup>  $^{6}$ [m<sup>2</sup>], utilizando el PP.

Actividad A12232 (*Determinar fuerza de desmoldeo*):

Lo que se determinó en esta actividad es la resistencia de la pieza ante la fuerza del expulsor hidráulico, debido a que ya se tiene como dato la fuerza del expulsor (*de las especificaciones de la máquina*). Para ello, utilizando la ecuación (5) del capítulo 2, se obtuvieron los siguientes resultados:

Para el PE:

$$
E = \frac{41.2x10^{3} * \left[ \left( \frac{14^{2}}{2(0.2)} \right) - \left( 0.4 * \frac{14^{2}}{4(0.2)} \right) \right]}{(0.03 * 36360 \times 10^{-6} * 0.70)} = 2.115[MPa] \le E_{PE} = 2.6[GPa]
$$

Para el PP:

$$
E = \frac{41.2x10^{3} * \left[ \left( \frac{14^{2}}{2(0.2)} \right) - \left( 0.38 * \frac{14^{2}}{4(0.2)} \right) \right]}{(0.02 * 36360X10^{-3} * 0.84)} = 2.677[MPa] \le E_{PP} = 13.5[GPa]
$$

Donde:

```
F_{expulsor} = P = 41.2 [kN]
S<sub>tPP</sub> = 0.02 γ<sub>PP</sub> = 0.38 μ<sub>PP</sub> = 0.84<br>S<sub>tPE</sub> = 0.03 γ<sub>PE</sub> = 0.4 μ<sub>PE</sub> = 0.70
S<sub>tPE</sub> = 0.03 \gamma_{PE} = 0.4
 A = 363.6[cm<sup>2</sup>]
t = 0.2 [cm]
d = 14 [cm]
```
En conclusión, se afirma que no se dañarán las piezas moldeadas que se deseen inyectar por ningún motivo, debido al efecto de pandeo ejercido con el sistema de extracción.

Actividad A12233 (*Seleccionar medio de expulsión y su localización*):

A continuación se calculará la longitud crítica del perno botador, basándose en la ecuación (6) del *capítulo 2*:

$$
L_{pernobotadorpiezas} \le \frac{12.66mm}{0.000836 * \sqrt{189[MPa]}} = 1.1[m]
$$
  

$$
L_{pernobotadordecolada} \le \frac{8.44mm}{0.000836 * \sqrt{189[MPa]}} = 0.73[m]
$$

Con los datos anteriores notamos que, con cualquier longitud menor de los pernos botadores, tanto de piezas como de colada, no se afectaran o flexionarán los pernos botadores.

Además, se determinó el esfuerzo al que están sometidos los pernos botadores, usando la ecuación (7) del *capítulo 2,* donde se obtuvo lo siguiente:

$$
S_{cadaperno} = \frac{41.2x10^{3}[N]}{4_{botadores}} = 81.825[MPa] < S_{cedencia} = 360[MPa]
$$
\n
$$
\frac{\pi}{4} * (12.66x10^{-3}m)^{2} = 81.825[MPa] < S_{cedencia} = 360[MPa]
$$

Por lo tanto, no se flexionarán los pernos botadores propuestos, con la fuerza ejercida en el desmoldeo.

Para verificar las dimensiones del ensamble de expulsión, se analizó en CAE la posibilidad de pandeo de dichos pernos, debido al peso que engloba el ensamble de botado. Por lo tanto se obtuvieron los resultados de la figura 3.12. Resultando un alabeo máximo de los pernos botadores de 3.7μm.

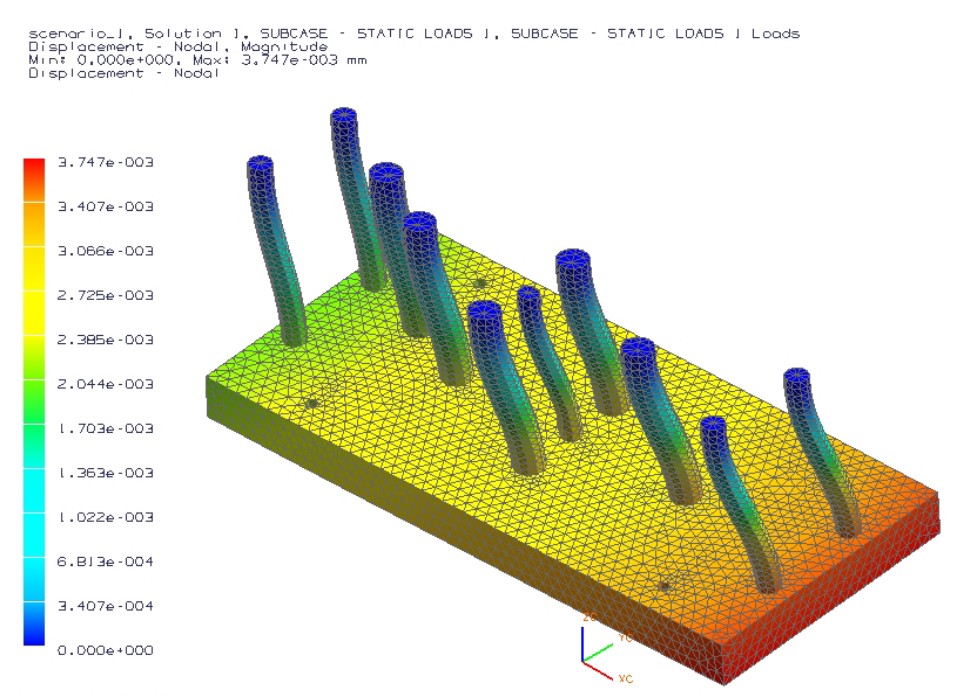

**Figura 3.12 Resultado del pandeo por elemento finito para los pernos botadores y los pernos guía** 

Proponiendo un espesor de pieza máximo de 8 [mm], y usando la regla de proveer mayor área de contacto en la placa donde se proporcionará la expulsión, es el motivo por el cual se seleccionó una distancia de 4.5 [mm] en el inserto inferior. La altura a partir de la cual se podrá colocar la pieza inyectada, se diseñó a 7.2 [mm] desde la base del inserto inferior, tal y como lo muestra en la figura 3.13.

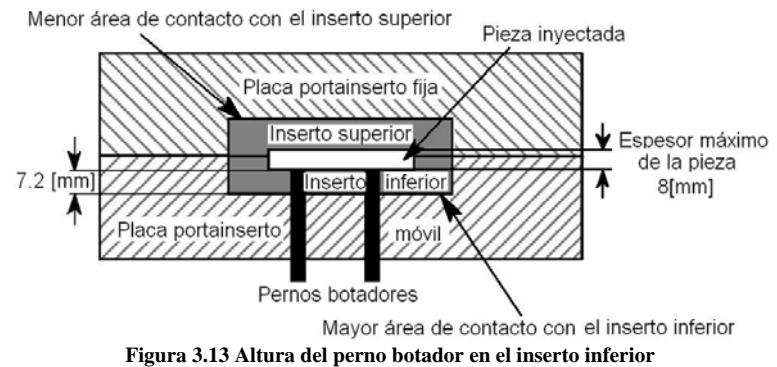

Para las distribuciones propuestas de la figura 3.3, la distribución de los pernos botadores de pieza, colada y pernos de retorno, se muestran en los planos 4, 14, 21 y 23; donde las localizaciones son inamovibles.

En caso de tener un espesor de la pieza menor a 4.5 [mm], se manufacturará un inserto superior macho (ver figura 3.14).

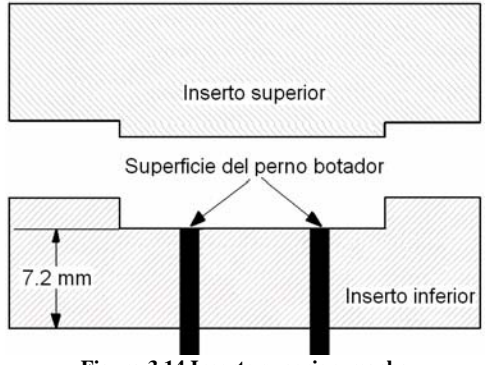

**Figura 3.14 Inserto superior macho** 

Asegurando de cualquier manera, que se tendrá una mayor área de contacto entre la pieza y el inserto inferior, se asegurará que dichas piezas permanecerán del lado móvil, y así se puedan extraer con el dispositivo de desmoldeo, una vez abierto el molde.

### Actividad A12234 (*Definir dispositivo de desmoldeo*):

Esta actividad reúne la información del nivel en desarrollo (las actividades A12231, A12232, A12233 y A12234), donde la información recopilada es la siguiente:

- **I. Fuerza de apertura:** 445 [kN] para el PE y 534 [kN] para el PP.
- **II. Fuerza de desmoldeo:** la fuerza de desmoldeo de 41.2 [kN], requiere un modulo de elasticidad para el PE de 2.115 [MPa] y para el PP de 2.677 [MPa].
- **III. Medio de expulsión:** El medio de desmoldeo diseñado es un sistema de expulsión por pernos botadores con los siguientes diámetros: 8.44 [mm] (botador de colada o vela) y 12.66 [mm] ((botador de piezas), los pernos de retorno empleados son de 9.48 [mm] de

diámetro, donde las dimensiones correspondientes se muestran en los planos 10, 11 y 13 *del Apéndice D*, respectivamente. La altura del perno botador en el inserto inferior es fija a 7.2 [mm] de su base.

# **Actividad A1224 (***Definir parámetros de diseño del sistema mecánico propuesto***)**

En esta actividad se reúne la información del nivel en desarrollo (las actividades A1221, A1222, A1223 y A1224), donde la información recopilada es la siguiente:

- **A. Ubicación de la línea de partición en las piezas inyectadas:** una vez seleccionada la geometría a inyectar se ubicará una línea de partición**.**
- **B. Molde de dos placas:**
- Placa móvil de 24.4 [mm] de acero 1018 (Cold roll).
- Placa fija de 36.6 [mm] de acero 1018 (Cold roll).
- $\triangle$  Insertos intercambiables de 11.7 [mm] de aluminio comercial.
- **C. Mecanismo hidráulico para la extracción de piezas.**
- **D. Ensamble de la placa de botadores:** conteniendo una placa de expulsión y una placa de retensión o soporte (planos 17 y 18, apéndice D, respectivamente)**.**
- **E. Sistema de retorno del ensamble de expulsión:** utilizando 4 pernos de retorno (ver plano 13).
- **F. Sistema de paro o retención:** por medio de la placa móvil**.**
- **G. Fuerza de apertura:** 445 [kN] para el PE y 534 [kN] para el PP.
- **H. Fuerza de desmoldeo:** 41.2 [kN] en el ensamble de expulsión, 10.3 [kN] en cada perno botador.
- **I. Medio de expulsión,** un conjunto de 4 pernos botadores de piezas, ubicados en cruz; así como un perno botador de colada ubicado en el centro del inserto, con sus respectivas dimensiones y localizaciones (ver planos 11 y 10, respectivamente, apéndice D).

# **3.4.3 Actividad A123 (***Realizar diseño del sistema de distribución***)**

Para realizar esta actividad se realizaron las actividades A1231, A1232, A1233, A1234 y A1235; las cuales se describen a continuación:

# **Actividad A1231 (***Recibir masa plástica***)**

De acuerdo al diseño que se tiene en la boquilla de inyección de la máquina (un diseño de superficie curva, *ver figura 2.23*), se diseñó la boquilla del molde. Se determinó el radio de curvatura de la boquilla del molde con la ecuación (9) del capítulo 2, como se muestra a continuación:

$$
R_D + 1 < R_A
$$
\n
$$
R_A > 16 \text{[mm]} + 1
$$

Por lo cual se propone el radio del bebedero del molde de 20 [mm].

Usando la ecuación (11) del capítulo 2, se determinó el diámetro menor de la colada, vela o mazarota, para la distribución del plástico a la cavidad, como se muestra a continuación:

$$
d_s = (3.2 + 1.5)[mm] = 4.7[mm]
$$

Donde:

*dD - diámetro de la boquilla del cilindro de inyección de la máquina de 3.2 [mm] aproximadamente.* 

Como las herramientas que se usan con mayor facilidad en los talleres de manufactura se basan en el sistema Inglés, se determinó usar una broca de 4.7625 [mm] (3/16 [in]), para barrenar un cilindro interno en el cono de la colada. Usando la regla de proveer un ángulo de desmoldeo de la colada de 1-4°, se determinaron las dimensiones del cono de la colada o vela, como se muestra a continuación:

- **I. Altura**: 26.331 [mm]
- **II. Diámetro menor**: 4.7625[mm]
- **III. Angulo**: 4°
- **IV. Para el diámetro mayor,** por medio de trigonometría:

$$
d_F = 2 * (14.631 + E_H) * \tan \alpha + d_S = 2 * 26.331 * \tan 4^\circ + 4.7625 = 8.44 \text{ [mm]}
$$

Donde:

*EII* - *espesor del inserto intercambiable de 11.7 [mm] (ver figura 3.15) de acuerdo a la información de los plano 4, 5, 21, 22, 23 y 24 del apéndice D.* 

*LT – longitud total o altura del cono de la colada o vela, incluyendo el espesor del inserto intercambiable (26.331 [mm]).* 

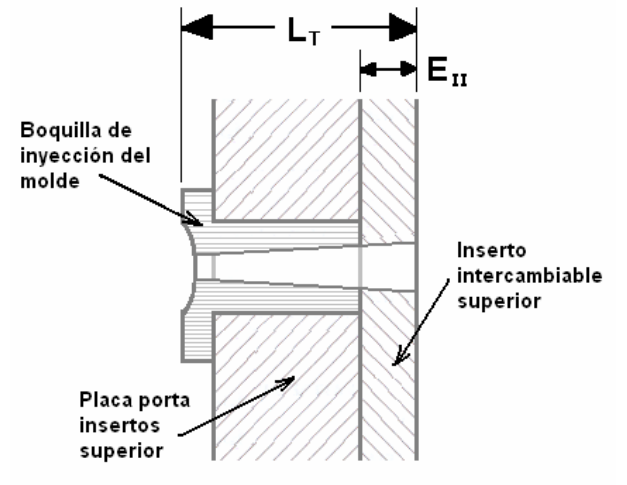

**Figura 3.15 Dimensionado de la colada, vela o mazarota** 

# **Actividad A1232 (***Distribuir masa plástica***)**

Para realizar esta actividad se desarrollaron las tres actividades siguientes:

### Actividad A12321 (*Definir tipo de colada*):

La instalación de la colada caliente incrementa el costo del molde, y el volumen de piezas es pequeño, por lo tanto se determinó la implementación de la colada fría.

Se seleccionó un arreglo lineal para la colocación de las cavidades. Para balancear el arreglo de las cavidades desde el punto de vista reológico, se deberá colocar alguno de los arreglos de la figura 3.3, donde el volumen de cada cavidad sea el mismo. En caso de desear inyectar diferentes volúmenes a la vez, se necesitará balancear el diámetro de los canales de distribución de cada cavidad.

### Actividad A12322 (*Diseñar colada fría*):

Se seleccionó el perfil circular en la sección transversal de los canales de distribución, debido a la simplicidad de utilizar cortadores de fresadora de bola.

### *Diámetro de los canales de distribución:*

Utilizando los datos calculados en la actividad A121, tomando en cuenta el 80% del volumen total posible a inyectar como factor de seguridad de la unidad de inyección, además de usar la determinación de no exceder 8 [mm] de espesor, se propusieron las dimensiones máximas de las distribuciones de cavidades propuestas en la figura 3.3, las cuales se listan a continuación:

- a) Para la figura 3.3a, dos volúmenes de: 74.6\*74.6\*8 [mm] c/u.
- b) Para la figura 3.3b, dos volúmenes de: 200\*13.9\*8 [mm] c/u y dos de: 73\*38\*8 [mm] c/u.
- c) Para la figura 3.3c, dos volúmenes de: 191\*38\*8 [mm] c/u.

Tomando las *dimensiones mínimas de una pieza* ubicada por encima del perno botador más alejado, se mide una distancia desde el centro de la colada hasta el punto de inyección de  $L = 50$ [mm] aproximadamente.

Utilizando la ecuación (24) del capítulo 2, para el sistema SI, se calculó el diámetro de los canales de distribución para cada distribución de la figura 3.3, como se muestra a continuación:

\n
$$
\text{Para la figura 3.3a:}
$$
\n\[\n\text{Casso 1, empleando PEHD:}\n\]\n $D_{\text{diameterccanal}} = \frac{\sqrt{V_{\text{volume}} * \rho_{PE}} * \sqrt[4]{L}}{3.7} = \frac{\sqrt{44.52 \left[ cm^3 \right] * 0.93 \left[ g/cm^3 \right] * \sqrt[4]{50 \left[ mm \right]}}}{3.7} = 4.6244 \left[ mm \right]$ \n\[\n\text{Caso 2, empleando PP:}\n\]\n $D_{\text{diameterrocanal}} = \frac{\sqrt{V_{\text{volume}} * \rho_{PP}} * \sqrt[4]{L}}{3.7} = \frac{\sqrt{44.52 \left[ cm^3 \right] * 0.91 \left[ g/cm^3 \right] * \sqrt[4]{50 \left[ mm \right]}}}{3.7} = 4.5744 \left[ mm \right]$ \n\[\n\text{Caso 3, empleando POM:}\n\]\n $D_{\text{diameterrocanal}} = \frac{\sqrt{V_{\text{volume}} * \rho_{\text{POM}}} * \sqrt[4]{L}}{3.7} = \frac{\sqrt{44.52 \left[ cm^3 \right] * 1.5 \left[ g/cm^3 \right] * \sqrt[4]{50 \left[ mm \right]}}}{3.7} = 5.8730 \left[ mm \right]$ \n

\n\n $D_{\text{diameterrocanal}} = \frac{\sqrt{V_{\text{volume}} * \rho_{\text{PE}}} * \sqrt[4]{L}}{3.7} = \frac{\sqrt{22.26 \left[ cm^3 \right] * 0.93 \left[ g/cm^3 \right] * \sqrt[4]{50 \left[ mm \right]}}}{3.7} = 3.2699 \left[ mm \right]$ \n

\n\n $D_{\text{diameterrocanal}} = \frac{\sqrt{V_{\text{volume}} * \rho_{\text{PE}}} * \sqrt[4]{L}}{3.7} = \frac{\sqrt{22.26 \left[ cm^3 \right] * 0.93 \left[ g/cm^3 \right] * \sqrt[4]{50 \left[ mm \right]}}}{3.7} = 3.2699 \left[ mm \right]$ \n

\n\n $D_{\text{diameterrocanal}} = \frac{\sqrt{V_{\text{volume}} * \rho_{\text{PE}}} * \sqrt[4]{L}}{3.7} = \frac{\sqrt{22.2$ 

Caso 6, empleando POM:

$$
D_{\text{diameterocanal}} = \frac{\sqrt{V_{\text{volume}} * \rho_{\text{POM}}} * 4\sqrt{L}}{3.7} = \frac{\sqrt{22.26[\text{cm}^3]^* 1.5[\text{g/cm}^3]} * 4\sqrt{50[\text{mm}]}}{3.7} = 4.1528[\text{mm}]
$$

Para el caso de la figura 3.3c, la longitud de la vena de distribución para sus piezas es menor a las dimensiones de las figuras 3.3a y 3.3b, por lo tanto no se tomó en cuenta esta geometría para el cálculo.

Donde:

*ρ – densidad del polímero base.* 

*L – longitud desde el centro de la colada hasta el punto de inyección de la cavidad, tomando en cuenta una distancia de 50 [mm] como máximo entre ambos puntos, ya que se establece una pieza con una dimensión de 12.66 [mm] de diámetro mínimo, ubicada arriba del perno botador.* 

Fue necesario dimensionar el rebosadero o pozo frío, con un diámetro igual al de los canales de distribución para las distribuciones de la figura 3.3.

Se tomo el valor máximo del diámetro de los canales de distribución para disminuir los efectos de enfriamiento prematuro en los canales de distribución, es decir, el caso 3. Considerando para la manufactura un cortador de bola de 6 [mm] de diámetro (esta es la medida más cercana y comercial de cortadores de bola con un costo aproximado de 150 pesos en acero de alta velocidad).

### **Actividad A1233 (***Seleccionar características de puntos de inyección***)**

Se propone utilizar cuales quiera de los puntos de inyección siguientes:

- ¾ Estándar, convencional o de perfil rectangular (ecuación (12), capítulo 2).
- ¾ Conector de punto (ecuación (16), capítulo 2).

### **Actividad A1234 (***Dar forma a la masa plástica e integrar parámetros***)**

Dentro de los parámetros que se calcularon en esta actividad se encuentran:

**I. Calcular la contracción lineal:** Como este valor es exacto sólo para polímeros con comportamiento de contracción isotópica, se aproximó el valor real usando la ecuación (17) del capítulo 2, como se muestra a continuación:

$$
S_{IPE} = 1 - (1 - S_{VPE})^{1/3} = 1 - (1 - 0.02)^{1/3} = 0.671\% = 6.71x10^{-3}
$$
  

$$
S_{IPP} = 1 - (1 - S_{IPP})^{1/3} = 1 - (1 - 0.0175)^{1/3} = 0.587\% = 5.87x10^{-3}
$$

$$
S_{IPOM} = 1 - (1 - S_{VPOM})^{1/3} = 1 - (1 - 0.014)^{1/3} = 0.469\% = 4.69 \times 10^{-3}
$$

Para determinar las dimensiones reales de la cavidad en el molde, se propone la siguiente ecuación, la cual permite sobredimensionar la cavidad del inserto de acuerdo a la contracción lineal del plástico empleado [12]:

( ) *lpo ero pieza molde S Dim Dim* 1− lim = …………………(1)

- **II. Dirección de flujo:** Se deberán alinear las cadenas del polímero longitudinalmente para propiciar mayor resistencia a la tracción y al impacto. Esto depende de la selección de localización del punto de inyección.
- **III. Líneas de soldadura:** en caso de desear una menor cantidad de líneas de soldadura, se recomienda implementar la menor cantidad de corazones que se interpongan al flujo del plástico dentro de la cavidad.
- **IV. Determinar las dimensiones de los canales de ventilación.** Usando la tabla (b) del *Apéndice B*, se estimó un espesor de los canales de ventilación de 15 [µm].
- **V. Tiempo de inyección:** ya que no se cuenta con la capacidad de plastificación de la máquina, se calculó el tiempo de inyección con un software de CAE para los tres polímeros el tiempo de inyección, encontrándose los siguientes valores:

*t invección* PP = 9.78 [S]  $t_{\text{invection PEHD}} = 4.77$  [s] (ver figura 3.16)  $t_{\text{invection POM}} = 9.6 \,[\text{s}]$ 

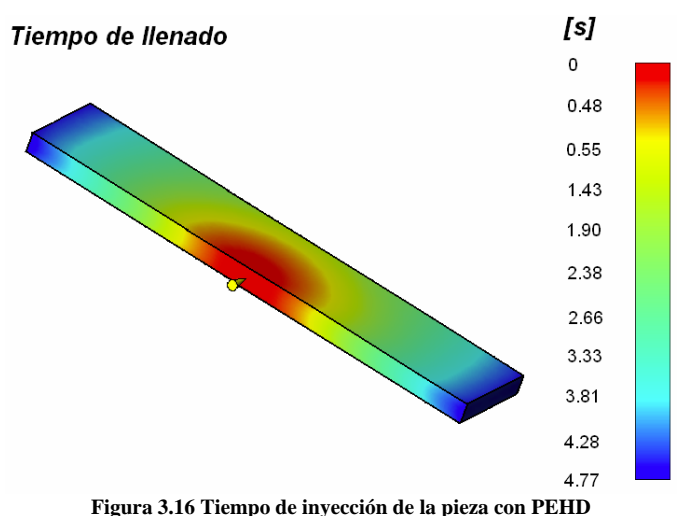

*Los parámetros de diseño del sistema de distribución propuesto son los siguientes:* 

- **A. Concavidad del bebedero:** radio de 20 [mm].
- **B. Dimensiones de la colada, vela o mazarota:**  Altura: 26.331 [mm] Diámetro menor: 4.7625 [mm] Angulo: 4° Diámetro mayor: 8.44 [mm]
- **C. Sistema de colada:** colada fría.

```
D. Diámetro de los canales primarios de distribución: 6 [mm] como máximo.
```
- **E. Tipo de puntos de inyección o de entrada a la cavidad:**
- ¾Estándar, convencional o de perfil rectangular (utilizar ecuación (12), capítulo 2).
- ¾Conector de punto (utilizar ecuación (16), capítulo 2).

# **F. Distribuciones del volumen máximo:**

- a)Para la figura 3.3a, dos volúmenes de: 74.6\*74.6\*8 [mm] c/u.
- b)Para la figura 3.3b, dos volúmenes de: 200\*13.9\*8 [mm] c/u y dos de: 73\*38\*8 [mm] c/u.
- c)Para la figura 3.3c, dos volúmenes de: 191\*38\*8 [mm] c/u.

# **G. Ubicaciones de las distribuciones anteriores:**

- 1)Para la figura 3.3a, planos 4, 5, 23 y 2, apéndice D.
- 2)Para la figura 3.3b, planos 21 y 22, apéndice D.
- 3)Para la figura 3.3c, planos 21 y 22, apéndice D.

# **H. Contracción lineal de los polímeros:**

```
S_{IPE} = 0.671 \times 10-3
```

```
S_{IPP} = 0.587 \times 10-3
```
 $S_{IPOM} = 0.469 \times 10-3$ 

Usar la ecuación (1) del capítulo 3, para determinar las dimensiones reales de las cavidades de los insertos.

- **I. Canales de ventilación:** espesor de 15 [µm].
- **J. Tiempo de inyección:**

*t invección* PP = 9.78 [s]  $t_{invection}$  PEHD = 4.77 [s]

- $t_{invection\ POM} = 9.6$  [s]
- **K. P inyección de máquina máxima =** 244.3 [bar].
- **L. Usar la ecuación (2) del capítulo 3, para mantener la relación de la fuerza de cierre admisible.**

# **Actividad A1235 (***Determinar fuerza mínima de cierre***)**

Se determinó la presión máxima que se puede inyectar (para un volumen específico), para no sobrepasar el valor de la fuerza de cierre. Tal y como se muestra a continuación:

$$
P_{\text{inyecciónmaquina}} = \frac{F_{\text{cierreteorica}} * 0.75}{A_{\text{proyectadamáxima}}} = \frac{500 \times 10^3 [N] * 0.75}{15347 [mm^2]} = 24.43 [MPa] = 244.3 [bar]
$$

Se puede variar el valor del área proyectada, así como de la presión de inyección, siempre y cuando se mantenga la relación siguiente:

*cierremáquina Pinyecciónmáquina Aproyectadamáxima F* = 375[*kN*] ≤ \* ……………(2)

Para la pieza de la figura 3.3c (que es la pieza que requiere mayor presión en el proceso se obtuvo lo siguiente:

 $P_{\text{invection PP v PE}}$  = 150 [bar] (de la figura 2.37)  $P_{\text{invection POM}} = 250$  [bar] (de la figura 2.37)

Podemos observar que para el PP y el PE, no existe ningún problema en el procesamiento del volumen propuesto, pero para el POM se nota que el área exterior de contacto y la presión, sobrepasan las condiciones de procesamiento que proporciona la máquina DEMAG ERGOTECH PRO.

### **3.4.4 Actividad A124 (***Realizar diseño del sistema térmico***)**

Para realizar esta actividad se desarrollaron las actividades A1441, A1242, A1243 y A1244, las cuales se describen a continuación:

## **Actividad A1241 (***Calcular tiempo de refrigeración***)**

Con el espesor máximo propuesto anteriormente y usando la ecuación (29) del *capítulo 2*, se determinó el tiempo de refrigeración para llevar a la superficie de la pieza a la temperatura de desmoldeo, como se muestra a continuación:

Para el PP:

$$
t_a = \frac{(0.008[m])^2}{\frac{0.168[W/m^\circ K]}{3616[J/kg^\circ C]^*910[kg/m^3]} * \pi^2} \ln\left[\frac{8}{\pi^2} \left(\frac{230 - 50}{93 - 50}\right)\right] = 155[s] = 2[\min]35[s]
$$

Para el PE:

$$
t_a = \frac{(0.008[m])^2}{0.31[W/m^\circ K]} \ln\left[\frac{8}{\pi^2} \left(\frac{220-40}{90-40}\right)\right] = 70[s] = 1[\min]10[s]
$$
  
3400[J/kg^\circ C]\*920[kg/m³] \*  $\pi^2$ 

Para el POM:

$$
t_a = \frac{(0.008[m])^2}{2300[J/kg^{\circ}C]^*1500[kg/m^3]} \ln\left[\frac{8}{\pi^2} \left(\frac{210 - 70}{118 - 70}\right)\right] = 83[s] = 1[\min]23[s]
$$

Como las ecuaciones anteriores sólo se basan en el espesor de la placa o prisma rectangular, la sustitución es igual para las tres distribuciones propuestas en la figura 3.3. Como los valores calculados anteriormente se determinaron para un espesor de 8 [mm], toda pieza con menor espesor, requerirá menor tiempo de refrigeración.

# **Actividad A1242 (***Determinar calor que debe disiparse***)**

Se estableció que el molde de cavidades intercambiables, no contendrá circuito de enfriamiento, debido a que se incrementaría el espesor de las placas móvil y fija, lo cual elevaría los costos del molde, tanto en el material como en la mano de obra. Como el molde se va calentando conforme se realizan las primeras inyecciones y la producción de piezas es pequeña, se justifica la ausencia de los circuitos de enfriamiento.

Se estableció el balance térmico siguiente:

$$
Q_C = Q_M + Q_{AD} - Q_U
$$

Donde:

*El calor aportado por efecto de una colada caliente es:*  $Q_{AD} = 0$ *El calor disipado por el circuito de enfriamiento es:*  $Q_c = 0$ 

Por lo tanto, queda la siguiente ecuación:  $Q_{\mu} - Q_{\mu} = 0$ 

De modo que el calor máximo disipado al medio ambiente es el siguiente:

*<sup>U</sup> <sup>M</sup> <sup>M</sup> <sup>P</sup> T QCo QRad QCon Q*& = *Q*& = *m* \* ................(3) *c* \*Δ = & + & + &

Sustituyendo las ecuaciones (34), (35) y (36) del *capítulo 2*, en la ecuación (3) del *capítulo 3*, se determina el tiempo del ciclo (cierre-inyección-refrigeración-apertura) de la siguiente manera:

$$
t_{\text{ciclo}} = \frac{m_M * c_P * \Delta T - \alpha_A * (T_{M_o} - T_U) * A_{TR} * t_{\text{off}}}{A_S * \left(\alpha_A * (T_{M_o} - T_U) + \varepsilon * C_R * \left[ \left( \frac{T_{M_o}}{100} \right)^4 - \left( \frac{T_U}{100} \right)^4 \right] \right) + A_{\text{contact}} * h * (T_{M_o} - T_U)} \dots \dots \dots (4)
$$

Para encontrar el tiempo de refrigeración que necesitará la pieza con el volumen máximo de la figura 3.3c (donde este caso es el que tiene mayor área de contacto entre la pieza y el molde), se utilizará la siguiente ecuación:

*refrigeración ciclo inyección ulsión apertura cierre t t t t t* = − − exp − <sup>−</sup> ………………………..(5)

Donde:

*inyección t - se determina a partir de un software de CAE, para establecer el tiempo que tarda en llenarse la cavidad del molde.* 

*ulsión t*exp *- se selecciona a partir del tiempo que tarda en salir y regresar el sistema de expulsión de las piezas seleccionadas.* 

*apertura cierre t* <sup>−</sup> *- se selecciona a partir del tiempo que tarde la máquina en abrir y cerrar el molde.* 

Resolviendo para los plásticos que se inyectarán en el molde resulta lo siguiente:

**I.Para el PP:**  

$$
t_{ciclo} = \frac{44109[J] - 17.4192[J]}{0.152101[m^{2} * (290.6965[J]) + 103.077[J]} = 299.3[s] = 4[\min]59.3[s]
$$

Donde:

$$
m_M * c_P * \Delta T = 0.08904 \left[ kg \right] * 3616 \left[ J / kg^{\circ} C \right] * (230 - 93) \left[ {}^{\circ} C \right] = 44109 \left[ J \right]
$$
  

$$
\alpha_A * (T_{Mo} - T_U) * A_{TR} * t_{off} = 8 \left[ W / m^{2 \circ} C \right] * (50 - 20) \left[ {}^{\circ} C \right] * 0.014516 \left[ m^2 \right] * 5 \left[ s \right] = 17.4192 \left[ J \right]
$$

$$
\alpha_{A} * (T_{Mo} - T_{U}) + \varepsilon * C_{R} * \left[ \left( \frac{T_{Mo}}{100} \right)^{4} - \left( \frac{T_{U}}{100} \right)^{4} \right] = 290.6965[J]
$$
\n
$$
= 8[W/m^{2} \circ C] * (50 - 20)[^{\circ}C] + 0.25 * 5.77[W/m^{2} \circ K^{4}] * \left[ \left( \frac{50 + 273}{100} \right)^{4} - \left( \frac{20 + 273}{100} \right)^{4} \right] \left[ ^{\circ}K^{4} \right]
$$
\n
$$
A_{s} = 0.152101[m^{2}]
$$
\n
$$
A_{contacto} * h * (T_{Mo} - T_{U}) = 0.034359[m^{2}] * 100[W/m^{2} \circ C] * (50 - 20)[^{\circ}C] = 103.077[J]
$$

### **II.Para el PEHD:**

 $\left[ m^2 \right]$   $*(288.54834|J]$  + 68.718[J] = 349.4[s] = 5[min],49.4[s]  $t_{\text{circle}} = \frac{39355.68[J] - 11.6128[J]}{0.152101\left|m^2\right| \times \left(288.54834[J]\right) + 68.718[J]} = 349.4[s] = 5[\min]$ 49.4  $=\frac{39355.68[J]-11.6128[J]}{0.152101\left[m^2\right] \times \left(288.54834[J]\right) + 68.718[J]} = 349.4[s] =$ 

Donde:  
\n
$$
m_M * c_P * ΔT = 0.08904[kg]*3400[J/kg°C]*(220-90)[°C] = 39355.68[J]
$$
\n
$$
α_A * (T_{Mo} - T_U) * A_{TR} * t_{off} = 8[W / m2 ∘ C]*(40-20)[°C]*0.014516[m2] * 5[s] = 11.6128[J]
$$
\n
$$
α_A * (T_{Mo} - T_U) + ε * C_R * [(T_{Mo})<sup>4</sup> - (T_U)<sup>4</sup> - (T_U)<sup>4</sup> - (T_U)<sup>4</sup> - (T_U)<sup>4</sup> - (T_U)<sup>4</sup> - (T_U)<sup>4</sup> - (T_U)<sup>4</sup> - (T_U)<sup>4</sup> - (T_U)<sup>4</sup> - (T_U)<sup>4</sup> - (T_U)<sup>4</sup> - (T_U)<sup>4</sup> - (T_U)<sup>2</sup> + (40-20)[°C] + 0.25 * 5.77[W / m<sup>2</sup> ∘ K<sup>4</sup>] * [(40+273)<sup>4</sup> - (20+273)<sup>4</sup> - (20+273
$$

### **III.Para el POM:**

 $\frac{1}{m^2} \left[ \frac{k}{493.3476[J]} + \frac{171.795[J]}{171.795[J]} \right] = 76.2[s] = 1[\min_{s \to 0} 16.2[s]$  $t_{\text{circle}} = \frac{18840.864[J] - 29.032[J]}{0.152101 \left| m^2 \right| \times \left\langle 493.3476[J] \right\rangle + 171.795[J]} = 76.2[s] = 1[\min]16.2$  $=\frac{18840.864[J]-29.032[J]}{0.152101[m^2]*\langle 493.3476[J]\rangle+171.795[J]}=76.2[s]=$ 

Donde:  
\n
$$
m_M * c_P * ΔT = 0.08904[kg] * 2300[J/kg°C] * (210-118)[°C] = 18840.864[J]
$$
  
\n $α_A * (T_{Mo} - T_U) * A_{TR} * t_{off} = 8[W/m²°C] * (70-20)[°C] * 0.014516[m²] * 5[s] = 29.032[J]$   
\n $α_A * (T_{Mo} - T_U) + ε * C_R * [(\frac{T_{Mo}}{100})^4 - (\frac{T_U}{100})^4] = 493.3476[J]$   
\n $= 8[W/m²°C] * (70-20)[°C] + 0.25 * 5.77[W/m²°K²] * [(\frac{70+273}{100})^4 - (\frac{20+273}{100})^4] [°K²]$   
\n $A_S = 0.152101[m²]$   
\n $A_{contacto} * h * (T_{Mo} - T_U) = 0.034359[m²] * 100[W/m²°C] * (70-20)[°C] = 171.795[J]$   
\nSe propose un tiempo de apertura-cierre-expulsion del molde de 5 [s].

Tomando los *tiempos de inyección* calculados en la **actividad A1234 (Dar forma a la masa plástica)**, se determinaron los tiempos de refrigeración como se muestra a continuación:

 $t_{\text{enfriamiento}} = t_{\text{ ciclo}} - (t_{\text{invection}} + t_{\text{apertura y cierre}} + t_{\text{explusion}})$ *t* refrigeración máximo  $pp = 300 - 14.78 = 275.22$  [s] = 4[min], 35.22[s] *t* refrigeración máximo PEHD =  $350 - 9.77 = 340.33$  [s] =  $5$ [min],40.33[s] *t* refrigeración máximo  $POM = 77 - 14.6 = 62.4$  [s] = 1[min], 2.4[s]

NOTA: El valor del tiempo que lleva la refrigeración de esta actividad debe ser mayor o igual al tiempo que se determinó en la actividad A1241, ya que el valor calculado en la actividad A1241 es el tiempo mínimo que requiere la geometría seleccionada, por el contrario, el valor calculado por la actividad A1242 es mayor porque la disipación al medio ambiente es lenta. Para el caso de inyectar la geometría anterior con POM, se observó que el dato calculado en la actividad A1241 es mayor debido al ancho y largo de la pieza, por lo que aseguramos que las formulas propuestas en la actividad A1241, no son suficientes para la geometría propuesta de la figura 3.3c.

El calor máximo que se disipará al medio ambiente es el siguiente:

- $\triangleright$  *Q<sub>U máximo* PP = 44.1 [kJ]</sub>
- $\triangleright$   $\widetilde{Q}_{U \text{ m\'aximo PEHD}} = 39.3 \text{ [kJ]}$
- $\triangleright$  *Q<sub>U</sub>* máximo POM = 18.8 [kJ]

# **Actividad A1243 (***Elegir agente refrigerante***)**

La justificación de evitar el uso de refrigerante es porque el molde comienza a ser inyectado por primera vez con una temperatura ambiente, y conforme se van realizando los ciclos de inyecciónenfriamiento-extracción de la pieza, se va calentando el molde. Durante ese tiempo de puesta en marcha, es cuando se extraen un lote de 10-30 o 50 piezas, con lo cual, se termina el uso del molde y de la máquina.

# **Actividad A1244 (***Determinar arreglo y dimensiones de los canales de refrigeración***)**

Así como no se empleará un refrigerante, tampoco se emplearán canales de refrigeración en el molde por los mismos motivos de la actividad anterior (Actividad A1243).

Los parámetros de diseño del sistema térmico son los siguientes:

- **I.Tiempo mínimo de refrigeración de la pieza moldeada para el volumen máximo:** 155 [s] para el PP, 70 [s] para el PE, 83 [s] para el POM.
- **II.Tiempo real de refrigeración máximo de la pieza moldeada:** 275.22 [s] para el PP, 340.33 [s] para el PEHD, 62.4 [s] para el POM.

**III.Calor máximo disipado al medio ambiente:** 

- $\triangleright$   $Q_{UPP} = 44.1$  [kJ]
- $\triangleright$  *Q*<sub>U</sub> PEHD</sub> = 39.3 [kJ]
- $\triangleright$   $Q_{UPOM} = 18.8$  [kJ]

# **3.4.5 Actividad A125 (***Integrar y seleccionar parámetros***)**

Una vez que se recibieron los *parámetros de diseño de los sistemas: mecánico, térmico y de distribución propuestos*; se modelaron resultando la configuración del molde de la figura 3.17. Donde se muestra un dibujo del molde de cavidades intercambiables con la mayoría de sus componentes, el cual se modeló en un software de CAD, tomando en cuenta los parámetros propuestos en el diseño de los sistemas: mecánico, térmico y de distribución.

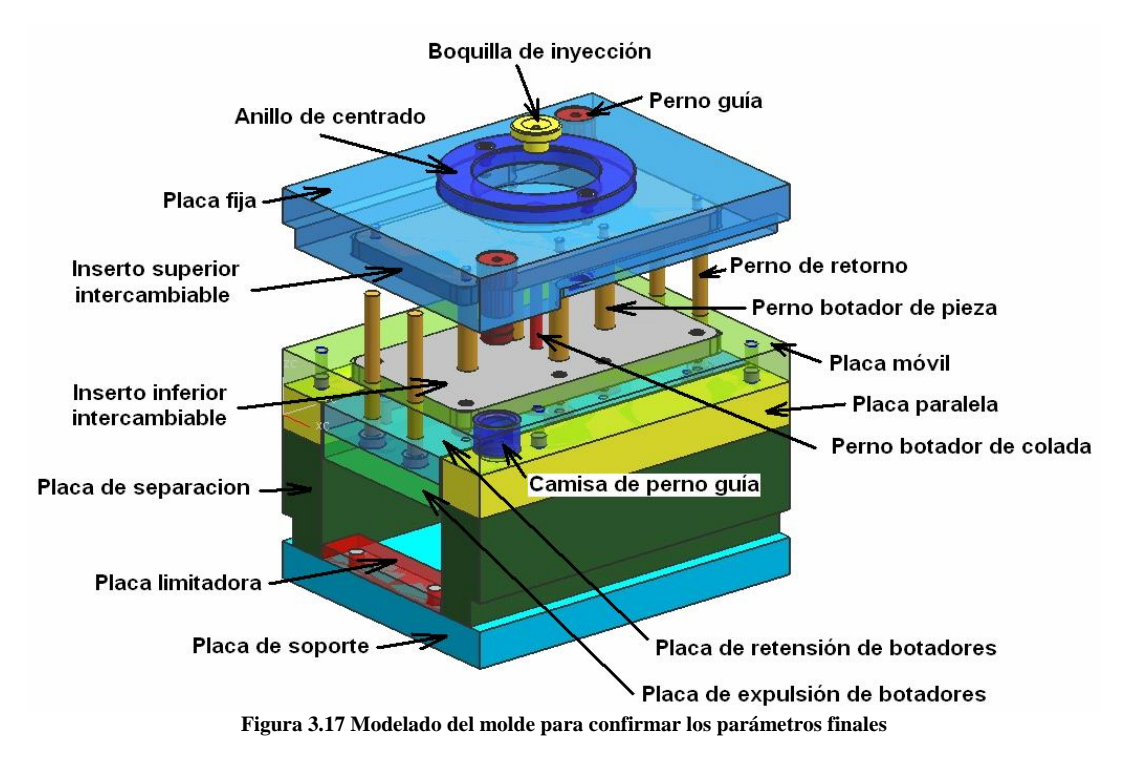

Una vez verificados los parámetros y rechazada la posibilidad de alguna interferencia, se aceptaron como *parámetros mecánicos, térmicos y de distribución finales*, los cuales se enlistan a continuación:

### *I.Parámetros del sistema mecánico finales:*

- **1) La línea de partición:** una línea de partición**.**
- **2) Molde de dos placas de acero 1018 (Cold Roll), placa móvil de 24.4 [mm] y placa fija de 36.6 [mm].**
- **3) 2 placas inserto de aluminio comercial de 11.7 [mm].**
- **4) Mecanismo hidráulico para la extracción de piezas.**
- **5) Ensamble de la placa de botadores:** conteniendo una placa de expulsión y una placa de retensión o soporte**.**
- **6) Sistema de retorno del ensamble de expulsión:** utilizando 4 pernos de retorno.
- **7) Sistema de paro o retención:** por medio de la placa porta insertos móvil**.**
- **8) Fuerza de apertura:** 445 [kN] para el PE y 534 [kN] para el PP (para el volumen máximo definido).
- **9) Fuerza de desmoldeo:** 41.2 [kN] en el ensamble de expulsión, 10.3 [kN] en cada perno botador.
**10) Medio de expulsión:** un conjunto de 4 pernos botadores de piezas, ubicados en cruz; así como un perno botador de colada ubicado en el centro del inserto, con sus respectivas dimensiones y localizaciones.

### *II.Parámetros del sistema de distribución finales:*

- **11) Concavidad del bebedero:** radio de 20 [mm].
- **12) Dimensiones de la colada, vela o mazarota:** 
	- o Altura: 26.331 [mm]
	- o Diámetro menor: 4.7625 [mm]
	- o Angulo: 4°
	- o Diámetro mayor: 8.44 [mm]
- **13) Sistema de colada:** colada fría.
- **14) Diámetro de los canales primarios de distribución:** 6 [mm] como máximo.
- **15) Tipos de puntos de inyección o de entrada a la cavidad propuestos:** 
	- ¾ Estándar, convencional o de perfil rectangular (utilizar ecuación (12), capítulo 2).
	- $\triangleright$  Conector de punto (utilizar ecuación (16), capítulo 2).
- **16) Distribuciones de volumen máximo:** 
	- a) Para la figura 3.3a, dos volúmenes de: 74.6\*74.6\*8 [mm] c/u.
	- b) Para la figura 3.3b, dos volúmenes de: 200\*13.9\*8 [mm] c/u y dos de: 73\*38\*8 [mm] c/u.
	- c) Para la figura 3.3c, dos volúmenes de: 191\*38\*8 [mm] c/u.
- **17) Ubicaciones de las distribuciones anteriores:** ver planos 21 y 22, apéndice D.
- **18) Características de los puntos de inyección:** conector estándar o convencional y conector de punto.
- **19) Contracción lineal de los polímeros:**

$$
S_{IPE} = 0.671 \times 10^{-3}
$$
  
\n
$$
S_{IPP} = 0.587 \times 10^{-3}
$$
  
\n
$$
S_{IPOM} = 0.469 \times 10^{-3}
$$

Usar la ecuación (1) para determinar las dimensiones reales de las cavidades de los insertos.

**20) Canales de ventilación:** espesor de 15 [µm].

## **21) Tiempos de inyección:**

 $t_{\text{invection PP}} = 9.78$  [s]

 $t_{invection\,PEHD} = 4.77$  [s]  $t_{invection\ POM} = 9.6$  [s]

- **22) P inyección de máquina máxima =** 244.3 [bar].
- **23) Usar la ecuación (2) para mantener la relación de la fuerza de cierre admisible.**

#### *III.Parámetros del sistema térmico finales:*

- **24) Tiempo mínimo de refrigeración de la pieza moldeada:** 155 [s] para el PP, 70 [s] para el PE, 83 [s] para el POM.
- **25) Calor que deberá disiparse:** 
	- $\triangleright$  *Q*<sub>U</sub> pp</sub> = 44.1 [kJ]
	- $\triangleright$  *Q<sub>U</sub>* PEHD = 39.3 [kJ]

 $\triangleright$  *Q*<sub>*UPOM*</sub> = 18.8 [kJ]

- **26) Tiempo real de refrigeración de la pieza moldeada:** 283 [s] para el PP, 345 [s] para el PEHD, 72 [s] para el POM.
- **27) Agente refrigerante:** aire.
- **28) No se implementarán canales de refrigeración.**

## **3.4.6 Actividad A126 (***Generar dibujo de detalle***)**

Se desarrollaron los planos de ensamble de los elementos que componen el molde de cavidades intercambiables (*ver planos 29,30, 31 y 32, Apéndice D*). También se desarrollaron los planos que describen las particularidades de cada elemento del molde (de acuerdo a las reglas de dibujo), como son: acabados superficiales [20] [21], medidas, tolerancias [20], ajustes [20], etc. (*ver planos 1-28, Apéndice D*). Toda la información especificada se aceptó como definitiva, una vez revisados los planos por un diseñador experto.

Para enlistar los parámetros mecánicos, reológicos y térmicos finales, se llenaron los dos formatos del apéndice C.

### **3.5 Especificaciones de los insertos intercambiables**

En el caso de utilizar la disposición propuesta en la *figura 3.3a*, se usarán los insertos de los planos 4, 5, 23 y 24 del *Apéndice D*, donde los plano 4 y 23 son los insertos inferiores y los planos 5 y 24 son los insertos superiores.

Si se selecciona inyectar una sola pieza, ya sea del lado izquierdo o derecho, se deberá realizar lo siguiente:

•Manufacturar 1 "inserto inferior" de aluminio (plano 23) e insertar en el molde de cavidades intercambiables (placa móvil) 1 "inserto contra inferior" de acero 1018 (plano 4). •Manufacturar 1 "inserto superior" de aluminio (plano 24) e insertar en el molde de cavidades intercambiables (placa fija) 1 "inserto contra superior" de acero 1018 (plano 5).

Si se selecciona inyectar dos piezas por separado o intercambiar de manera independiente las cavidades, se deberá realizar lo siguiente:

- •Manufacturar 2 "insertos inferiores" de aluminio (plano 23).
- •Manufacturar 2 "insertos superiores" de aluminio (plano 24).

En el caso de utilizar la disposición propuesta en la *figura 3.3b y 3.3c*, se usarán los insertos de los planos 21 y 22, *Apéndice D*, donde el primero es el inferior y el segundo es el superior, ambos de aluminio.

## **3.5.1 Sistema mecánico en los insertos**

Se describe la localización de los pernos de botado en los planos 21, 22, 23 y 24 del apéndice D, con los ajustes establecidos, y la ubicación vertical de las geometrías escogidas será a 7.2 [mm] a partir de la base del inserto inferior, cualquiera que sea la distribución, para entender mejor la definición, se muestra en la figura 3.18 la ubicación vertical del perno.

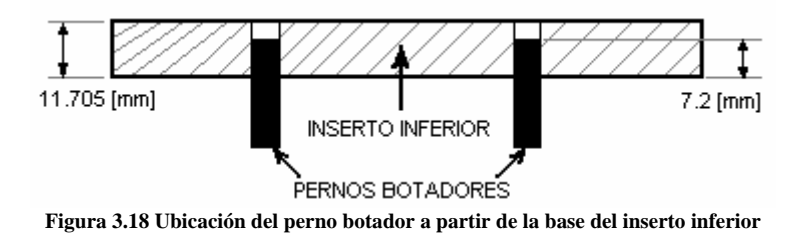

La ubicación vertical del perno de la colada, vela o mazarota, se representa en la figura 3.19, donde el perno botador de colada estará más abajo que los pernos botadores de piezas, para ayudar a mantener las piezas y las venas de distribución, en el inserto inferior.

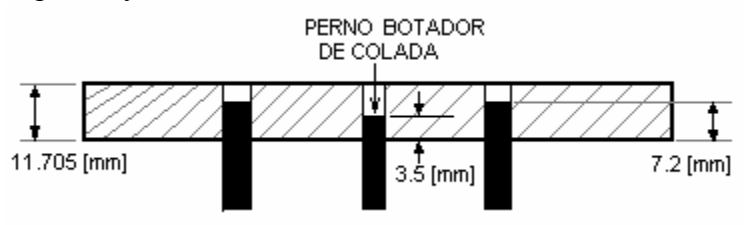

**Figura 3.19 Ubicación del perno botador de colada, vela o mazarota** 

La superficie de los pernos botadores y del perno botador de colada son rectas y perpendiculares al plano de desplazamiento de los pernos, tal y como se describe en los planos 10 y 11 del *apéndice D*.

Para el retorno del ensamble de botado, se emplean pernos de retorno, los cuales se describen en el plano 13 del *apéndice D*. La distancia entre los pernos botadores y los pernos de retorno es fija, por lo que no se puede modificar la altura de los pernos botadores (ver figura 3.20). El perno de retorno esta a la misma altura que el plano superior del inserto de la figura, ya que la placa fija ayuda a retroceder al ensamble de expulsión.

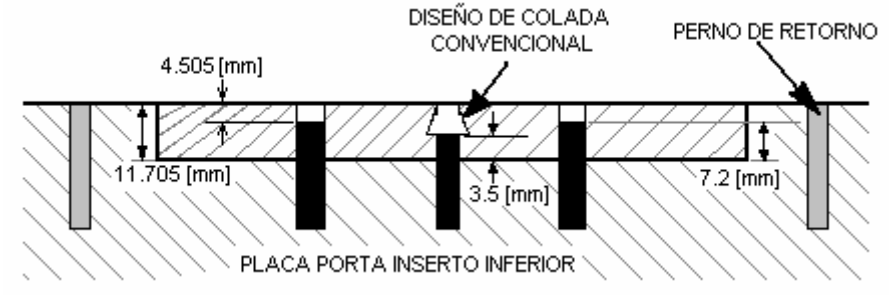

**Figura 3.20 Distancia vertical fija entre los pernos botadores y los pernos de retorno** 

La localización de los pernos botadores es fija, por lo que el centroide de las geometrías, deberá ajustar en la ubicación del perno a utilizar.

Sólo se podrán inyectar las distribuciones propuestas en la figura 3.3, donde cada pieza será expulsada por un sólo perno botador,

## **3.5.2 Sistema de distribución en los insertos**

#### *Colada o vela:*

Las dimensiones y localización de la colada o vela son fijas, por lo tanto, no se pueden modificar. Para la extracción de la colada se debe manufacturar un canal con geometría de extracción de colada convencional (*ver figura 3.13*).

Las dimensiones de la colada en el "inserto superior" son (ver figura 3.21):

- Diámetro menor: 6.8 [mm].
- Diámetro mayor: 8.44 [mm].
- Altura: 11.7 [mm].
- Angulo: 4°

las cuales se deben manufacturar sin excepción.

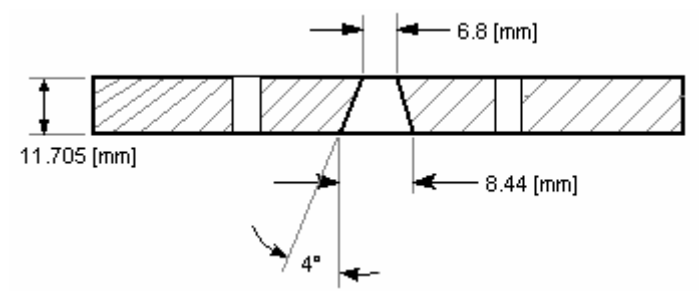

**Figura 3.21 Dimensiones del cono de la colada en el inserto superior de aluminio** 

Las dimensiones del cono de extracción de colada en el "inserto inferior" son (ver figura 3.21):

- Diámetro menor: 8.44 [mm].
- Diámetro mayor: 9.5868 [mm].
- Altura:  $8.2$  [mm].
- Angulo: 4°

las cuales se deben manufacturar sin excepción.

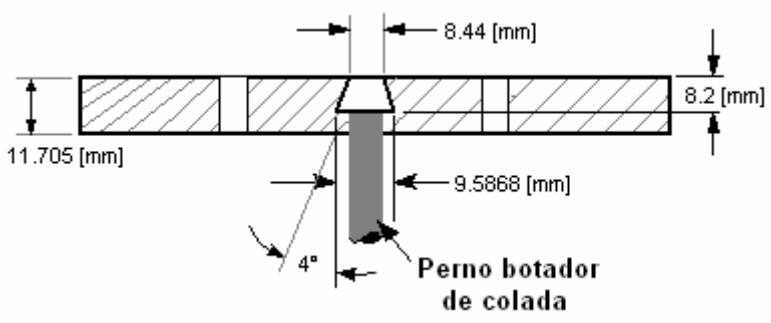

**Figura 3.22 Dimensiones del cono de la colada en el inserto inferior de aluminio** 

#### *Venas de distribución y rebosaderos:*

Para la distribución del plástico, se deben manufacturar las venas de distribución con un diámetro máximo de 6 [mm], por medio de un cortador de bola con un perfil circular. El diseño de los rebosaderos sólo se realizará cuando se implementen cambios de dirección del plástico hacia la cavidad y deberá tener el mismo diámetro que las venas de distribución (*ver figura 2.43*). Se deberán ubicar las venas de distribución sobre la línea de partición de las placas de inserto, de manera que la mitad del cilindro de la vena se localice en el inserto inferior y la otra mitad en el inserto superior.

### *Puntos de inyección o entradas a la cavidad:*

La entrada de la cavidad o punto de inyección deberá localizarse en la posición más cercana a la colada o vela. Se podrán emplear los siguientes puntos de inyección:

- ¾ Estándar o convencional: ecuación (12), *capítulo 2*.
- ¾ Conector de punto: ecuación (16), *capítulo 2*.

### *Cavidades:*

La geometría de la pieza más pequeña que se podrá inyectar es del mismo diámetro de los pernos botadores (12.66 [mm]) y el espesor queda de acuerdo al diseño propuesto, siempre y cuando no se exceda el espesor máximo de 8 [mm] (ver figura 3.23). La ubicación del centroide de dicha pieza deberá ubicarse por encima del perno botador. La superficie de la pieza que quede en contacto con el perno botador deberá ser plana y perpendicular a la dirección de apertura del molde. Los volúmenes máximos que se podrán emplear en los insertos son los siguientes:

- a) Para la figura 3.3a, dos piezas de: 74.6\*74.6\*8 [mm] c/u.
- b) Para la figura 3.3b, dos piezas de: 200\*13.9\*8 [mm] c/u y dos de: 73\*38\*8 [mm] c/u.
- c) Para la figura 3.3c, dos piezas de: 191\*38\*8 [mm] c/u.

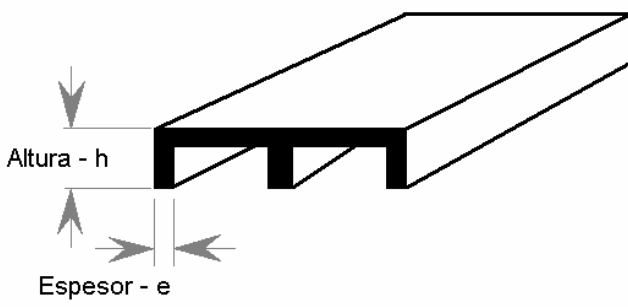

**Figura 3.23 Espesor y altura de la pieza moldeada** 

En el caso de desear inyectar una distribución diferente a la de la figura 3.3, o de inyectar volúmenes diferentes en cada una de las cavidades o piezas, se deberá emplear un software de CAE para balancear los diámetros del arreglo empleado. Para sobredimensionar la cavidad del molde, de acuerdo a la contracción del plástico, se calcularán las dimensiones reales de la cavidad con la ecuación (1), *capítulo 3*.

## *Presión de inyección:*

Se verificará la presión de inyección de las piezas a inyectar, para asegurar que no se exceda la presión de inyección que puede proporcionar la máquina, para ello, será necesario resolver la ecuación (2) del capítulo 3, equilibrando la presión de inyección que requieren las piezas seleccionadas con el área proyectada. Donde la fuerza de cierre es un valor fijo de la máquina y se puede jugar con los valores de la presión y del área proyectada.

Se podrán emplear corazones, siempre y cuando dichos corazones hayan sido diseñados con un ángulo de desmoldeo. Dichos corazones deberán localizarse en el inserto inferior (ver figura 3.24).

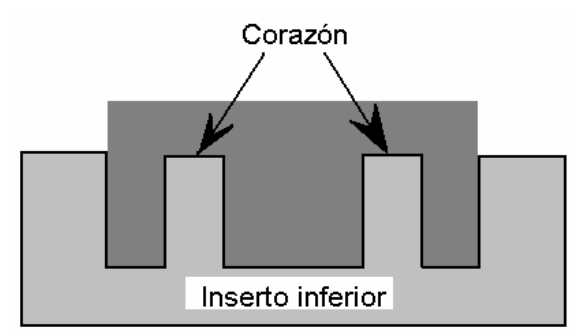

**Figura 3.24 Corazones localizados en el inserto inferior** 

## **3.5.3 Sistema térmico en los insertos**

Se deberá calcular el tiempo del ciclo de inyección con la ecuación (4), capítulo 3.

Una vez determinado el tiempo de ciclo, se deberá determinar el tiempo real de refrigeración con la ecuación (5), capítulo 3.

Para calcular el tiempo de inyección será necesario emplear un software de CAE.

El calor que se deberá disipar al medio ambiente se calculará con la ecuación (3), capítulo 3.

No se realizará la manufactura de conductos de refrigeración en las placas de inserto para enfriar la geometría seleccionada y no se utilizará ningún refrigerante.

## **3.6 Información de manufactura de los insertos**

La manufactura de los insertos al igual que la manufactura del molde de cavidades intercambiables no se realizó. Para el interesado en la manufactura del molde de cavidades intercambiables, se recomienda buscar la tesis relacionada a la manufactura del molde de cavidades intercambiables que se realiza en los primeros meses del año 2007.

Para calcular los parámetros de mecanizado, se recomienda realizar los cálculos propuestos en la actividad A133, *capítulo 2*.

## **Conclusiones**

La mayor aportación que se brinda con la metodología propuesta, es apoyar a los diseñadores para aprender sobre el diseño de moldes para inyección de plástico, cumpliendo el 100% de las expectativas. Se observó, que dicho trabajo puede impulsar algunas certificaciones en los procesos de diseño de moldes para inyección de plástico, así como en mejoras de calidad para ayudar a competir a los productores del país con los productores extranjeros.

La mejora al diseño y aporte a la industria, es la obtención de una metodología relacionada al diseño de moldes para inyección de plástico, ya que no se tiene registro de metodologías similares, por lo tanto, no se pudo influenciar la metodología propuesta a ningún trabajo anterior.

Al realizar dicho trabajo, se superaron las expectativas de los autores, ya que se presento la metodología ante un congreso internacional con grandes resultados, así como múltiples exposiciones en diversas clases relacionadas al diseño de los moldes para inyección de plástico, tanto en la Facultad de Ingeniería de la UNAM, como en el Instituto Tecnológico de Monterrey campus Ciudad de México. Con dichas exposiciones se apoyó a los alumnos, ya que no tenían idea alguna de los conceptos que se deben tomar en cuenta para realizar el diseño de un molde de inyección.

El modelado por medio de IDef0 ayudó a establecer la importancia de los parámetros requeridos, ya que aún teniendo la especificación de una ecuación, se observó que es necesario saber de donde se obtienen dichos parámetros, afirmando que cualquier valor obtenido sea administrado siguiendo cada paso de la metodología. Se pueden encontrar en la bibliografía, diagramas de flujo acerca del diseño de los moldes, con la diferencia de que en estos diagramas, no se separan los sistemas mecánicos, térmicos y de distribución; observando que se necesitan realizar a la par los distintos sistemas para llevar a la conclusión de un molde de inyección en un menor tiempo y con mayor eficiencia.

La validación de la metodología propuesta fue necesaria, para asegurar que la información contenida, es lo suficientemente útil para cualquier diseño que se presente. Para validar la metodología, se diseñó el molde de cavidades intercambiables que se usará posteriormente para que los alumnos de Ingeniería Mecánica de la UNAM, se acerquen y aprendan conceptos acerca de los moldes para inyección de plástico.

Algunos problemas que se presentaron, fueron en la selección de las gráficas, nomogramas, ecuaciones, etc., ya que algunos autores no presentan la comprobación correspondiente, por lo que fue necesario buscar otras soluciones con otros autores. Se seleccionó en algunos casos las gráficas y las ecuaciones, sobre los nomogramas, debido a la poca información que se cuenta para utilizar los nomogramas. Además, algunos nomogramas sólo son útiles para plásticos específicos.

Se presentaron otros problemas, debido a que en algunas ecuaciones, el autor no especificó el parámetro usado, por lo cual, se tuvo que relacionar a varios autores y distintas ecuaciones, para encontrar el significado de los parámetros, tal es el caso de Menges [13], ya que en algunas ocasiones, sólo hace referencia a artículos anteriores en alemán y que fueron presentados en congresos locales (Alemania). Además, algunos autores utilizan varios parámetros con el mismo significado.

En el caso de Pye [6], se encontró que propone algunas gráficas para espesores de piezas menores de 3 [mm], por lo cual se determinó utilizar ecuaciones. La limitante de usar ecuaciones, es que en algunos casos, es necesario realizar iteraciones para encontrar la solución de dicha ecuación, ya que se encuentran de manera explicita, sin poder ser simplificadas.

# **Apéndice A**

# **Propiedades mecánicas de los plásticos más comunes [19]:**

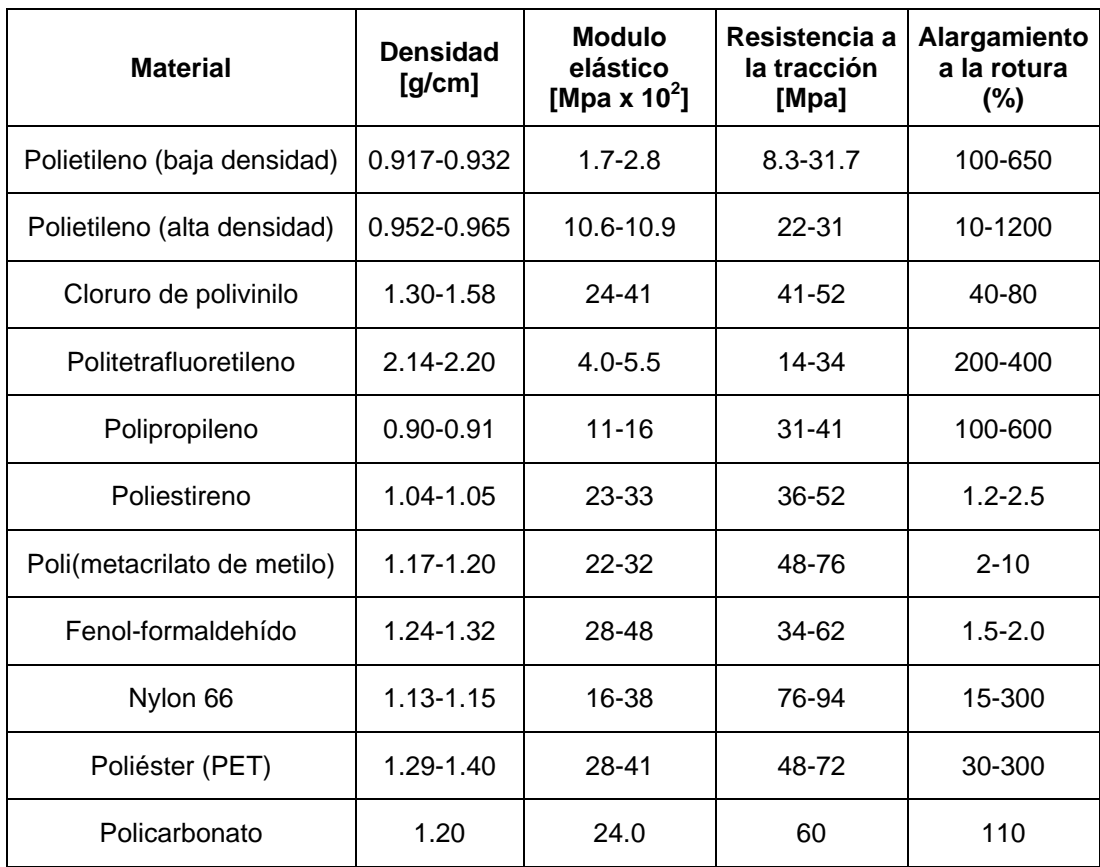

## **Apéndice B**

## **Características reológicas de los polímeros más comunes**

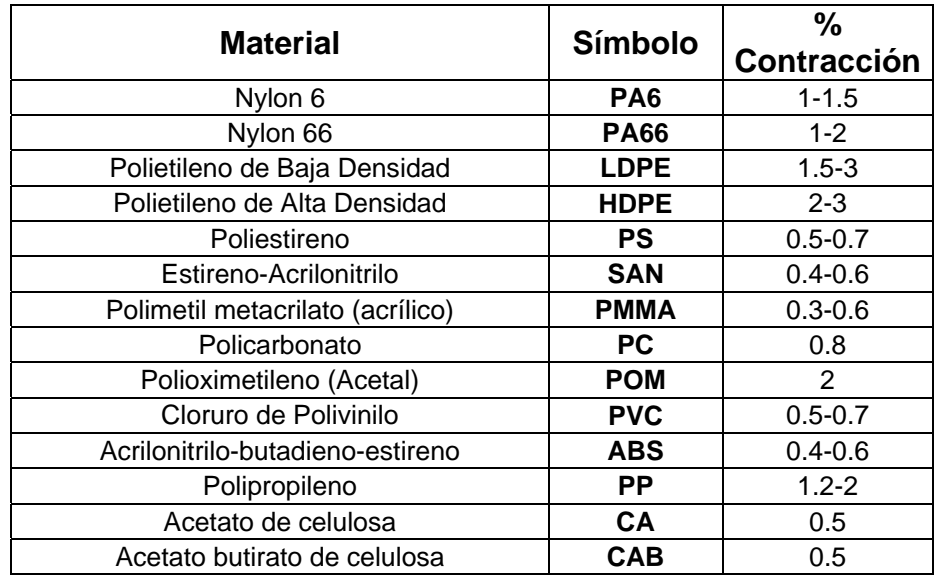

Tabla a). Rangos del porcentaje de contracción aproximados para plásticos [13]:

Tabla b). Espesores para realizar canales de ventilación en los moldes de inyección [6]:

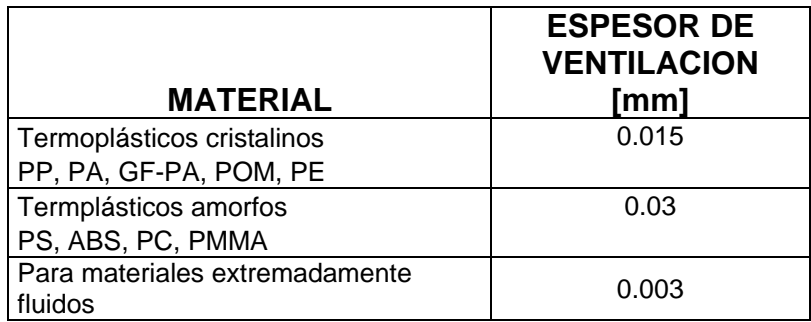

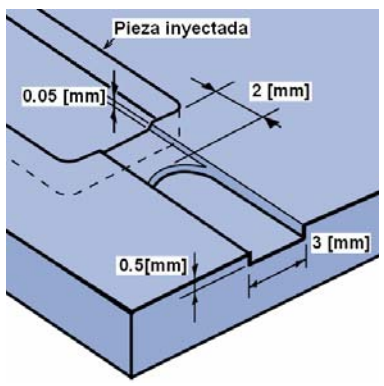

**Espesores recomendados de ventilación** 

Para el comportamiento de contracción de los polímeros de la siguiente manera:

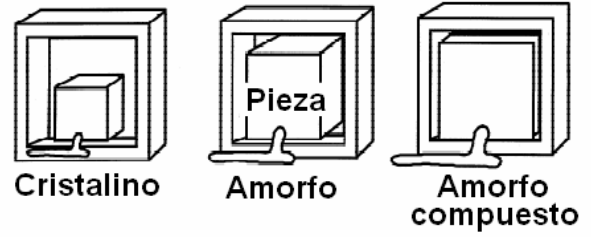

**Contracción para materiales cristalinos, amorfos y amorfos compuestos.** 

Tabla c). Valores usuales para resistencias usadas en colada caliente [13]:

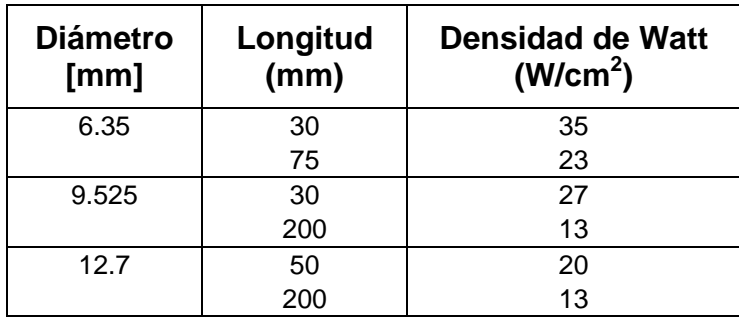

Tabla d). Valores de diámetros de venas de distribución en colada caliente [12]:

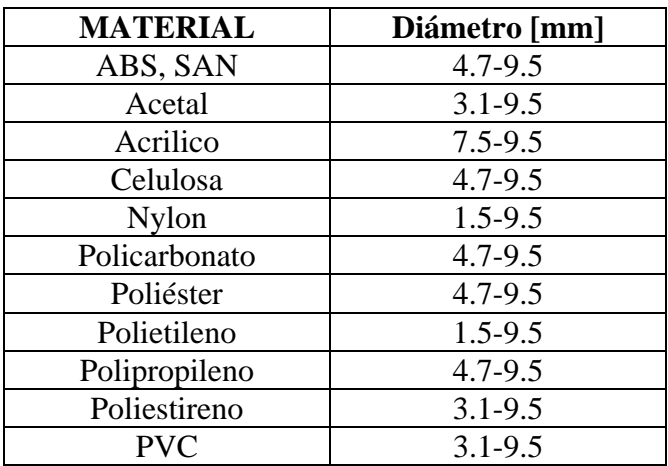

| 1.1<br>0, 5<br>0.6<br>0.7<br>0.8<br>0.9<br>1.0<br>1.2<br>1.3<br>1.4<br>1.5<br>1.7<br>2.0<br>115<br>$\overline{\mathbf{2}}$<br>200<br>140<br>3<br>300<br>210<br>170<br>135<br>230<br>4<br>400<br>280<br>180<br>140<br>120<br>5<br>500<br>350<br>285<br>225<br>175<br>150<br>130<br>6<br>420<br>340<br>270<br>155<br>125<br>600<br>210<br>180<br>$\overline{7}$<br>700<br>490<br>400<br>315<br>245<br>210<br>180<br>150<br>125<br>8<br>800<br>560<br>560<br>360<br>280<br>210<br>170<br>145<br>120<br>240<br>9<br>900<br>515<br>405<br>315<br>270<br>235<br>190<br>1G0<br>135<br>630<br>10<br>1000<br>700<br>570<br>350<br>260<br>180<br>450<br>300<br>210<br>150<br>130<br>11<br>770<br>630<br>495<br>385<br>330<br>285<br>230<br>200<br>165<br>145<br>12<br>840<br>685<br>420<br>360<br>310<br>250<br>215<br>180<br>155<br>120<br>540<br>455<br>13<br>910<br>740<br>585<br>390<br>340<br>275<br>235<br>195<br>170<br>130<br>14<br>980<br>800<br>630<br>490<br>420<br>365<br>295<br>250<br>210<br>185<br>140<br>270<br>15<br>855<br>675<br>525<br>450<br>390<br>315<br>225<br>195<br>150<br>Recorrido de fluencia (cm)<br>16<br>912<br>720<br>560<br>480<br>415<br>340<br>290<br>240<br>210<br>160<br>120<br>17<br>969<br>595<br>765<br>510<br>440<br>360<br>305<br>255<br>220<br>170<br>18<br>810<br>630<br>470<br>325<br>235<br>540<br>380<br>270<br>180<br>135<br>19<br>855<br>665<br>495<br>400<br>340<br>250<br>190<br>570<br>285<br>900<br>700<br>260<br>20<br>600<br>520<br>420<br>360<br>300<br>200<br>150<br>21<br>735<br>630<br>545<br>440<br>380<br>315<br>275<br>210<br>22<br>770<br>570<br>330<br>285<br>220<br>660<br>460<br>395<br>165<br>805<br>595<br>415<br>300<br>230<br>23<br>690<br>485<br>315<br>24<br>840<br>720<br>625<br>505<br>430<br>360<br>315<br>240<br>180<br>875<br>750<br>650<br>525<br>450<br>325<br>250<br>25<br>375<br>910<br>780<br>470<br>390<br>340<br>195<br>26<br>675<br>545<br>260<br>27<br>810<br>700<br>485<br>405<br>350<br>270<br>565<br>[bar]<br>28<br>840<br>725<br>590<br>505<br>420<br>365<br>280<br>210<br>29<br>870<br>755<br>610<br>520<br>435<br>380<br>290<br>30<br>780<br>630<br>540<br>450<br>390<br>300<br>225<br>31<br>805<br>650<br>560<br>465<br>405<br>310<br>32<br>830<br>670<br>575<br>480<br>415<br>320<br>240<br>33<br>855<br>695<br>595<br>495<br>430<br>330<br>715<br>610<br>255<br>34<br>510<br>445<br>340<br>35<br>735<br>630<br>525<br>455<br>350<br>755<br>470<br>36<br>650<br>540<br>360<br>270<br>37<br>780<br>665<br>555<br>480<br>370<br>800<br>38<br>685<br>570<br>495<br>380<br>285<br>700<br>39<br>585<br>510<br>390<br>40<br>720<br>400<br>600<br>520<br>300<br>42<br>630<br>545<br>420<br>44<br>660<br>570<br>440<br>330<br>600<br>46<br>460<br>360<br>48 |  |  |  |  | Espesor de pared (mm) |  |  |     |  |  |
|----------------------------------------------------------------------------------------------------|--|--|--|--|-----------------------|--|--|-----|--|--|
|                                                                                                    |  |  |  |  |                       |  |  |     |  |  |
|                                                                                                    |  |  |  |  |                       |  |  |     |  |  |
|                                                                                                    |  |  |  |  |                       |  |  |     |  |  |
|                                                                                                    |  |  |  |  |                       |  |  |     |  |  |
|                                                                                                    |  |  |  |  |                       |  |  |     |  |  |
|                                                                                                    |  |  |  |  |                       |  |  |     |  |  |
|                                                                                                    |  |  |  |  |                       |  |  |     |  |  |
|                                                                                                    |  |  |  |  |                       |  |  |     |  |  |
|                                                                                                    |  |  |  |  |                       |  |  |     |  |  |
|                                                                                                    |  |  |  |  |                       |  |  |     |  |  |
|                                                                                                    |  |  |  |  |                       |  |  |     |  |  |
|                                                                                                    |  |  |  |  |                       |  |  |     |  |  |
|                                                                                                    |  |  |  |  |                       |  |  |     |  |  |
|                                                                                                    |  |  |  |  |                       |  |  |     |  |  |
|                                                                                                    |  |  |  |  |                       |  |  |     |  |  |
|                                                                                                    |  |  |  |  |                       |  |  |     |  |  |
|                                                                                                    |  |  |  |  |                       |  |  |     |  |  |
|                                                                                                    |  |  |  |  |                       |  |  |     |  |  |
|                                                                                                    |  |  |  |  |                       |  |  |     |  |  |
|                                                                                                    |  |  |  |  |                       |  |  |     |  |  |
|                                                                                                    |  |  |  |  |                       |  |  |     |  |  |
|                                                                                                    |  |  |  |  |                       |  |  |     |  |  |
|                                                                                                    |  |  |  |  |                       |  |  |     |  |  |
|                                                                                                    |  |  |  |  |                       |  |  |     |  |  |
|                                                                                                    |  |  |  |  |                       |  |  |     |  |  |
|                                                                                                    |  |  |  |  |                       |  |  |     |  |  |
|                                                                                                    |  |  |  |  |                       |  |  |     |  |  |
|                                                                                                    |  |  |  |  |                       |  |  |     |  |  |
|                                                                                                    |  |  |  |  |                       |  |  |     |  |  |
|                                                                                                    |  |  |  |  |                       |  |  |     |  |  |
|                                                                                                    |  |  |  |  |                       |  |  |     |  |  |
|                                                                                                    |  |  |  |  |                       |  |  |     |  |  |
|                                                                                                    |  |  |  |  |                       |  |  |     |  |  |
|                                                                                                    |  |  |  |  |                       |  |  |     |  |  |
|                                                                                                    |  |  |  |  |                       |  |  |     |  |  |
|                                                                                                    |  |  |  |  |                       |  |  |     |  |  |
|                                                                                                    |  |  |  |  |                       |  |  |     |  |  |
|                                                                                                    |  |  |  |  |                       |  |  |     |  |  |
|                                                                                                    |  |  |  |  |                       |  |  |     |  |  |
|                                                                                                    |  |  |  |  |                       |  |  |     |  |  |
|                                                                                                    |  |  |  |  |                       |  |  |     |  |  |
|                                                                                                    |  |  |  |  |                       |  |  |     |  |  |
|                                                                                                    |  |  |  |  |                       |  |  |     |  |  |
|                                                                                                    |  |  |  |  |                       |  |  | 480 |  |  |

**Figura 1. Presión interior en el molde en función de la relación recorrido de flujo /espesor de pared [15]** 

# **Apéndice C**

## **Formato para diseñadores de moldes [9]:**

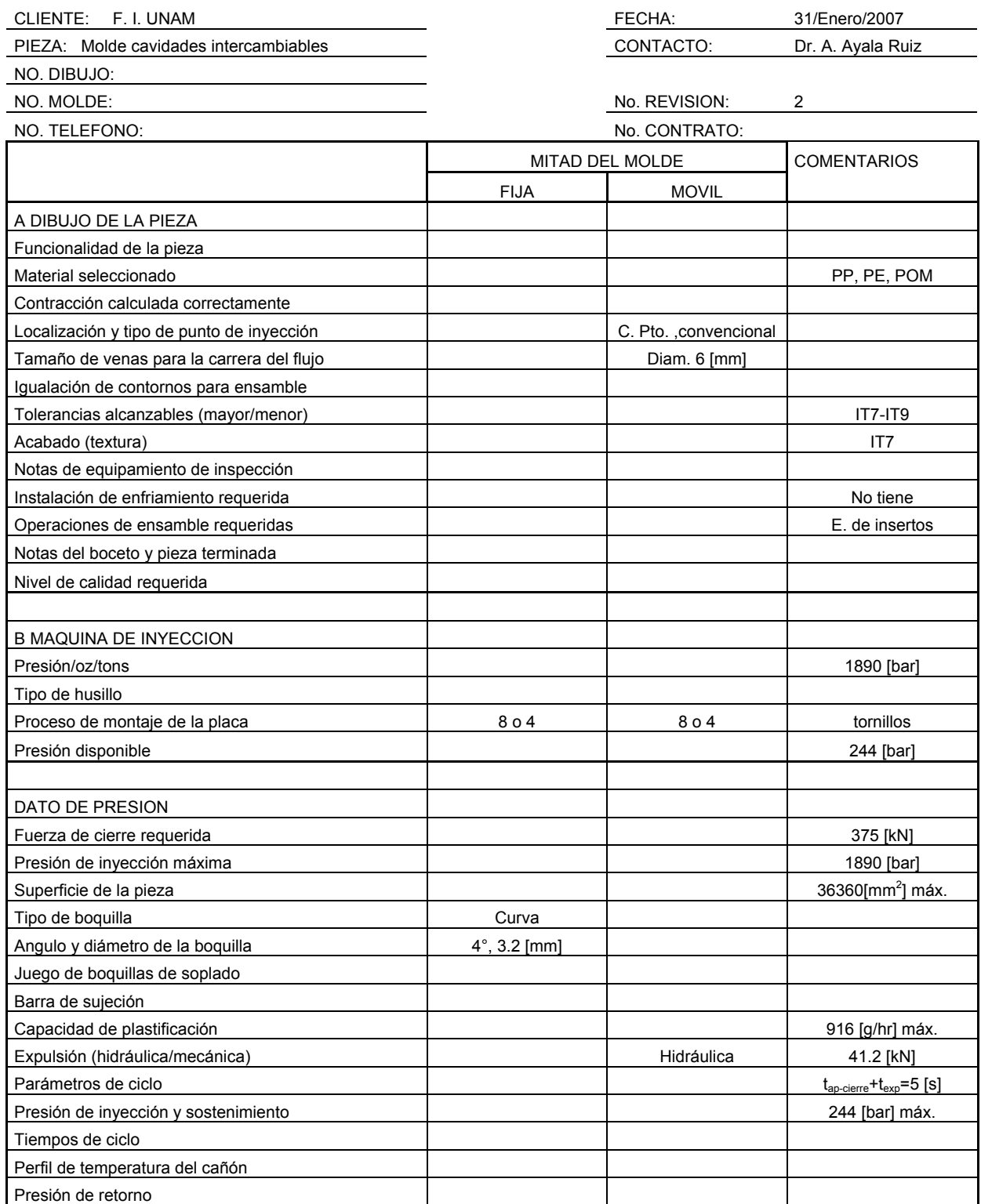

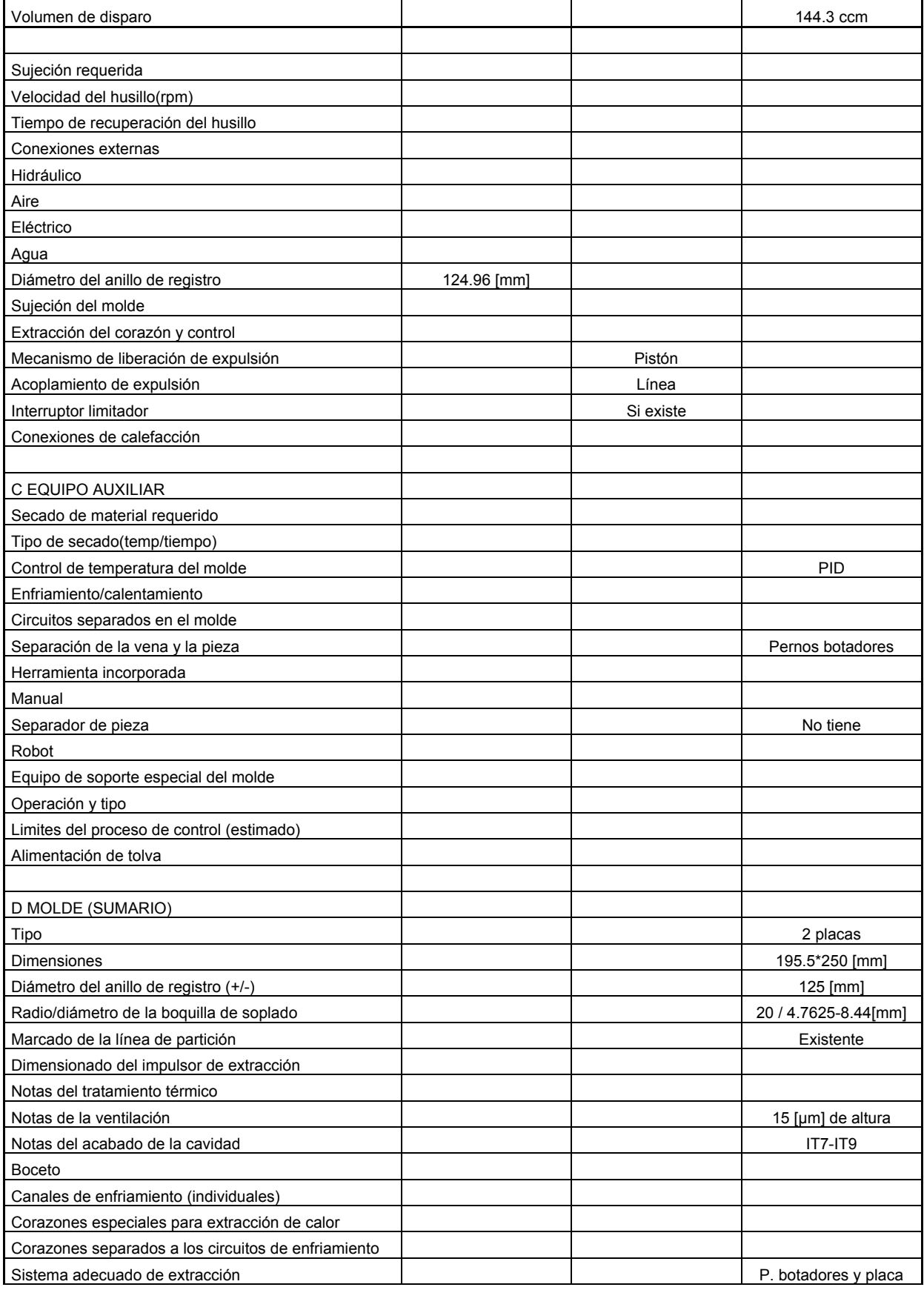

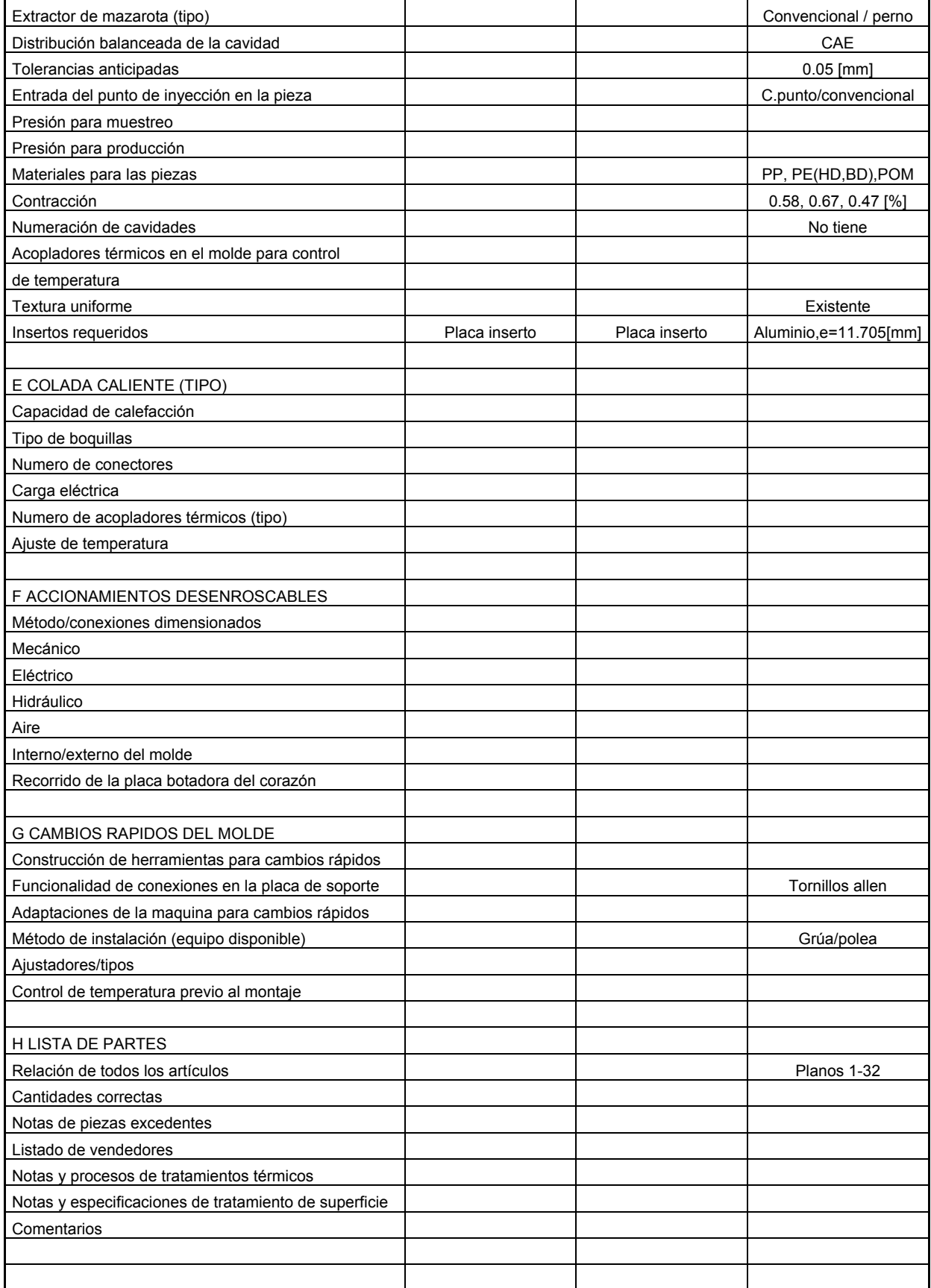

## **Formato de especificaciones para el diseño del molde [9]:**

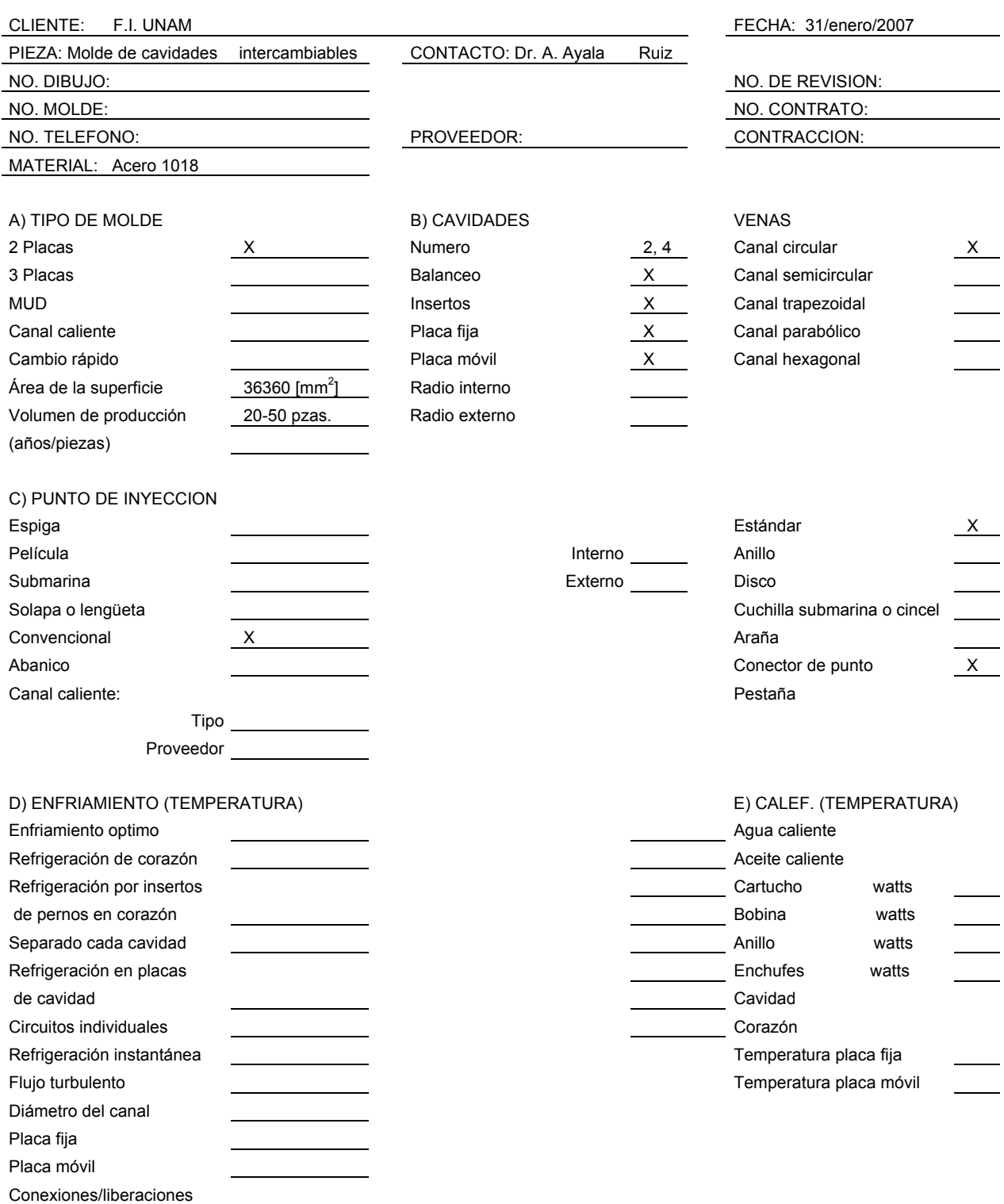

rápidas

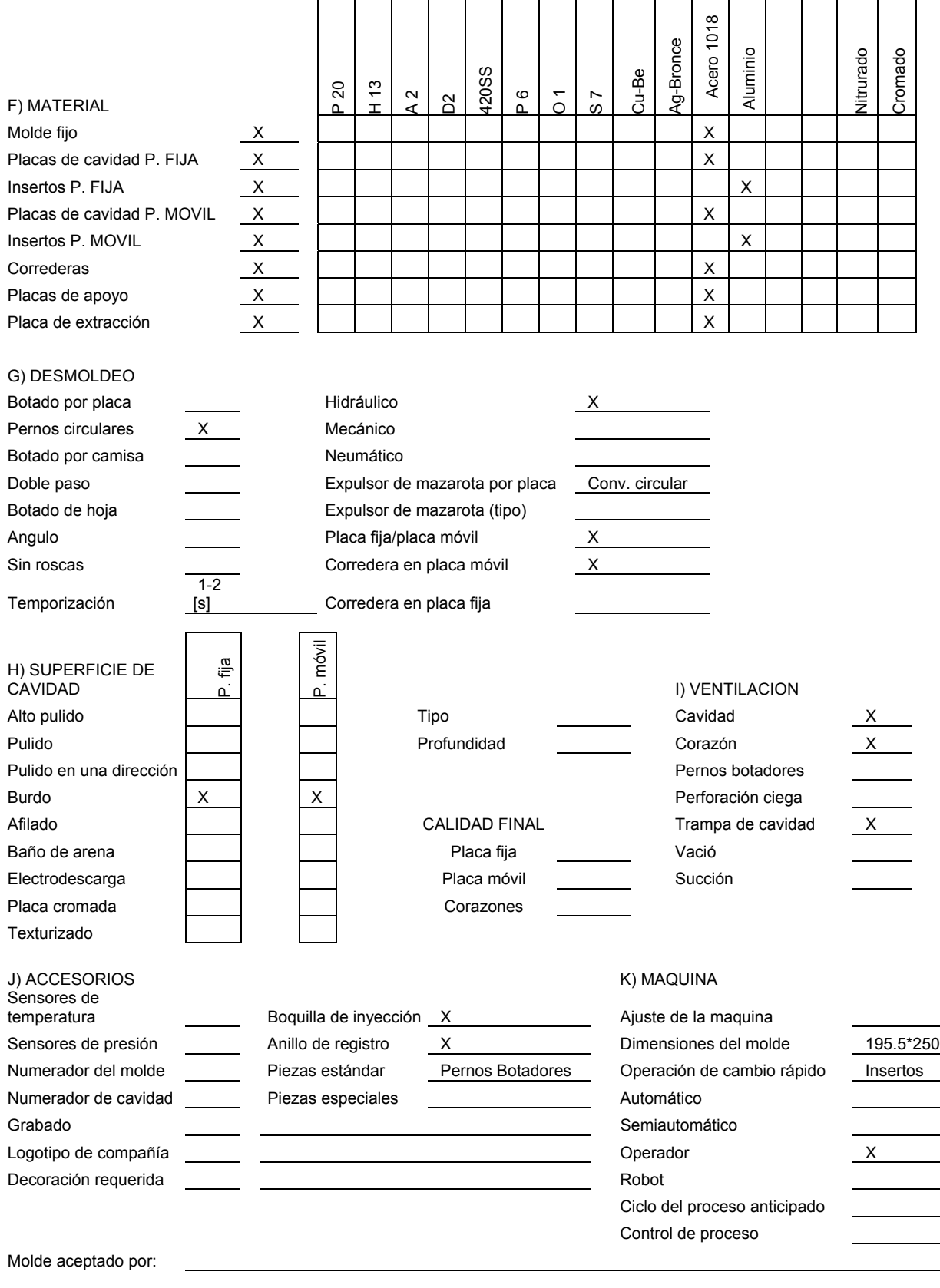

## **Apéndice D**

### **Planos de fabricación del molde de cavidades intercambiables:**

## ¾*Planos de ensamble:*

Plano 29: Ensamble de botadores.

Plano 30: Ensamble de placa fija.

Plano 31: Ensamble de placa móvil.

Plano 32: Ensamble completo del molde de cavidades intercambiables.

## ¾*Planos de detalle:*

- Plano 1: Anillo de centrado.
- Plano 2: Boquilla de colada.
- Plano 3: Camisa de centrado.
- Plano 4: Inserto contra inferior (Acero).
- Plano 5: Inserto contra superior (Acero).
- Plano 6: Placa limitadora 1.
- Plano 7: Placa limitadora 2.
- Plano 8: Placa paralela 1.
- Plano 9: Placa paralela 2.
- Plano 10: Perno botador de colada.
- Plano 11: Perno botador de pieza.
- Plano 12: Perno guía.
- Plano 13: Perno de retorno.
- Plano 14: Placa móvil.
- Plano 15: Placa fija.
- Plano 16: Placa de soporte del molde.
- Plano 17: Placa de retensión o soporte de botadores.
- Plano 18: Placa de expulsión de botadores.
- Plano 19: Placa separadora 1.
- Plano 20: Placa separadora 2.
- Plano 21: Inserto inferior.
- Plano 22: Inserto superior.
- Plano 23: Inserto contra inferior (Aluminio).
- Plano 24: Inserto contra superior (Aluminio).
- Plano 25: Tornillo corto de ensamble.
- Plano 26: Tornillo largo de ensamble.
- Plano 27: Tornillo sujeta insertos.
- Plano 28: Tornillo de ensamble de botadores.

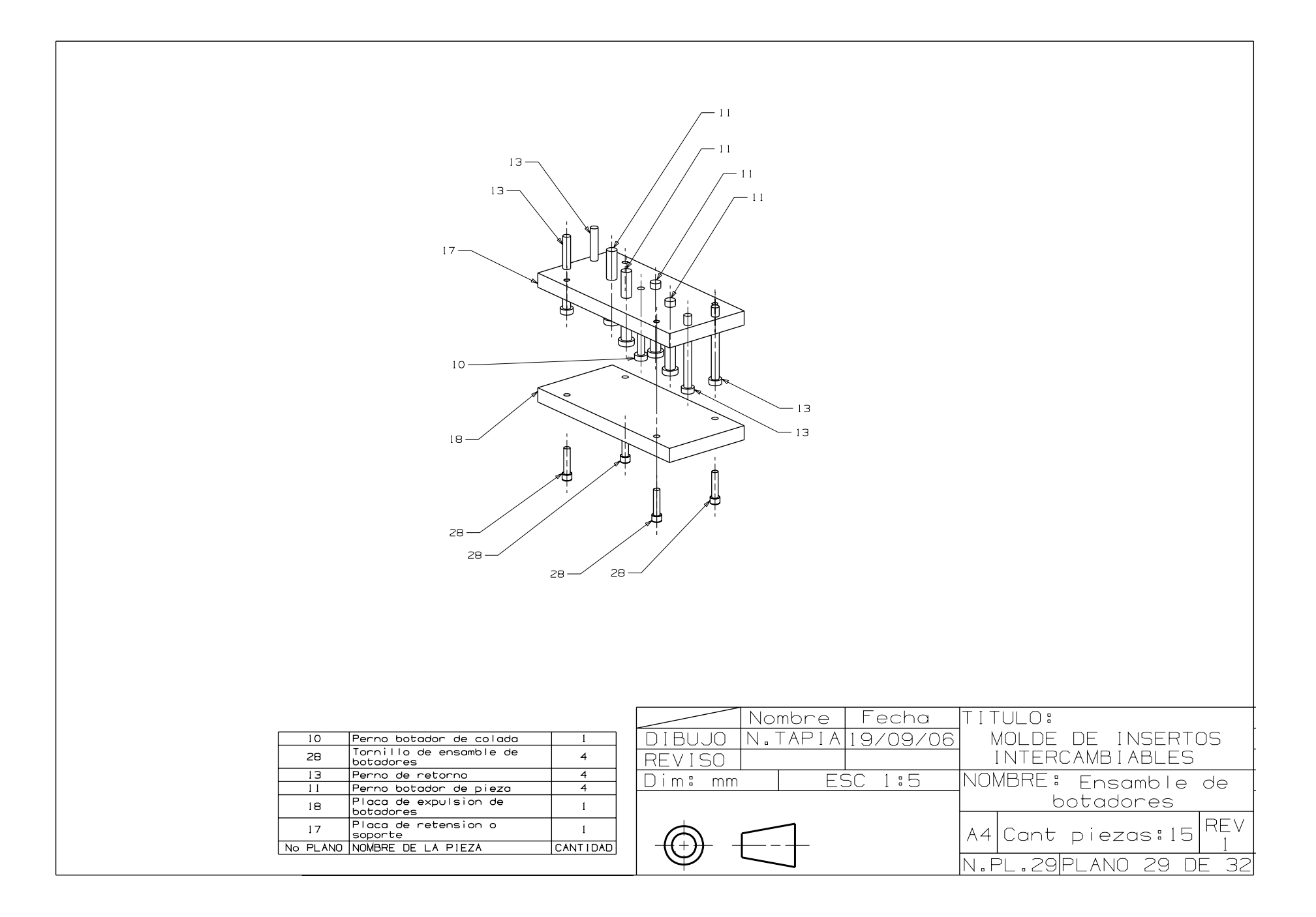

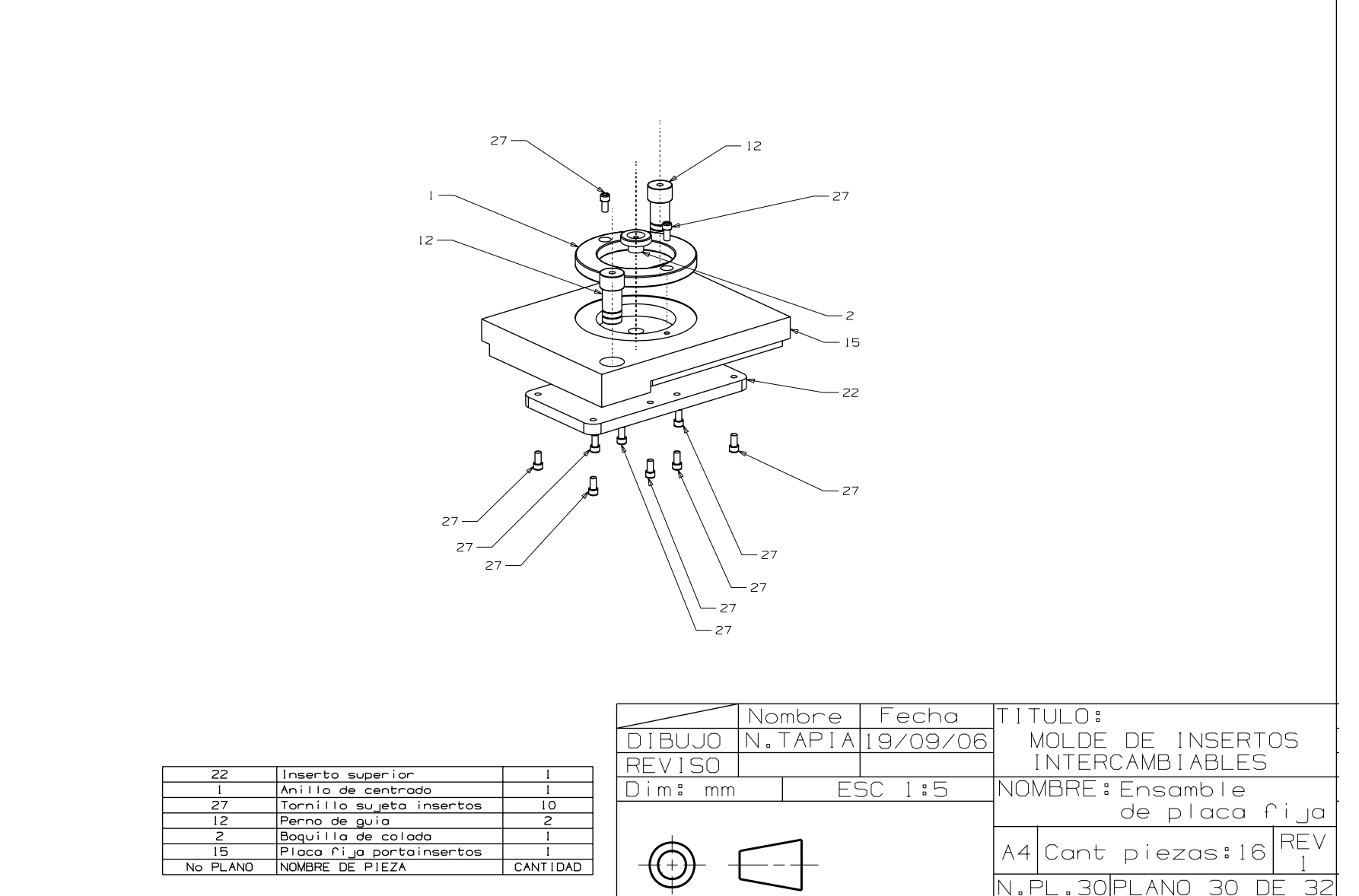

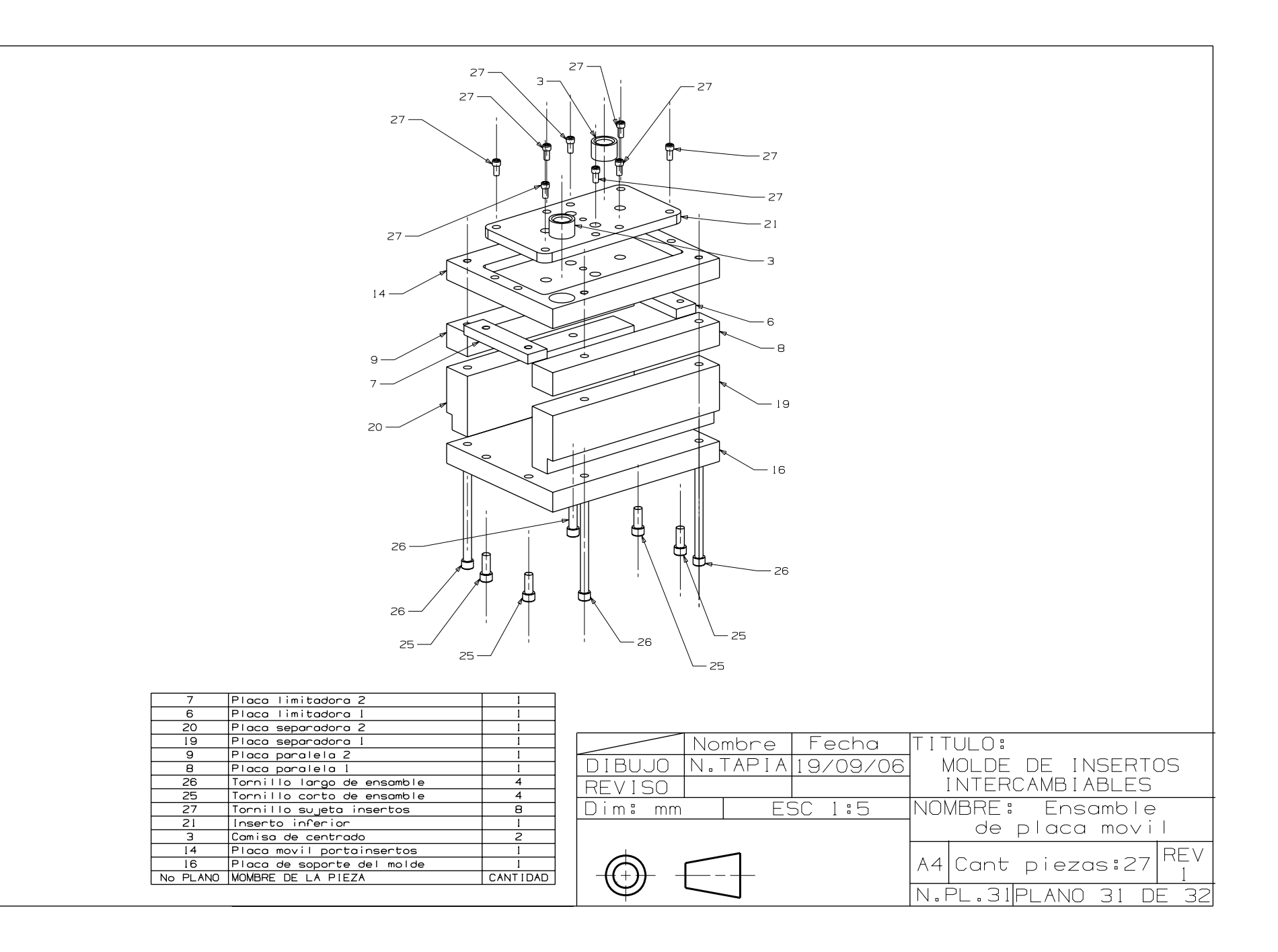

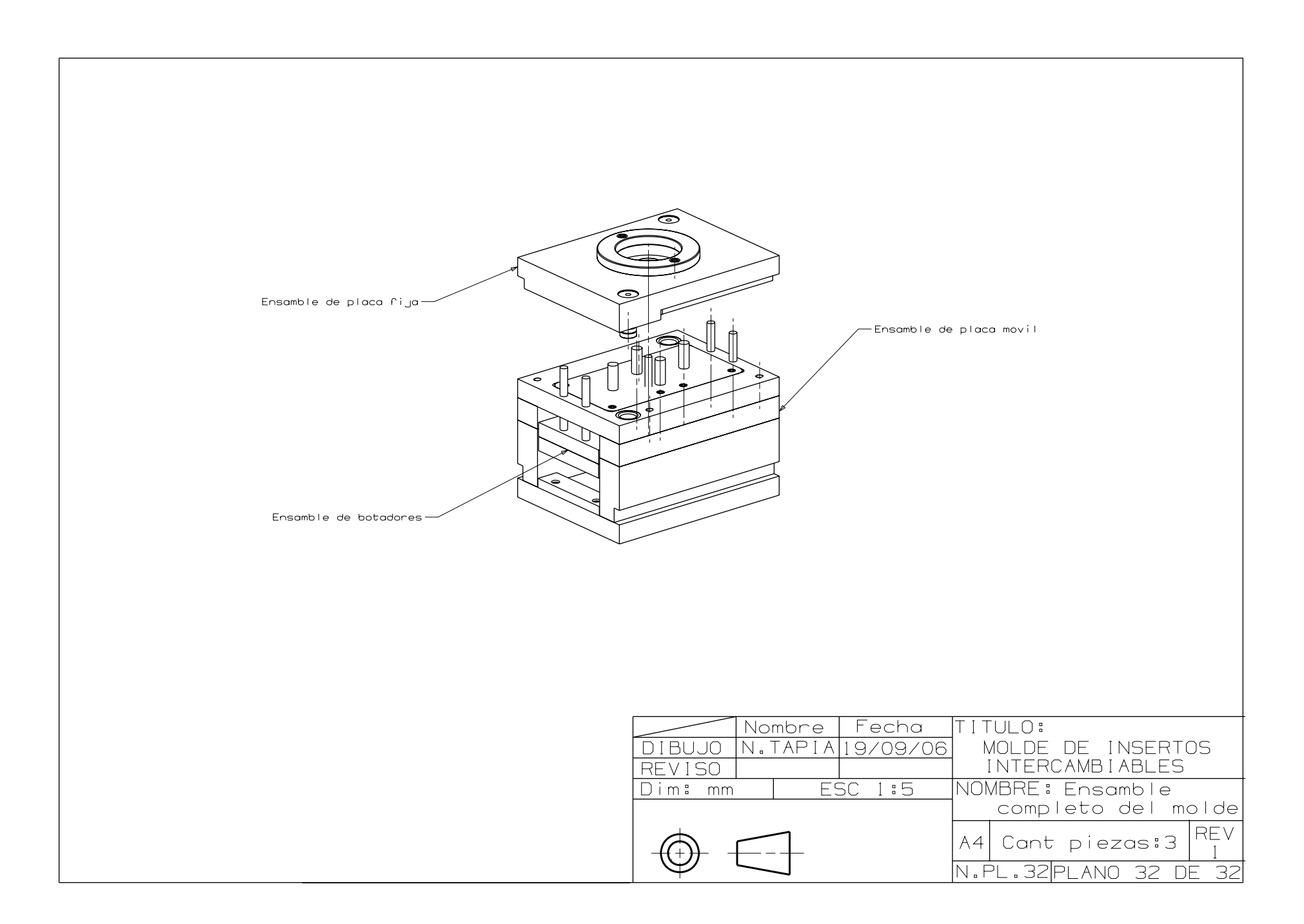

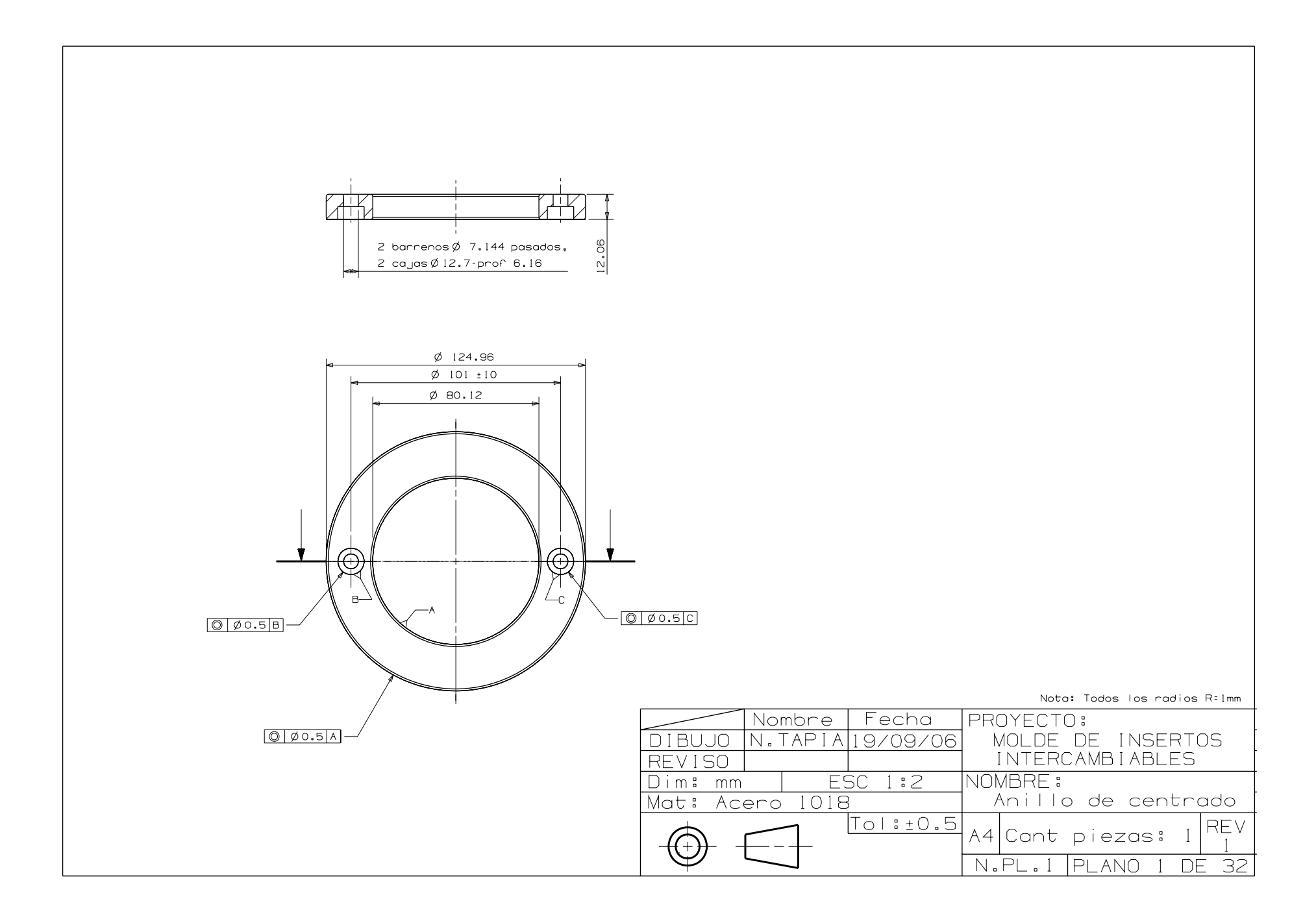

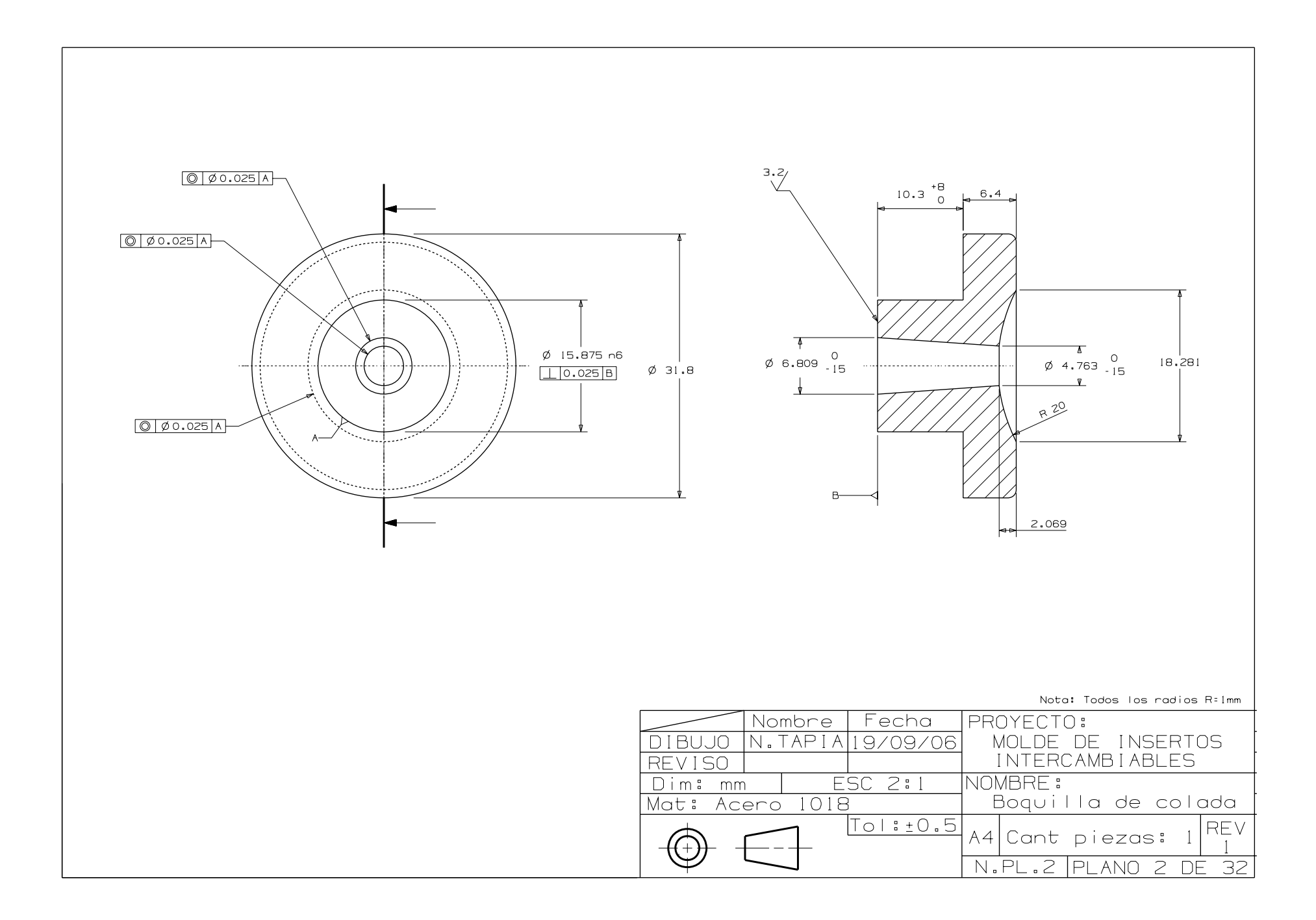

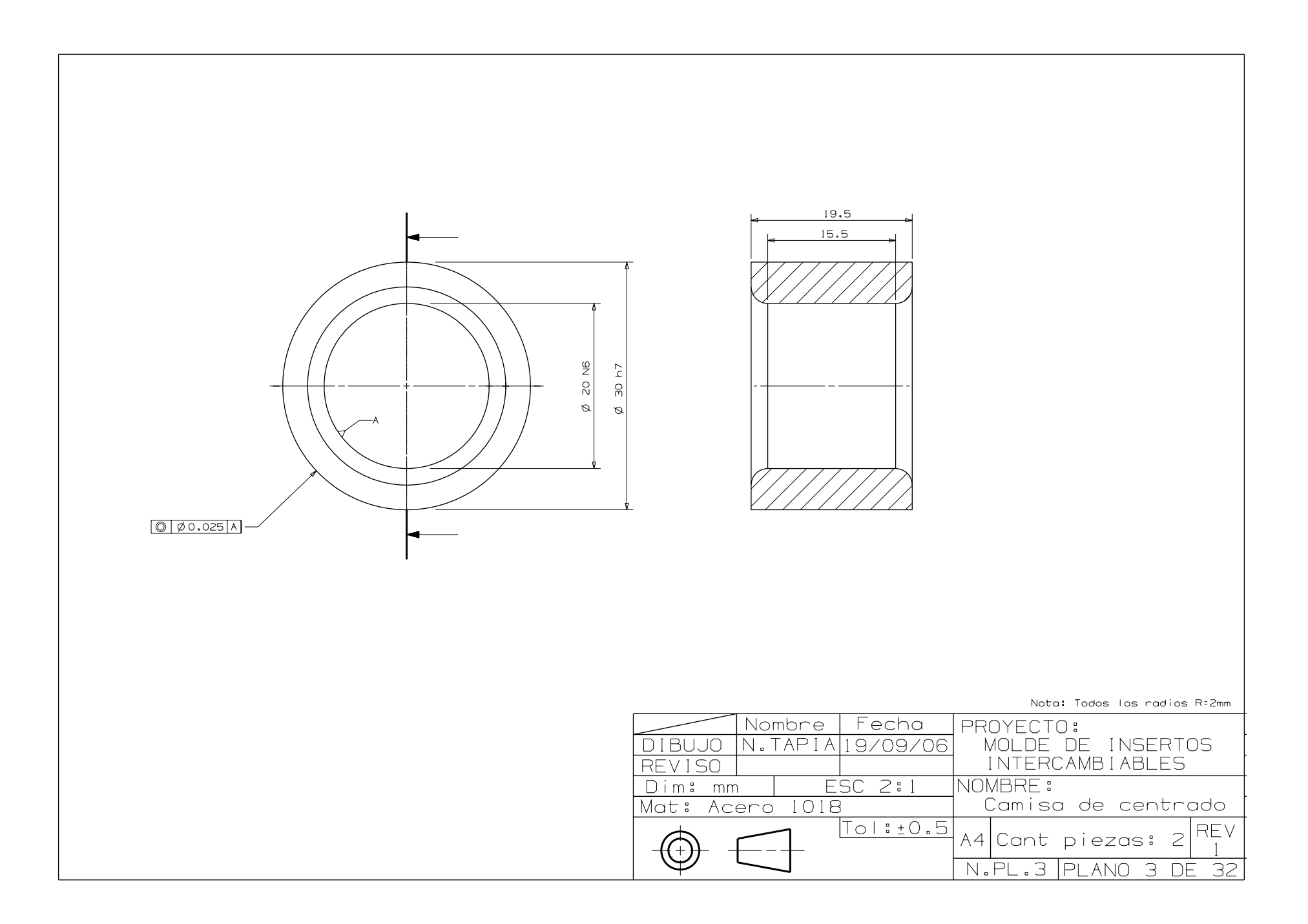

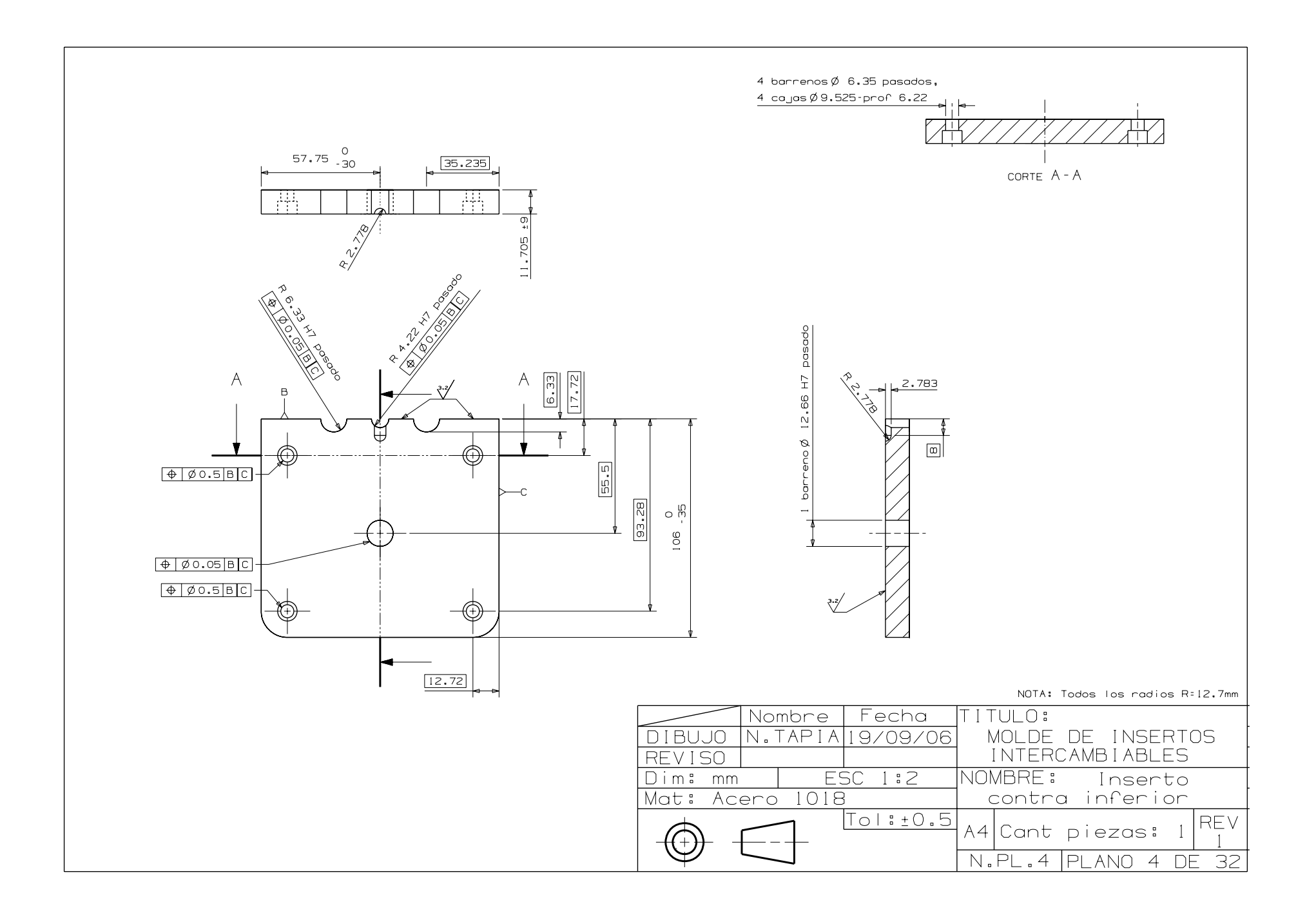

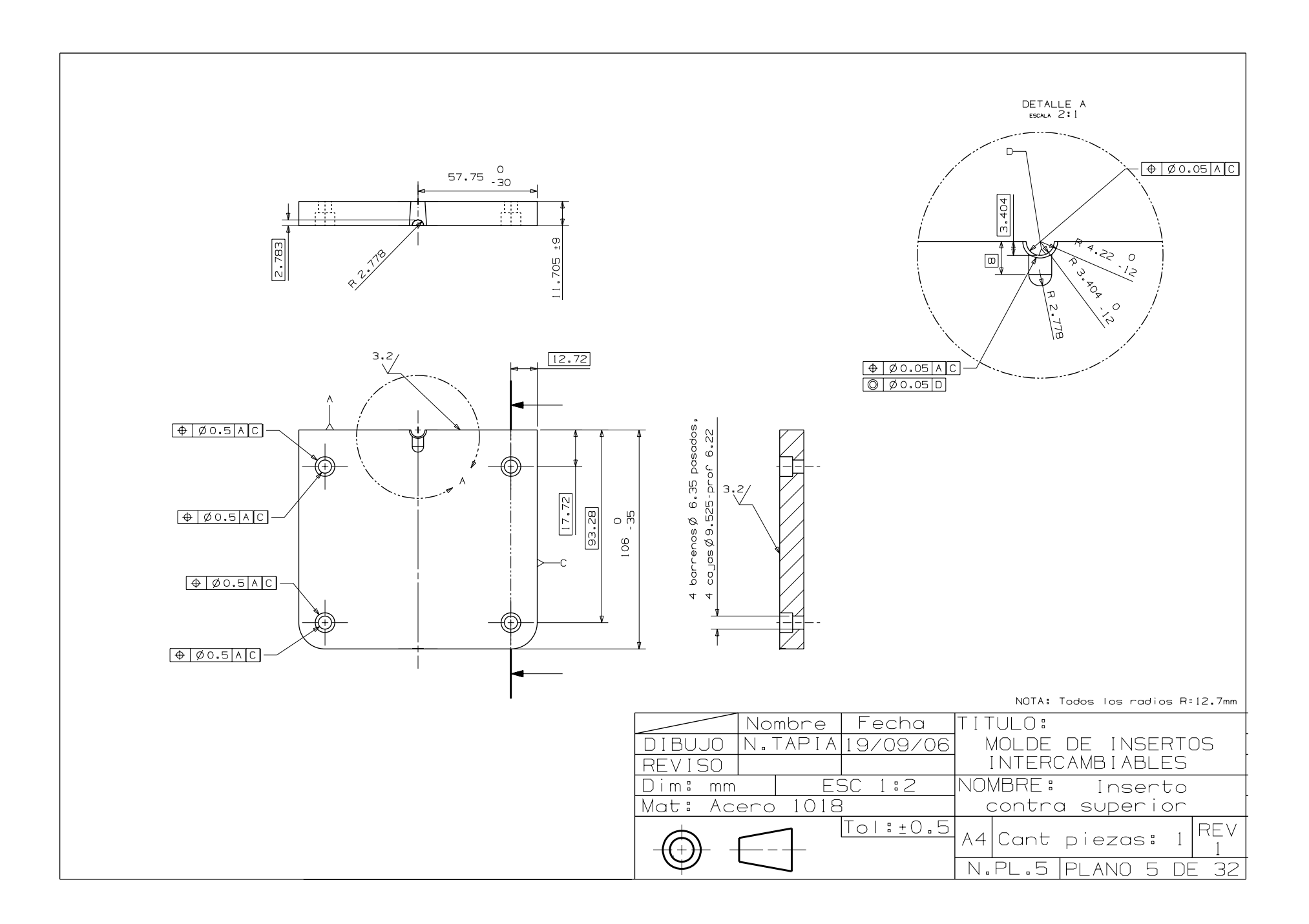

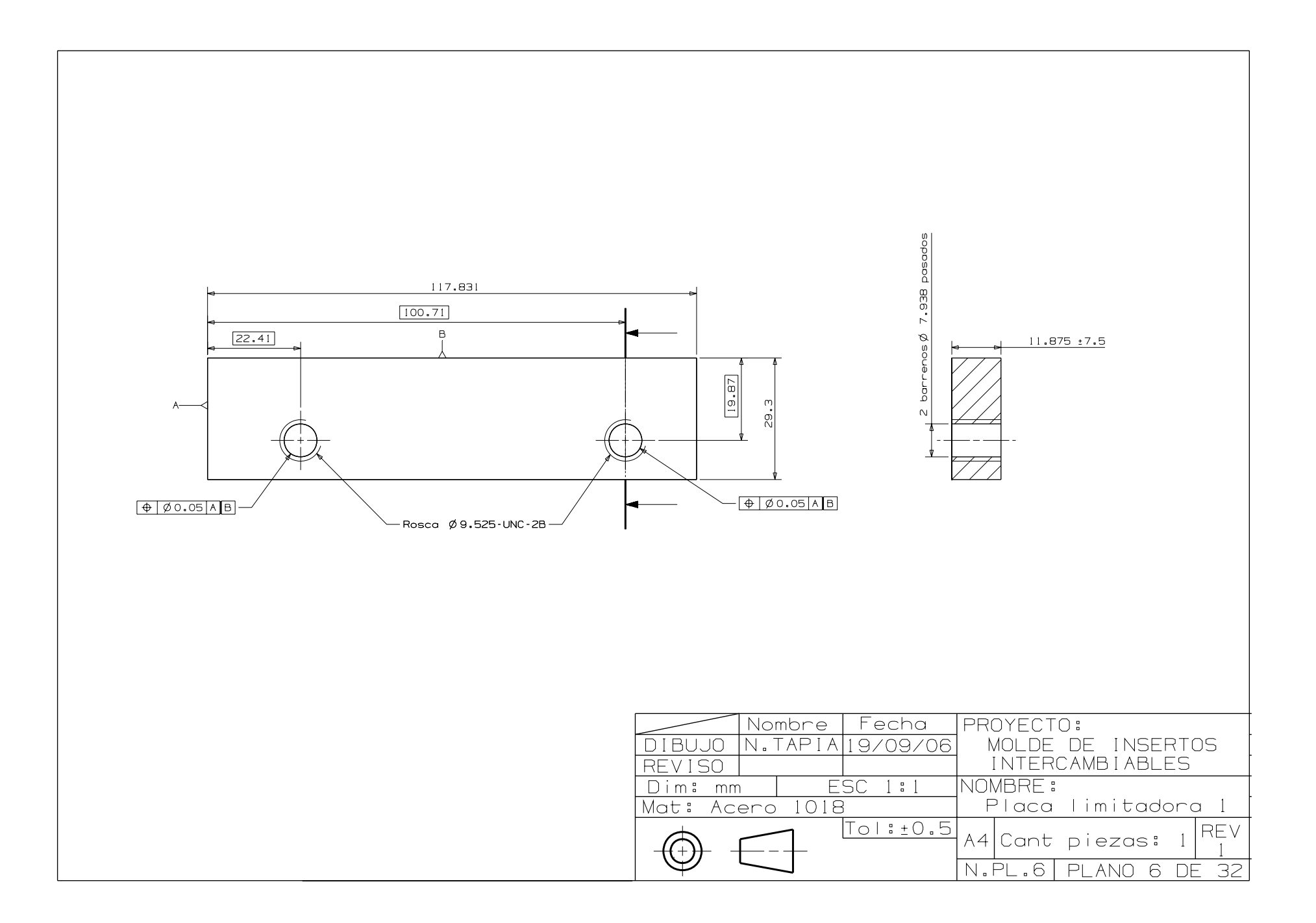

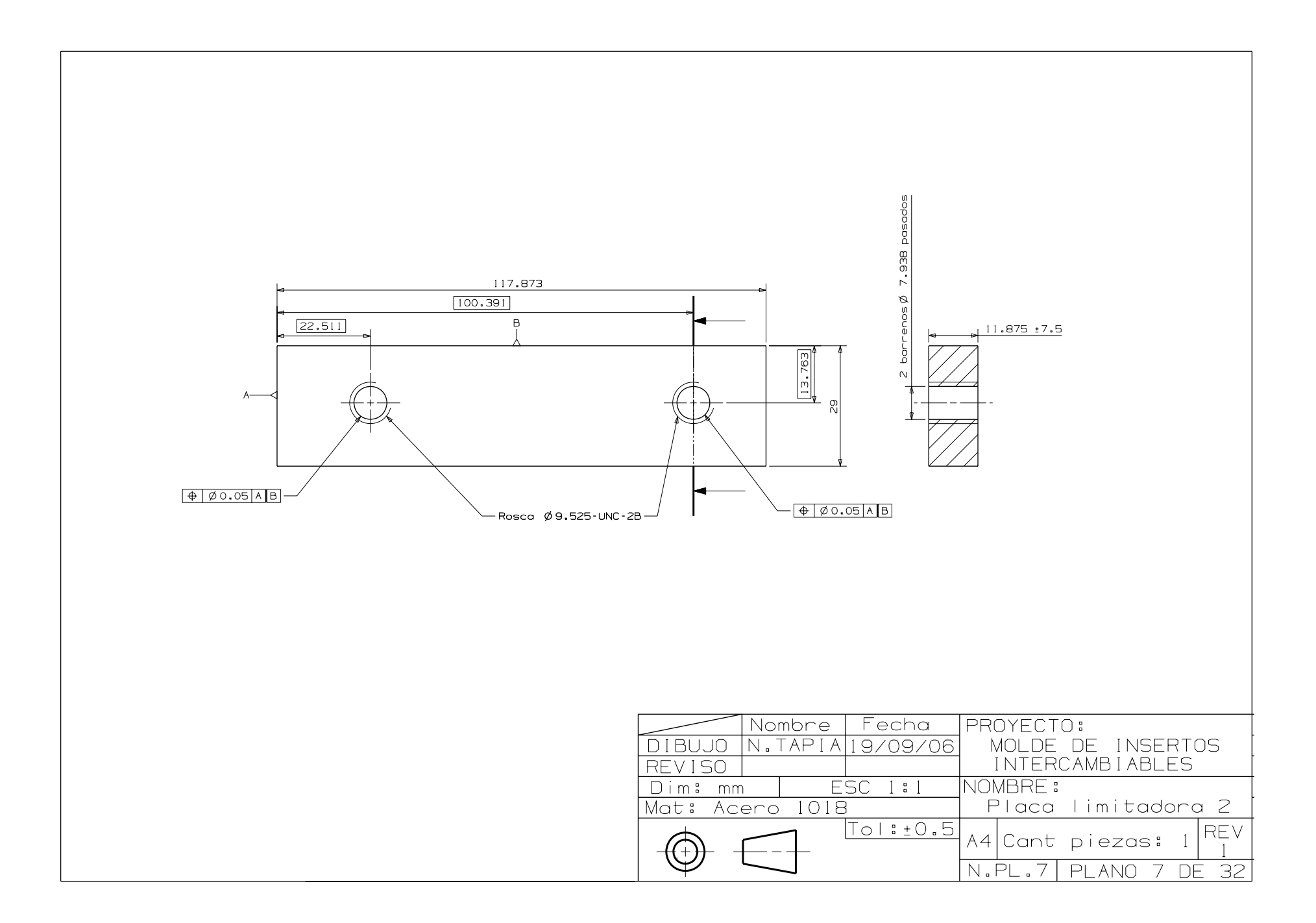

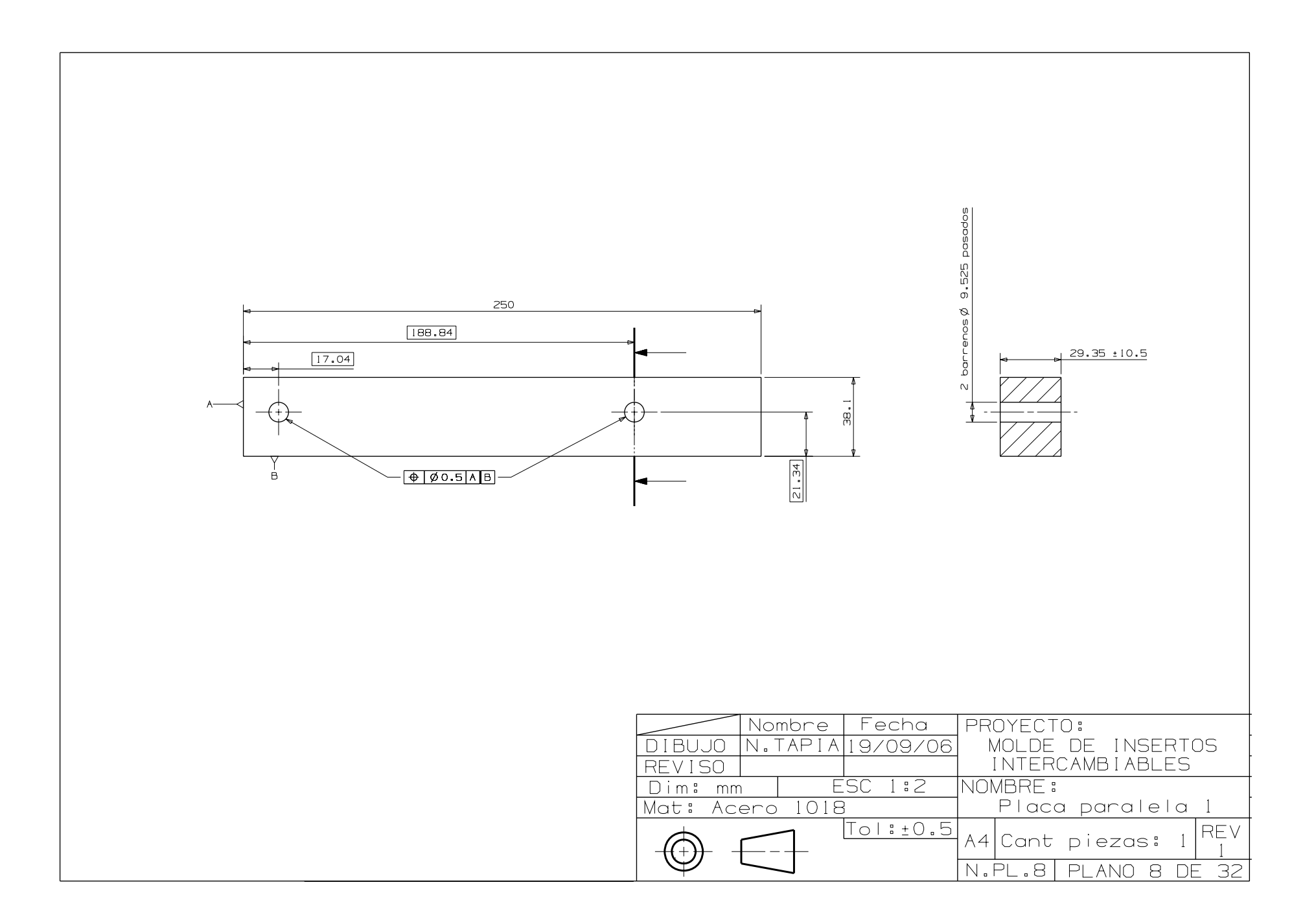

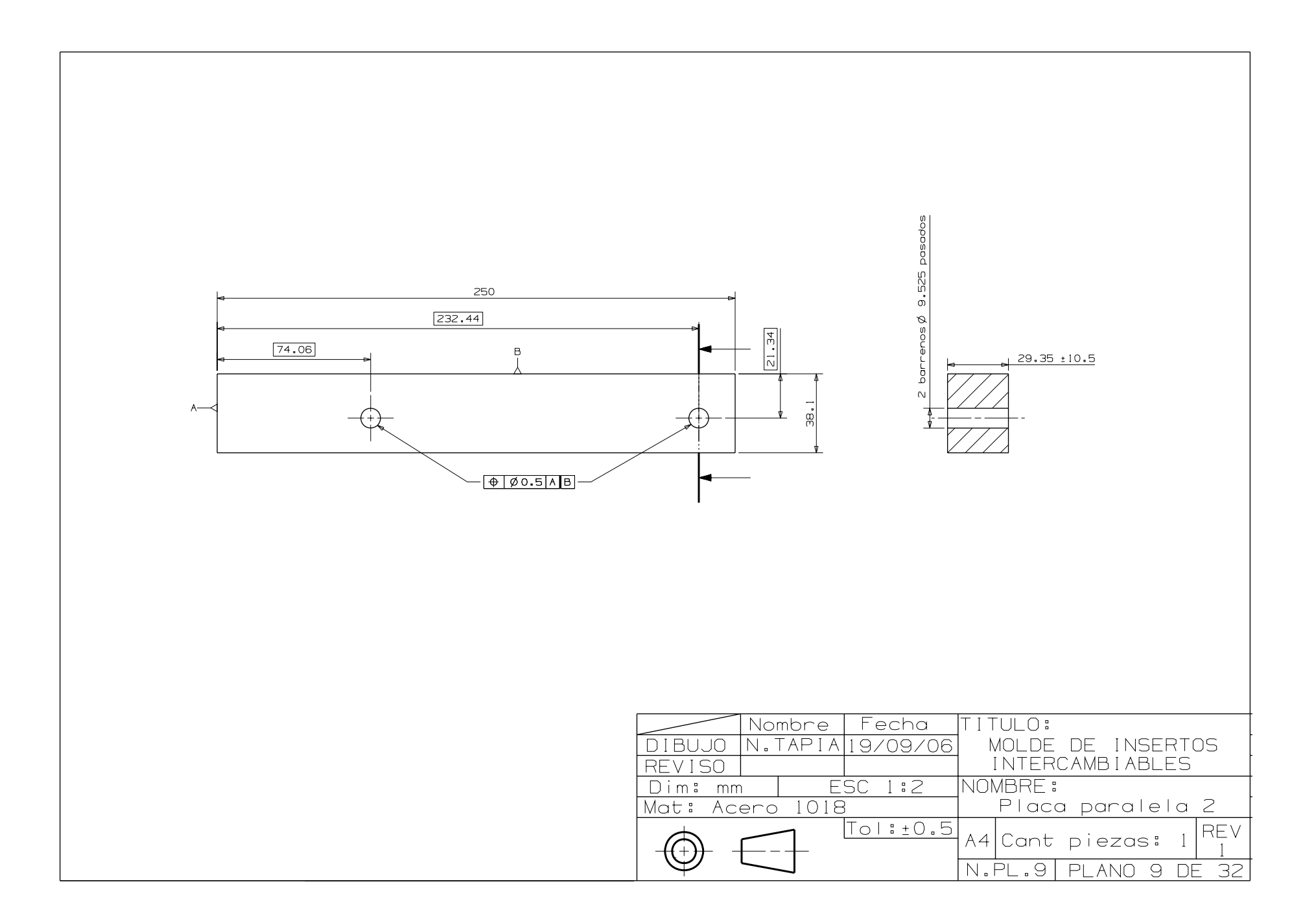

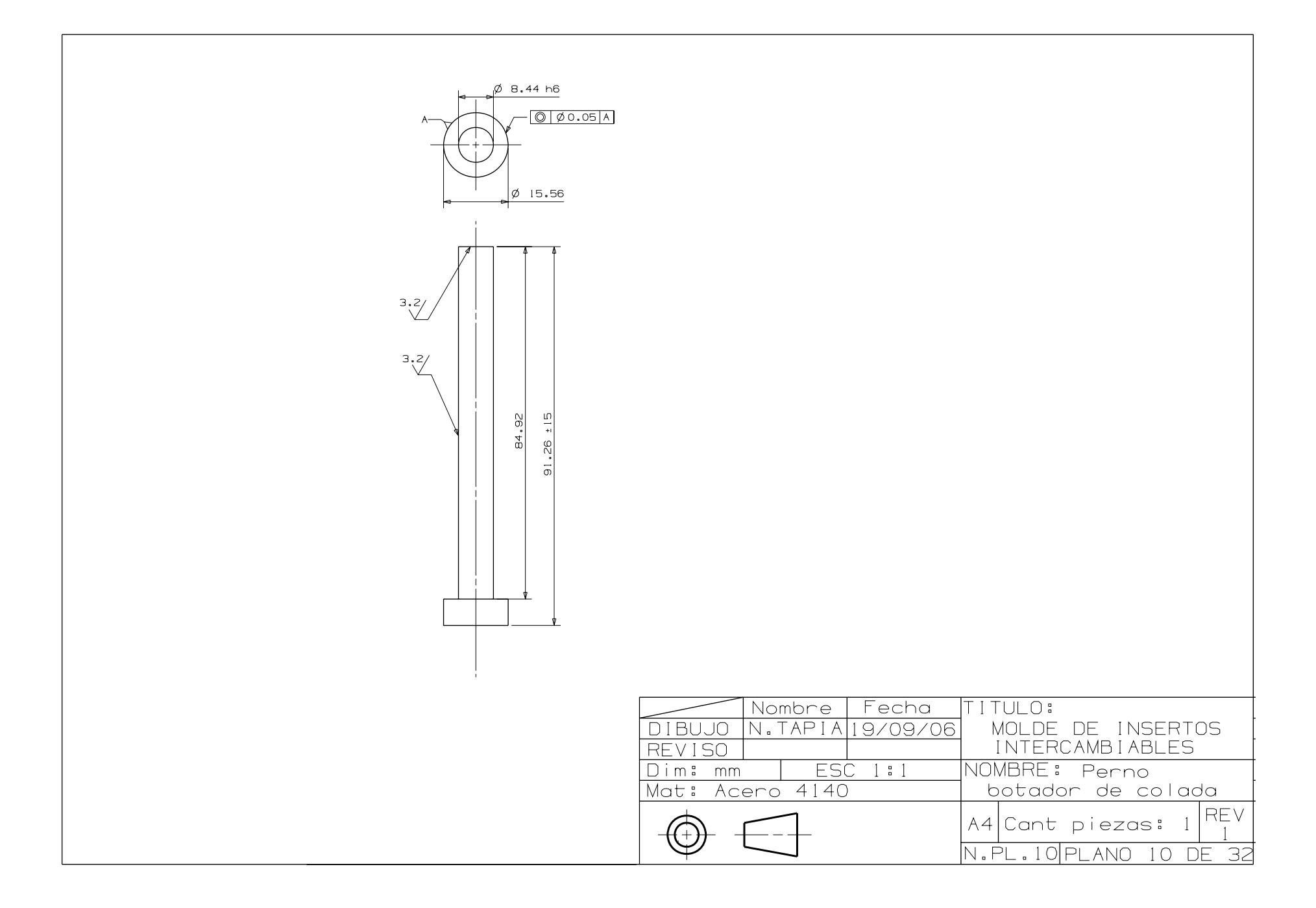

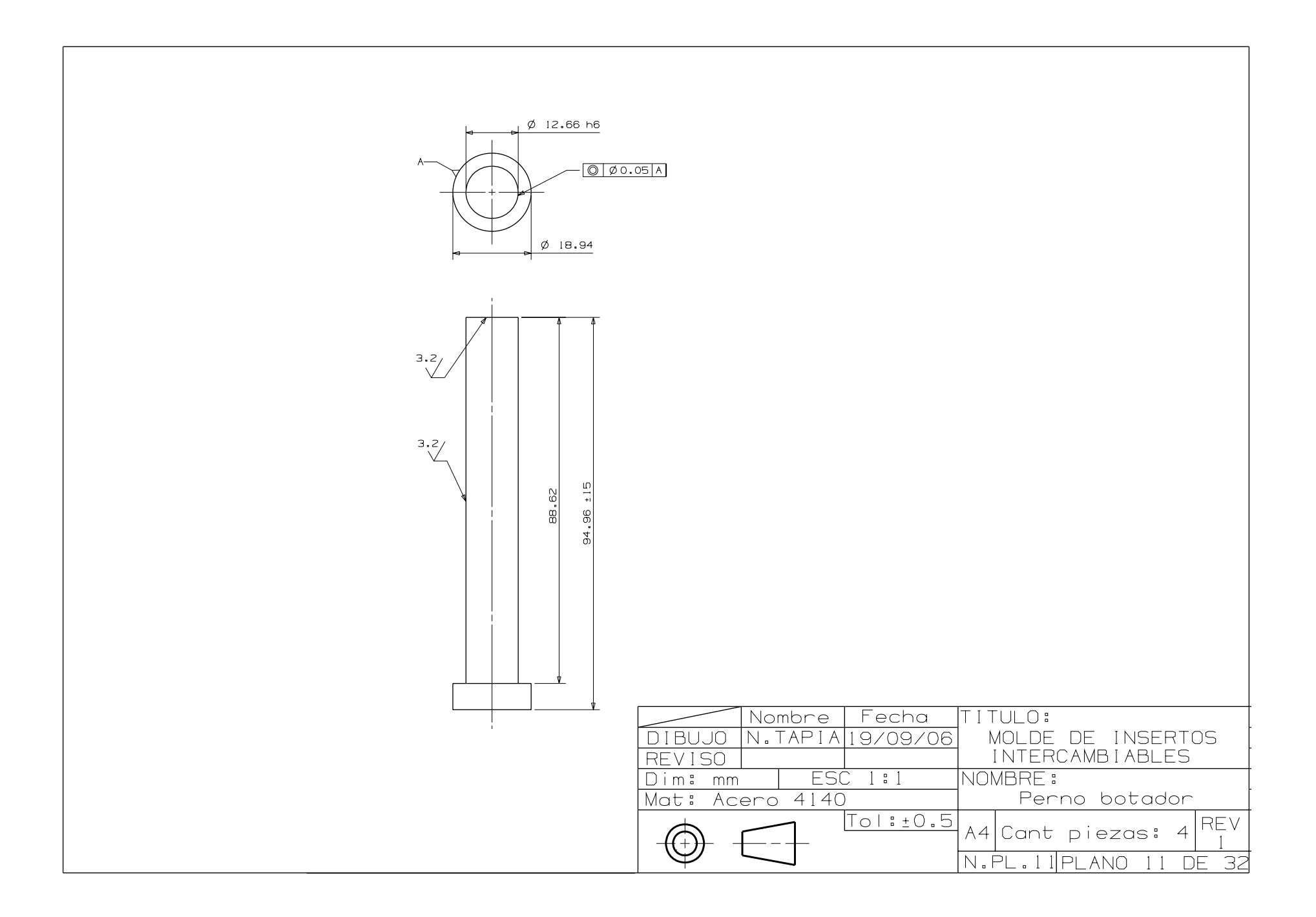

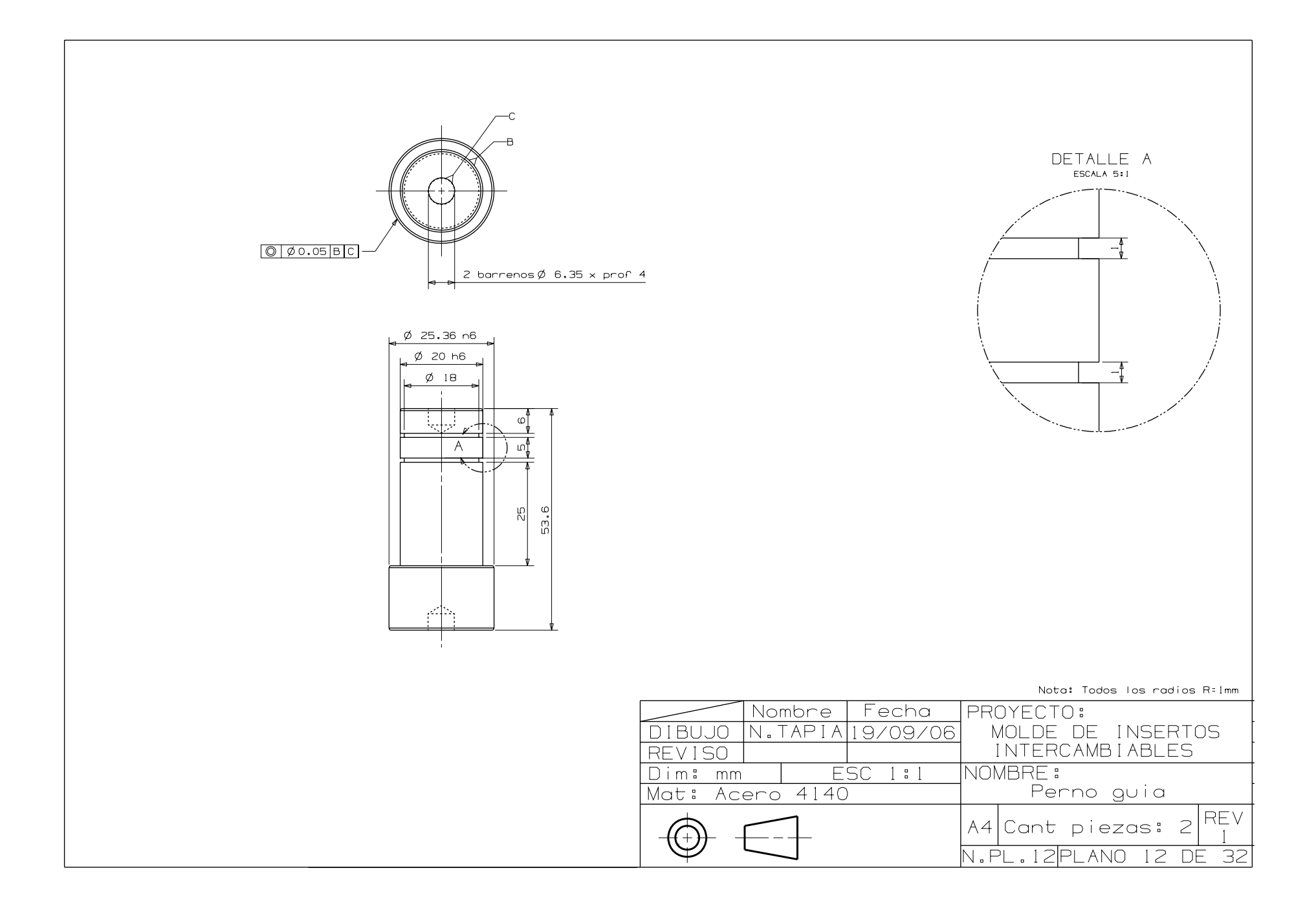

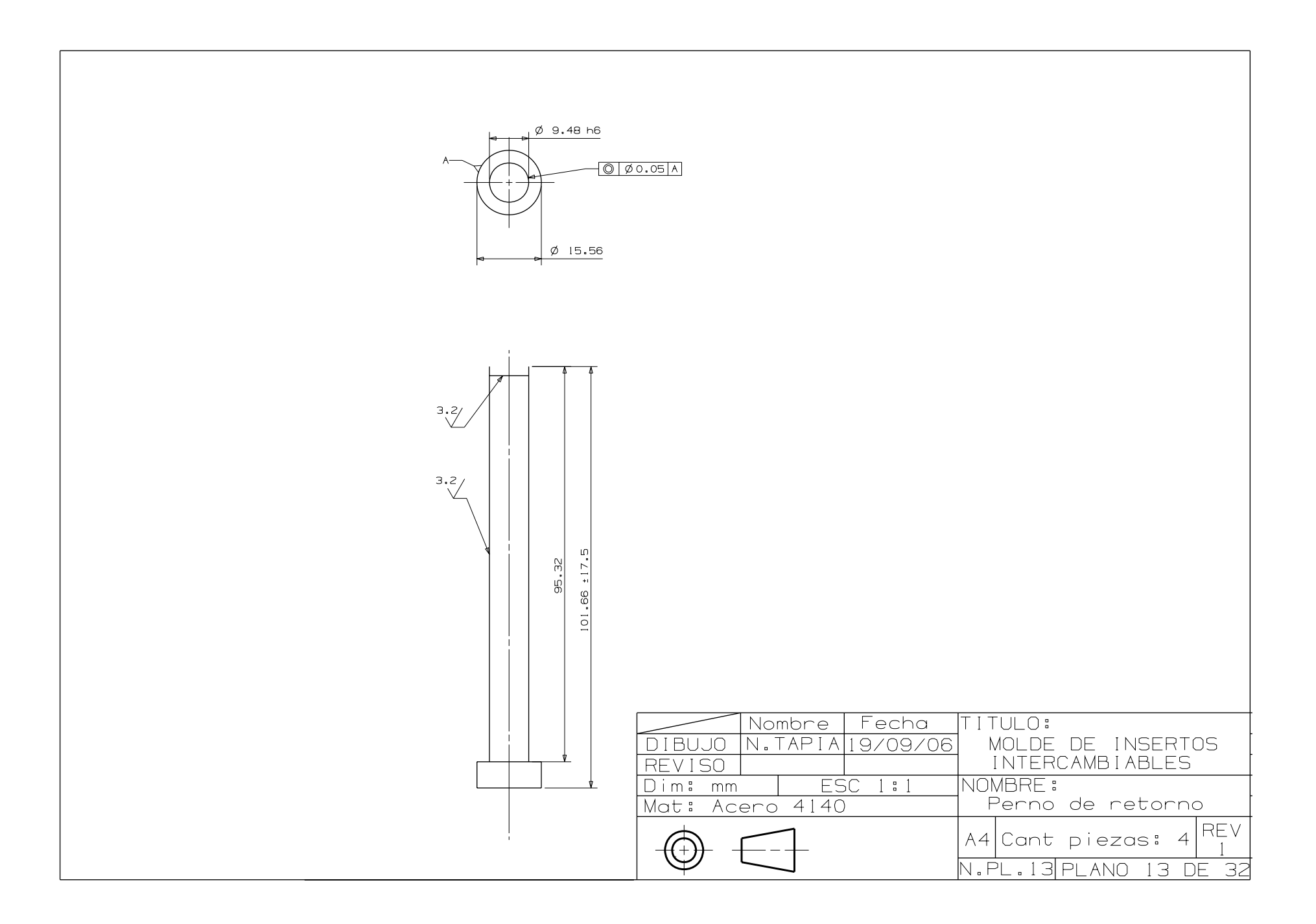

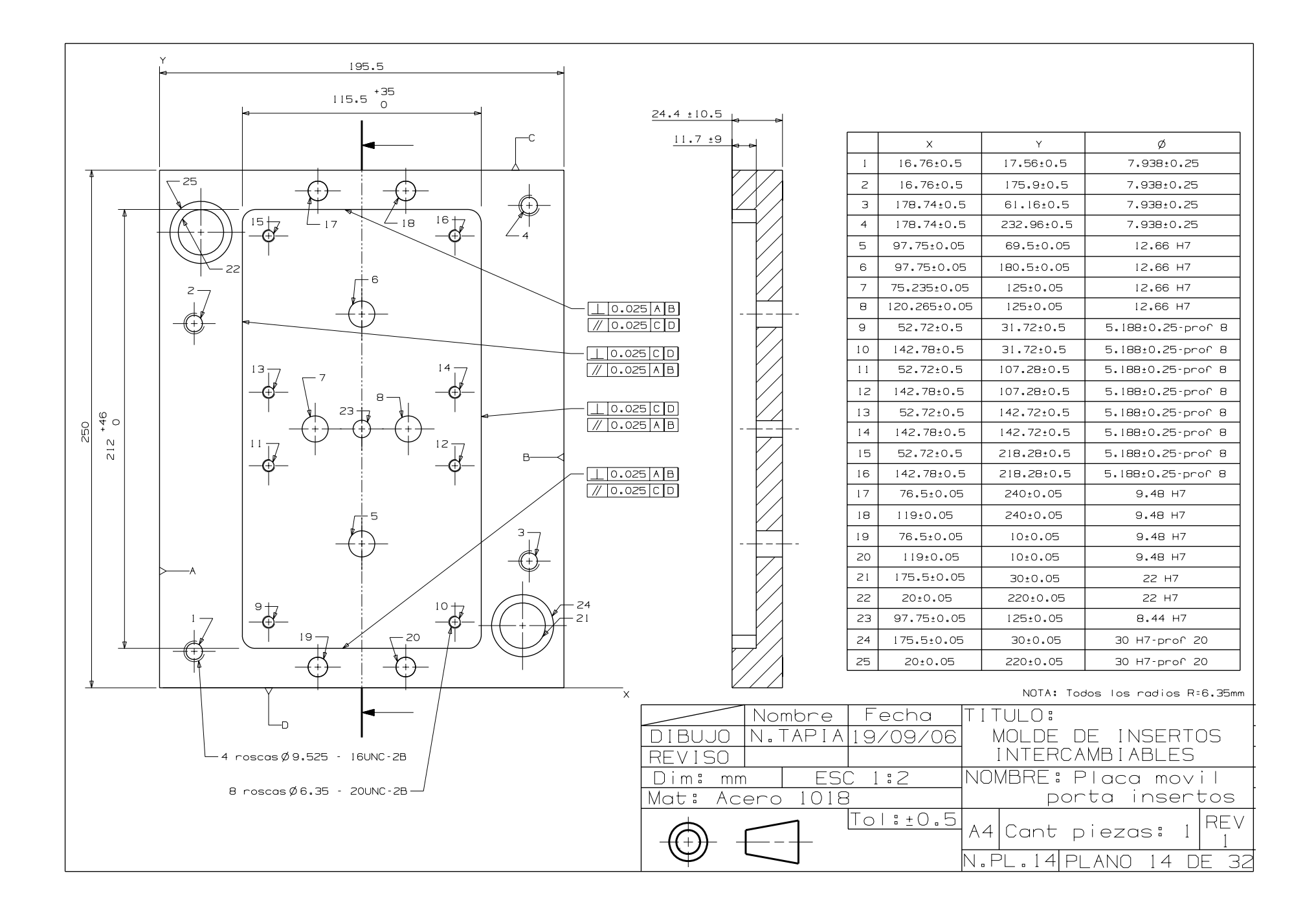
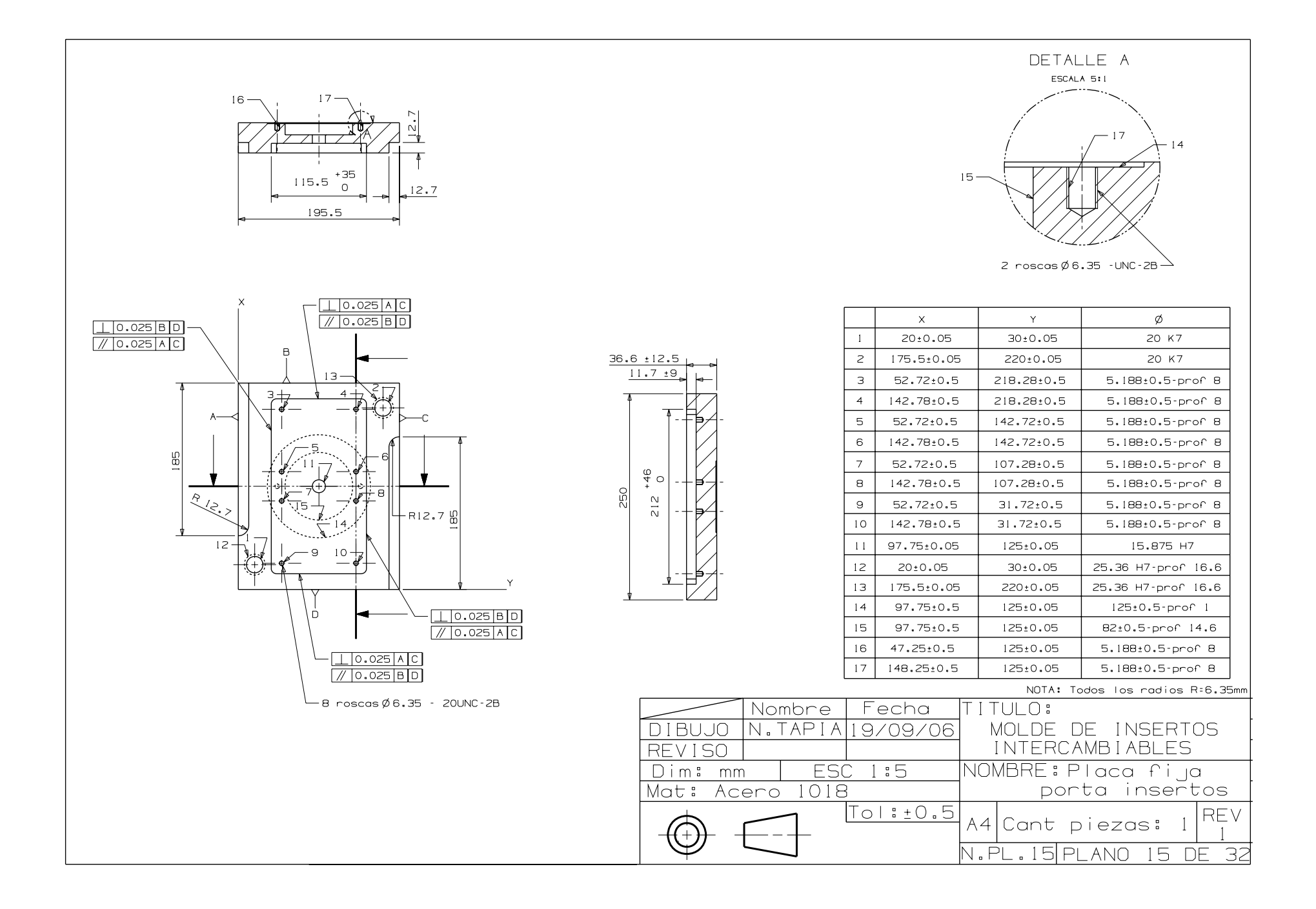

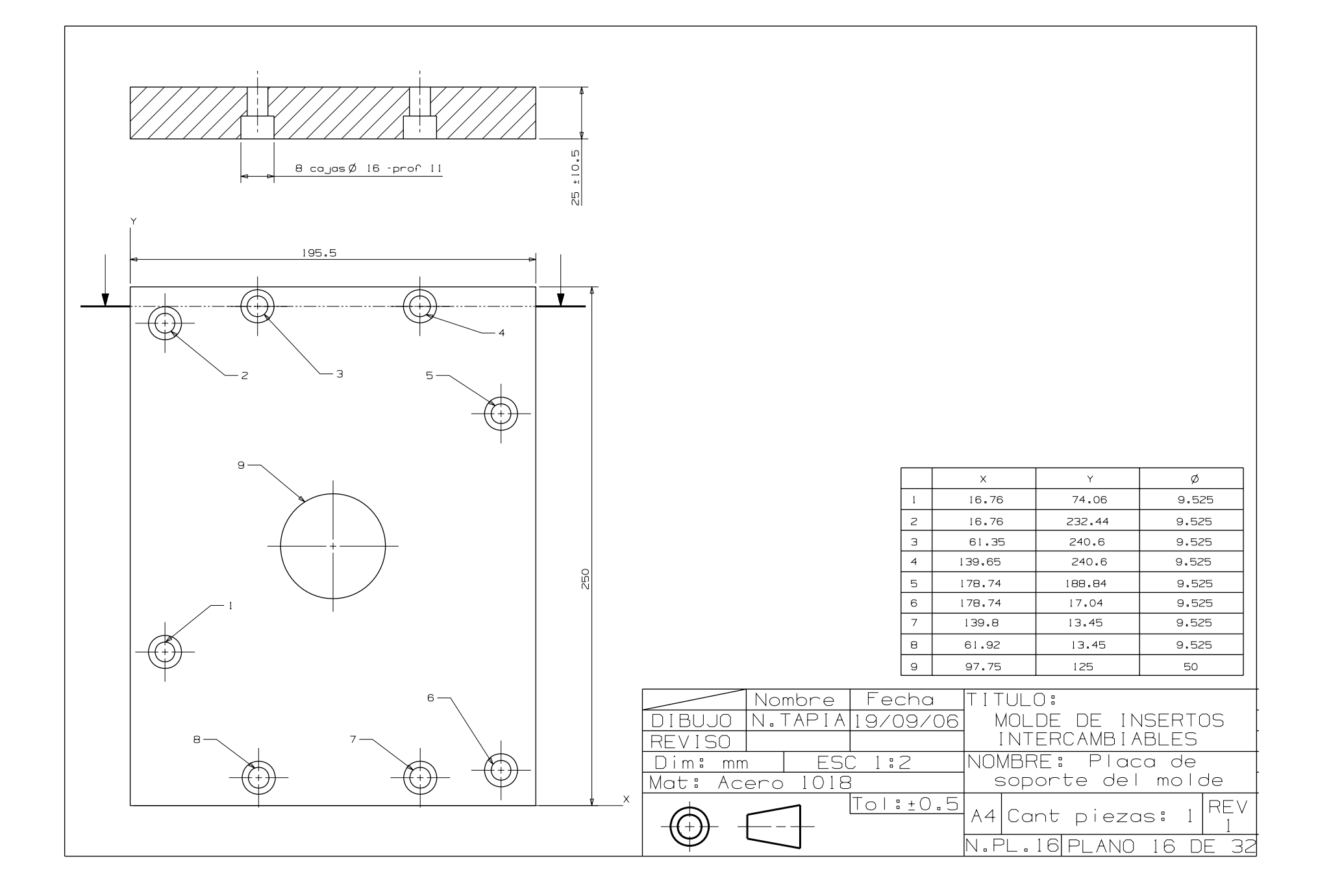

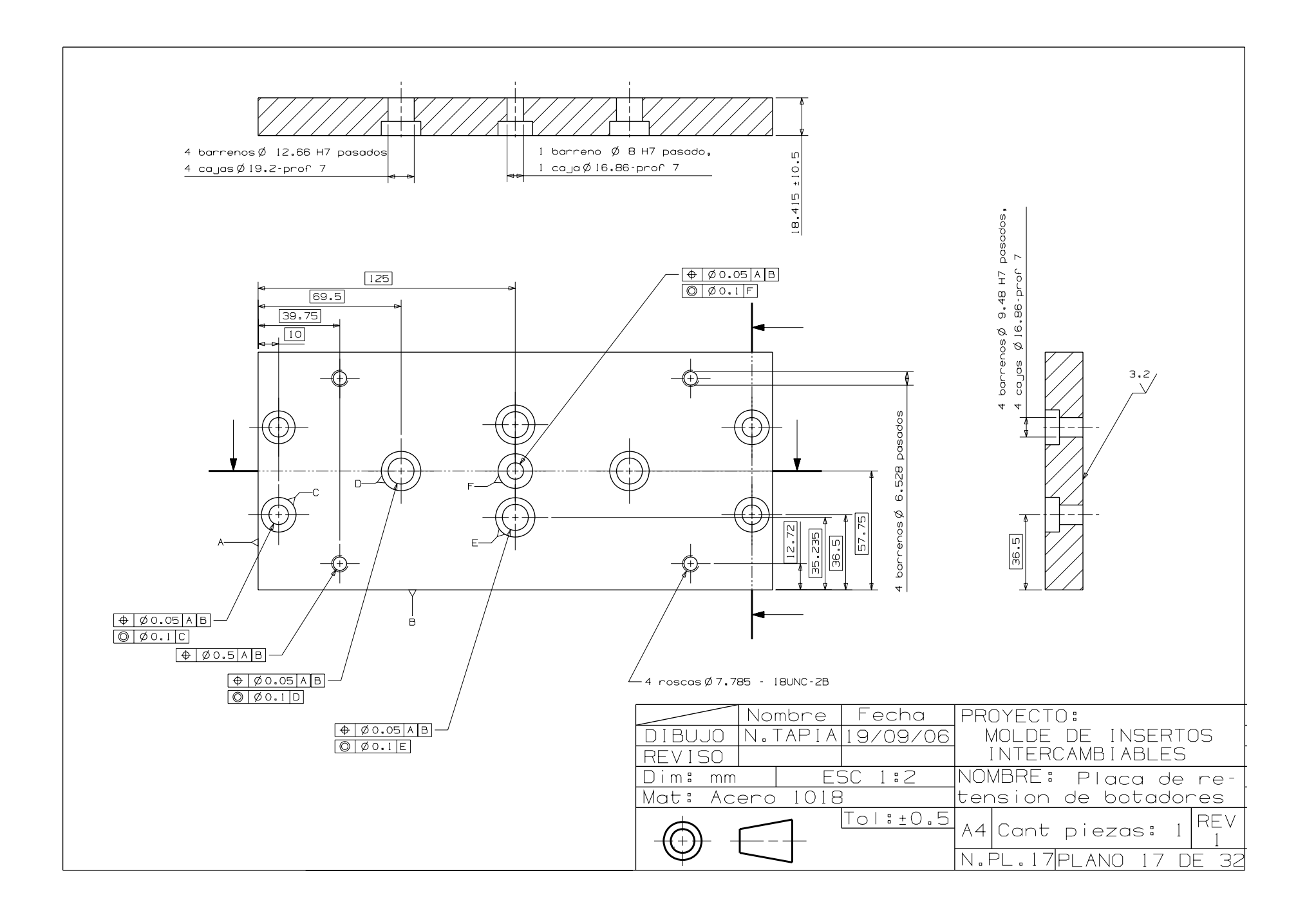

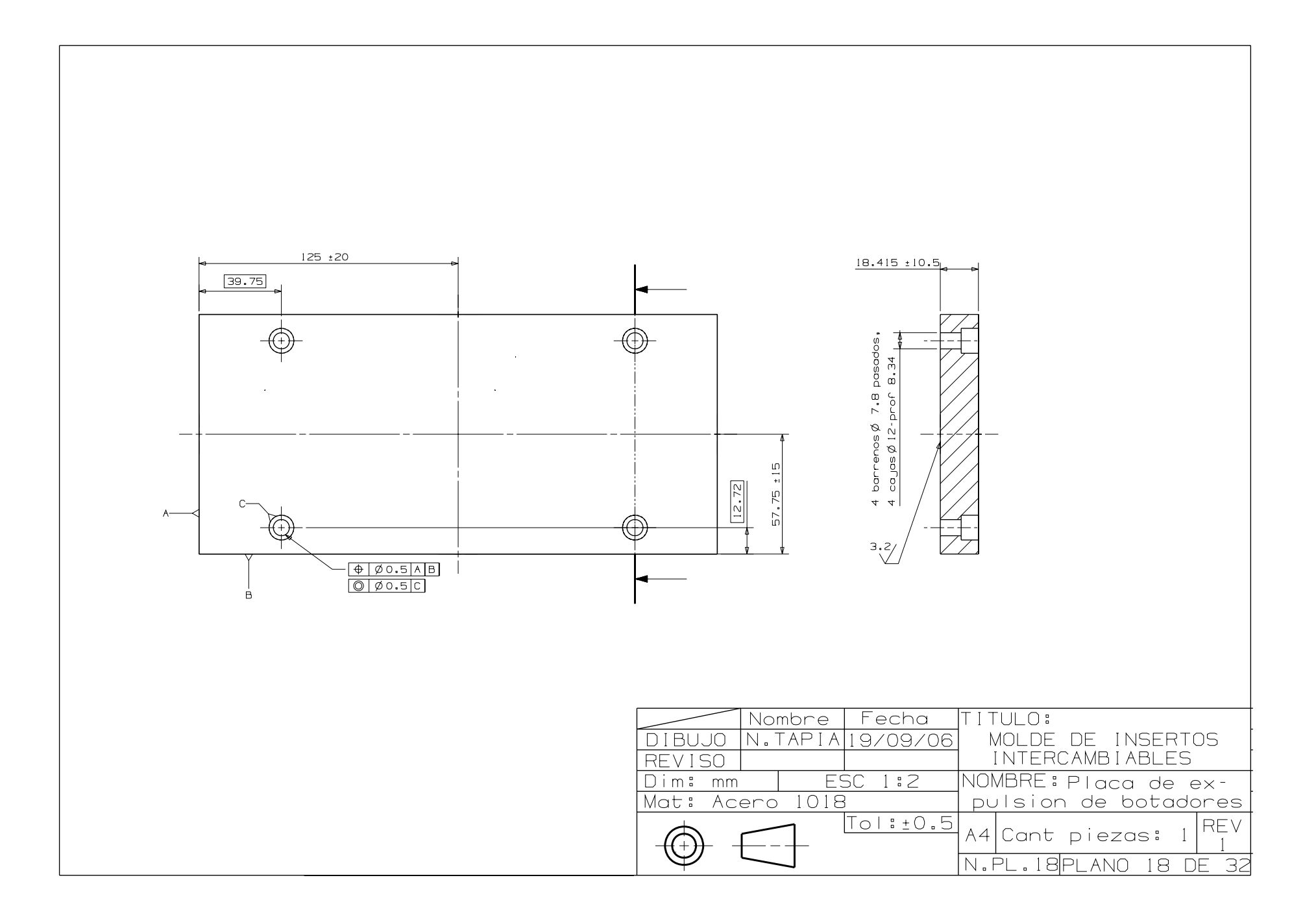

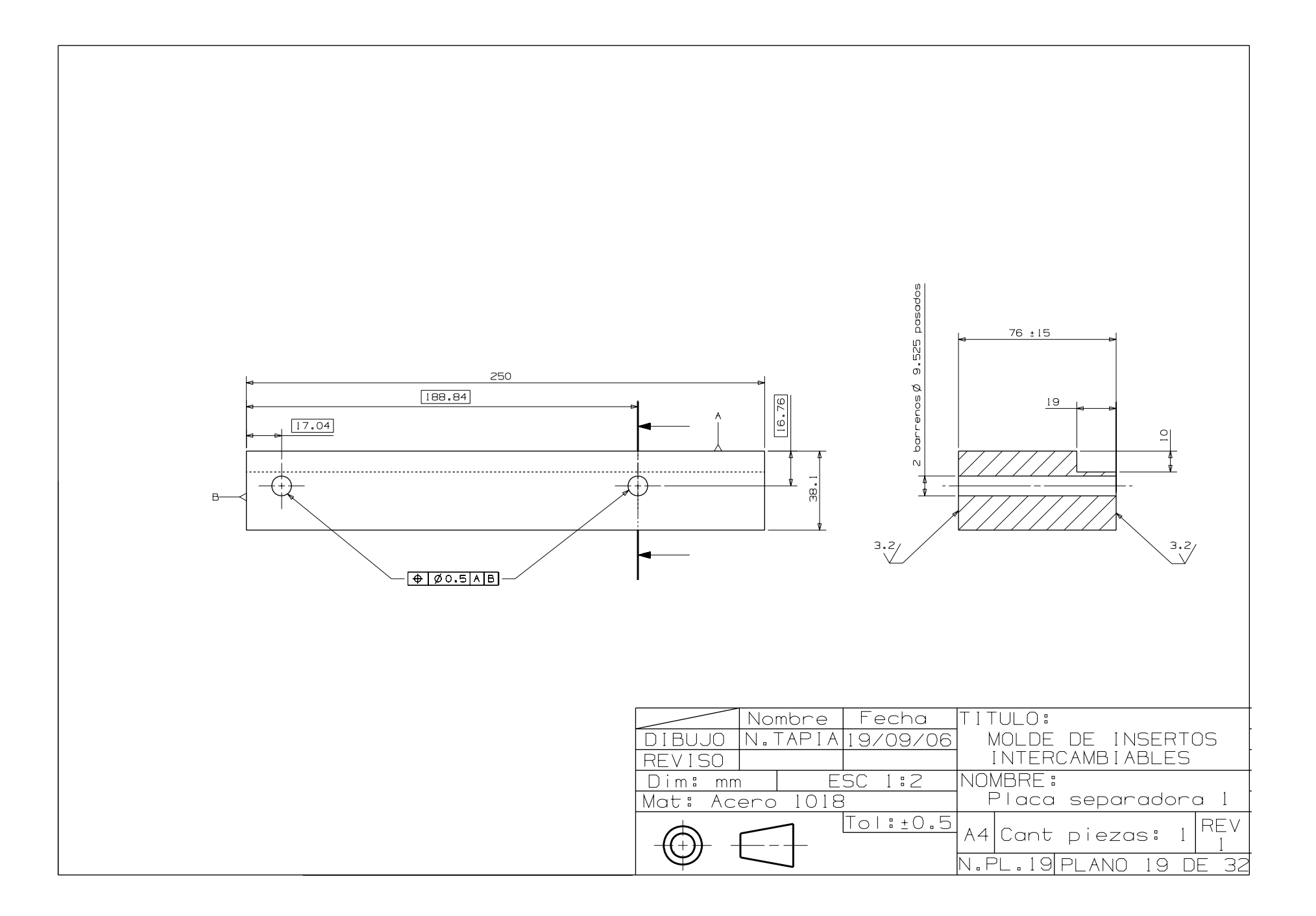

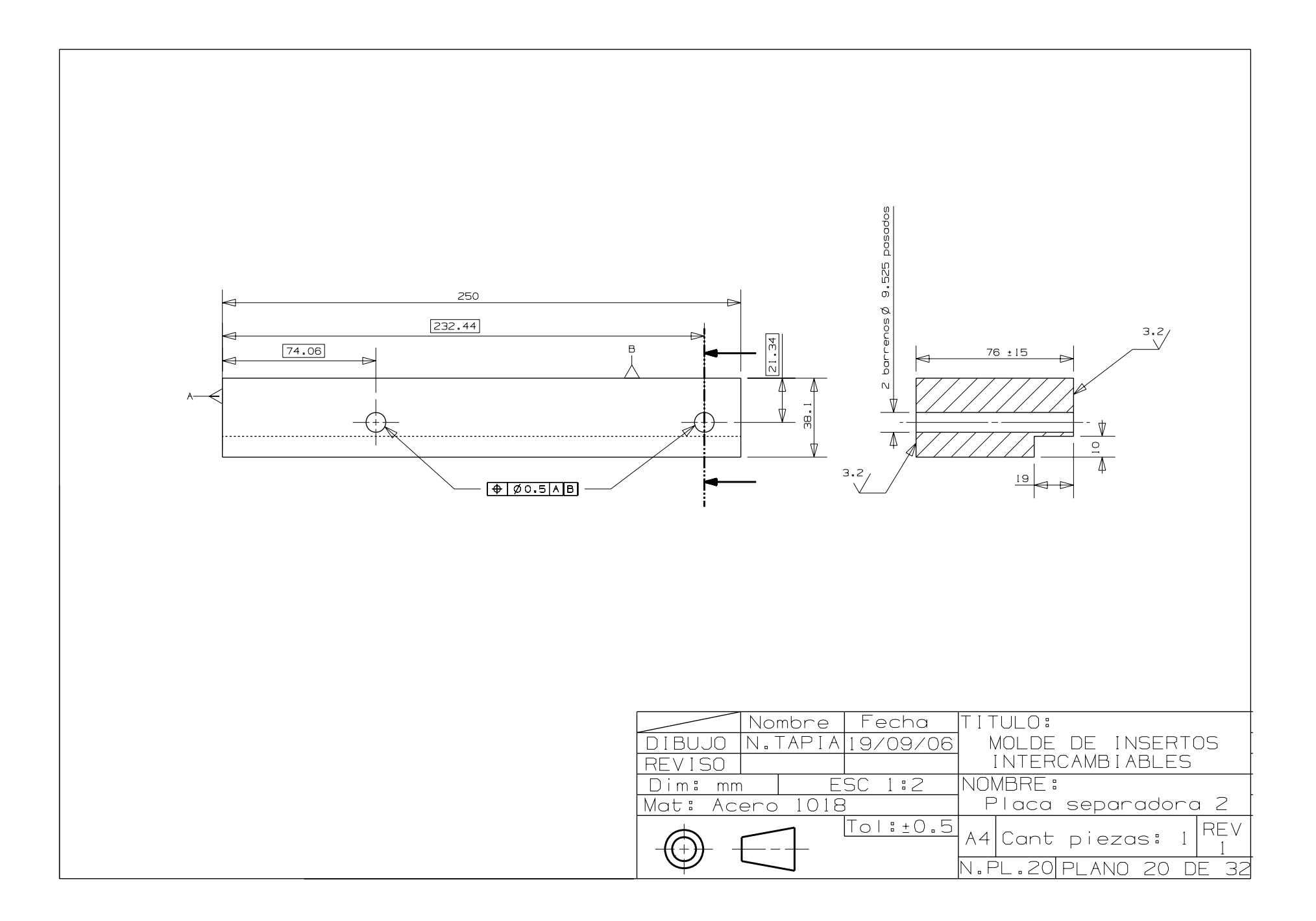

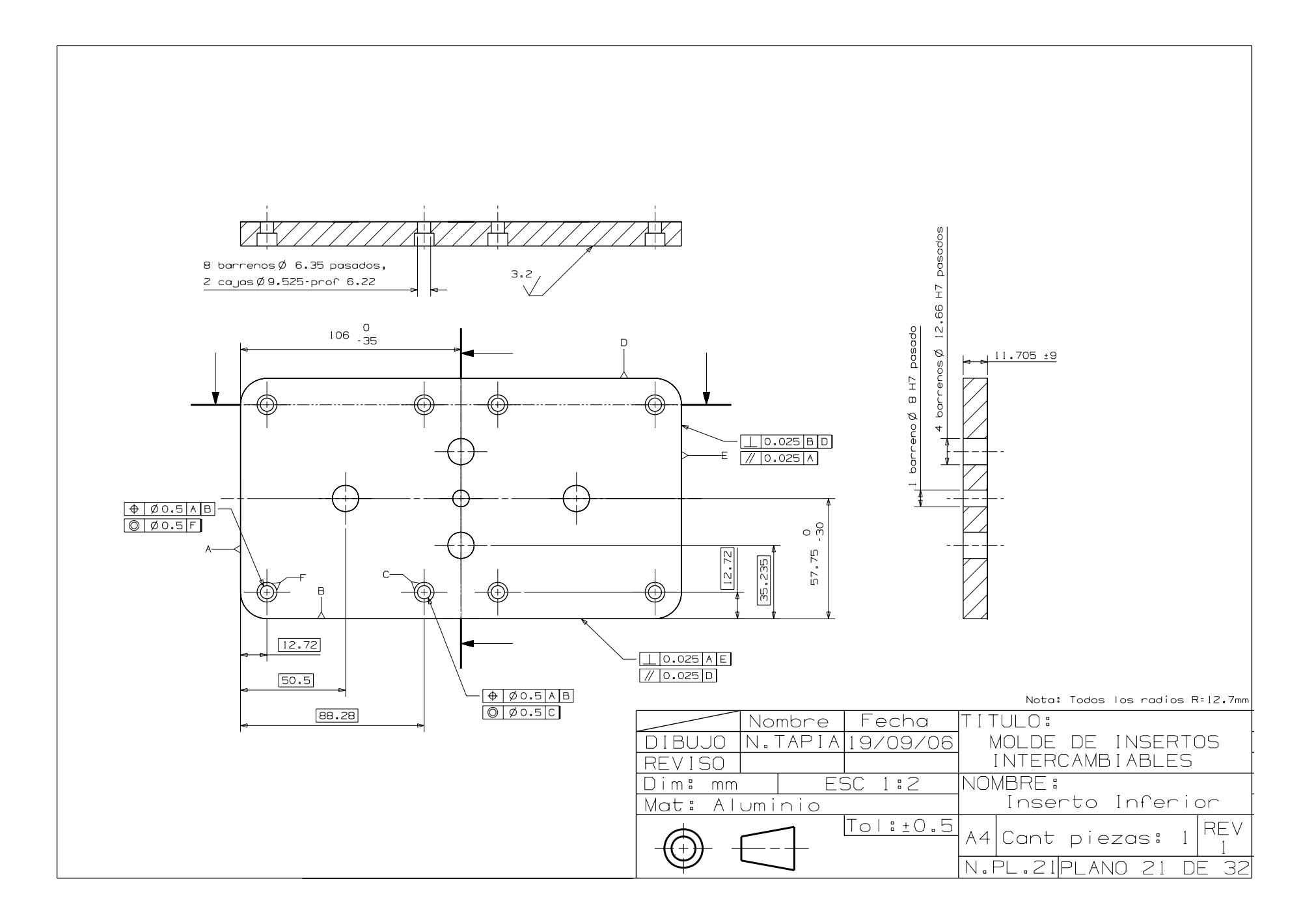

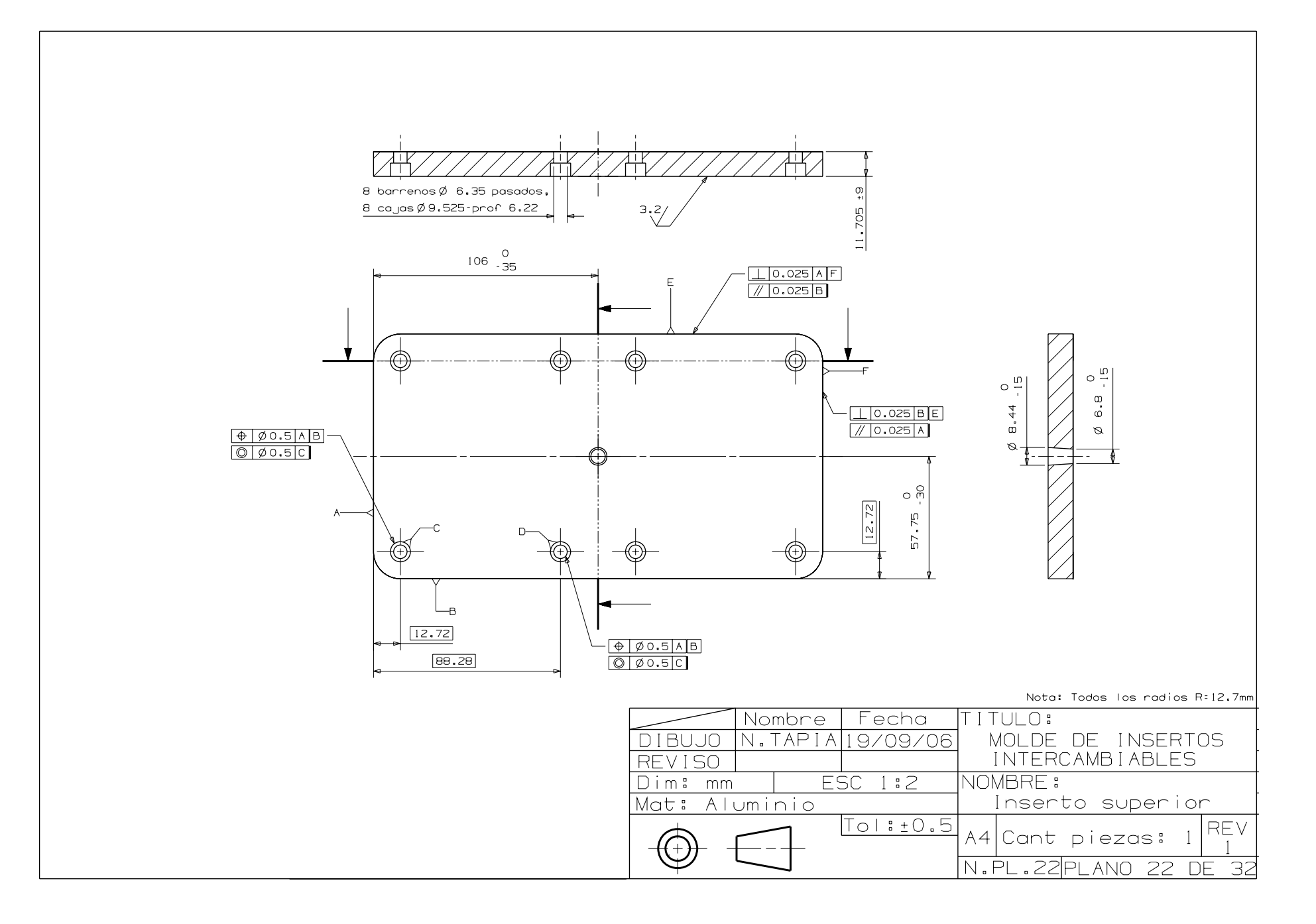

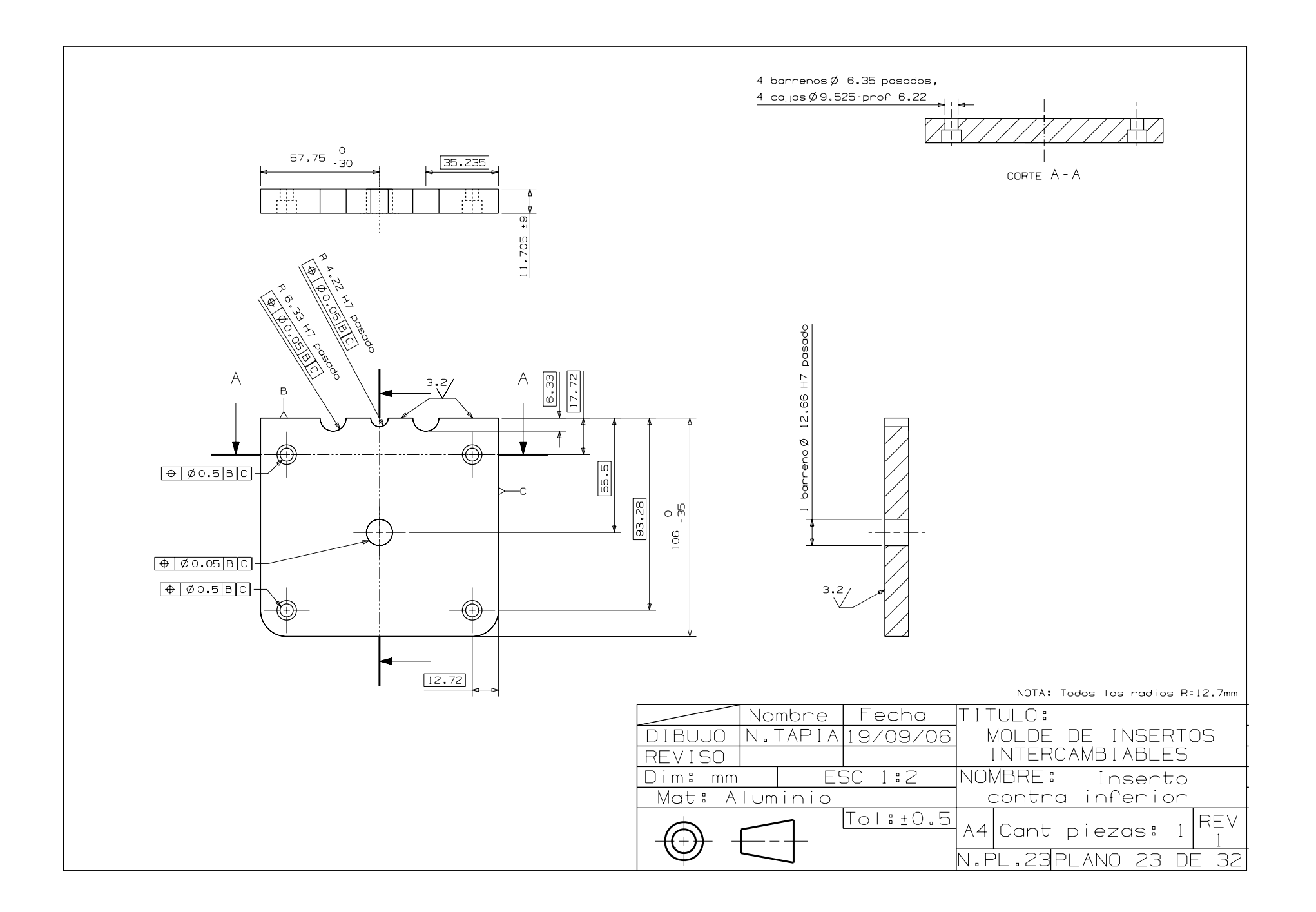

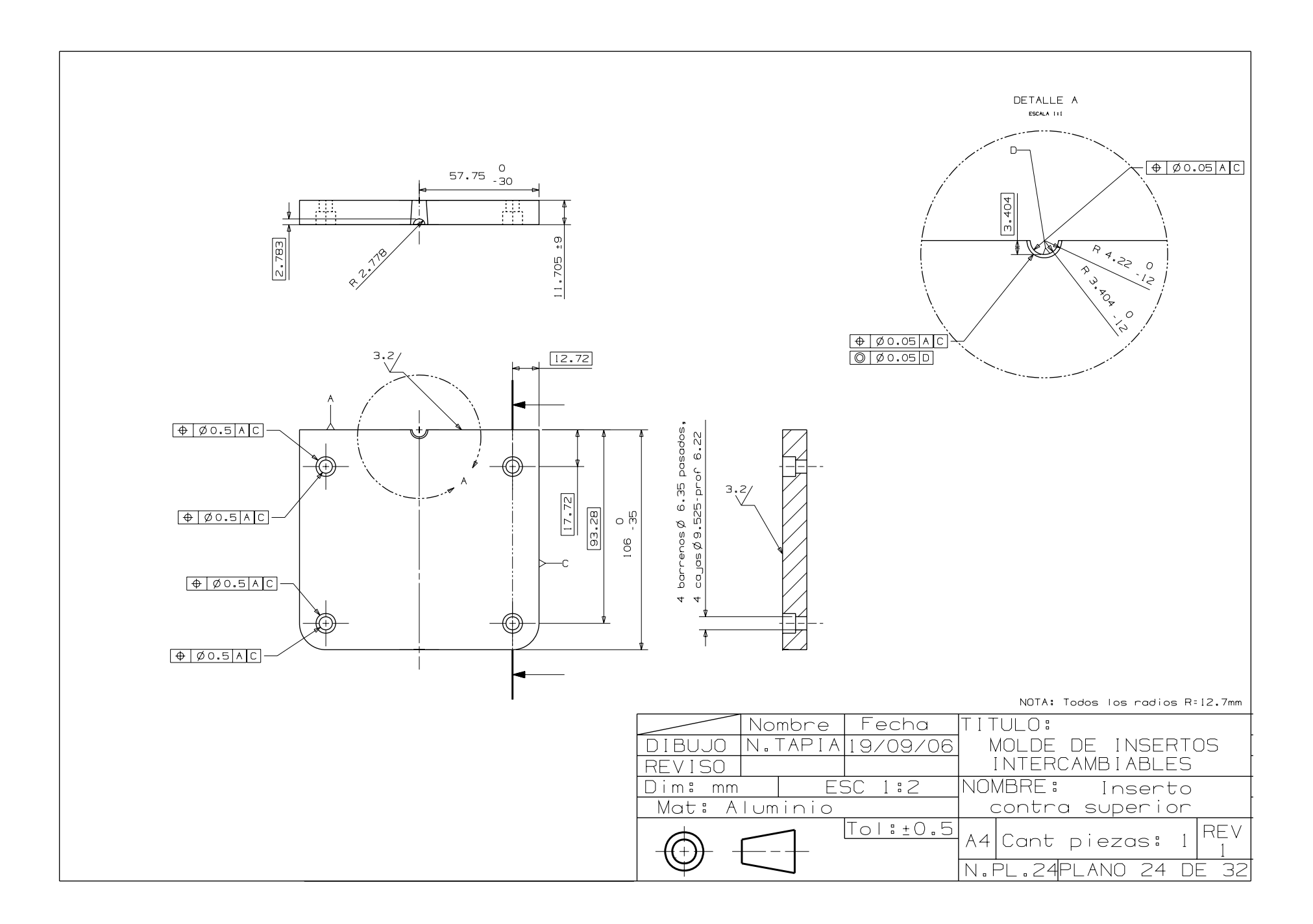

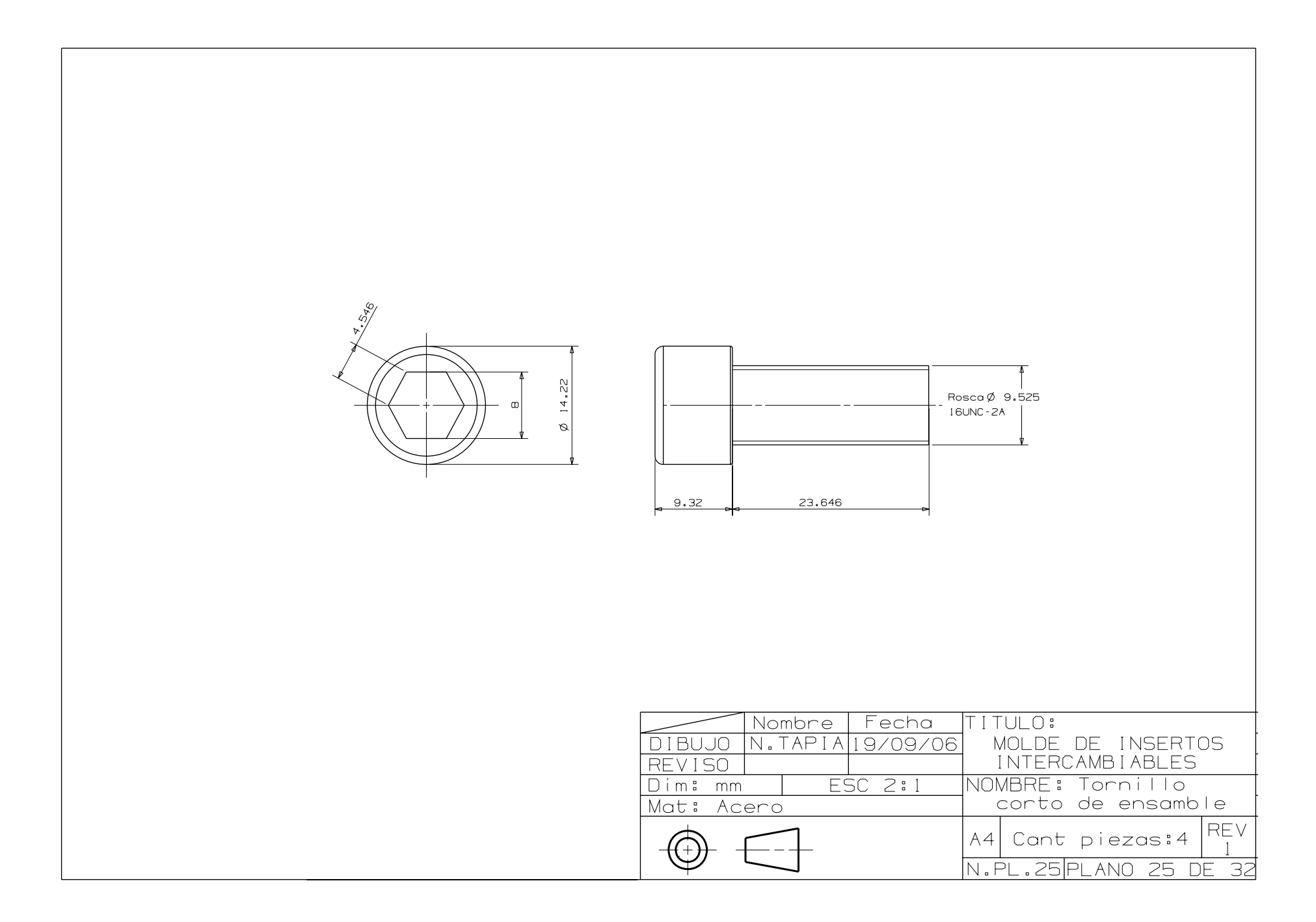

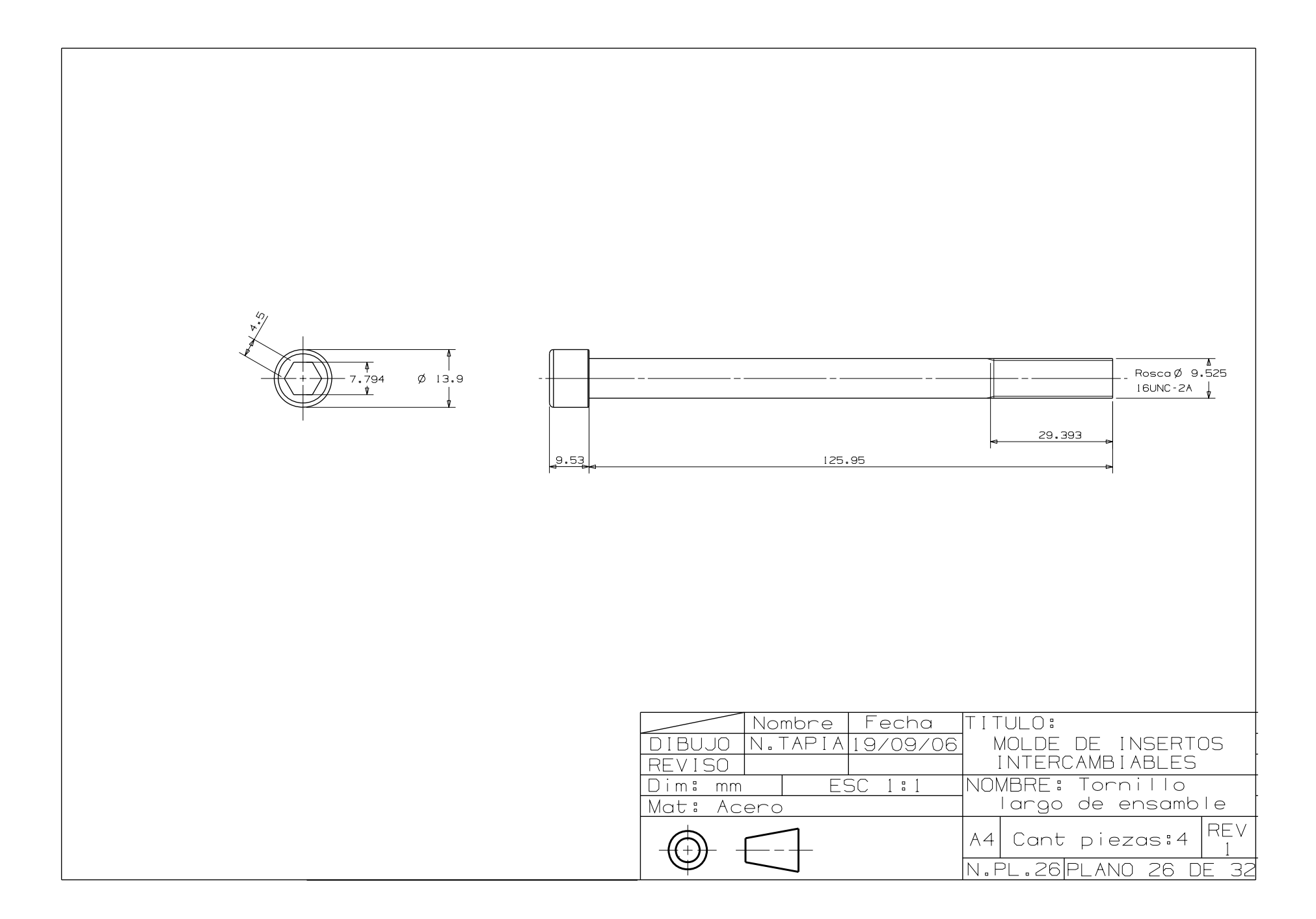

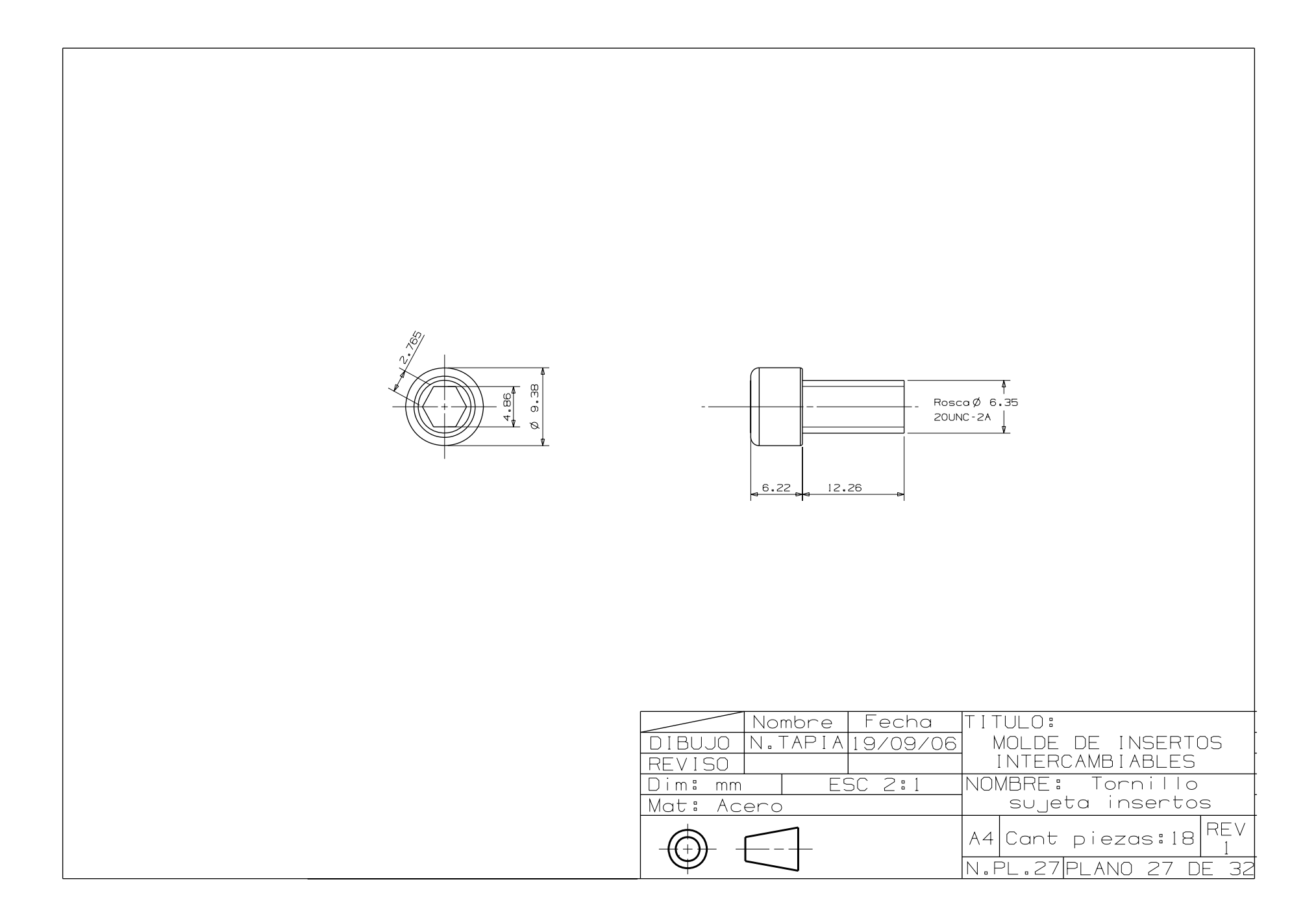

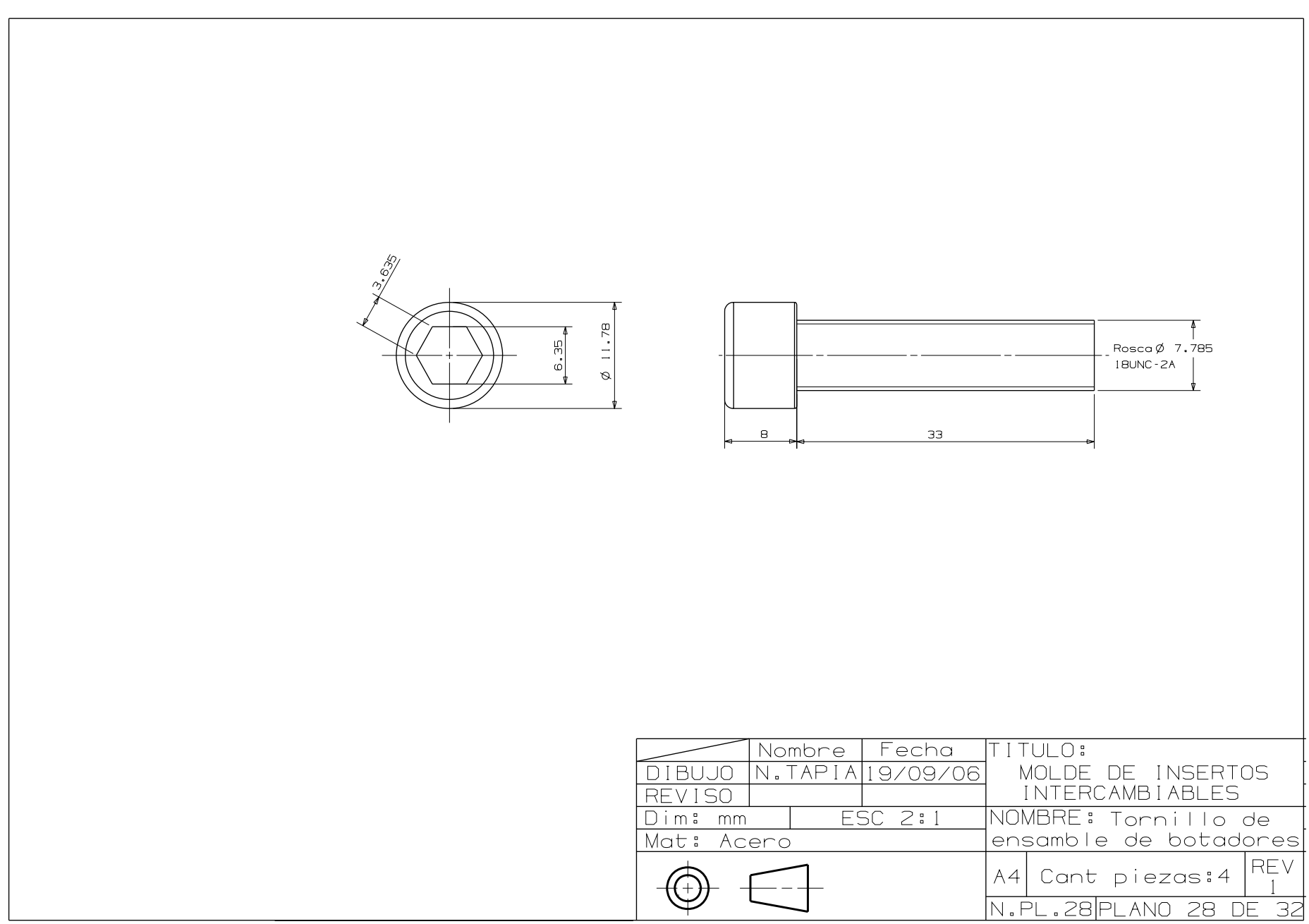

## **BIBLIOGRAFIA**

- 1. Bodini, Gianni. Carcchi, Pessan Franco. *Moldes y máquinas de inyección para la transformación de plásticos.* Editorial Mc Graw-Hill. Tomo II. Milán, 1987.
- 2. Savgorodny V. K. *Transformación de plásticos.* Editorial Gustavo Gili, S. A. Barcelona, 1978.
- 3. Mink, Walter. *El plástico en la industria, tratado práctico de inyección de plásticos 1.* Editorial Gustavo Gili, S.A. de C.V. México, 1990.
- 4. Menges, Georg. Mohren, G. *Moldes de inyección de plásticos.* 1ª Edición. Editorial Gustavo Gili S.A. Barcelona. 1980.
- 5. Clifford I., Weir. *Introduction to injection molding*. Editorial Van Nostrand Reinhold. New York, 1990.
- 6. Pye. R. G. W. *Injection Molding design.* 4ª Edición. Editorial Longman Scientific and Technical. New York, 1991.
- 7. Morano Okuno, Rafael. *Diseño de moldes de inyección asistido por modelos de información.* México D. F. 2001.
- 8. Gastrow, Hans. *Injection molds, 108 proven designs.* 2ª Edición. Editorial Carl Hanser Verlag. Munich Alemania, 1993.
- 9. Gordon M., Joseph Jr. *Total quality process control for injection molding.* 1ª Edición. Editorial Carl Hanser Verlag. Munich Alemania, 1993.
- 10. Rees, Herbert. *Mold engineering.* 1ª Edición. Editorial Carl Hanser Verlag. Munich Alemania, 1995.
- 11. Marca, David A. Mc Gowan, Clement L. *SADT, Structured Analysis and Design Technique.* 1ª Edición. Editorial Mc-Graw Hill. New York, 1988.
- 12. Rosato, Donald V. *Injection Molding Handbook.* 2ª edición. Editorial Chapman and Hall. New York, 1995.
- 13. Menges, Georg. Walter, Michael. Mohren, Paul. *How to make injection molds.* 3ª edición. Editorial Carl Hanser Verlag. Munich Alemania, 2001.
- 14. Malloy, Robert A. *Plastic part design for injection molding and introduction.* 1ª Edición. Editorial Carl Hanser Verlag. Munich Alemania, 1994.
- 15. Fundació Ascamm, Centre Tecnològic: http://www.ascamm.es/moldesdeinyeccion Octubre de 2006.
- 16. Dym, Joseph B. *Injection molds and molding, a practical manual.* 2ª edición. Editorial Van Nostrand Reinhold. New York, 1987.
- 17. Cracknell and R. W. Dyson. *Handbook of thermoplastics injection mold design.* Editorial Chapman and Hall. New York, 1993.
- 18. Groover, Mikell P. *Fundamentos de manufactura moderna.* 1ª. Edición. Editorial Prentice-Hall Hispanoamericana, S.A. Upper Sadle River, México, 1996.
- 19. Callister, William D. Jr. *Introducción a la ciencia e ingeniería de los materiales. Tomo II.* Editorial Reverté S.A. España, 1996.
- 20. Larburu Arrizabalaga, Nicolas. *Técnica del dibujo, libro 2.* 3ª edición. Editorial Paraninfo. Madrid, 1986.
- 21. Warren J. Luzadder, P.E. Jon M. Duff, Ph. D. *Fundamentos de dibujo en ingeniería.*  Editorial Prentice Hall. México, 1993.
- 22. Asociación Nacional de Industrias del Plástico A. C. (ANIPAC): http://www.anipac.com/diagnosticopreliminardelaindustria/ Diciembre, 2006.
- 23. I.Q. Consultores S.C.: http://www.iqconsultores/industriadelplástico/reporteanual Diciembre, 2006.
- 24. Polimold de México: http://www.polimold.com.mx Febrero, 2007.
- 25. HASCO, Normalien México: http://www.hasco.com Febrero, 2007.
- 26. Grupo SF, Sebastián Fustel America: http://sebastianfustel.com Febrero, 2007.